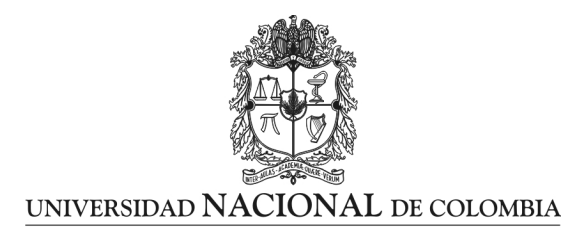

## **Comparación Técnico – Económica de puentes de dos y tres luces con losa de concreto reforzado y vigas continúas de concreto preesforzado**

## **JAIRO ALFONSO VELANDIA GARAY**

Universidad Nacional de Colombia Faculta de Ingeniería Departamento de Ingeniería Civil y Agrícola Bogotá, Colombia 2013

1

## **Comparación Técnico – Económica de puentes de dos y tres luces con losa de concreto reforzado y vigas continúas de concreto preesforzado**

## **JAIRO ALFONSO VELANDIA GARAY**

Trabajo de grado para optar al título de: **Magister en Ingeniería - Estructuras**

Director: Ing. Carlos Ramiro Vallecilla Bahena

Universidad Nacional de Colombia Faculta de Ingeniería Departamento de Ingeniería Civil y Agrícola Bogotá, Colombia 2013

NOTA DE ACEPTACIÓN

FIRMA DIRECTOR DE TESIS

Ing. Carlos Ramiro Vallecilla B.

FIRMA JURADO

FIRMA JURADO

Dedicado a:

A mi madre y mi hermana quienes con su paciencia y comprensión aportaron su grano de arena para ver cumplida esta meta

## **Agradecimientos**

Agradezco a la Universidad Nacional de Colombia por haber sido la institución en la cual adquirí todos los conocimientos que me permiten hoy participar en el desarrollo de diseños estructurales que benefician a la comunidad. Agradezco a los profesores del posgrado por sus enseñanzas y al Ingeniero Carlos Ramiro Vallecilla por la dedicación y el apoyo incondicional al momento de resolver inquietudes para la culminación de este trabajo.

## **Resumen**

El trabajo monográfico contiene el diseño estructural de cuatro puentes ubicados en la ciudad de Bogotá, analizados todos con la misma longitud pero cada uno de ellos con diferentes luces. Como norma de diseño se utiliza el Código Colombiano de Diseño Sísmico de Puentes CCDSP95 y como características estructurales se determinó que las vigas sean en concreto preesforzado y los demás elementos estructurales en concreto reforzado.

La finalidad del trabajo monográfico es poder determinar cuál de las diferentes configuraciones analizadas resulta ser más económica desde el punto de vista de materiales y cantidades de obra, los cuales se obtienen del diseño estructural de cada puente.

## **Abstract**

The monograph contains the structural design of four bridges located in the city of Bogota, analyzed all the same length but each with different span. As standards design is used Código Colombiano de Diseño Sismico de Puentes CCDSP95 and structural characteristics are determined that in prestressed concrete beams and other structural elements in reinforced concrete.

The purpose of the monograph is to determine which of the different configurations being discussed is more economical from the point of view of construction materials and quantities, which are obtained by the structural design of each bridge.

## **Contenido**

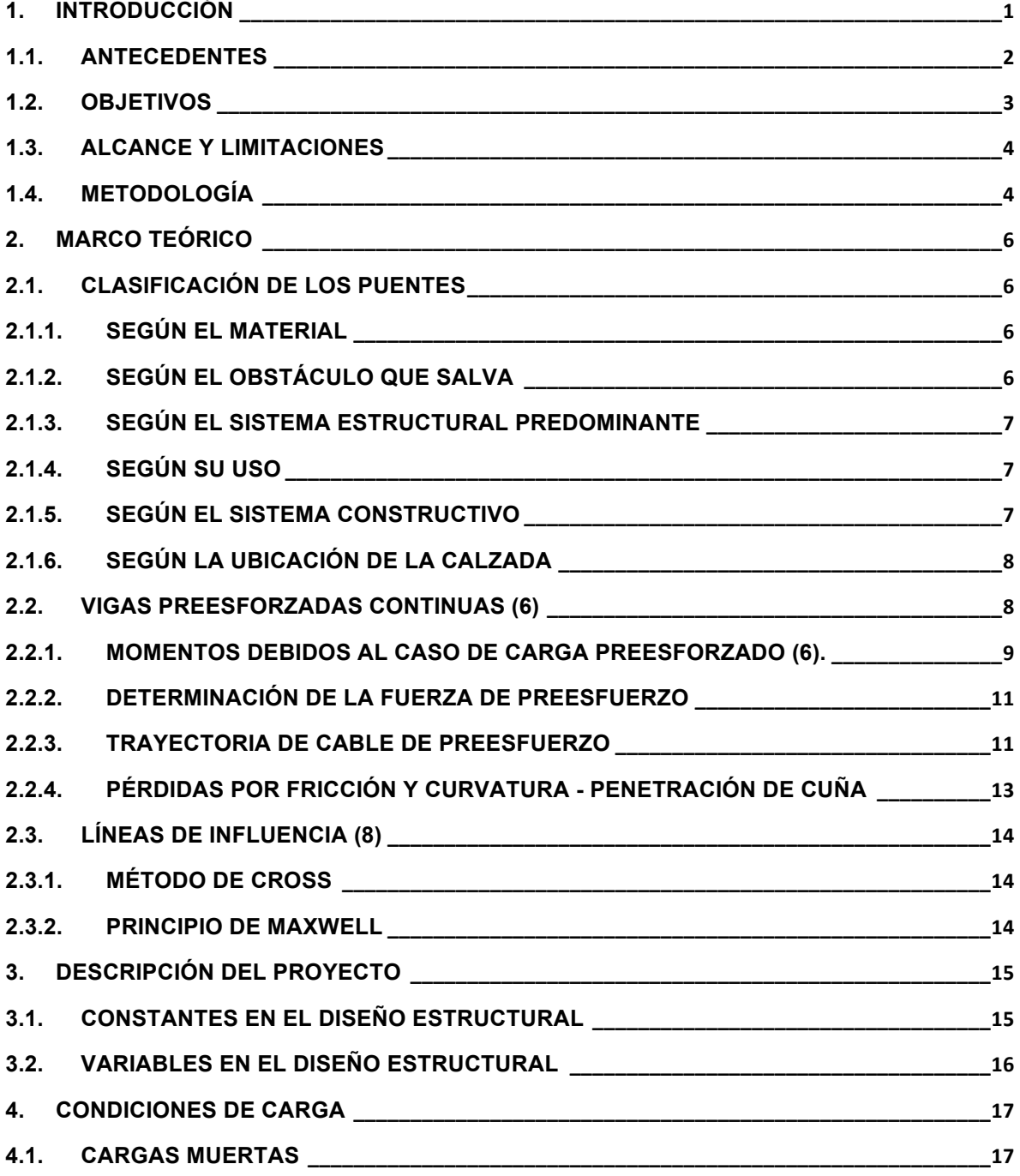

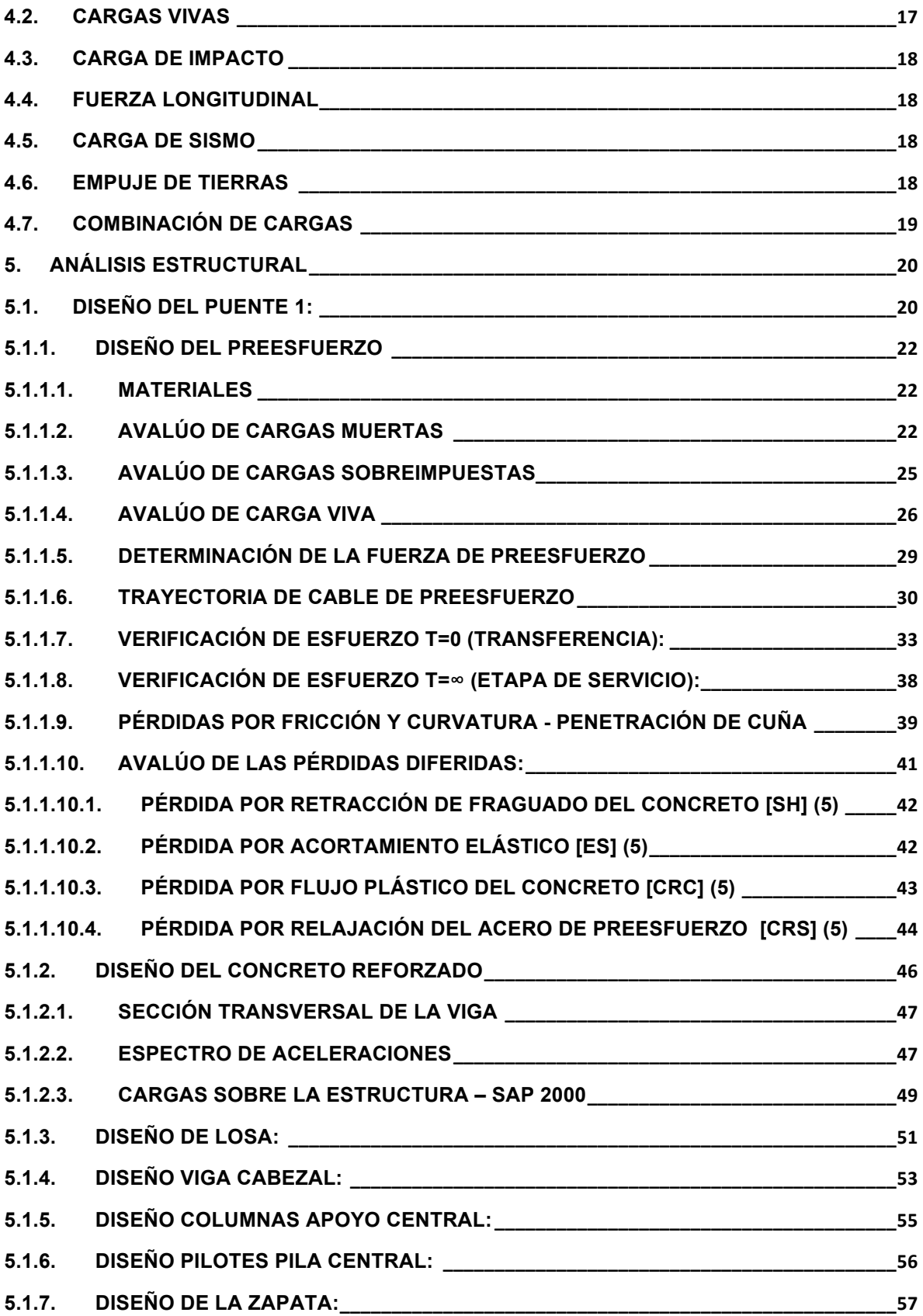

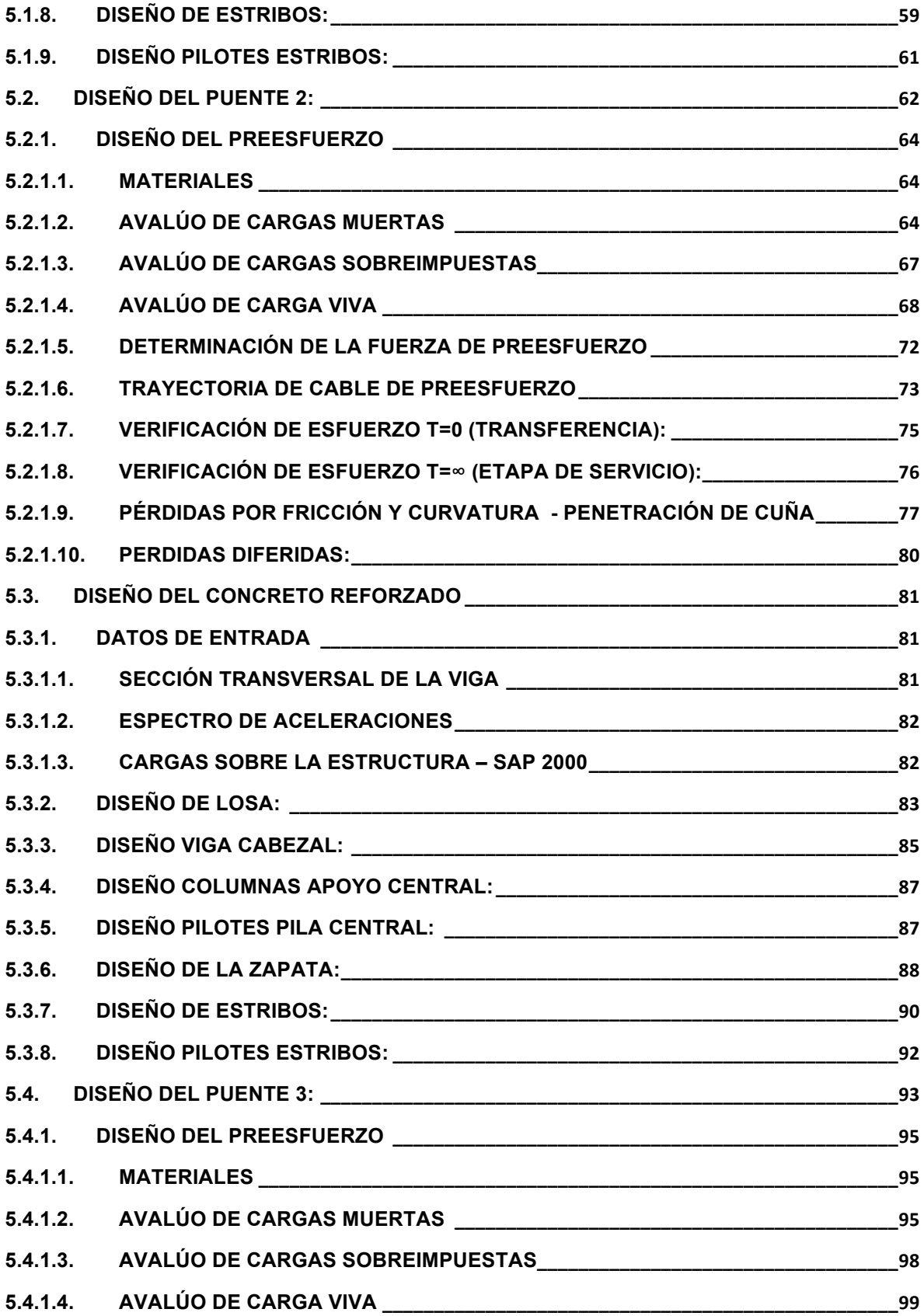

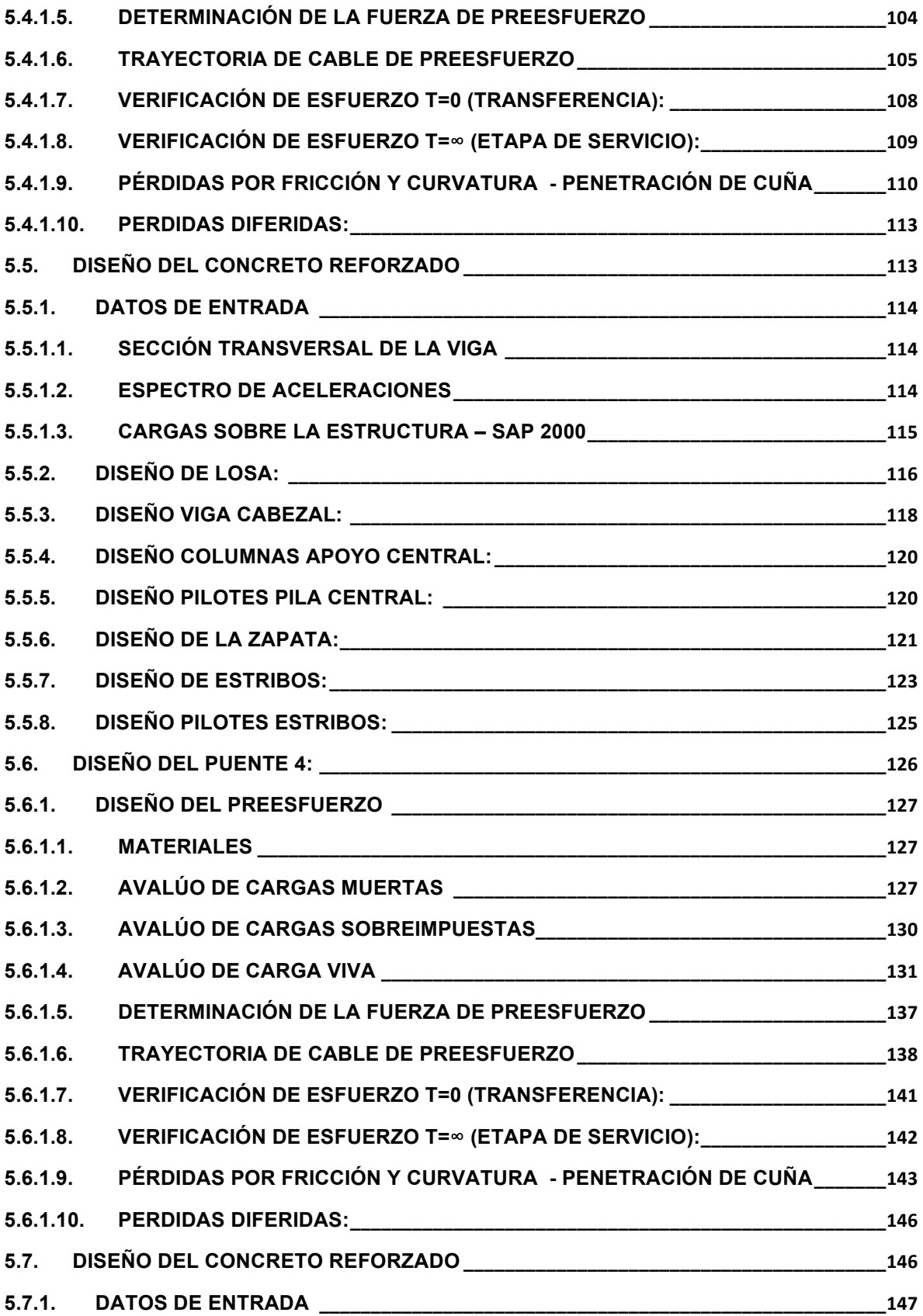

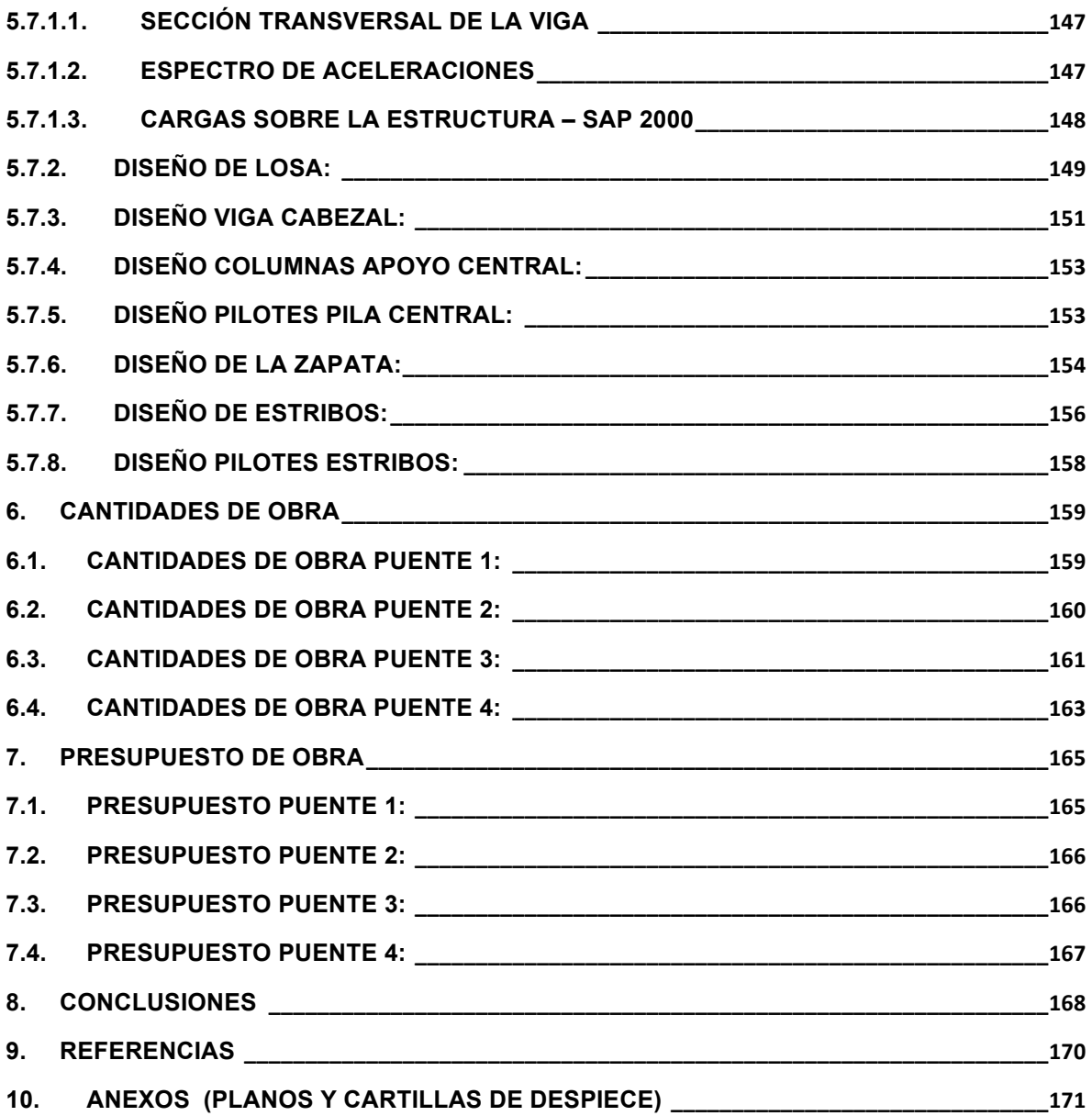

# **Lista de figuras**

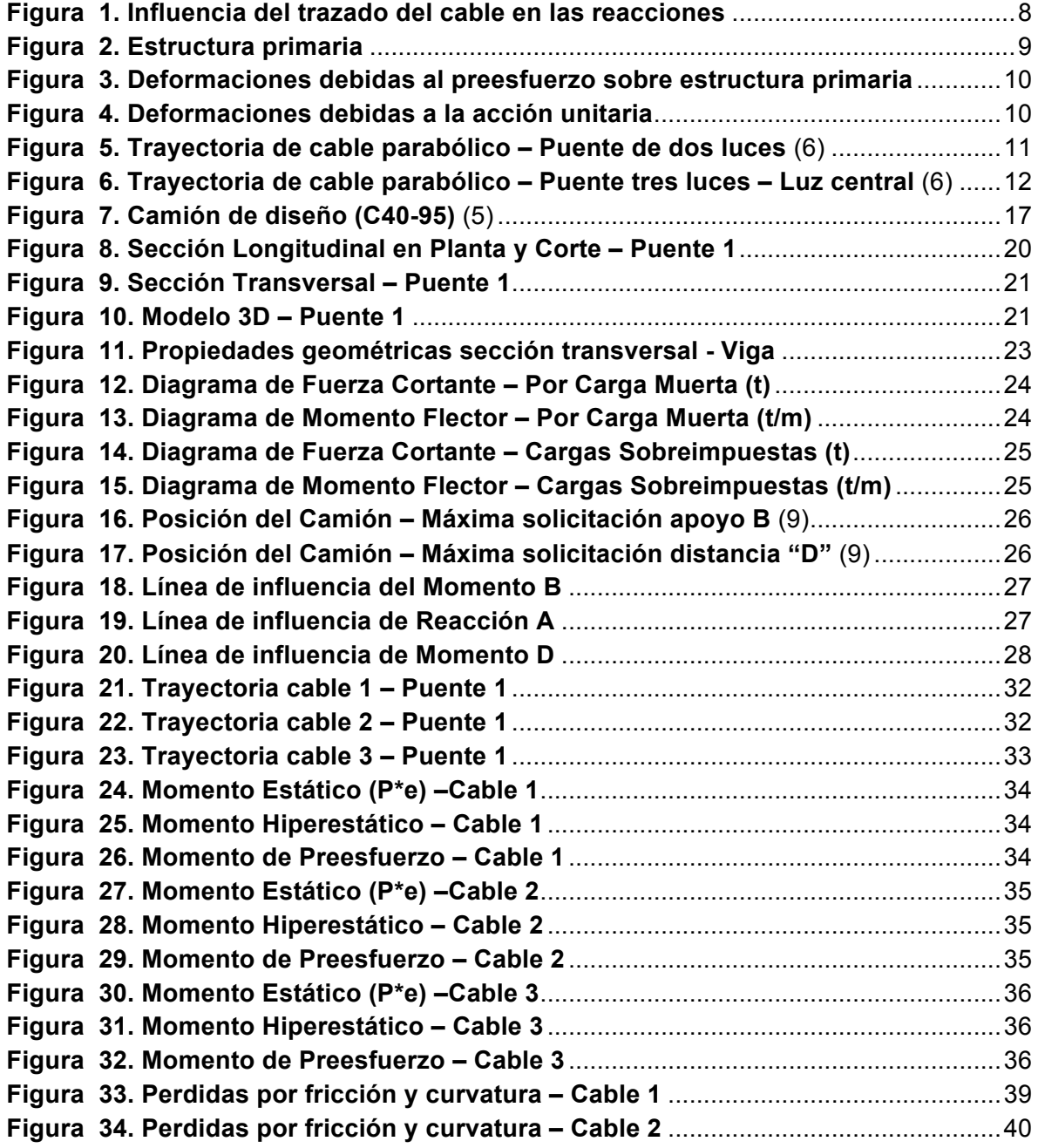

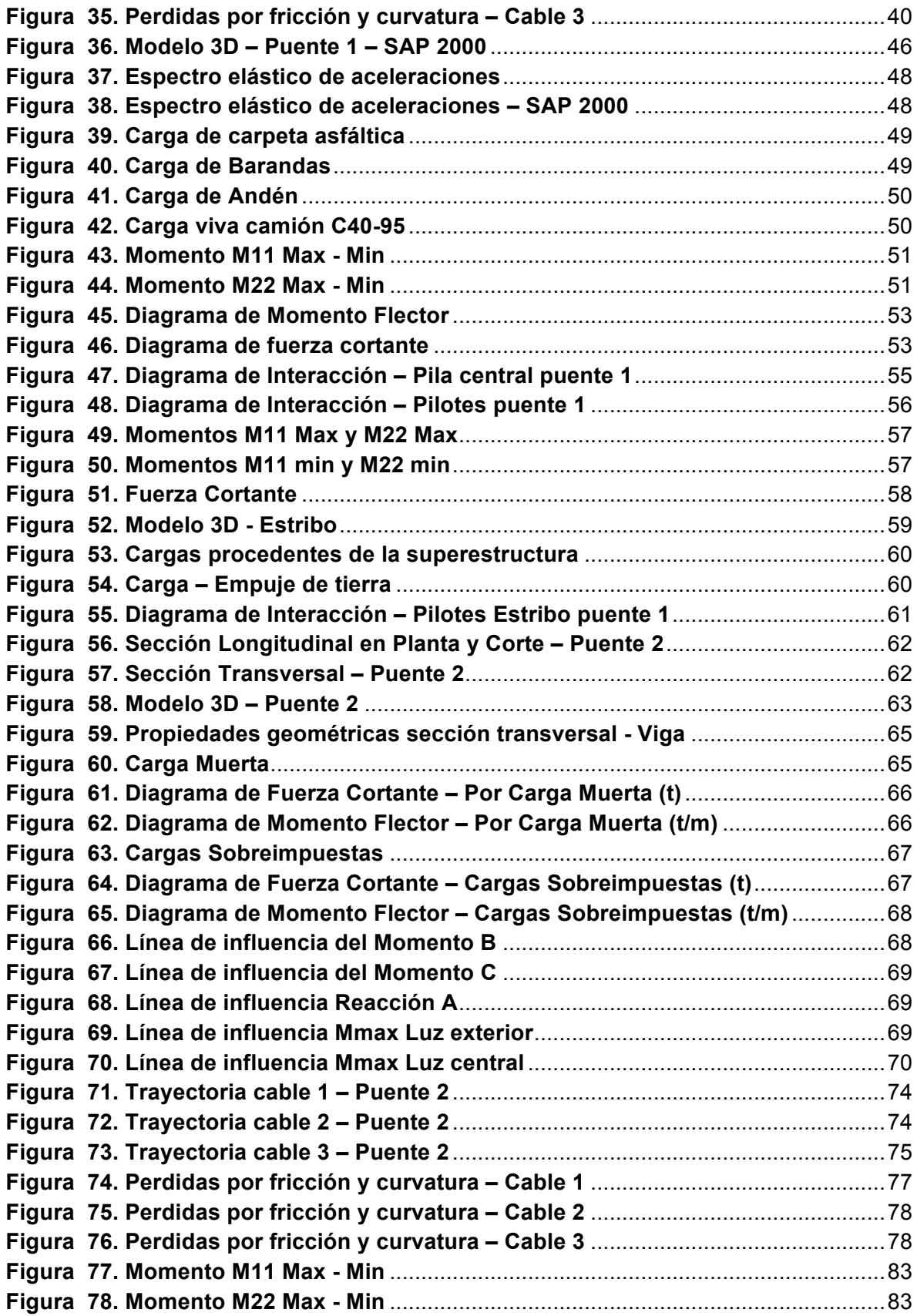

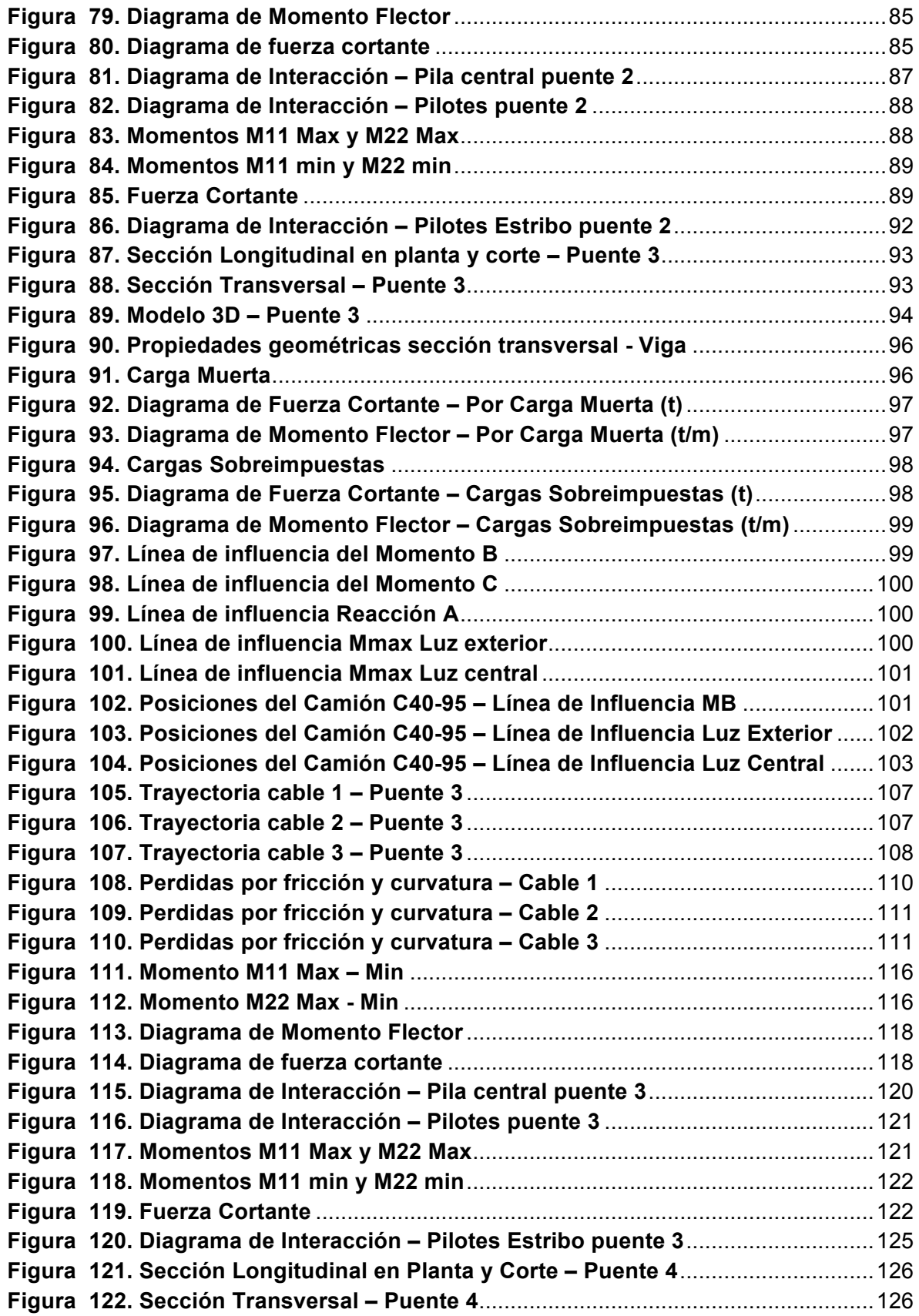

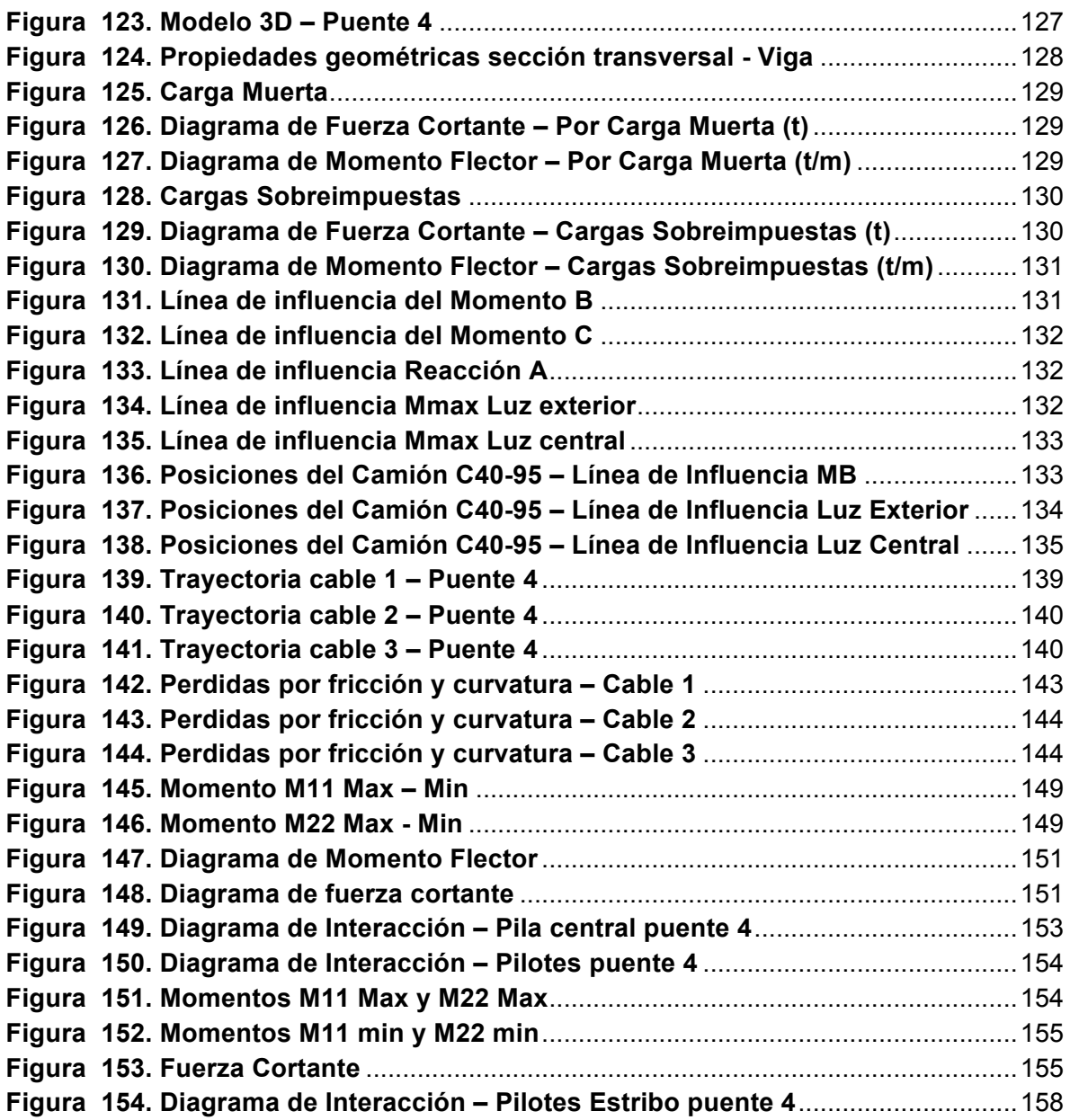

## **Lista de tablas**

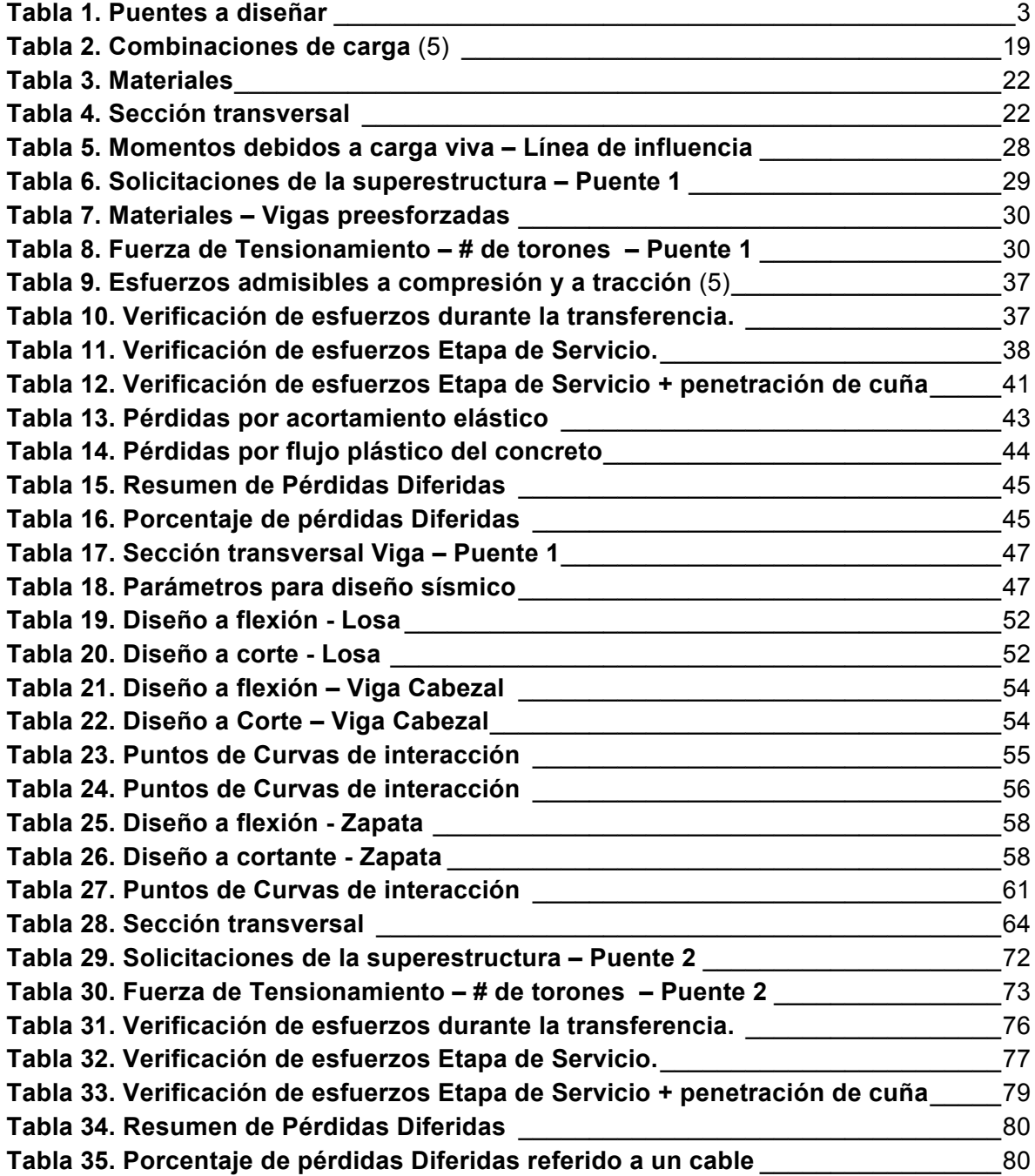

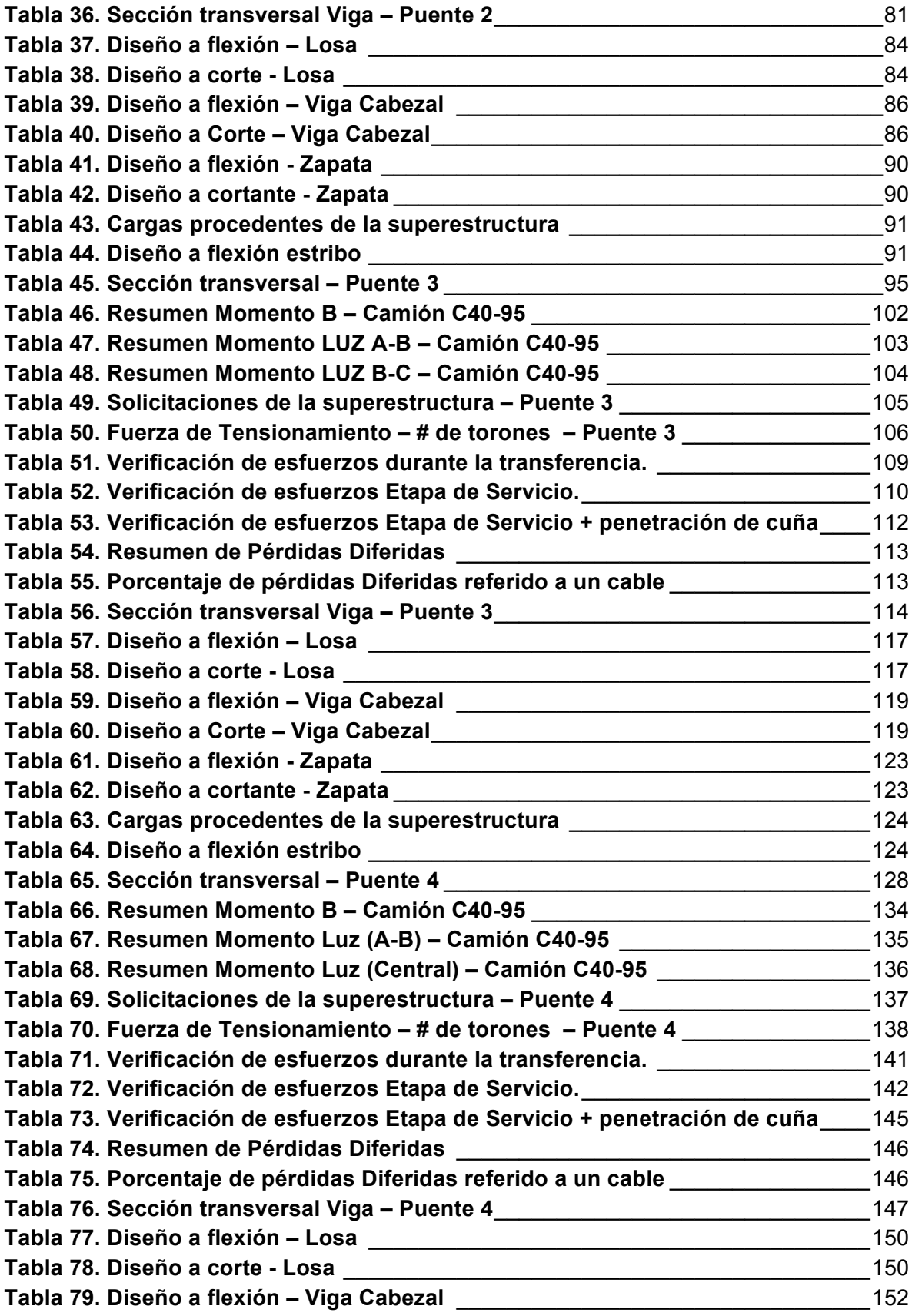

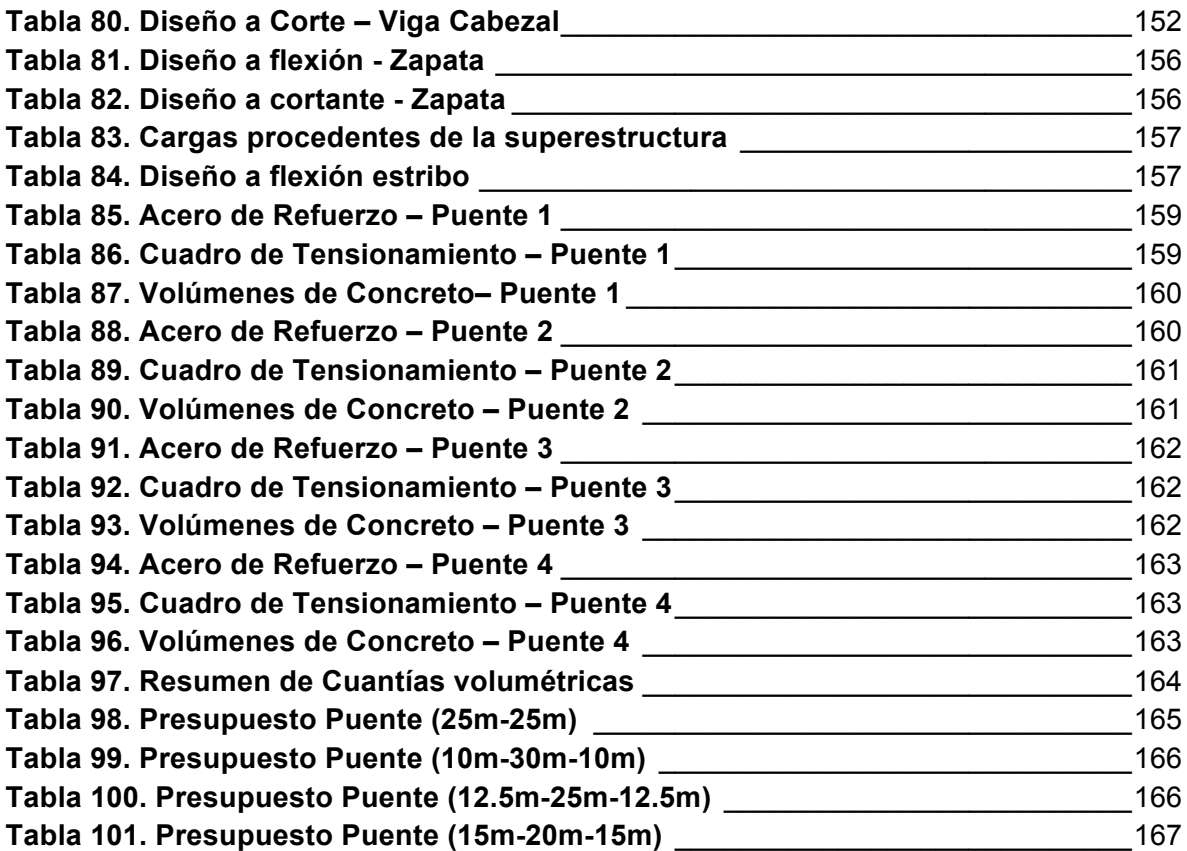

## **1. Introducción**

Debido a las necesidades actuales de intercambio de productos tanto interna como externamente, es indispensable contar con una excelente red vial en el país que integre las diversas zonas productivas de la región. Las configuraciones terrestres no siempre son las ideales para la construcción y por ello se hace necesaria la adaptación de estructuras para salvar un accidente geográfico o un obstáculo físico y facilitar la comunicación y el transporte terrestre.

Los puentes son estructuras que permiten el paso continuo sobre un abismo o sobre otras estructuras, son una prueba difícil para ingenieros diseñadores e ingenieros constructores. La altura de algunos puentes, las condiciones de apoyo y el subsuelo los convierte en estructuras con problemas de construcción de considerable envergadura.

La ubicación de estas estructuras no necesariamente es la que el diseñador cree más conveniente, sino la que las condiciones geográficas permiten, viéndose expuesto a variables adicionales que dificultan su diseño y construcción como desprendimientos de taludes y socavación por erosión que normalmente se tratan de evitar. Esas condiciones junto a limitaciones de presupuesto y la exposición a eventos naturales como terremotos y huracanes, hacen que los puentes se encuentren entre las obras de ingeniería más importantes para una región, porque ayuda a mejorar la comunicación, el desarrollo económico y el crecimiento cultural de la zona.

"El inventario general de puentes en Colombia cubre todos los puentes administrados por el Instituto Nacional de Vías que al momento del inventario totalizaron 1958 puentes incluyendo estructuras con más de 10m de luz, de los cuales un 54% están construidos en concreto reforzado, un 27% en concreto pre-esforzado y el porcentaje restante en puentes construidos en acero-concreto y acero"(1). Cabe resaltar el alto porcentaje de puentes que hay construidos en concreto, de allí la importancia del presente proyecto que radica en poder determina la diferencia en costos que se presenta al momento de diseñar puentes de 2 y 3 luces con losas en concreto y vigas continuas en concreto preesforzado.

Siempre ha existido la discusión sobre qué tipo de puente resulta ser más económico diseñar en el momento de decidir la configuración final. La mayoría de las veces a la hora de establecer si es más económico el diseño de un puente u otro, se recurre a estimativos superficiales basados en experiencias pasadas sembrando la inquietud si es acertada o no la decisión tomada debido a que no se tienen estudios confiables.

Actualmente en el país se adelantan construcciones importantes de puentes y existen proyectos de gran envergadura que necesitan de este tipo de estructuras para conectar una región con otra y así poder adelantar sus actividades económicas y de servicios adecuadamente. Es importante conocer antes de iniciar los diseños estructurales cual podría llegar a ser el diseño más económico, para que durante el proceso de diseño y construcción se logre optimizar recursos y así poder entregar el producto final a un menor costo.

Este trabajo hace una comparación económica desde el punto de vista de materiales del diseño de cuatro puentes a los que se le varía algunas características y se le mantiene constante otras para que de esta forma se pueda determinar cuál de ellos termina ajustándose mejor a las condiciones requeridas del proyecto.

## **1.1. Antecedentes**

Con anterioridad se han realizado en el país tesis en las que se hacen comparaciones económicas producto del diseño de estructuras de características similares.

En la Universidad Nacional de Colombia en el año 2001 se hizo la tesis "Comparación económica del diseño de superestructura utilizando el método LRFD de la AASHTO y el CCDSP95" (2), en ella se efectuó el diseño únicamente de la superestructura de puentes pero utilizando diferentes códigos de diseño para finalmente establecer con cuál de los diferentes métodos resultaba ser más económica la estructura. Como conclusión se obtuvo que el diseño de la superestructura de puentes utilizando el método LRFD y el CCDSP95 no presenta grandes diferencias y finalmente se obtienen secciones y cantidades de refuerzo muy similares.

Posteriormente también en la Universidad Nacional en el año 2006 se hizo la tesis "Comparación económica de diseño puentes en concreto reforzado con superestructura de losa y vigas de dos y tres luces: Vigas continuas contra vigas simplemente apoyadas"(3), en ella el Ingeniero Juan torres diseño la superestructura y la subestructura de cuatro puentes pero comparando en el diseño la utilización de vigas continuas contra vigas simplemente apoyadas. La comparación económica realizada comprende únicamente los costos de los materiales producto del diseño estructural, no se toma en cuenta procesos constructivos ni el factor tiempo de la construcción.

Como resultado del trabajo de grado en esta tesis el ingeniero Juan Torres llegó a la conclusión que la superestructura de un puente es menos costosa cuando se utilizan vigas continuas vs vigas simplemente apoyadas, por lo tanto en las conclusiones se recomienda diseñar superestructuras con vigas continuas al tiempo que se debe equilibrar la longitud de las luces para que no se incurra en sobrecostos por la cimentación.

En el año 2009 el ingeniero Javier Mora presentó la tesis "Análisis y diseño de puentes preesforzados de luz continua" (4), se hace una revisión bibliográfica completa y un estado del arte de las diferentes metodologías de análisis y diseño de puentes continuos preesforzados y en el que se hacen análisis de las cargas generadas por el pretensionamiento en puentes. Así mismo presenta una revisión conceptual de la metodología de diseño en este tipo de puentes aplicado al caso colombiano utilizando el CCDSP-95(5).

Teniendo en cuenta estos antecedentes en el presente trabajo como marco teórico se expone lo más relevante debido a que la tesis de la referencia (4) hace un estado del arte general y presenta la teoría y metodología de análisis y diseño de puentes preesforzados con vigas continuas.

## **1.2. Objetivos**

El objetivo principal del trabajo de grado es realizar la comparación económica del diseño de puentes con vigas continuas y sección transversal I en concreto preesforzado para puentes de 2 y 3 luces desde el punto de vista de cantidades de obra que serán obtenidas producto del diseño estructural de cada puente.

Para realizar la comparación económica se diseñaran cuatro puentes de 50m de longitud cada uno, con superestructura de losa en concreto reforzado y vigas continúas en sección transversal I en concreto preesforzado, variando la luz central de cada puente en 5 metros de la siguiente manera:

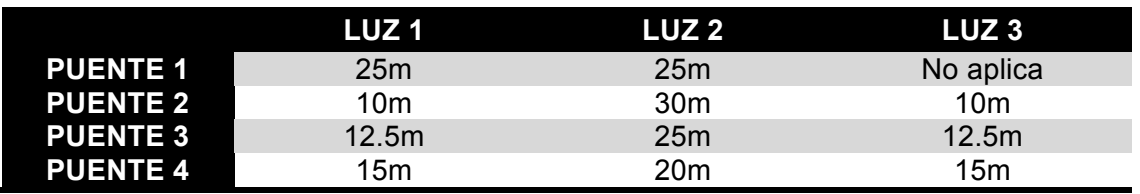

#### **Tabla 1. Puentes a diseñar**

## **1.3. Alcance y Limitaciones**

El trabajo de grado "Comparación Técnico – Económica de puentes de dos y tres luces con losa de concreto reforzado y vigas continúas de concreto preesforzado" abarca el diseño de la subestructura y superestructura de cuatro puentes de 50m de longitud siguiendo los requisitos establecidos en el Código Colombiano de Diseño Sísmico de Puentes de 1995.

Como resultado del diseño de cada uno de los puentes se obtiene el dimensionamiento de todos los elementos estructurales y el acero de refuerzo necesario para resistir todas las cargas a las que se va a ver sometido cada uno de los puentes a lo largo de su vida útil.

Como producto del diseño de los puentes descritos en la **Tabla 1**, se obtiene el presupuesto únicamente después el punto de vista de materiales (volúmenes de concreto y acero de refuerzo) y se comparan entre sí para determinar cuál es la configuración más económica.

Como limitaciones al trabajo de grado no se tiene en cuenta dentro del presupuesto el factor tiempo en la construcción de los puentes, lo que podría modificar el presupuesto final obtenido en este informe.

## **1.4. Metodología**

Para el diseño de los puentes se seguirá la normatividad vigente propuesta en el CÓDIGO COLOMBIANO DE DISEÑO SÍSMICO DE PUENTES 1995 (5) de la siguiente manera:

Teniendo en cuenta que se realizará el diseño y análisis de cuatro puentes, para cada uno de ellos se establecen las condiciones de carga. Todos los puentes se diseñaran con la microzonificación sísmica de Bogotá, camión de diseño C4095, perfil de suelo S2 y dos calzadas. De acuerdo a las luces de cada tipo de puente se elaborará un modelo numérico en el que se muestre claramente la geometría del puente y los elementos de la estructura.

Al definir las cargas y la geometría de la estructura para cada uno de los puentes se realizara el predimensionamiento de los elementos estructurales, teniendo en cuenta que además de la superestructura (sistema de losa en concreto y vigas en sección I en concreto preesforzado), también se realizará el diseño de la cimentación del puente y la infraestructura de la pila o pilas centrales dependiendo de la configuración del puente.

En la etapa de análisis estructural se obtienen los desplazamientos, esfuerzos, deformaciones y reacciones que transmite la estructura a la cimentación. Estos resultados permiten comprobar el predimensionamiento realizado anteriormente y poder decidir si es necesario ajustarlo o no. Finalmente se analiza las pilas de los puentes y la cimentación de la misma a partir de las reacciones obtenidas de la superestructura.

Se diseñan todos los elementos para cada una de las configuraciones propuestas y se revisa el diseño final para obtener las cuantías de refuerzo y el volumen de concreto para poder realizar el presupuesto de cada puente tanto en la superestructura como en la cimentación con el objetivo de poder hacer la comparación económica entre cada diseño y determinar cuál de estas configuraciones es la más económica.

# **2. MARCO TEÓRICO**

Los puentes son estructuras que solucionan los problemas de comunicación terrestre, son esenciales en zonas donde hay una topografía agreste y son muy importantes en las grandes ciudades ya que mejoran el tráfico vehicular en intersecciones de grandes redes viales.

## **2.1. Clasificación de los puentes**

Los puentes se pueden clasificar de acuerdo a diversos conceptos, entre los que encontramos:

- **a)** Tipo de material utilizado
- **b)** Sistema estructural predominante
- **c)** Obstáculo que salva
- **d)** Sistema constructivo empleado
- **e)** Uso del puente
- **f)** Ubicación de la calzada en la estructura del puente

## **2.1.1. Según el material**

Según el material utilizado en la construcción, los puentes se clasifican de la siguiente manera:

- Puentes de mampostería
- Puentes de madera
- Puentes de concreto reforzado
- Puentes de concreto presforzado
- Puentes de acero

#### **2.1.2. Según el obstáculo que salva**

Dentro de esta clasificación encontramos puentes construidos sobre terreno seco o en un valle, puentes que cruzan autopistas o vías:

- Viaductos
- Pasos elevados
- Puentes sobre ríos
- Carretera elevada

#### **2.1.3. Según el sistema estructural predominante**

Según el sistema estructural predominante los puentes se clasifican en;

- Puentes isostáticos
- Puentes isostáticos sobre dos apoyos y con voladizos
- Puentes isostáticos continuos de sección constante
- Puentes isostáticos continuos de sección variable
- Puente hiperestático continuo de sección constante
- Puente hiperestático continuo de sección variable
- Puente aporticado de sección constante o variable
- Puente en arco con tablero inferior
- Puente en arco con tablero superior
- Puentes en celosía tipo armadura
- Puentes atirantados
- Puentes colgantes

#### **2.1.4. Según su uso**

Según el uso los puentes se clasifican en:

- Puente de uso peatonal
- Puente de uso Vehicular
- Puente de uso ferrocarrilero
- Puente de uso de acueducto

#### **2.1.5. Según el sistema constructivo**

La clasificación de los puentes según el sistema constructivo generalmente se refiere al tablero:

- Vaciado en sitio
- Losa de concreto armada o postensado sobre vigas prefabricadas
- Por voladizos sucesivos
- Tablero atirantado
- Tablero lanzado

#### **2.1.6. Según la ubicación de la calzada**

Según esta clasificación los puentes pueden ser:

- Calzada superior
- Calzada inferior

Según la clasificación anterior, los puentes analizados en este proyecto son puentes hiperestáticos de sección constante de 2 y 3 luces continuas con losa en concreto reforzado y vigas continuas de sección I en concreto preesforzado.

En el numeral 2.2 se presenta la descripción teórica para las consideraciones necesarias en el diseño de las vigas hiperestáticas (Vigas continuas de 2 y 3 luces).

## **2.2. Vigas preesforzadas continuas (6)**

La diferencia entre estructuras preesforzadas estáticamente determinadas y estáticamente indeterminadas está en que el preesfuerzo no produce reacciones en estructuras estáticamente determinadas. En estructuras estáticamente indeterminadas, el preesfuerzo causa reacciones en los apoyos, originadas por las restricciones al desplazamiento. En la **Figura 1** se presenta la influencia que tienen el cable de preesfuerzo en las vigas estáticamente determinadas y estáticamente indeterminadas.

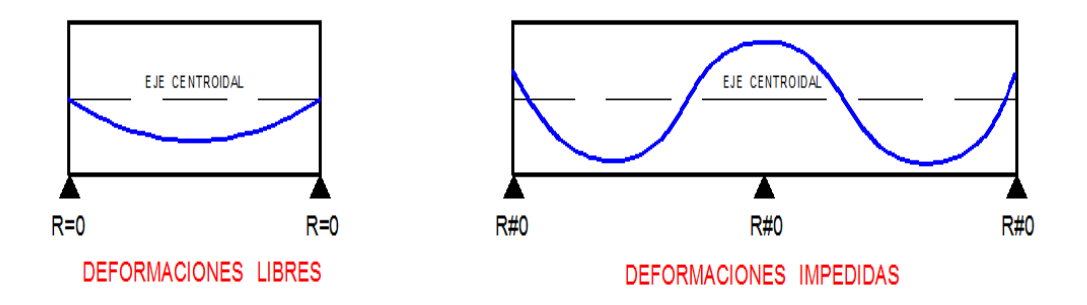

**Figura 1. Influencia del trazado del cable en las reacciones** 

#### **2.2.1. Momentos debidos al caso de carga preesforzado (6).**

El momento debido al caso de preesfuerzo **(Mp)** en una estructura estáticamente indeterminada como es el caso que analizaremos en este trabajo es el equivalente a la suma de los dos momentos siguientes:

I. El Momento estático **ME** debido al preesfuerzo y que resulta de multiplicar la fuerza de preesfuerzo **P** por la excentricidad **e** de la fuerza de preesfuerzo

$$
ME = Pe
$$

II. El Momento Hiperestático **MH** debido a las reacciones generadas por las deformaciones impedidas.

Para obtener este momento se recurre al método de las fuerzas. Se introduce una articulación en el apoyo central con el ánimo de obtener una estructura estáticamente determinada "**Figura 2**". Posteriormente se aplica un momento unitario en la articulación para finalmente restaurar la continuidad estructural mediante la siguiente ecuación de compatibilidad de deformaciones:

$$
\theta_{10}+M_{B,H}*\theta_{11}=0
$$

Θ<sup>10</sup> = Rotación en el apoyo B, debida a la fuerza de preesfuerzo Θ<sup>11</sup> = Rotación en el apoyo B, debida al momento unitario.  $M_{H,B}$  = Momento hiperestático debido al preesfuerzo

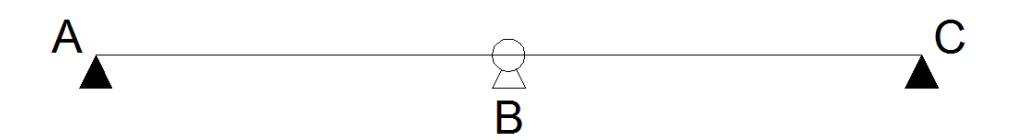

**Figura 2. Estructura primaria** 

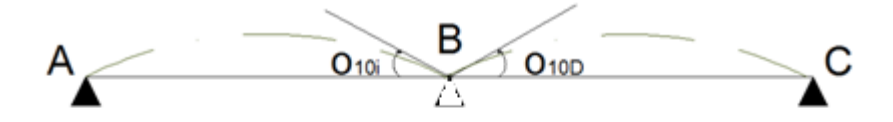

**Figura 3. Deformaciones debidas al preesfuerzo sobre estructura primaria** 

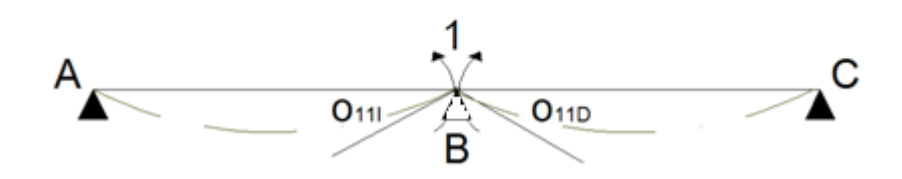

**Figura 4. Deformaciones debidas a la acción unitaria** 

De acuerdo con el método de la carga unitaria, la rotación en el nudo B, debida a la acción unitaria es igual a:

$$
\theta_{11}^I = \theta_{11}^D = \int\limits_0^L \frac{m_x^2}{EI} dx
$$

De la misma manera, la rotación en el nodo B, debida a la fuerza de preesfuerzo, actuando sobre la estructura primaria es igual a:

$$
\theta_{10}^I = \theta_{10}^D = \int_0^L \frac{M_E m_x}{EI} dx = \int_0^L \frac{P e m_x}{EI} dx
$$

Finalmente el momento de preesfuerzo se calcula como:

$$
MP = ME + MH
$$

#### **2.2.2. Determinación de la fuerza de preesfuerzo**

La fuerza de preesfuerzo se calcula teniendo en cuenta que los esfuerzos en la fibra inferior deben ser iguales al máximo esfuerzo admisible a tracción sobre el concreto cuando actúa el momento de diseño sobre la sección compuesta.

Según el CCDSP-95 (5), el esfuerzo admisible a tracción sobre el concreto se determina como:

$$
\sigma\text{tracción} = 1.6\sqrt{f'c}
$$
\n
$$
\sigma\text{tracción} = 1.6\sqrt{350} = 300\frac{t}{f}
$$

 $m<sup>2</sup>$ 

De la formula de esfuerzos combinados establecidos en (6) se tiene que:

$$
\sigma = -\frac{P}{A} - \frac{PeY}{I} + \frac{M_D Y}{I}
$$

#### **2.2.3. Trayectoria de Cable de preesfuerzo**

Para determinar la trayectoria de los cables de preesfuerzo se utiliza la metodología establecida en (6).

La trayectoria para el cable del puente de dos luces está descrita por tres parábolas de segundo grado mostradas en la **Figura 5**.

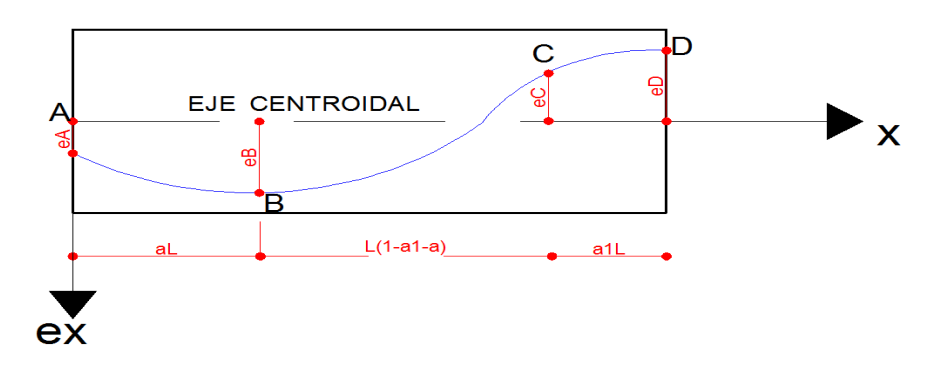

**Figura 5. Trayectoria de cable parabólico – Puente de dos luces** (6)

Las ecuaciones para cada parábola son las siguientes (6):

• Ecuación de la parábola para el tramo A-B

$$
ex = \frac{eB - eA}{aL^2}x^2 + \frac{2(eB - eA)}{aL}x + eA
$$

• Ecuación de la parábola para el tramo B-C

$$
ex = \frac{eD - eB}{(1 - a)(1 - a - a1)L^2}x^2 + \frac{2a(eD - eB)}{(1 - a)(1 - a - a1)L}x + \frac{a^2(eD - eB)}{(1 - a)(1 - a - a1)} + eB
$$

• Ecuación de la parábola para el tramo C-D

$$
ex = \frac{eD - eB}{a1(1-a)L^2}x^2 + \frac{2(eD - eB)}{a1(1-a)L}x + \frac{(eD - eB)}{a1(1-a)} + eD
$$

La trayectoria para el cable del puente de tres luces está descrita por cinco parábolas de segundo grado, las tres primeras parábolas son las mismas parábolas utilizadas para la trayectoria del cable del puente de dos luces mostrado en la **Figura 5**, las otras dos parábolas describen la trayectoria de la fuerza de preesfuerzo en la luz central del puente, la cual se muestra en la **Figura 6**.

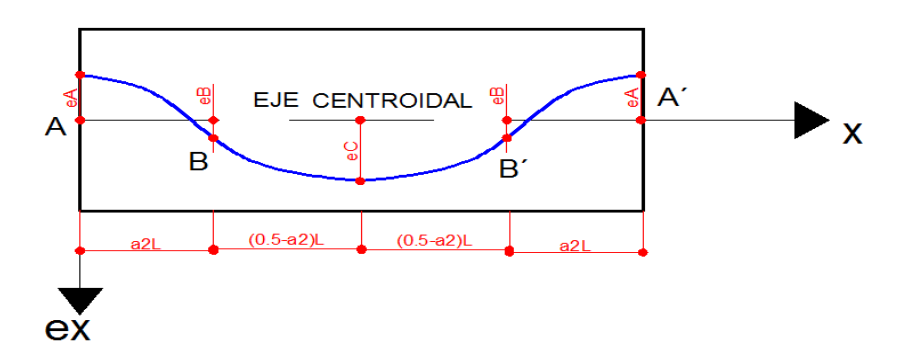

**Figura 6. Trayectoria de cable parabólico – Puente tres luces – Luz central** (6)

Las ecuaciones para la parábola del cable en la luz central del puente de tres luces son:

• Ecuación de la parábola para el tramo A-B [-L/2≤x≤(-1/2-a2)L]

$$
ex = \frac{2(eA - eC)}{a2L^2}x^2 + \frac{2(eA - eC)}{a2L}x - \frac{eA - eC}{2a2} + eA
$$

• Ecuación de la parábola para el tramo B-B´ [(-1/2-a2)L <x<(1/2-a2)L]

$$
ex = \frac{2(eA - eC)}{(\frac{1}{2} - a2)L^2}x^2 + eC
$$

#### **2.2.4. Pérdidas por fricción y curvatura - Penetración de cuña**

Las pérdidas por fricción y curvatura se calcularon siguiente la metodología propuesta en (6):

$$
Pi = Po^{-(\mu\alpha + kx)}
$$

Donde:

- Po = Fuerza en el anclaje móvil
- Pi = Fuerza efectiva que actúa en una sección determinada a una distancia x del Anclaje móvil.
- α = Suma de los ángulos hasta el punto considerado

µ = Coeficiente de fricción

 $k =$  Coeficiente de curvatura involuntaria

Para el cálculo de las perdidas por penetración de cuña se utiliza la siguiente expresión (6):

- W= Distancia desde el anclaje móvil hasta el punto en que la fuerza de  $W = \int \frac{\Delta Lc * Esp * Asp}{\Delta p}$ rozamiento debida a la penetración de cuña es cero. ΔL= Alargamiento del cable de tensionamiento Esp= Modulo de elasticidad del acero Asp= Area de acero de preesfuerzo Δp= Perdedia de fuerza de preesfuerzo entre 2 puntos de la viga
	- ΔLc= Penetración de cuña

Para los cálculos de las pérdidas por fricción y curvatura al momento de determinar los coeficientes de fricción y curvatura involuntaria se siguió las recomendaciones establecidas en (7), que corresponde a un artículo en el cual se establece el coeficiente de fricción por curvatura no involuntaria (k). En el artículo se menciona "es posible que en Colombia se presente una reducción de costos, disminuyendo el coeficiente de fricción por curvatura no intencional". En las conclusiones de la investigación se recomienda que para un puente de vigas y placas se debe utilizar un coeficiente de curvatura involuntaria (k) de 0.0033/m, coeficiente que es utilizado en el diseño del preesfuerzo de los puentes que componen este trabajo.

## **2.3. Líneas de influencia (8)**

Para la construcción de las líneas de influencia se recurre al método de Cross para las líneas de influencia del puente de dos luces y el Principio de Maxwell para la construcción de las líneas de influencia de los puentes de tres luces.

#### **2.3.1. Método de Cross**

El método consiste en la distribución de momentos. Se calculan los momentos fijos de empotramiento cada metro en toda la longitud de la viga para hallar la línea de influencia del Momento en B. Con la línea de influencia del momento en B sea calcula la línea de influencia de la Reacción A.

#### **2.3.2. Principio de Maxwell**

El principio de Maxwell suministra la correspondencia que existe entre las deformaciones producidas por un momento unitario y una carga puntual unitaria.

Se utilizan las ecuaciones de compatibilidad de deformaciones en donde se establece que la variación angular en cada uno de los nodos de la viga (A, B, C…) debe ser igual a cero. Con estas condiciones es posible establecer un sistema de ecuaciones donde finalmente como solución se obtienen los momentos en cada uno de los nodos de la viga.

# **3. DESCRIPCIÓN DEL PROYECTO**

El proyecto consiste en realizar el diseño estructural de cuatro puentes los cuales tendrán dos y tres luces con vigas continuas y sección transversal I en concreto preesforzado. Una vez terminado el diseño estructural de cada puente, se obtienen las cantidades de obra producto del diseño y se compara entre cada puente desde el punto de vista de materiales cual es el más económico.

Durante la etapa de diseño se plantean constantes y variables estructurales de diseño las cuales se describen en los numerales 2.1 y 2.2.

## **3.1. Constantes en el diseño estructural**

Como constantes en el diseño estructural de los cuatro puentes se tienen las siguientes características:

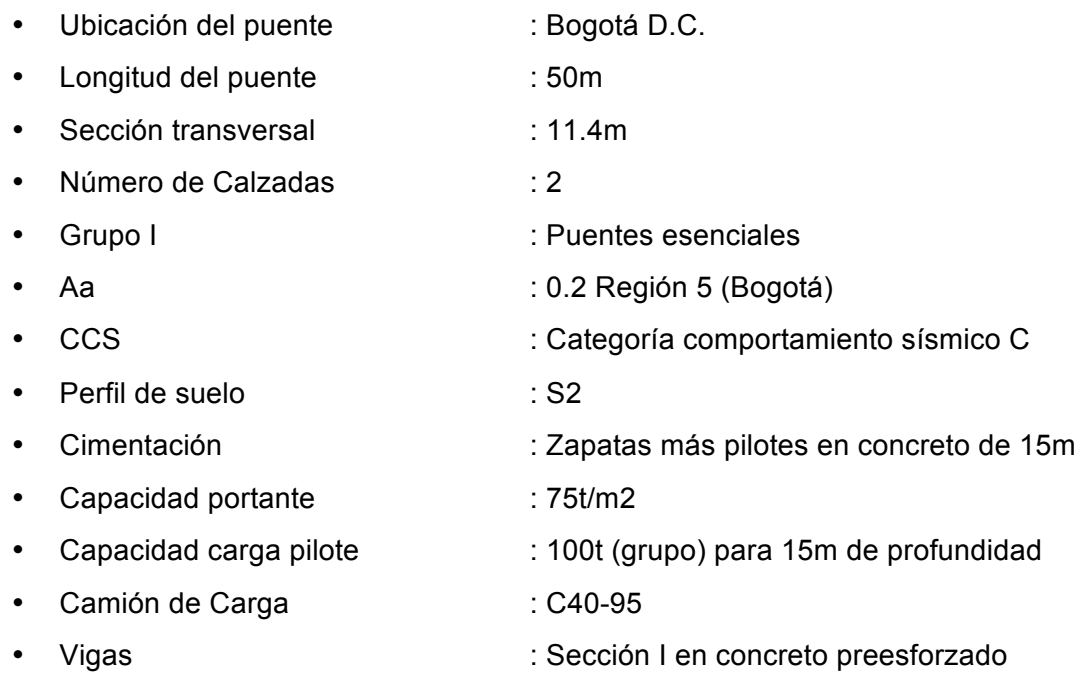

## **3.2. Variables en el diseño estructural**

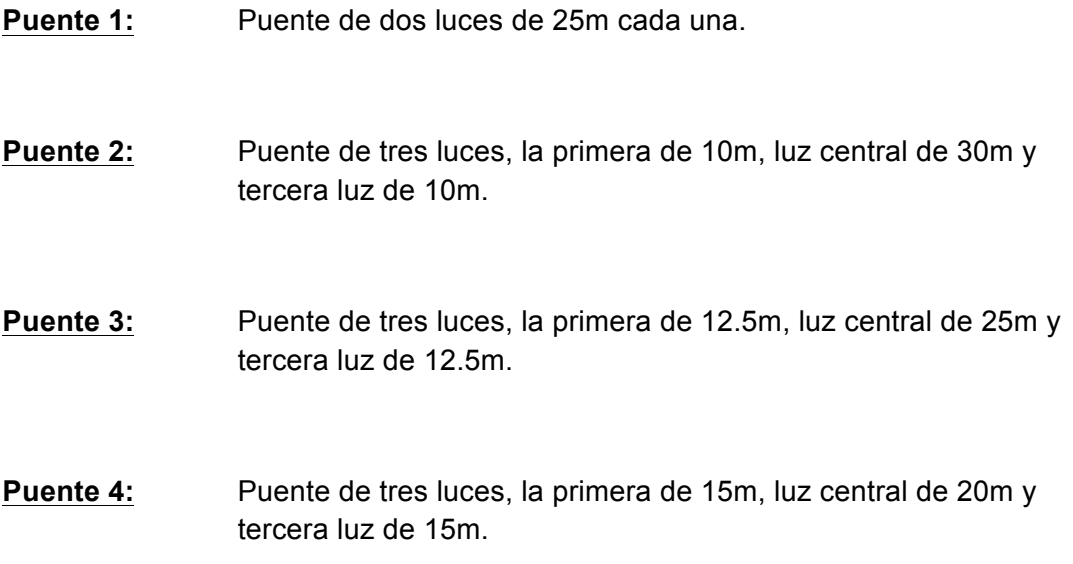

## **4. CONDICIONES DE CARGA**

El análisis y diseño estructural se realiza teniendo en cuenta todas las cargas que afectan al puente durante la etapa de construcción y etapa de servicio. En los siguientes numerales se describe las cargas que se tendrán en cuenta en el diseño y los factores y combinaciones de carga a utilizar según el CCDSP-95 (5) para simular adecuadamente el comportamiento del puente durante su vida útil.

#### **4.1. Cargas muertas**

Como carga muerta se considera el peso propio de la estructura, este se determina tomando las dimensiones geométricas de la misma, considerando un peso volumétrico de 24kN/m3.

### **4.2. Cargas vivas**

Como concepto de carga viva se considera el peso de los elementos que no forman parte de la estructura, para los que su permanencia es temporal o que sus dimensiones o características de peso pueden variar ligeramente con respecto al tiempo.

Teniendo en cuenta que sobre el puente circulan vehículos, como carga viva se considera las solicitaciones producidas por el camión C40-95 el cual se describe en la **Figura 7**

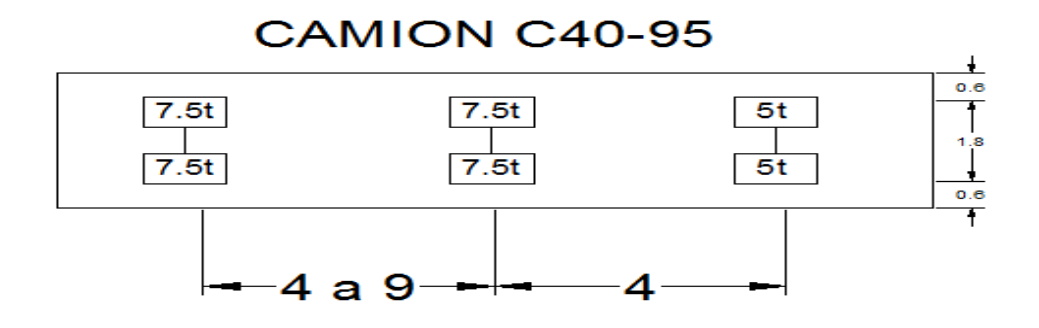

**Figura 7. Camión de diseño (C40-95)** (5)

## **4.3. Carga de impacto**

Las cargas vivas se incrementan para la superestructura del puente adicionando un porcentaje de la carga viva, que se calcula según lo establecido en el CCDSP-95 (5) en función de la luz.

## **4.4. Fuerza longitudinal**

Se considera el efecto de una fuerza horizontal longitudinal equivalente al 5% del valor de la carga viva sin impacto, en todos los carriles que tengan tráfico en la misma dirección. Esta fuerza longitudinal se localiza a 1.8m sobre la calzada, la cual se transmite a la infraestructura a través de la superestructura. Esto está definido en el numeral A.3.4.4 del CCDSP-95 (5).

### **4.5. Carga de sismo**

Para la evaluación de las cargas sísmicas se utiliza el espectro de diseño local, el cual está ubicado en la ciudad de Bogotá, perfil de suelo S2, puentes del grupo I para puentes esenciales, categoría de comportamiento sísmico C según la tabla A.3.4-2, la aceleración espectral es 0.2g correspondiente a este tipo de suelo S2. Con estos datos y utilizando lo recomendado en la sección A.3.4.2.5 de la referencia (5) se construye el espectro de diseño el cual es cargado al programa de análisis SAP 2000.

Adicionalmente, el CCDSP-95 (5) en el numeral A.3.5.3.3 establece que las fuerzas sísmicas de diseño para cada elemento estructural individual y sus conexiones se determinan dividiendo las fuerzas elásticas por el coeficiente de modificación de respuesta **R** apropiado. El coeficiente de modificación de respuesta debe utilizarse en las dos direcciones horizontales ortogonales de la subestructura. En el diseño de los elementos estructurales de este proyecto se utilizan los coeficientes de modificación de respuesta establecidos en la tabla A.3.5-3 de la referencia (5).

## **4.6. Empuje de tierras**

El empuje horizontal de tierras se calcula utilizando el coeficiente de empuje de tierras en reposo (Ko), el cual se aplica en las paredes de los Estribos.
# **4.7. Combinación de cargas**

Para el análisis y diseño estructural se utilizaran las combinaciones de carga descritas en el CCDSP-95 (5) descritas en la sección A.3.12-1, a continuación en la Tabla 2 se presentan los coeficientes que presenta el CCDSP-95 en el que se resumen todas las combinaciones de carga.

| <b>COLUMNA Nº</b>               |      | 2           | 3                                | 4                           | 5  | 6  |   | 8  | 9   | 10 | 11 | 12          |    |  |  |  |  |
|---------------------------------|------|-------------|----------------------------------|-----------------------------|----|----|---|----|-----|----|----|-------------|----|--|--|--|--|
| <b>GRUPO</b>                    |      | $\mathbf v$ | <b>FACTOR <math>\beta</math></b> |                             |    |    |   |    |     |    |    |             |    |  |  |  |  |
|                                 |      |             | D                                | L+I                         | CF | Е  | в | SF | w   | WL | LF | $R + S + T$ | EQ |  |  |  |  |
|                                 |      | 1.3         | βD                               | 1,67                        | 1  | βE | 1 | 1  | 0   | 0  | 0  | 0           | 0  |  |  |  |  |
|                                 | ΙA   | 1,3         | <b>BD</b>                        | ßΕ<br>0<br>0<br>1<br>1<br>1 |    |    | 0 | 0  | 0   | 0  |    |             |    |  |  |  |  |
|                                 | Ш    | 1.3         | βD                               | 0                           | 0  | βE | 1 | 1  | 1   | 0  | 0  | 0           | 0  |  |  |  |  |
| RESISTENCIA<br>ULTIMA<br>S<br>ă | ш    | 1,3         | βD                               | 1                           | 1  | βE | 1 |    | 0,3 | 1  |    | 0           | 0  |  |  |  |  |
|                                 | IV   | 1,3         | ßΒ                               | 1                           | 1  | ßΕ | 1 |    | 0   | 0  | 0  | 1           | 0  |  |  |  |  |
|                                 | v    | 1.25        | βD                               | 0                           | 0  | βE | 1 |    | 1   | 1  | 0  | 1           | 0  |  |  |  |  |
|                                 | VI   | 1,25        | βD                               | 1                           | 1  | βE | 1 | 1  | 0,3 | 1  | 1  | 1           | 0  |  |  |  |  |
|                                 | VII  | 1,0         | βD                               | 0                           | 0  | βE | 1 | 1  | 0   | 0  | 0  | 0           | 1  |  |  |  |  |
| <b>METODO</b>                   | VIII | 1.3         | βD                               | 1                           | 1  | ßΕ | 1 | 1  | 0   | 0  | 0  | 0           | 0  |  |  |  |  |
|                                 | IХ   | 1,2         | βD                               | 0                           | 0  | βE |   |    | 1   | 1  | 0  | O           | 0  |  |  |  |  |
|                                 | x    | 1,3         |                                  | 1,67                        | 0  | βE | O | 0  | 0   | 0  | 0  | O           | 0  |  |  |  |  |

**Tabla 2. Combinaciones de carga** (5)

# **5. ANÁLISIS ESTRUCTURAL**

El diseño estructural de las vigas en concreto preesforzado se realizó mediante hojas de cálculo, mientras que el diseño estructural del concreto reforzado presente en losa, estribo, pilas y la cimentación se realizó mediante el análisis del programa de computador SAP 2000. A continuación se presenta el procedimiento detallado para el diseño de cada uno de los elementos estructurales en los cuatro puentes.

# **5.1. Diseño del puente 1:**

El puente 1 tiene las constantes y variables estructurales descritas en los numerales 3.1 y 3.2. El puente1 tiene una longitud de 50m con dos luces de 25 metros cada una. La Figura 10 muestra el modelo 3D realizado en el programa SAP2000.

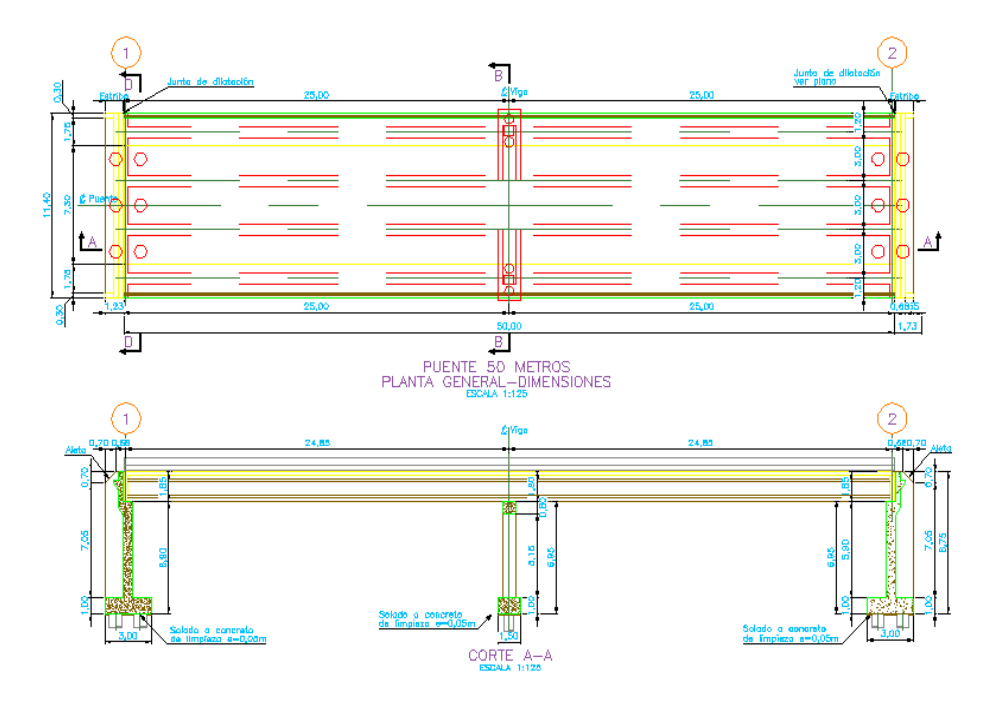

**Figura 8. Sección Longitudinal en Planta y Corte – Puente 1**

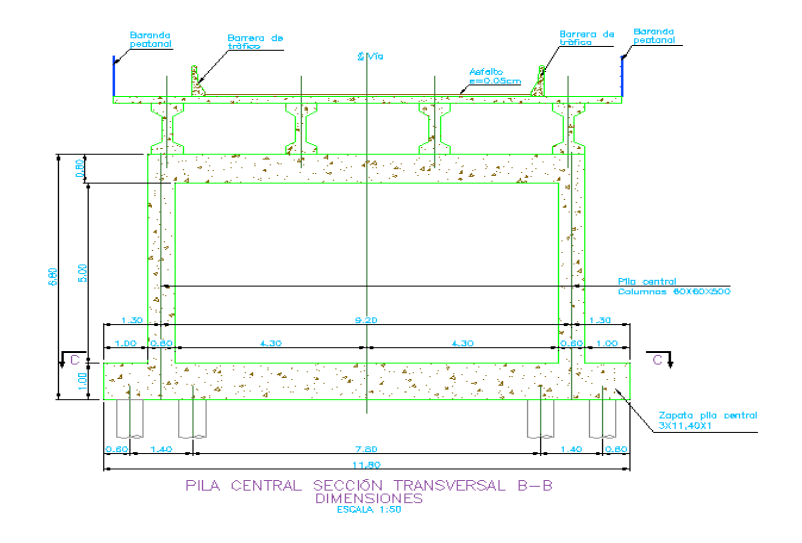

**Figura 9. Sección Transversal – Puente 1**

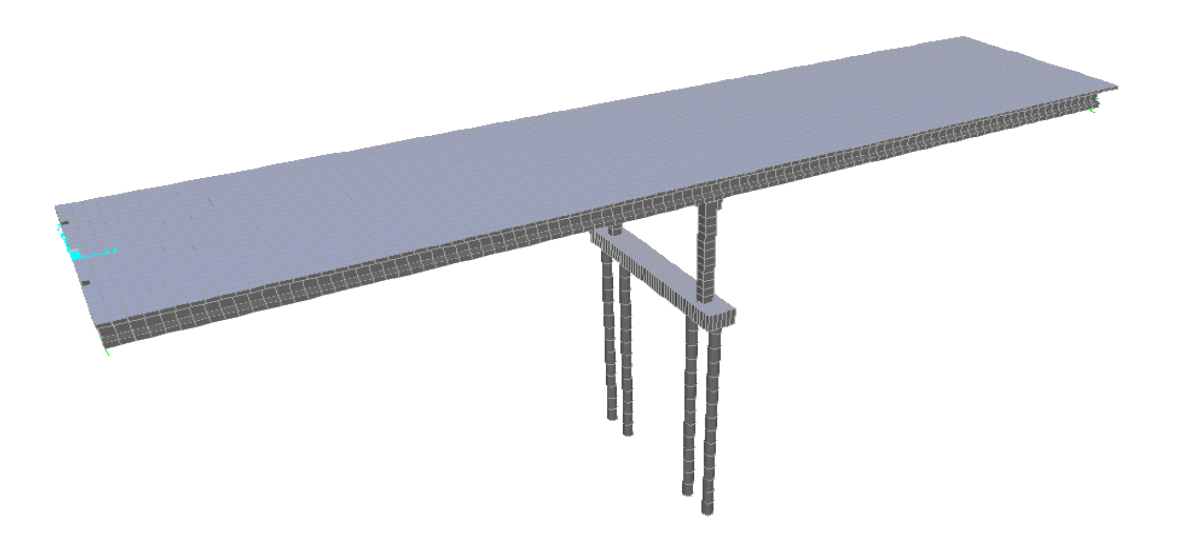

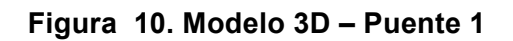

# **5.1.1. Diseño del preesfuerzo**

Para el diseño del preesfuerzo se siguió la metodología propuesta en la tesis "ANÁLISIS Y DISEÑO DE PUENTES PREESFORZADOS DE LUZ CONTINUA"(4)

### **5.1.1.1. Materiales**

Los materiales utilizados para el preesfuerzo son los presentados en la Tabla 3

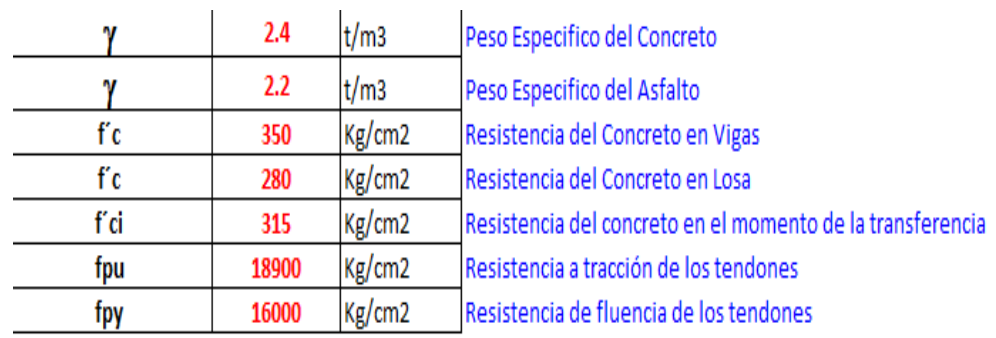

#### **Tabla 3. Materiales**

### **5.1.1.2. Avalúo de Cargas Muertas**

La Tabla 4. Muestra el predimensionamiento y la dimensión final adoptada para los elementos estructurales de la sección transversal como son el espesor de la losa, altura de vigas y número de vigas

#### **Tabla 4. Sección transversal**

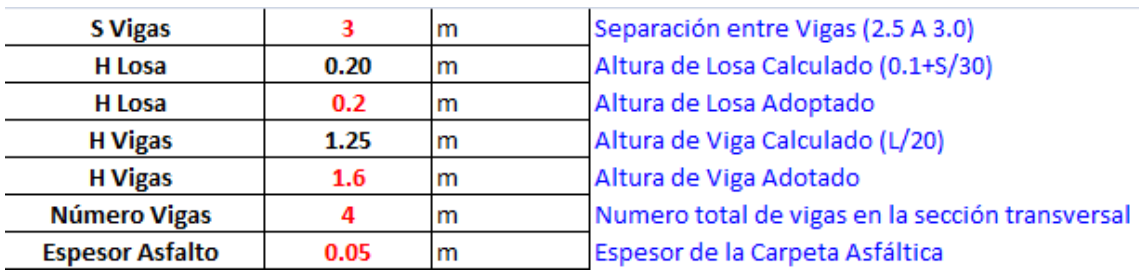

Teniendo en cuenta que la sección transversal establecida para las vigas son secciones en I, la Figura 11, presenta las propiedades geometrías de la sección simple de la viga

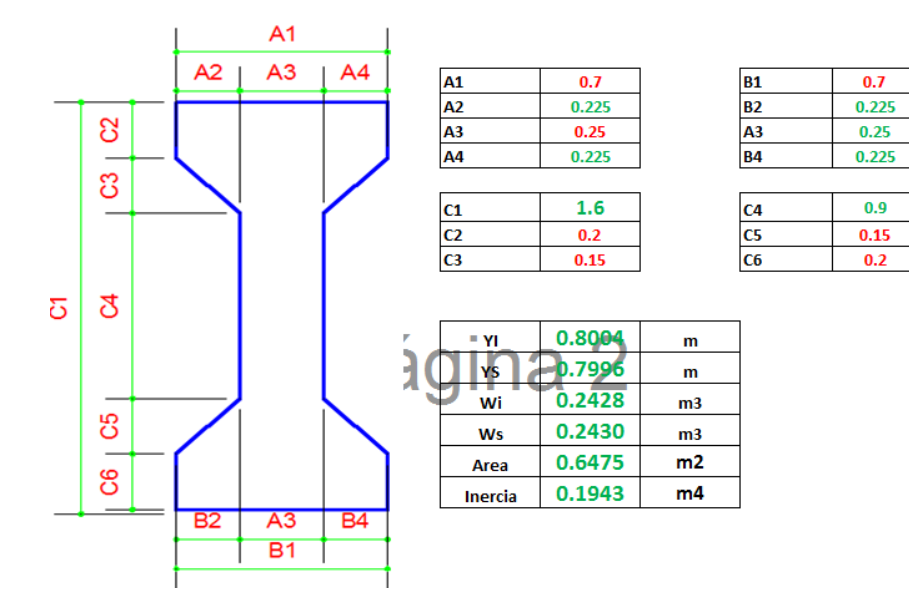

**Figura 11. Propiedades geométricas sección transversal - Viga**

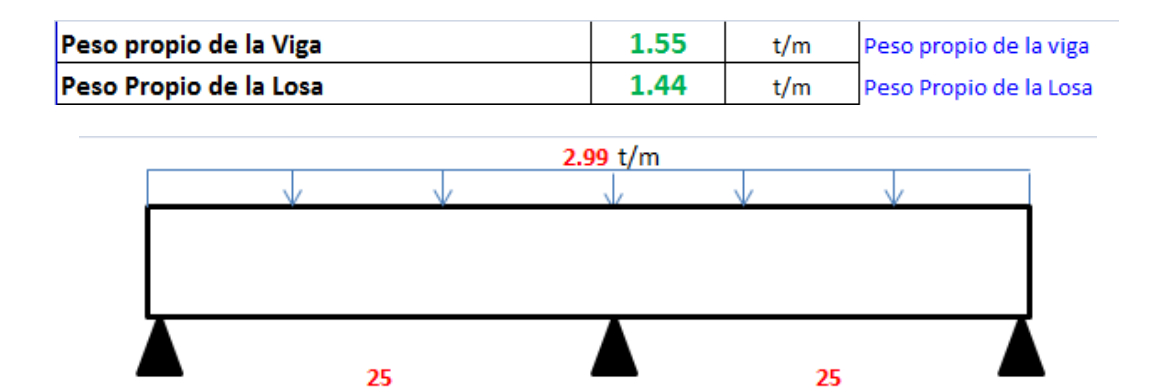

Como resultado de las cargas actuantes de peso propio de viga y losa, la **Figura 12** y **Figura 13** muestran los diagramas de fuerza cortante y momento flector respectivamente.

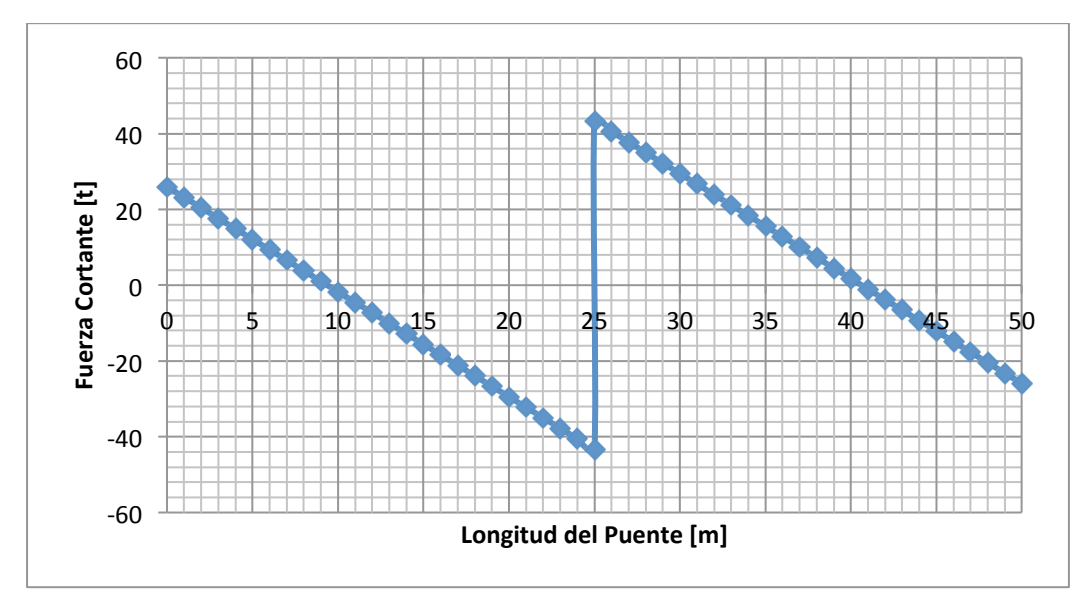

**Figura 12. Diagrama de Fuerza Cortante – Por Carga Muerta (t)**

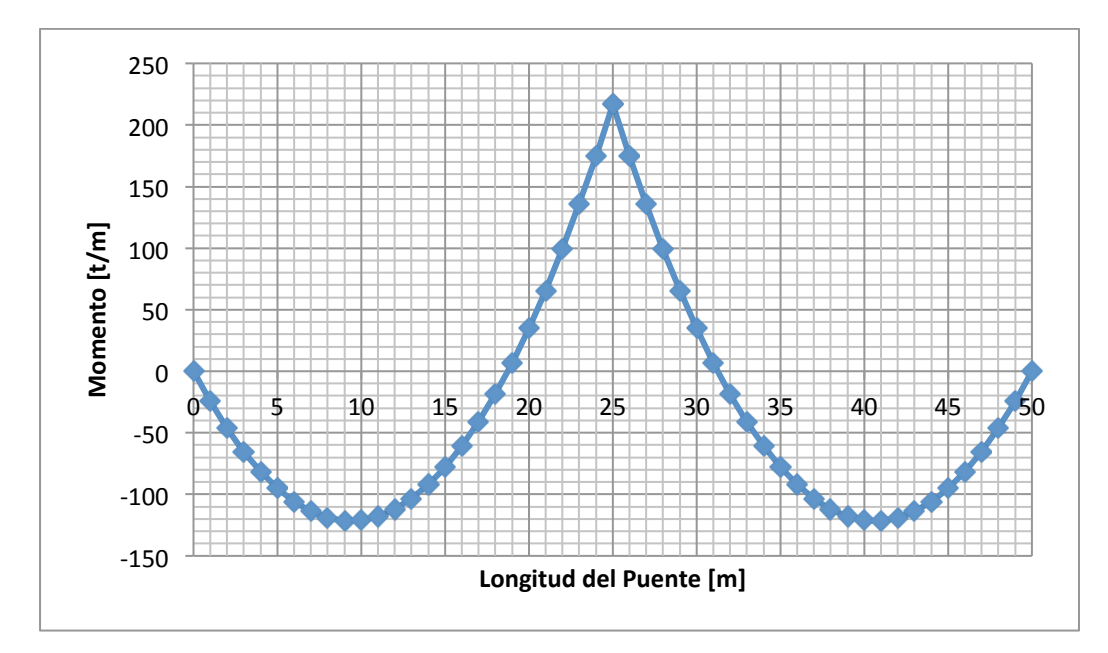

**Figura 13. Diagrama de Momento Flector – Por Carga Muerta (t/m)**

### **5.1.1.3. Avalúo de Cargas Sobreimpuestas**

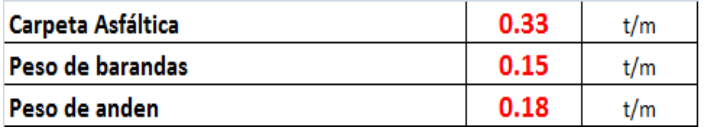

Como resultado de las cargas actuantes de las cargas sobreimpuestas, la **Figura 14** y **Figura 15** muestran los diagramas de fuerza cortante y momento flector respectivamente.

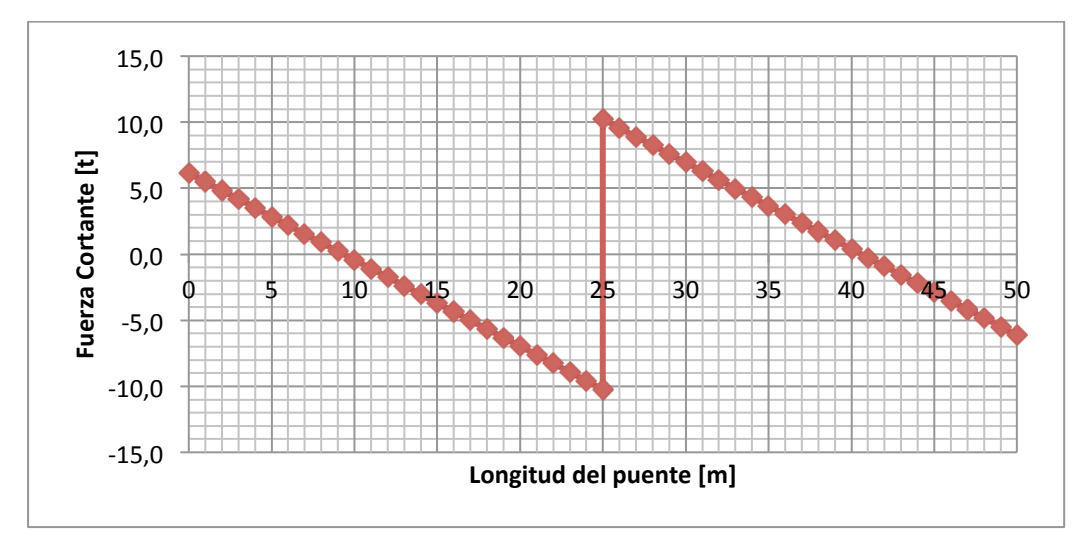

**Figura 14. Diagrama de Fuerza Cortante – Cargas Sobreimpuestas (t)**

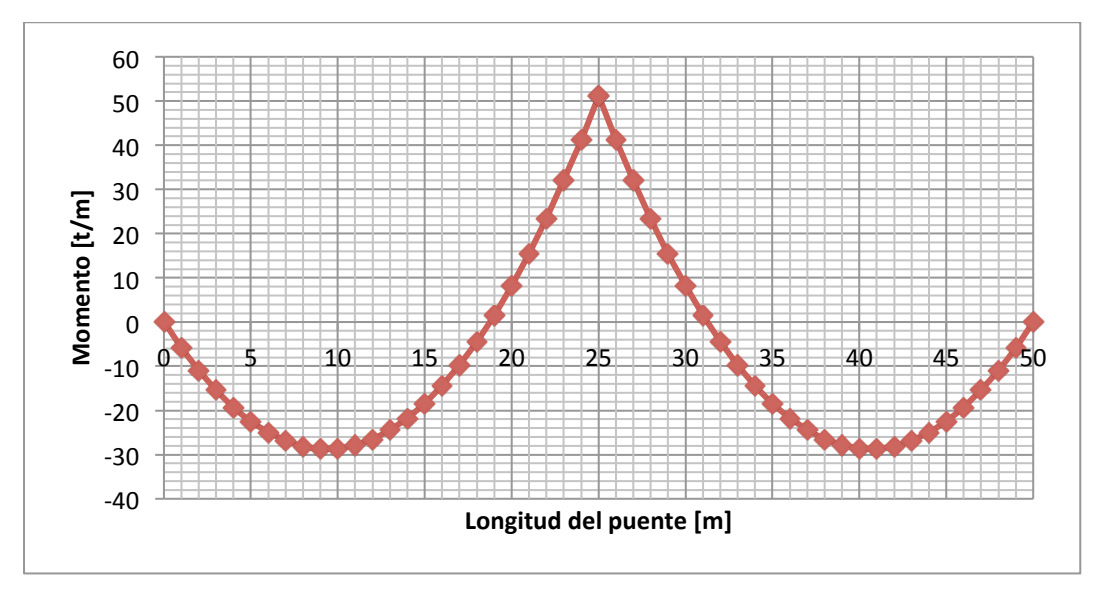

**Figura 15. Diagrama de Momento Flector – Cargas Sobreimpuestas (t/m)**

### **5.1.1.4. Avalúo de Carga Viva**

Debido a que la luz del puente (25m) es menor a 28m, según el CCDSP-95 (5), para el análisis de la carga viva es necesario utilizar el camión del diseño C40-95 representado en la **Figura 7**.

Para el puente de dos luces, las posiciones del camón C40-95 que genera las máximas solicitaciones en la viga, son las que se muestran la **Figura 16** y la **Figura 17**

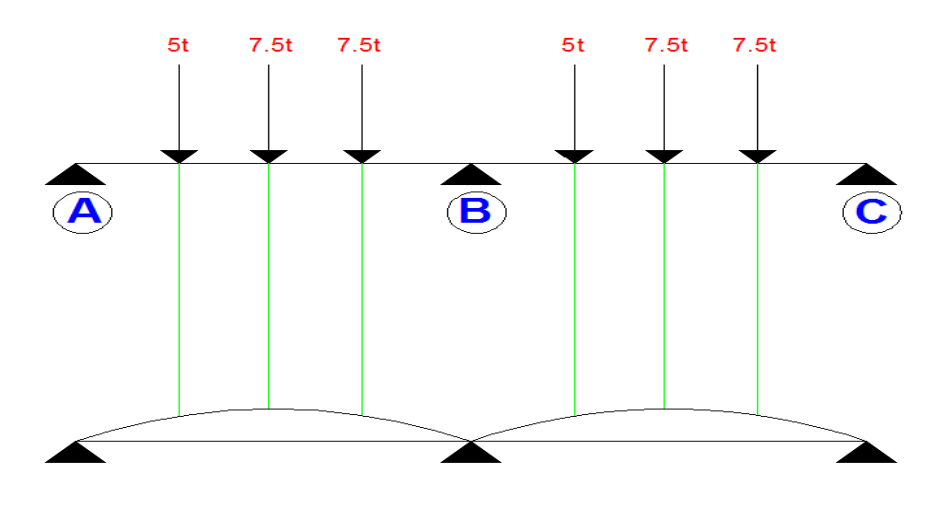

**Figura 16. Posición del Camión – Máxima solicitación apoyo B** (9)

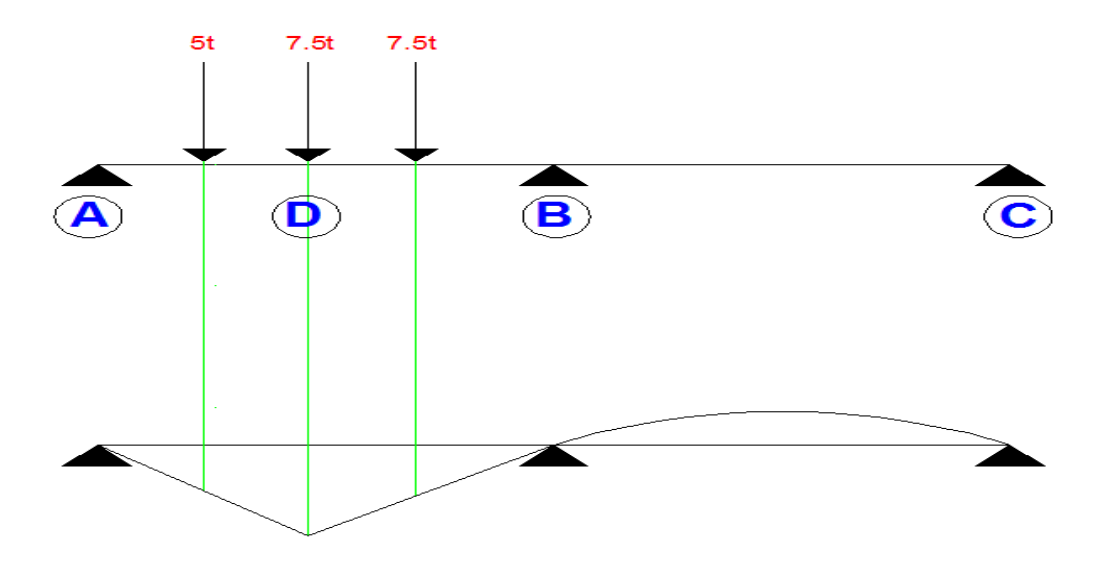

**Figura 17. Posición del Camión – Máxima solicitación distancia "D"** (9)

Para el cálculo de la línea de influencia se utilizó el Método de Cross hallando los momentos fijos de empotramiento cada metro a lo largo de toda la longitud del puente. La **Figura 18**, **Figura 19** y **Figura 20**, muestran la línea de influencia del momento en el apoyo central, la reacción en el apoyo izquierdo y el momento a una distancia D del apoyo, que son los puntos de máximas solicitaciones debidas al camión C40-95.

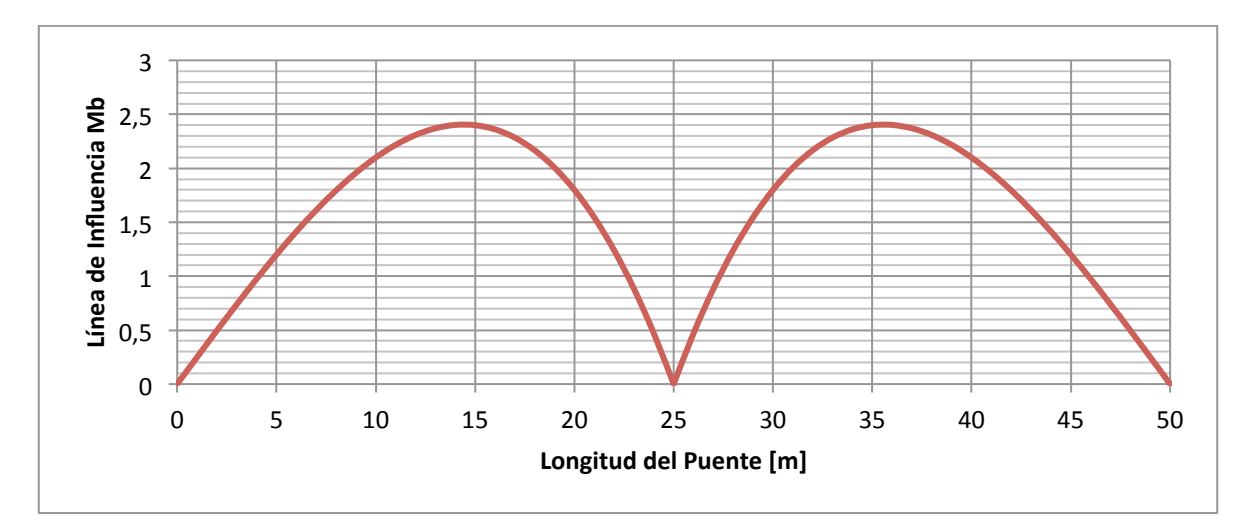

**Figura 18. Línea de influencia del Momento B**

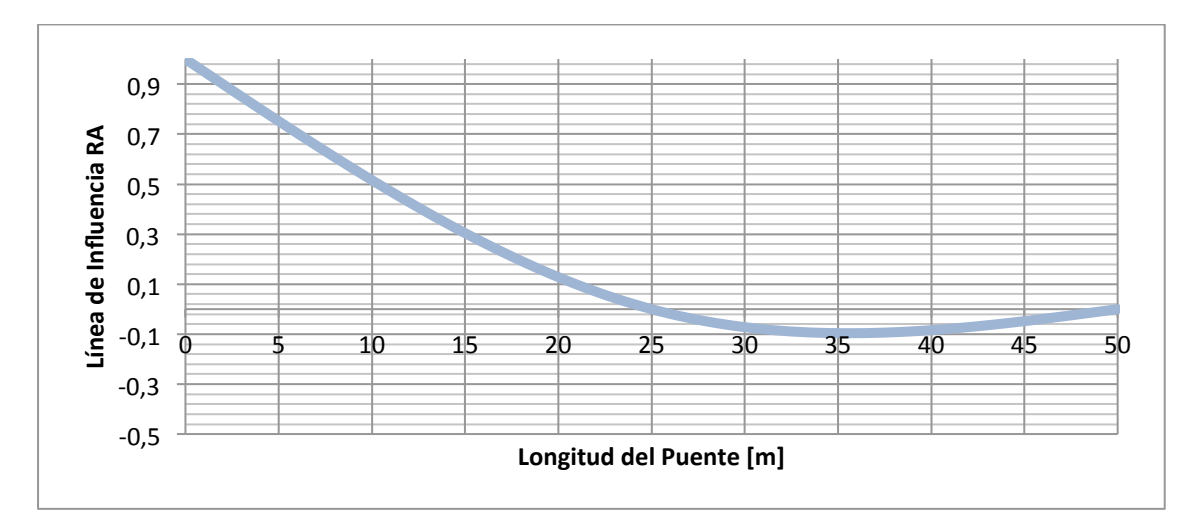

**Figura 19. Línea de influencia de Reacción A**

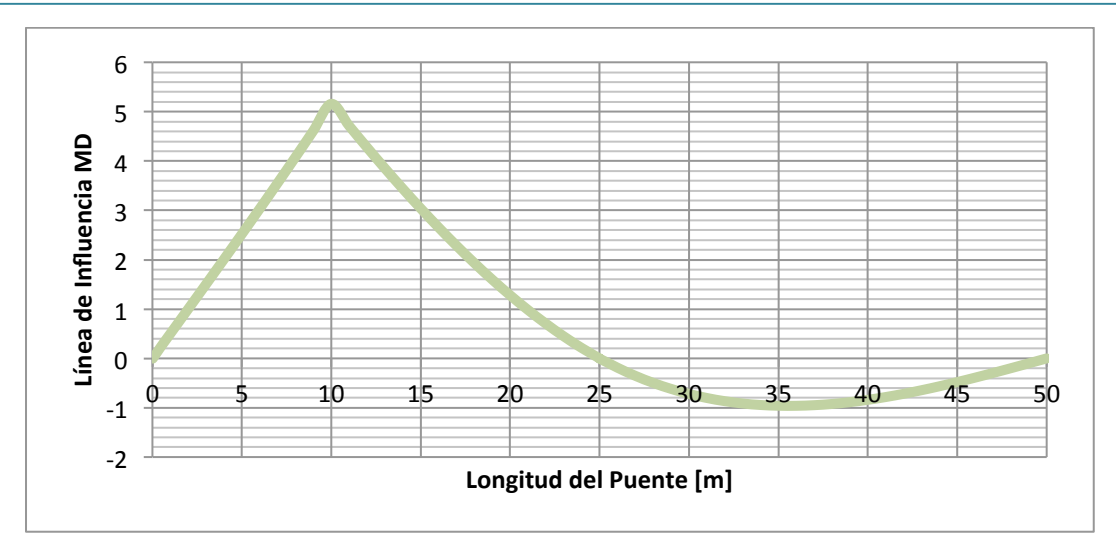

**Figura 20. Línea de influencia de Momento D**

La distancia "D" se escoge en el punto de mayor momento positivo debido a las cargas previamente analizadas. Como resultado de las líneas de influencia halladas en los puntos de máxima solicitaciones generadas por el camión C40-95, los momentos máximos obtenidos se presentan en la **Tabla 5**.

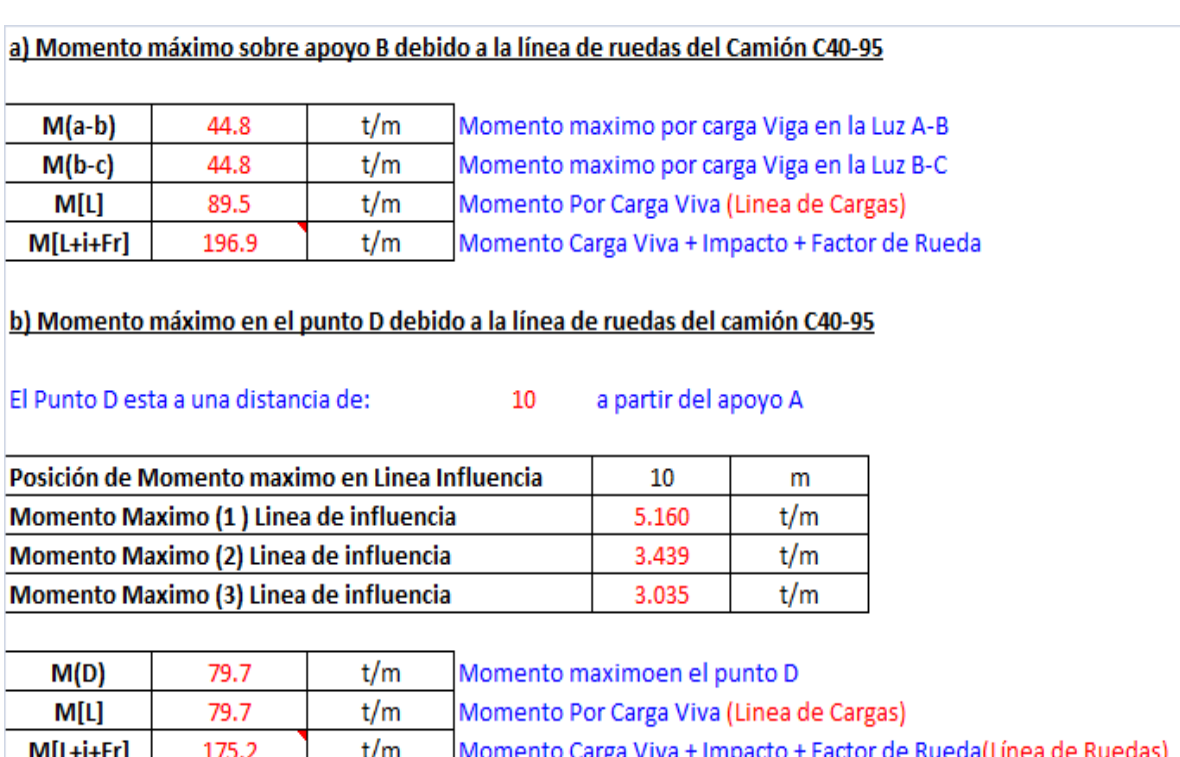

#### **Tabla 5. Momentos debidos a carga viva – Línea de influencia**

### **5.1.1.5. Determinación de la fuerza de preesfuerzo**

La fuerza de preesfuerzo se calculó según lo descrito en el numeral 2.2.2, las solicitaciones de carga muerta, cargas sobreimpuestas y carga viva tanto en el apoyo como en el centro de la luz de la viga se presentan en la Tabla 6

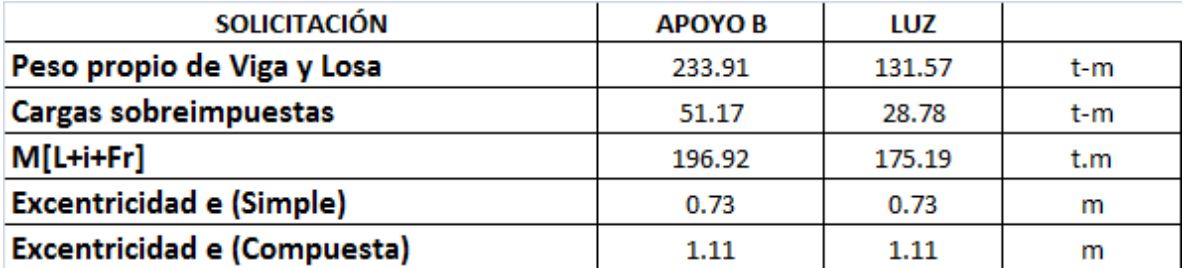

#### **Tabla 6. Solicitaciones de la superestructura – Puente 1**

Despejando de la formula de esfuerzos combinados P, obtenemos la fuerza de preesfuerzo a compresión necesaria para que las fibras inferiores no superen el esfuerzo máximo admisible del concreto a tracción

La fuerza de preesfuerzo calculada durante la etapa de transferencia para el puente 1 es:

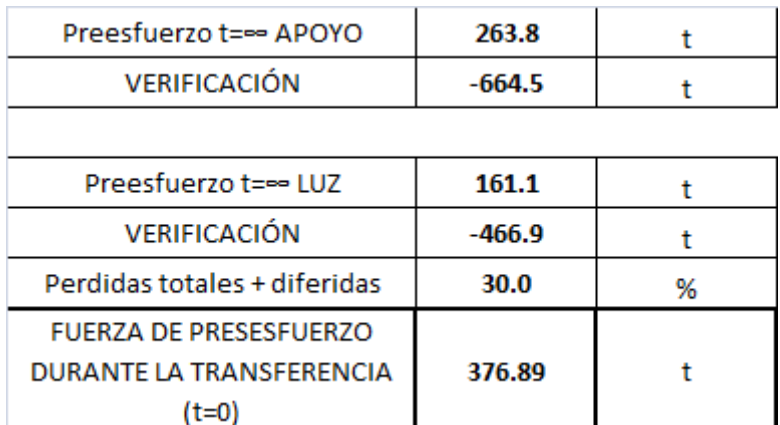

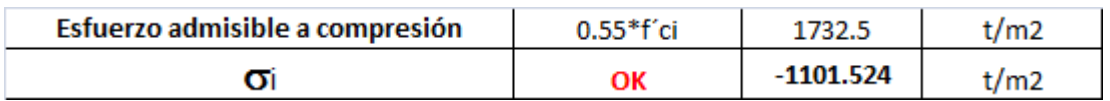

### **5.1.1.6. Trayectoria de Cable de preesfuerzo**

Para determinar la trayectoria de los cables de preesfuerzo se utilizó la metodología descrita en el numeral 2.2.3. Los materiales utilizados en el diseño del preesfuerzo son los presentados en la **Tabla 7**, siguiendo lo recomendado en la referencia (7) y lo establecido en el Código Colombiano de diseño sísmico de puentes en la sección A.8.8

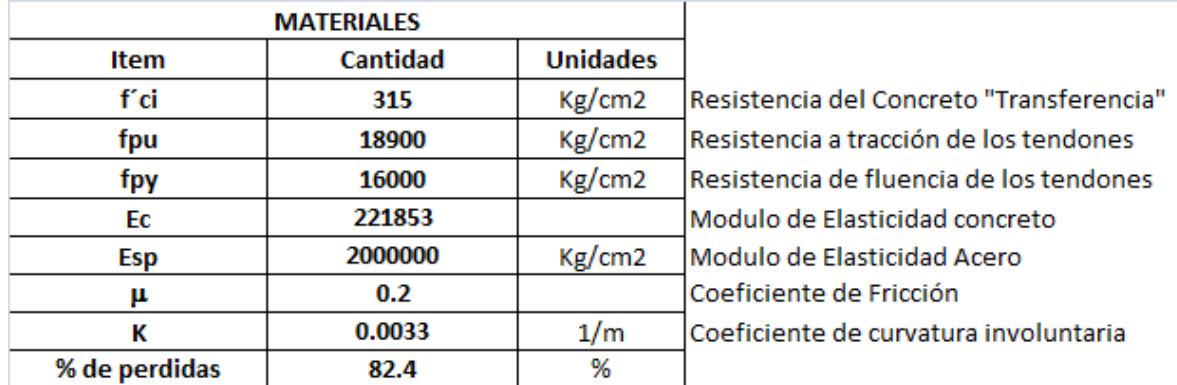

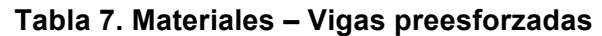

#### **El coeficiente de fricción utilizado corresponde a acero de alta resistencia y ductos de metal brillante (µ=0.2) A.8.8.1 de la referencia** (7)

Con la fuerza de preesfuerzo calculada en el numeral 5.1.1.5, se predimensiona el diámetro de los torones, la cantidad de torones y el número de cables necesarios para que la viga cumpla con los esfuerzos mínimos establecidos en el CCDSP-95 durante el tiempo de transferencia y la epata de servicio.

#### **Tabla 8. Fuerza de Tensionamiento – # de torones – Puente 1**

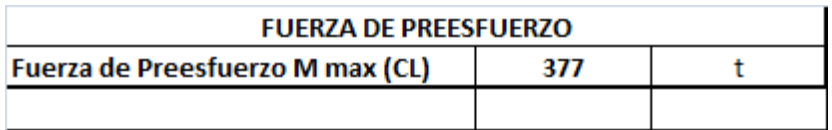

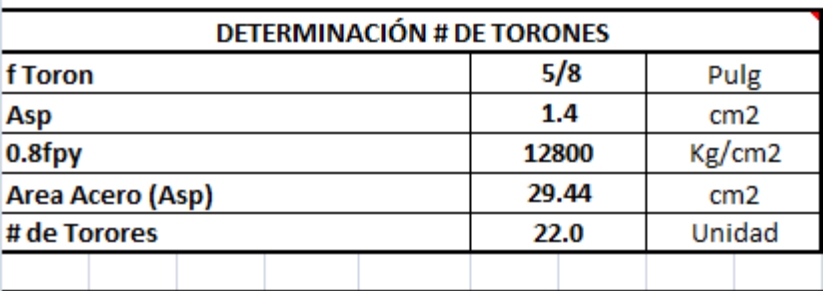

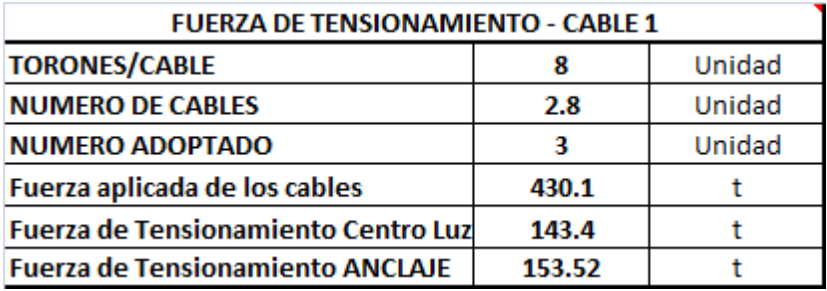

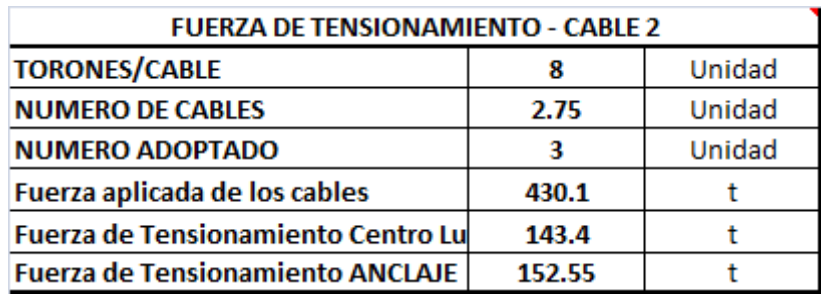

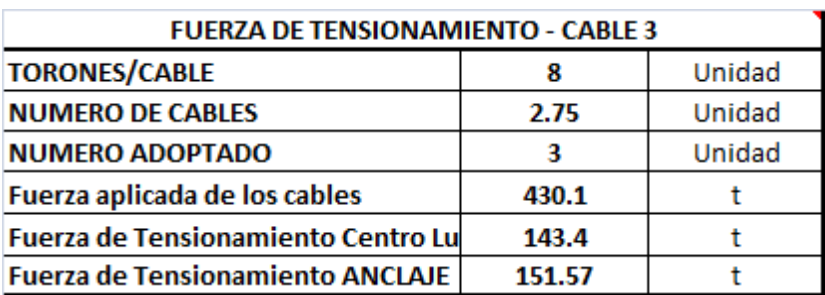

Según los datos suministrados en la **Tabla 8**, para cumplir con los requisitos mínimos establecidos en el CCDSP-95 en cuanto a esfuerzos, es necesario que en cada viga se utilicen 3 cables con 8 torones de 5/8" cada uno, la trayectoria se los cables se muestran en la **Figura 21**, **Figura 22** y **Figura 23**.

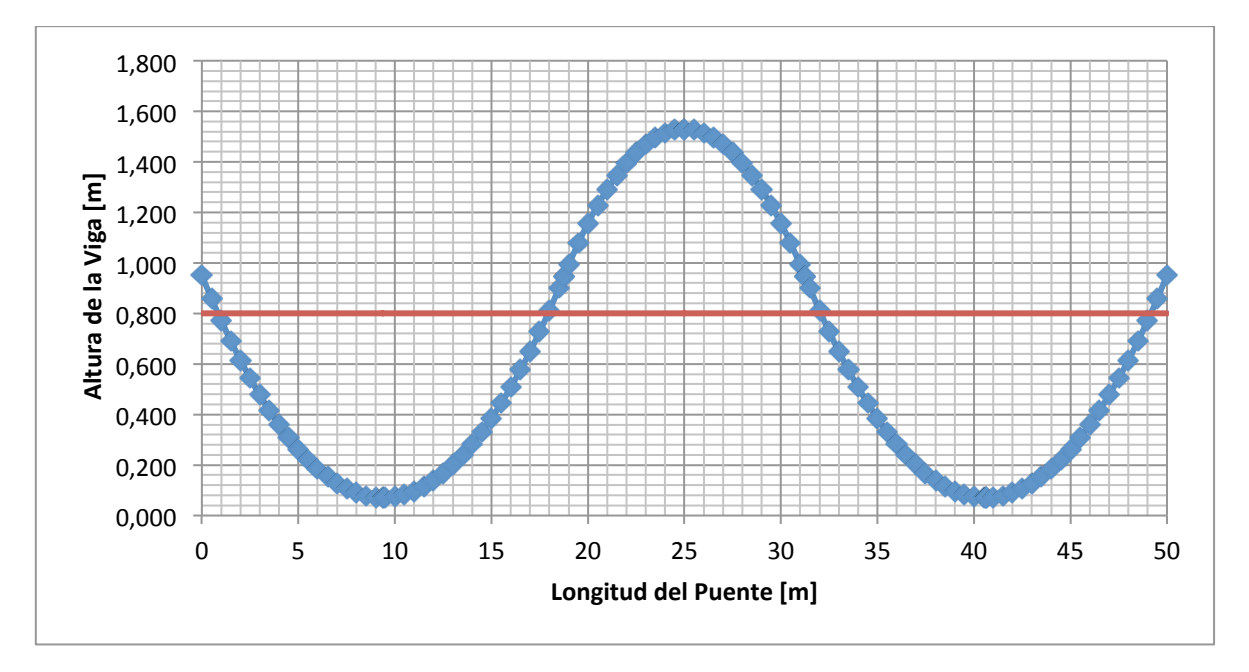

**Figura 21. Trayectoria cable 1 – Puente 1**

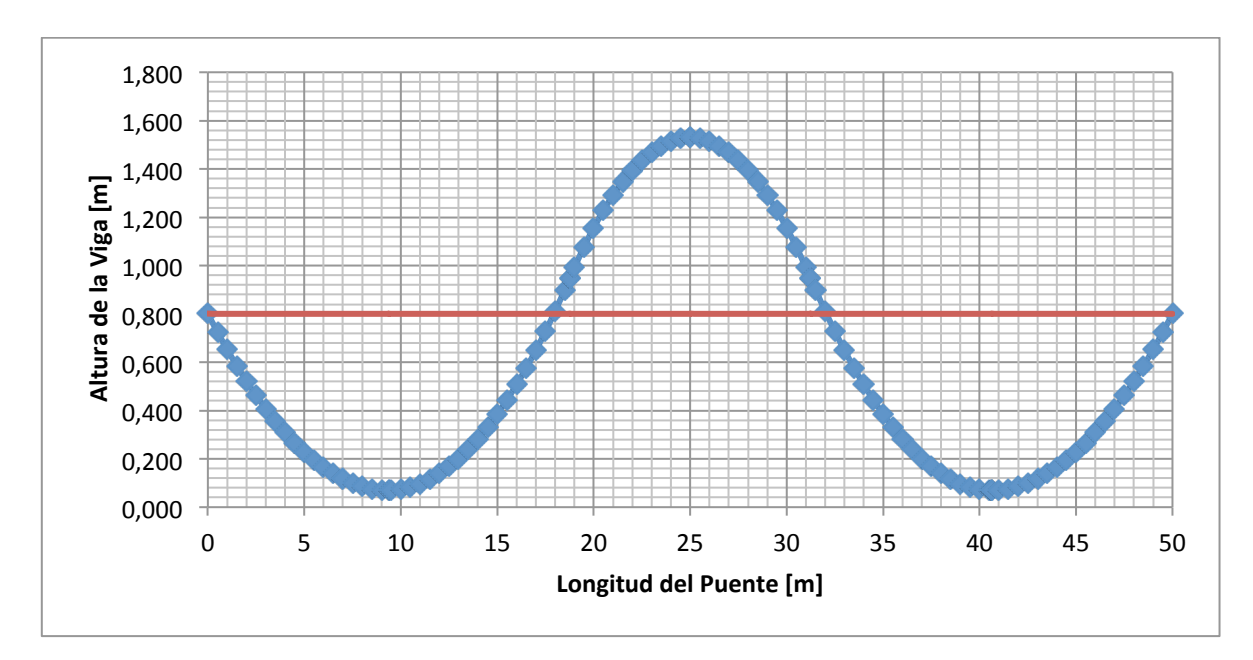

**Figura 22. Trayectoria cable 2 – Puente 1**

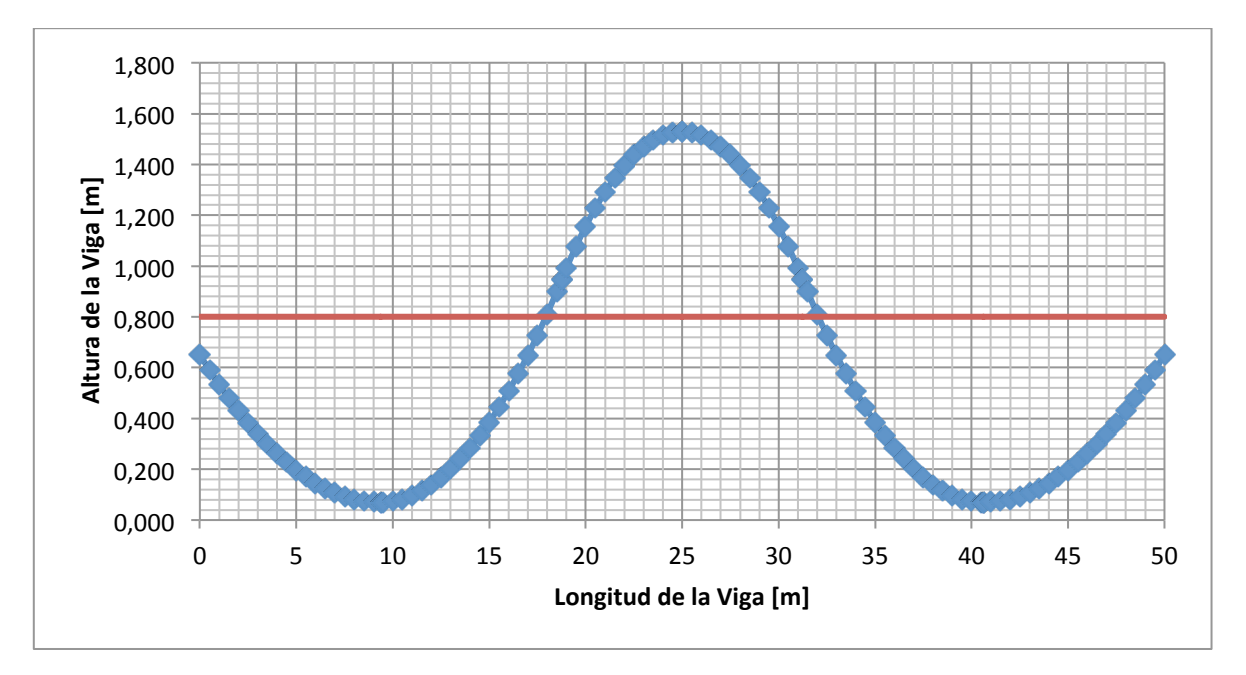

**Figura 23. Trayectoria cable 3 – Puente 1**

### **5.1.1.7. Verificación de esfuerzo t=0 (Transferencia):**

Para verificar los esfuerzos es necesario conocer el momento producido por el caso de carga de preesfuerzo, en vigas continuas el preesfuerzo causa reacciones en los apoyos originados por las restricciones al desplazamiento lo que genera momentos flectores.

Como se mencionó en el numeral 2.2.1:

$$
Mp = Me + Mh
$$

- MOMENTO ESTÁTICO **Me = Pe**, producto de multiplicar la fuerza de preesfuerzo por la excentricidad de la fuerza de preesfuerzo.
- MOMENTO HIPERESTÁTICO **MH**, debido a las reacciones generadas por las deformaciones impedidas.

Para el cable 1, el momento estático, hiperestático y de preesfuerzo se presenta en las siguientes figuras

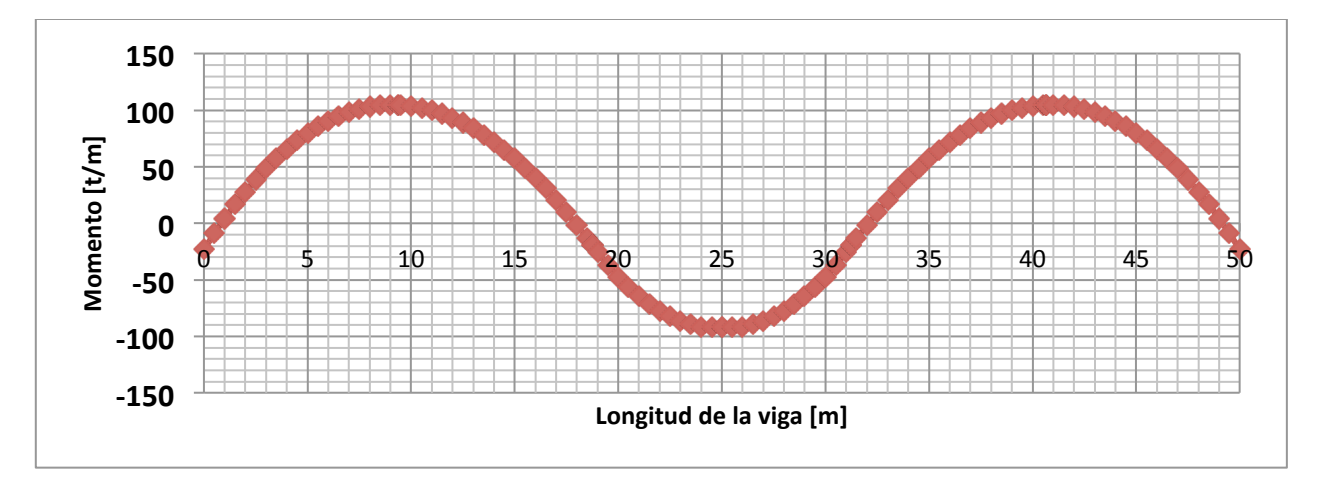

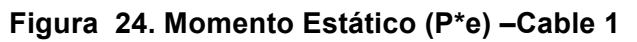

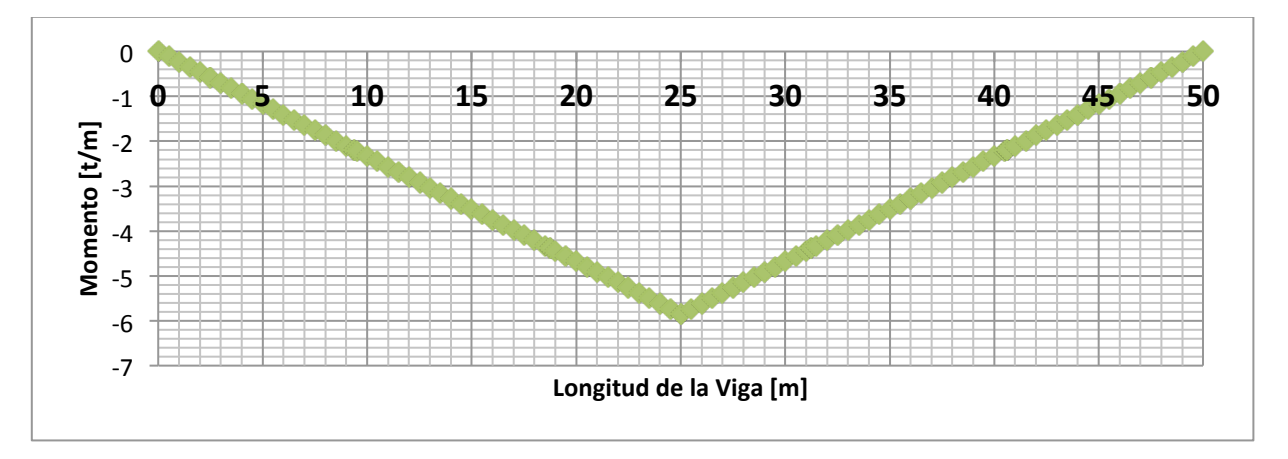

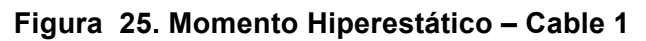

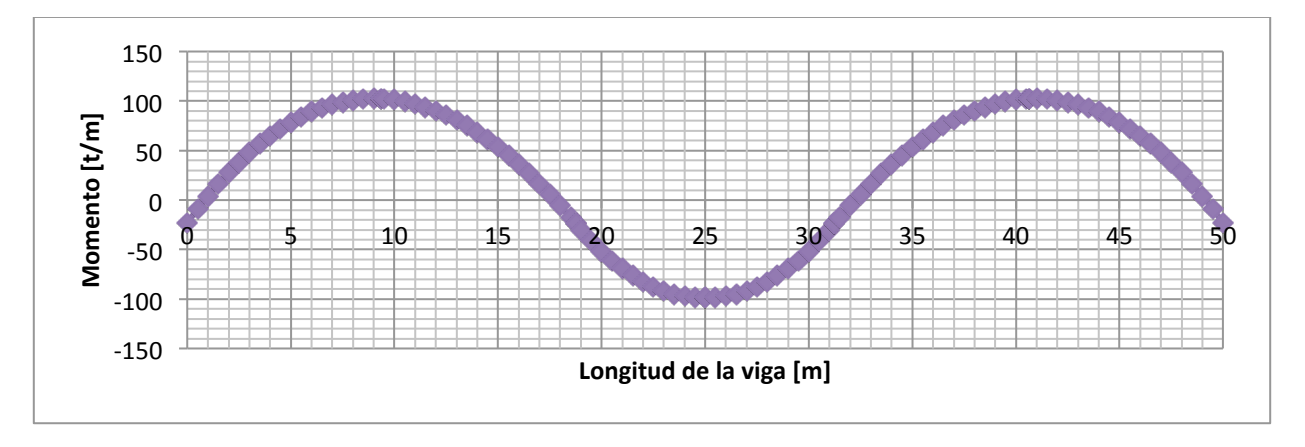

**Figura 26. Momento de Preesfuerzo – Cable 1**

Para el cable 2, el momento estático, hiperestático y de preesfuerzo se presenta en las siguientes figuras

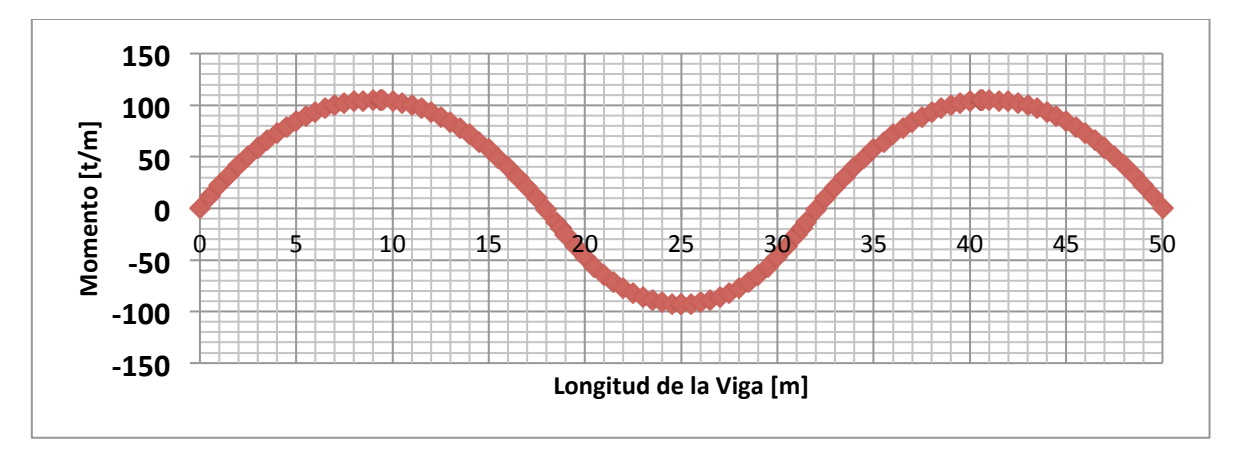

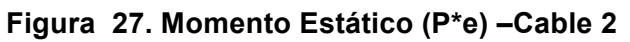

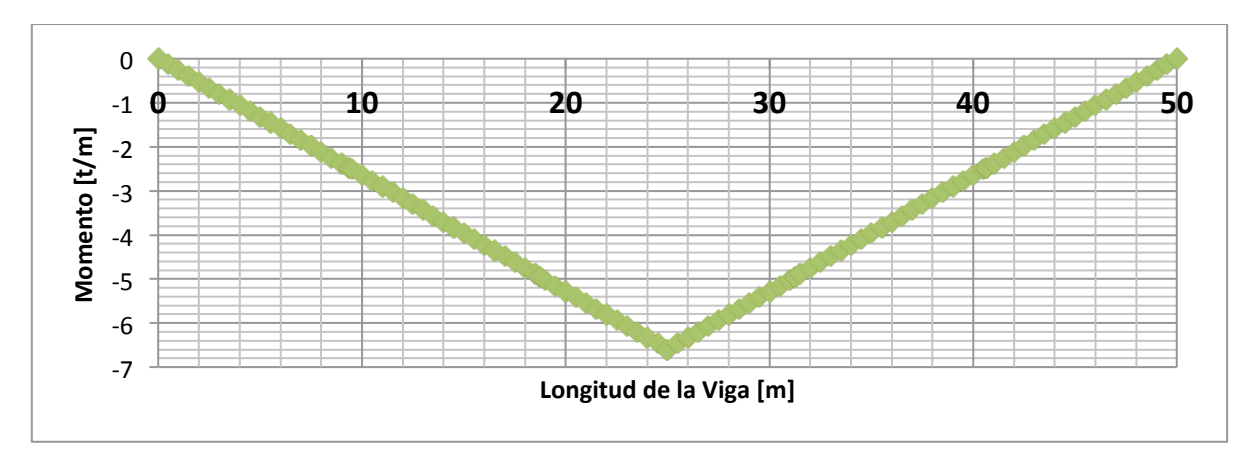

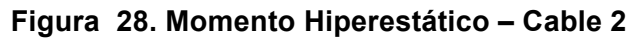

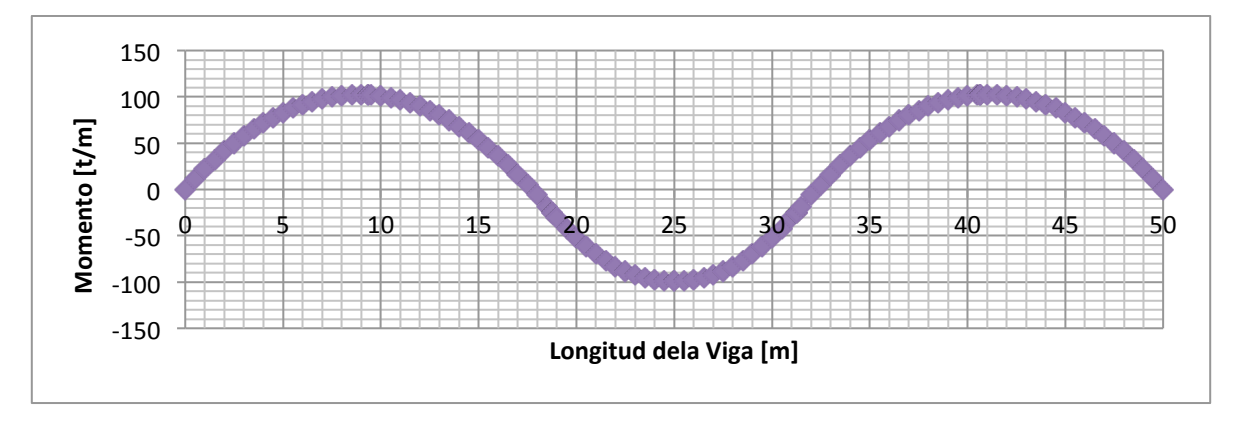

**Figura 29. Momento de Preesfuerzo – Cable 2**

Para el cable 3, el momento estático, hiperestático y de preesfuerzo se presenta en las siguientes figuras

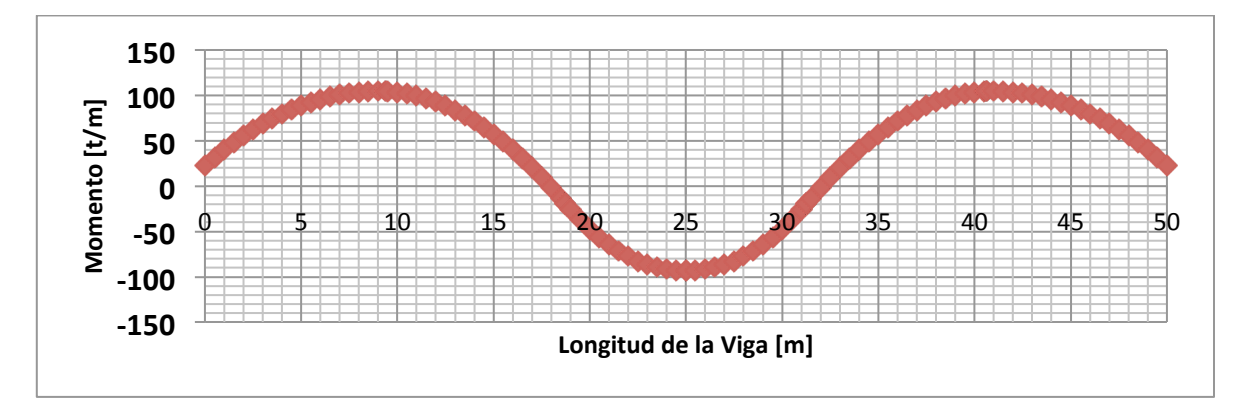

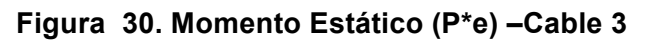

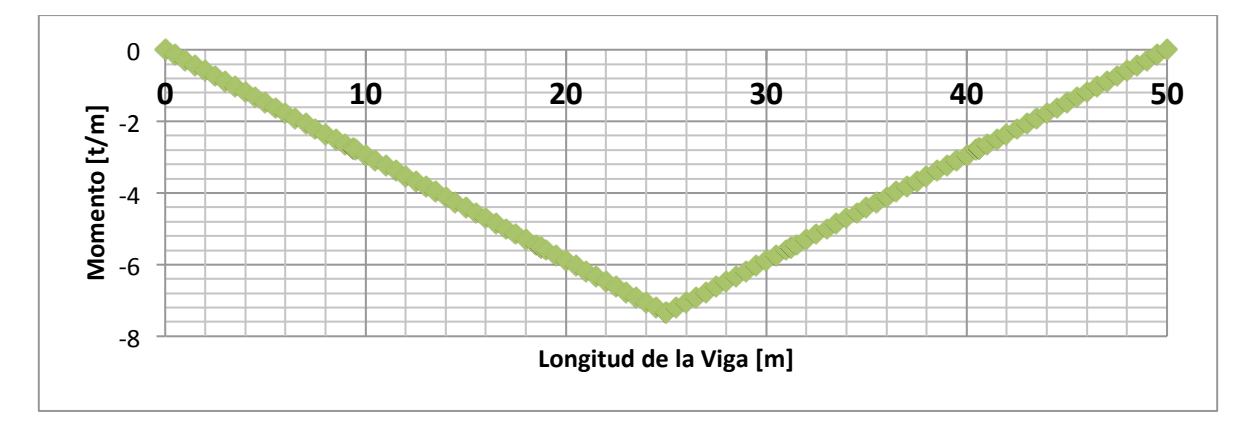

**Figura 31. Momento Hiperestático – Cable 3**

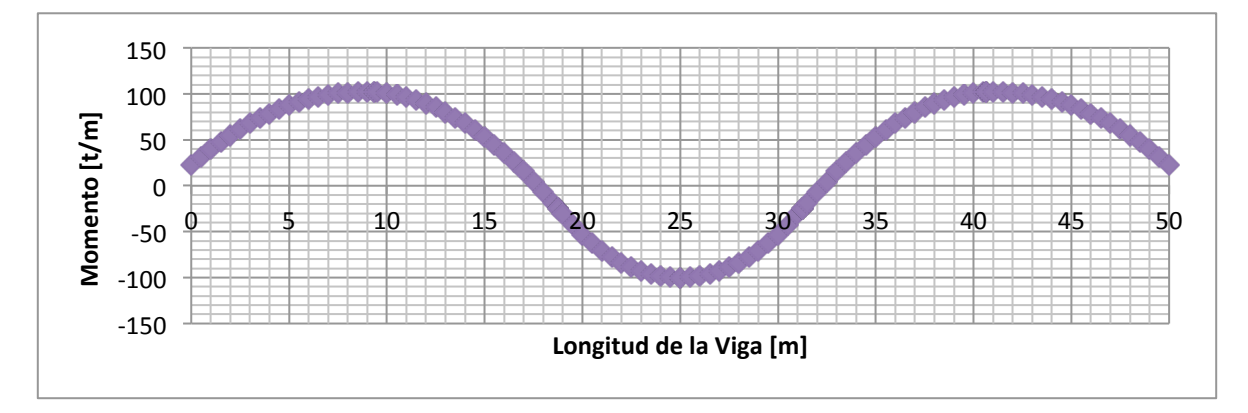

**Figura 32. Momento de Preesfuerzo – Cable 3**

La verificación de esfuerzos durante la transferencia se hace son los siguientes casos de carga:

- a) Peso propio de la sección simple
- b) Fuerza de Tensionamiento

Según (5), numeral A.7.8.2 el esfuerzo admisible a compresión en el concreto durante la transferencia es 0.55 f´ci. Esfuerzos admisibles a tracción durante la transferencia no se especifican. En la **Tabla 9** se presentan los esfuerzos admisibles a compresión y a tracción durante la etapa de transferencia y la etapa de servicio.

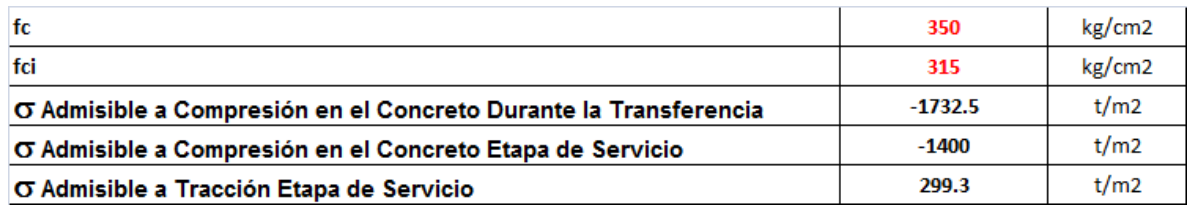

#### **Tabla 9. Esfuerzos admisibles a compresión y a tracción** (5)

Tabla **10** resume el cálculo del momento por carga muerta debido al peso de la sección simple y el momento debido al preesfuerzo en la viga continua calculado según se mencionó anteriormente. Así mismo se presenta en cada metro de la longitud de la viga, la verificación de esfuerzos tanto en la fibra inferior como en la fibra superior, teniendo en cuenta que los esfuerzos de compresión son negativos y los esfuerzos a tracción positivos.

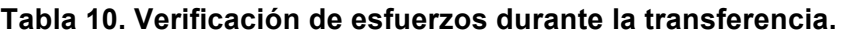

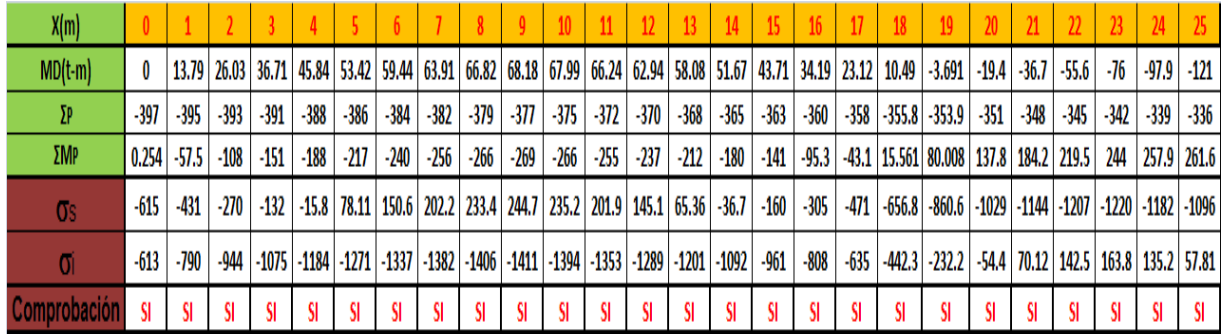

#### **5.1.1.8. Verificación de esfuerzo t=∞ (Etapa de servicio):**

La verificación de esfuerzos en etapa de servicio se hace con los siguientes casos de carga:

- a) Peso propio de la viga
- b) Peso propio de la losa
- c) Peso propio de la carpeta asfáltica
- d) Peso propio de barandas
- e) Peso propio de andén
- f) Carga viva
- g) Fuerza de Tensionamiento

La **Tabla 11** resume los momentos generados en la etapa de servicio, debidos a cargas muertas, carga viva y momento hiperestático debido a que la viga es continua. Así mismo se presenta los esfuerzos generados tanto en la fibra inferior como en la fibra superior cada metro a lo largo de toda la longitud de la viga.

| X(m)         |        |        |        |        |        |        |        |        |        | ς.     | 10 <sup>°</sup> | - 11   | $12-1$ | 13     | 14     | 15     | 16     | 17 | 18             | 19                                                                                                    | 20     | -21             | 22     | -23    |        |                       |
|--------------|--------|--------|--------|--------|--------|--------|--------|--------|--------|--------|-----------------|--------|--------|--------|--------|--------|--------|----|----------------|----------------------------------------------------------------------------------------------------|--------|-----------------|--------|--------|--------|-----------------------|
| $MD(t-m)$    | 0      |        |        |        |        |        |        |        |        |        |                 |        |        |        |        |        |        |    |                | 32.38   61.12   86.21   107.6   125.4   139.6   150.1   156.9   160.1   159.6   155.5   147.8   136.4   121.3   102.6   80.28   54.28   24.631   -8.666 |        | $-45.6$ $-86.2$ | $-130$ | -178   | -230   | -285                  |
| M[L+i+fr]    | 0      |        |        |        |        |        |        |        |        |        |                 |        |        |        |        |        |        |    |                | 28.07   52.9   74.51   92.97   116.6   136.1   151.6   163.2   171   175.2   176   174.1   169.7   162.3   152.2   139.5   124.5   107.44   88.684      |        | 68.5 47.21      | 29.7   |        |        | $11.57 - 6.92 - 25.5$ |
| $\Sigma$ P   | -397   | -395   | $-393$ | $-391$ | $-388$ | $-386$ | -384   | $-382$ | $-379$ | -377   | $-375$          | $-372$ | $-370$ | $-368$ | $-365$ | $-363$ | $-360$ |    |                | $-358$ $ -355.8 $ $-353.9 $                                                                                                    | $-351$ | -348            | -345   | $-342$ | -339   | -336                  |
| ΣMP          | 0.254  | -57.5  | $-108$ | $-151$ | -188   | $-217$ | $-240$ | -256   | $-266$ | -269   | -266            | $-255$ | $-237$ | -212   | $-180$ | $-141$ |        |    |                | $-95.3$   $-43.1$   15.561   80.008   137.8   184.2   219.5                                                                                             |        |                 |        | 244    |        | 257.9 261.6           |
| Os.          | -355   | -357   | -359   | $-362$ | -365   | $-381$ | $-395$ | -407   | $-419$ | $-428$ | -437            | -445   | $-456$ | -467   | $-480$ | $-493$ | -506   |    | $-521 - 536.4$ | -553                                                                                                    | -551   | $-526$          | -484   | $-420$ | -334 I | -227                  |
| m            | $-354$ | -344 I | -333 1 | -322   | $-310$ | $-274$ | $-242$ | -212 I | $-185$ | $-161$ | $-139$          | $-116$ | $-90$  |        |        |        |        |    |                | -61.4   -31.9   -1.3   30.71   64.45   100.34   137.13   141.6   100.5   28.34   -86.6   -243                                                           |        |                 |        |        |        | -439                  |
| Comprobación |        | SI     |        |        |        |        | SI     |        | SI     |        | SI              |        | SI     | SI     |        |        |        | SI |                |                                                                                                    |        |                 |        |        |        |                       |

**Tabla 11. Verificación de esfuerzos Etapa de Servicio.**

### **5.1.1.9. Pérdidas por fricción y curvatura - Penetración de cuña**

Para calcular las perdidas por fricción y curvatura y las pérdidas por penetración de cuña se sigue el procedimiento descrito en el numeral 2.2.4.

La **Figura 33** muestra el diagrama de perdidas por fricción y curvatura del cable 1 en la que se puede determinar que la fuerza efectiva en el anclaje es de 129.15t con una perdida en el anclaje de 24.38t.

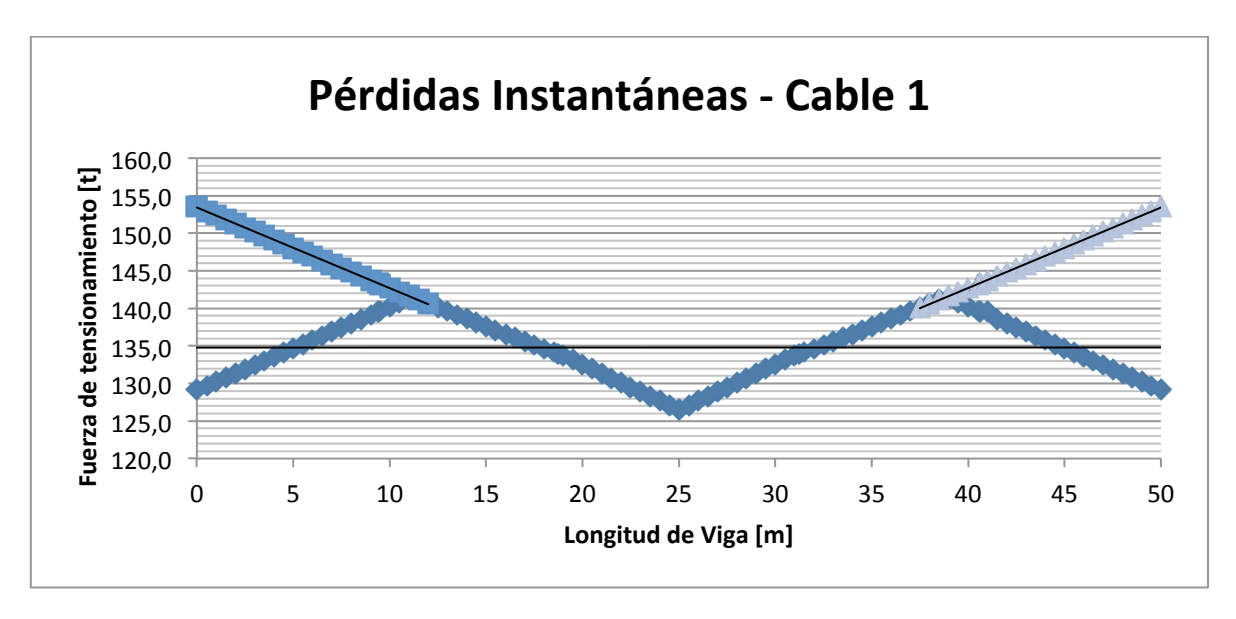

**Figura 33. Perdidas por fricción y curvatura – Cable 1**

La **Figura 34** muestra el diagrama de perdidas por fricción y curvatura del cable 2 en la que se puede determinar que la fuerza efectiva en el anclaje es de 129.39t con una perdida en el anclaje de 23.15t.

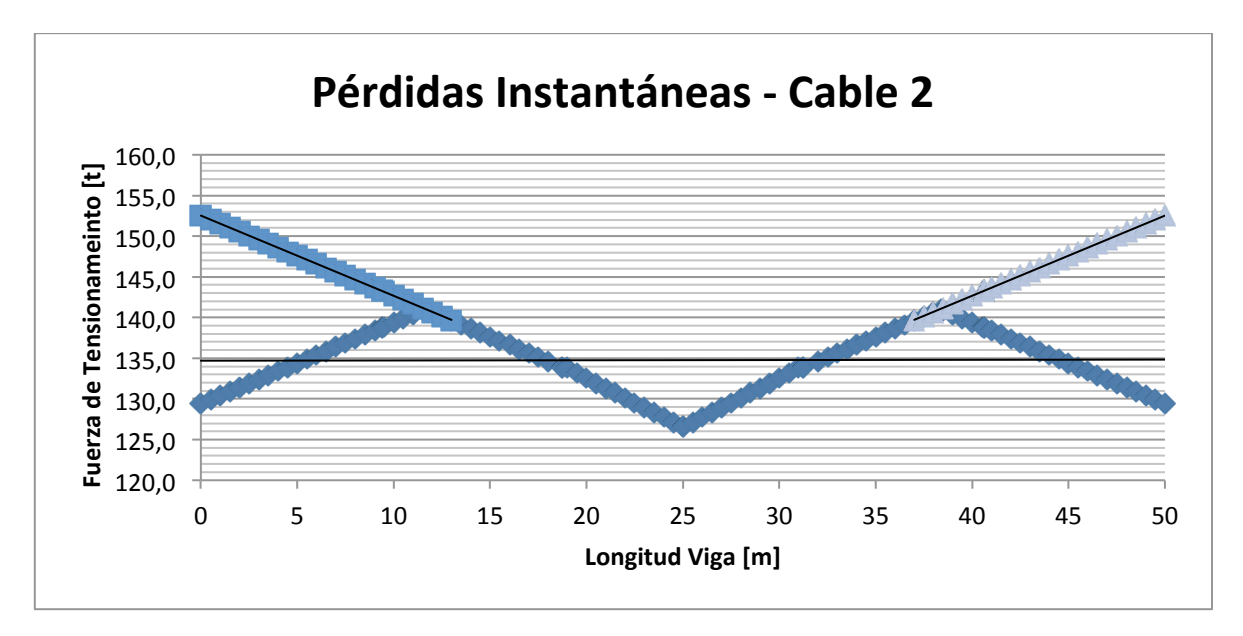

**Figura 34. Perdidas por fricción y curvatura – Cable 2**

La **Figura 35** muestra el diagrama de perdidas por fricción y curvatura del cable 3 en la que se puede determinar que la fuerza efectiva en el anclaje es de 129.70t con una perdida en el anclaje de 21.87t.

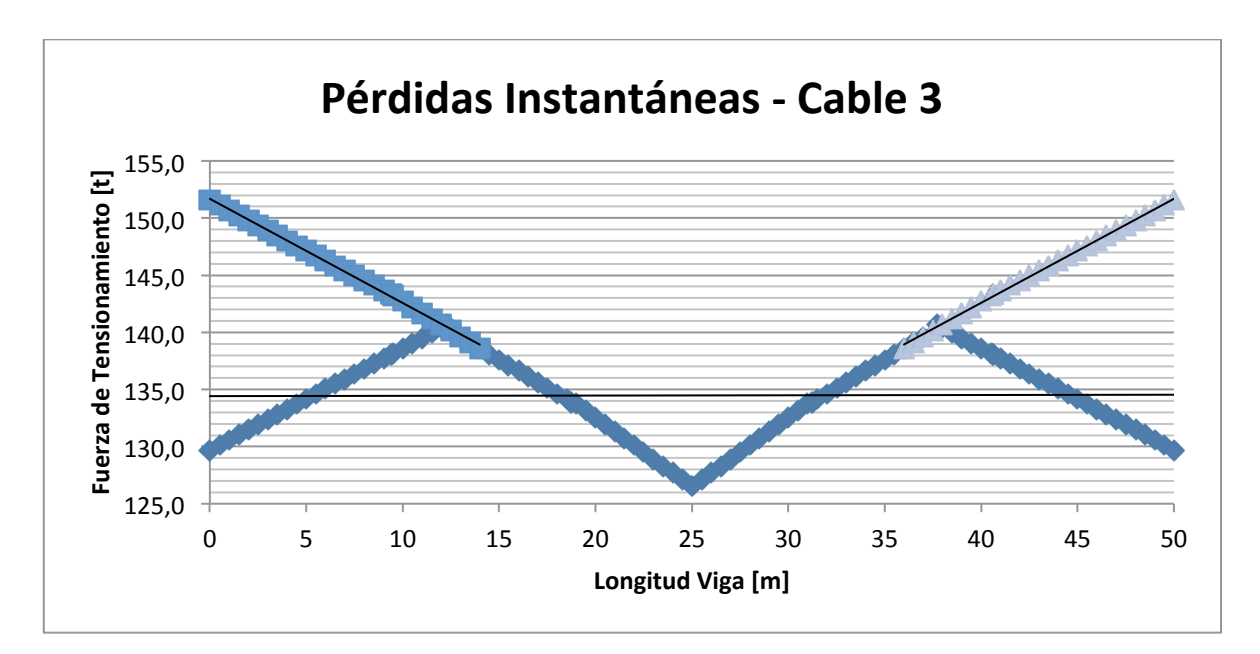

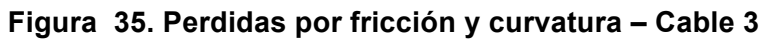

Se efectuó la verificación de esfuerzos de la sección durante la etapa de servicio teniendo en cuenta las perdidas por penetración de cuña, los casos analizados son los siguientes:

- a) Peso propio de la viga
- b) Peso propio de la losa
- c) Peso propio de la carpeta asfáltica
- d) Peso propio de barandas
- e) Peso propio de andén
- f) Carga viva
- g) Fuerza de Tensionamiento
- h) Perdidas por penetración de cuña

La **Tabla 12** resume los momentos generados en la etapa de servicio, debidos a cargas muertas, carga viva y momento hiperestático debido a que la viga es continua teniendo en cuenta los efectos generados por la penetración de cuña. Así mismo se presenta los esfuerzos generados tanto en la fibra inferior como en la fibra superior cada metro a lo largo de toda la longitud de la viga.

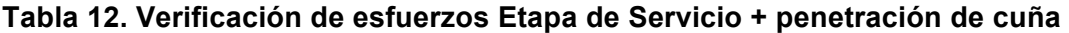

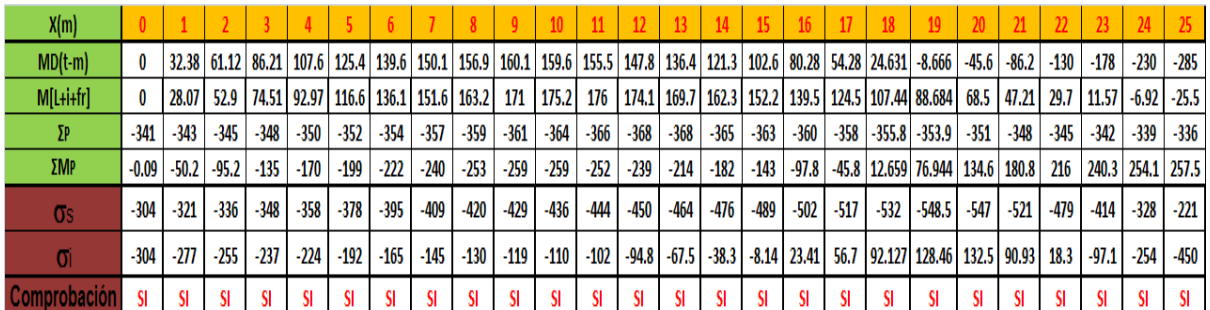

#### **5.1.1.10. Avalúo de las pérdidas diferidas:**

Según (5), las pérdidas diferidas de fuerza de preesfuerzo se calculan de acuerdo a la siguiente ecuación:

$$
\Delta fs = SH + ES + CRc + CRs
$$

### **5.1.1.10.1. Pérdida por retracción de fraguado del concreto [SH] (5)**

Para miembros postensados:

$$
SH = 0.8(1190 - 10.5RH)
$$

SH = Pérdidas debida a la retracción de fraguado, kg/cm2

 $RH = Media$  anual de humedad relativa del ambiente, en porcentaje

Suponiendo una humedad relativa del 75% en el sitio de emplazamiento del puente, las pérdidas por retracción de fraguado son:

 $SH = 0.8(1190 - 10.5 * 75)$ 

 $SH = 322kg/cm2$ 

### **5.1.1.10.2. Pérdida por acortamiento elástico [ES] (5)**

$$
ES = \frac{0.5Es * fcir}{Eci}
$$

Modulo de Elasticidad del concreto en el momento de la transferencia Eci

fcir Esfuerzo en el concreto en el centro de gravedad del acero de preesfuerzo debido a la fuerza de preesfuerzo y a la carga muerta de la viga

Es. Modulo de Elasticidad de Acero de preesfuerzo

$$
Eci = 0.14 * Wc^{1.5}\sqrt{f'ci}
$$

Teniendo en cuenta que para conocer las pérdidas por acortamiento elástico es necesario conocer el esfuerzo en el concreto debido a la fuerza de preesfuerzo y la carga muerta, los cálculos se hacen teniendo en cuenta la sección simple.

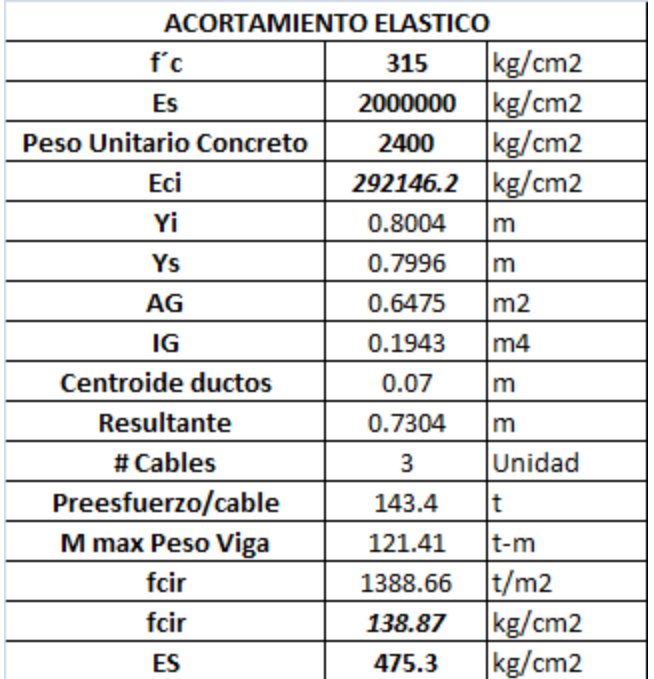

#### **Tabla 13. Pérdidas por acortamiento elástico**

#### **5.1.1.10.3. Pérdida por flujo plástico del concreto [CRc] (5)**

$$
C R c = 12 f c i r - 7 f c d s
$$

- fcir Esfuerzo en el concreto en el centro de gravedad del acero de preesfuerzo debido a la fuerza de preesfuerzo y a la carga muerta de la viga
- fcds Esfuerzo en el concreto en el centro de gravedad del acero de preesfuerzo debido a todas las cargas muertas exceptuando la carga muerta en el momento en que se aplica la fuerza de preesfuerzo.

Teniendo en cuenta que para conocer las pérdidas por flujo plástico del concreto es necesario conocer el esfuerzo en el concreto debido a todas las cargas muertas, los cálculos se hacen teniendo en cuenta la sección compuesta.

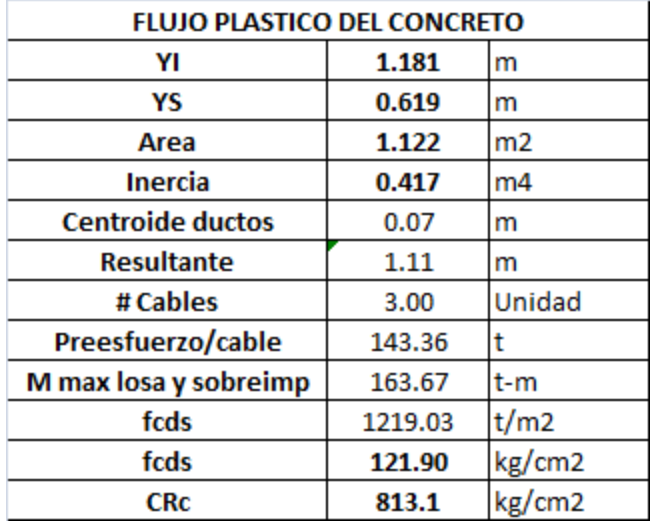

#### **Tabla 14. Pérdidas por flujo plástico del concreto**

### **5.1.1.10.4. Pérdida por relajación del acero de preesfuerzo [CRs] (5)**

Para miembros postensados y torones de baja relajación:

 $CRs = 350 - 0.07FR - 0.1ES - 0.05(SH + CRc)$ 

 $FR =$  Reducción en el esfuerzo por la pérdida por fricción, por debajo del nivel de 0.7 fpu en el punto en consideración

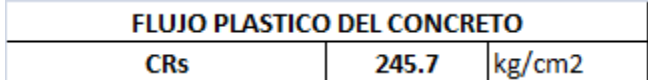

La **Tabla 15** presenta el resumen de todas las perdidas diferidas, de la misma forma la **Tabla 16** presenta el porcentaje de pérdidas del puente 1 a lo largo de su etapa de servicio y en el cual se puede comprobar la eficiencia del diseño en el que tan sólo se presenta un total de 12.97% de perdías.

#### **Tabla 15. Resumen de Pérdidas Diferidas**

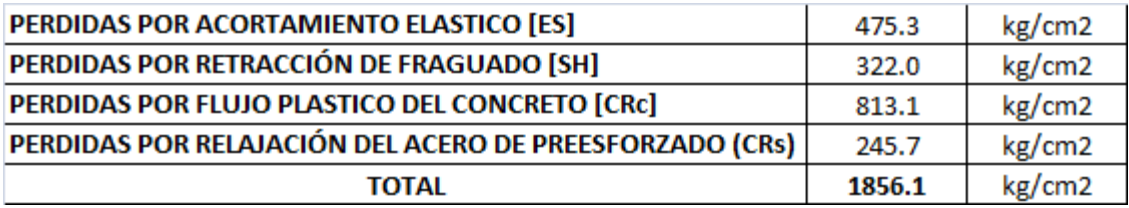

#### **Tabla 16. Porcentaje de pérdidas Diferidas**

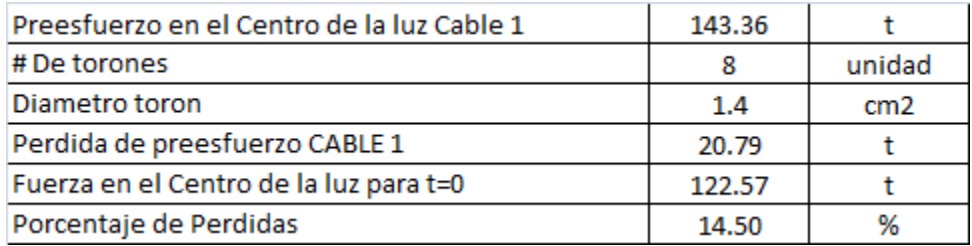

# **5.1.2. Diseño del concreto reforzado**

Para el diseño de los demás elementos estructurales del puente se utilizó el programa SAP2000 en el cual se plasmo la geometría del puente tanto en superestructura como en infraestructura y se cargaron los elementos estructurales con sus respectivas cargas vigas y muertas.

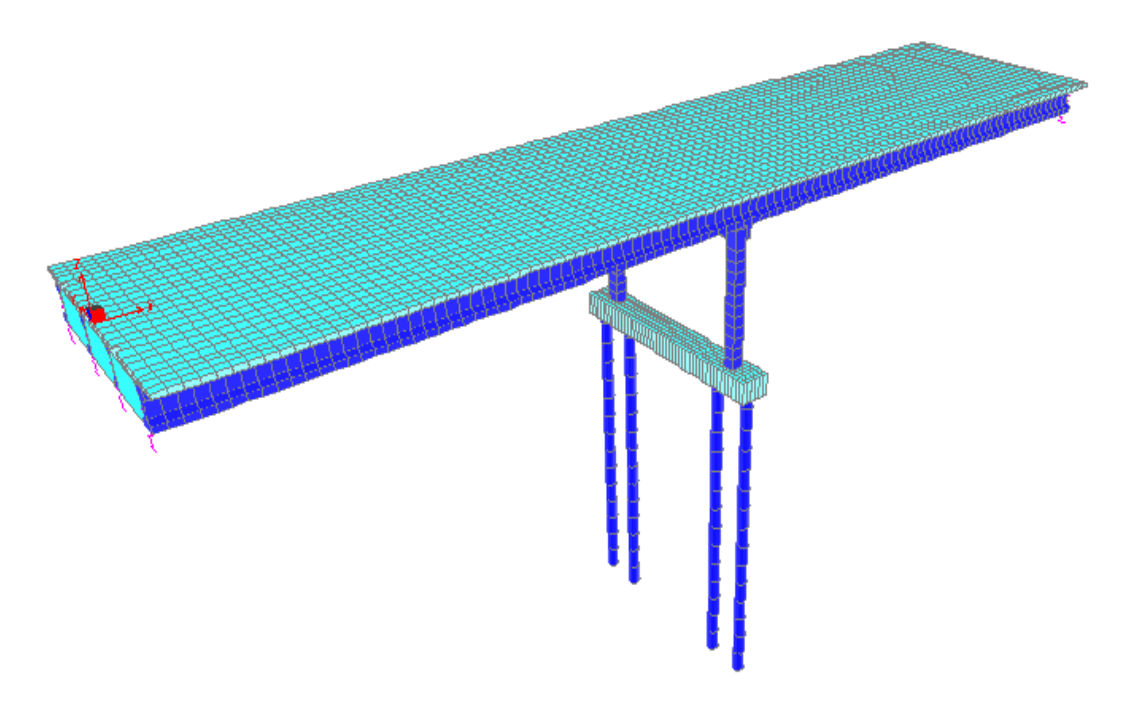

**Figura 36. Modelo 3D – Puente 1 – SAP 2000**

En el programa SAP200 se definió la geometría del puente, los materiales de los elementos estructurales y las cargas actuantes sobre la estructura. Para el análisis se utilizaron las combinaciones de carga descritas en la **Tabla 2**, el camión de diseño presentado en la **Figura 7** y el espectro de diseño de aceleraciones calculado de acuerdo con (5) para un puente ubicado en la Ciudad de Bogotá.

### **5.1.2.1. Sección transversal de la viga**

Las características de la sección transversal de la viga se presentan en la **Tabla 17**, en ella se define también el tipo de material.

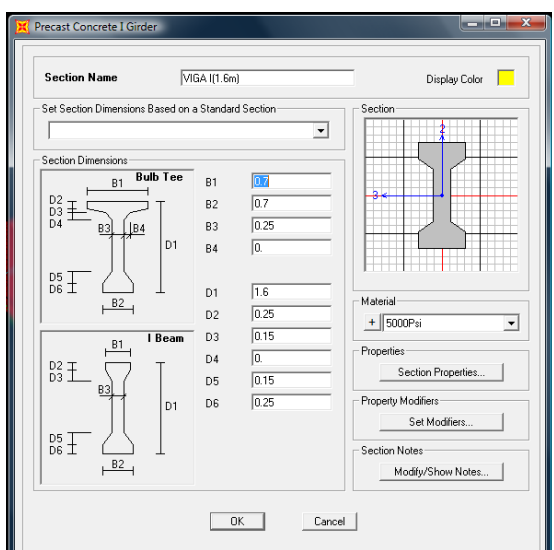

**Tabla 17. Sección transversal Viga – Puente 1**

### **5.1.2.2. Espectro de aceleraciones**

Para la construcción del espectro de aceleraciones se siguió los requisitos establecidos en (5) teniendo en cuenta el grupo de importancia del puente, perfil del suelo y ubicación del puente. En la **Tabla 18** se describen los resultados obtenidos.

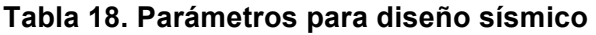

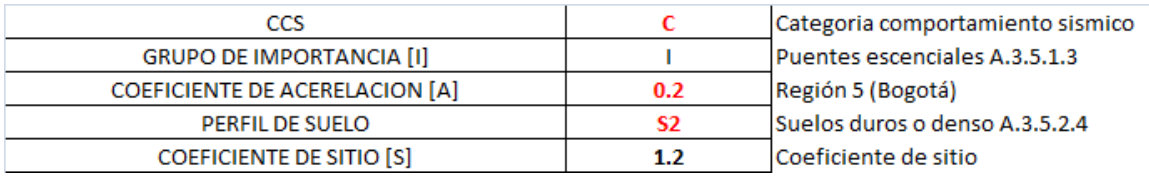

Con los parámetros calculados en la **Tabla 18** se construye el espectro elástico de aceleraciones el cual es cargado en el programa SAP 2000 en la opción "Response Spectrum". La **Figura 37** muestra la grafica del Espectro de aceleraciones calculado según el CCDSP-95 y la **Figura 38** muestra el espectro con el cual fue cargado el programa SAP 2000.

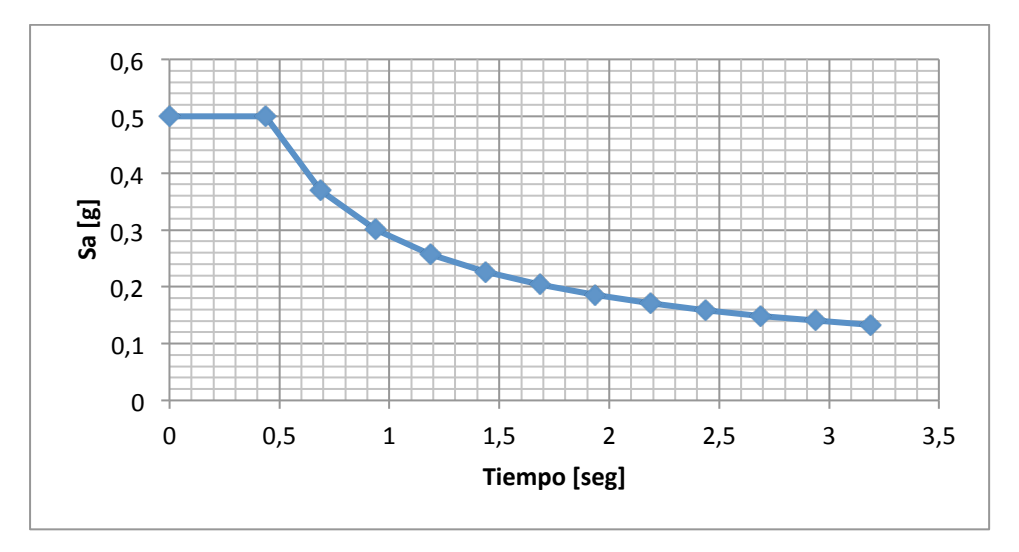

**Figura 37. Espectro elástico de aceleraciones**

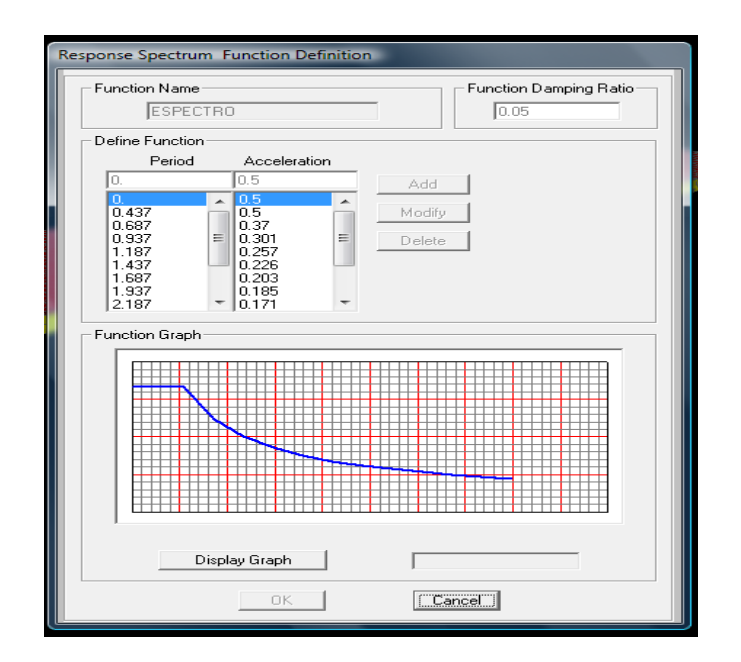

**Figura 38. Espectro elástico de aceleraciones – SAP 2000**

### **5.1.2.3. Cargas sobre la Estructura – SAP 2000**

Para terminar de simular adecuadamente el puente, además de la geometría y los parámetros sísmicos se carga la estructura con los siguientes casos de carga:

- Carga Muerta (Pesos propio de los elementos estructurales)
- Carga Viva ( Carga del camión C40-95)
- Cargas Sobreimpuestas ( Carga de baranda, carpeta asfáltica y andenes)

La **Figura 39**, **Figura 40**, **Figura 41** y **Figura 42** muestran cada una de las cargas que se tuvieron en cuenta en el análisis del puente 1 de dos luces de 25m cada una.

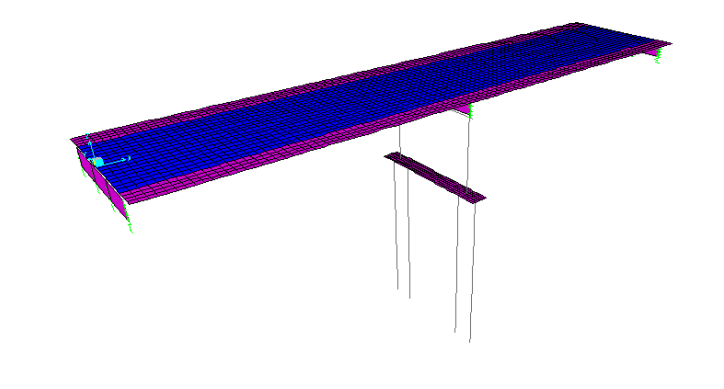

**Figura 39. Carga de carpeta asfáltica**

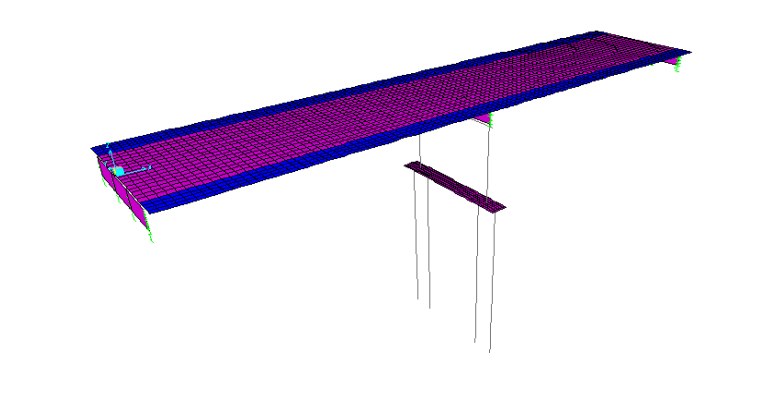

**Figura 40. Carga de Barandas**

#### TRABAJO DE GRADO

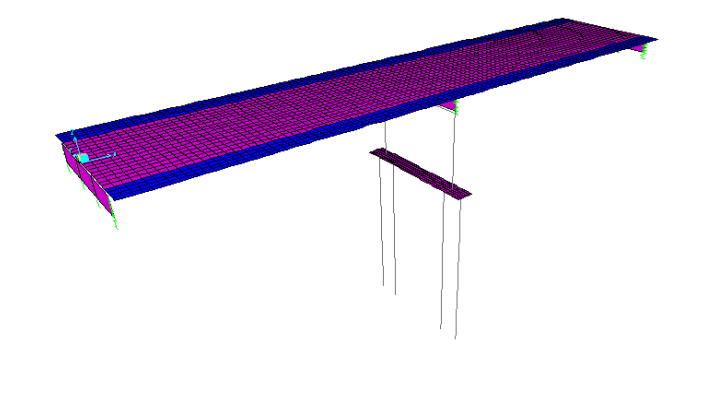

**Figura 41. Carga de Andén**

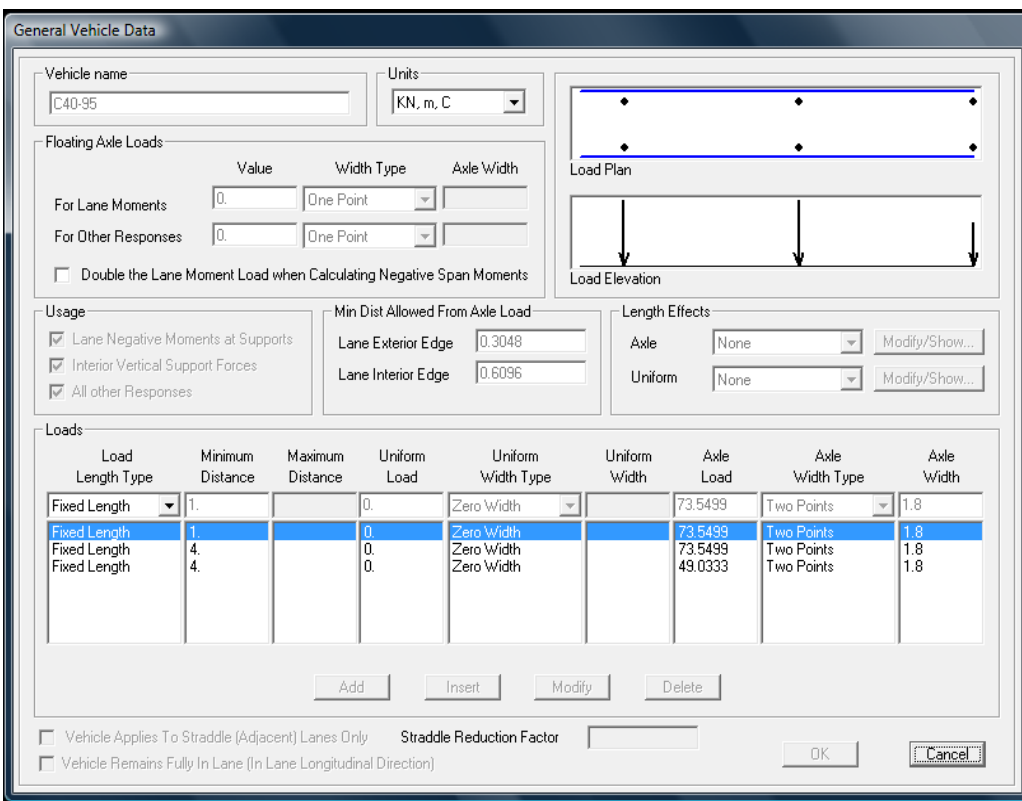

**Figura 42. Carga viva camión C40-95**

## **5.1.3. Diseño de Losa:**

El diseño de la losa se realizó mediante el método de la resistencia última descrito en (10), teniendo en cuenta el diseño a flexión y a cortante.

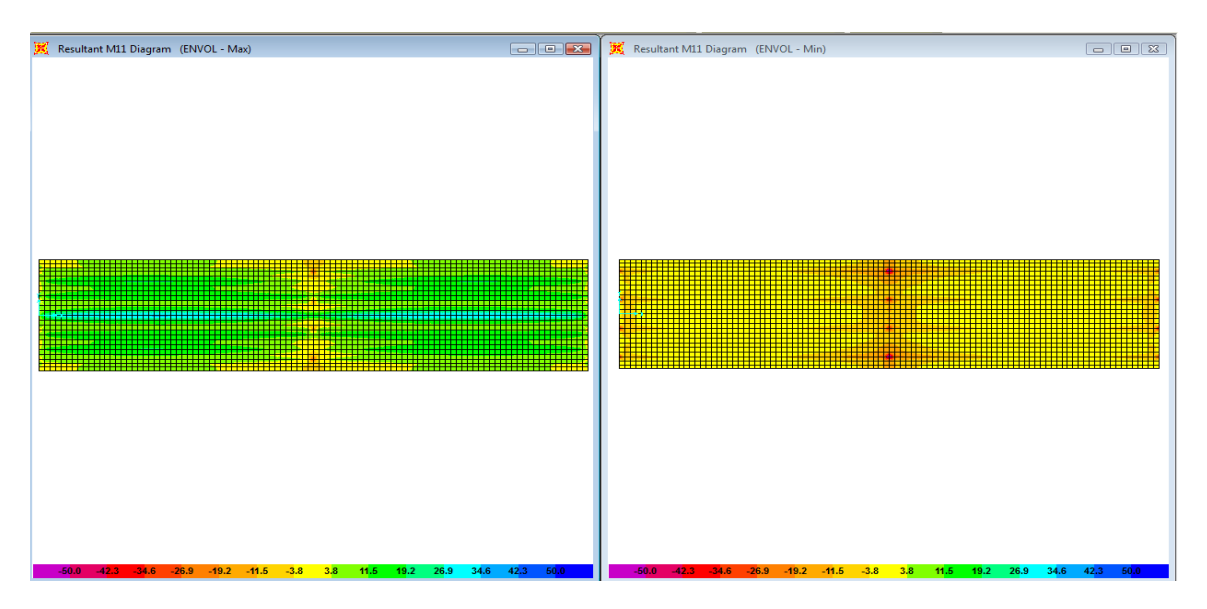

**Figura 43. Momento M11 Max - Min**

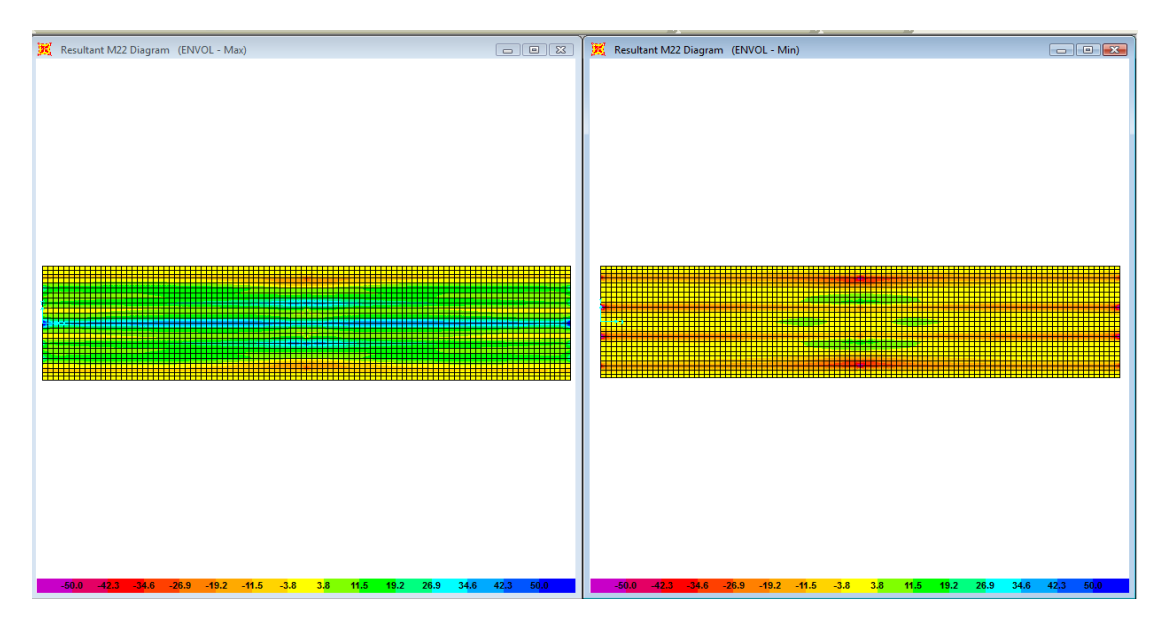

**Figura 44. Momento M22 Max - Min**

### **Tabla 19. Diseño a flexión - Losa**

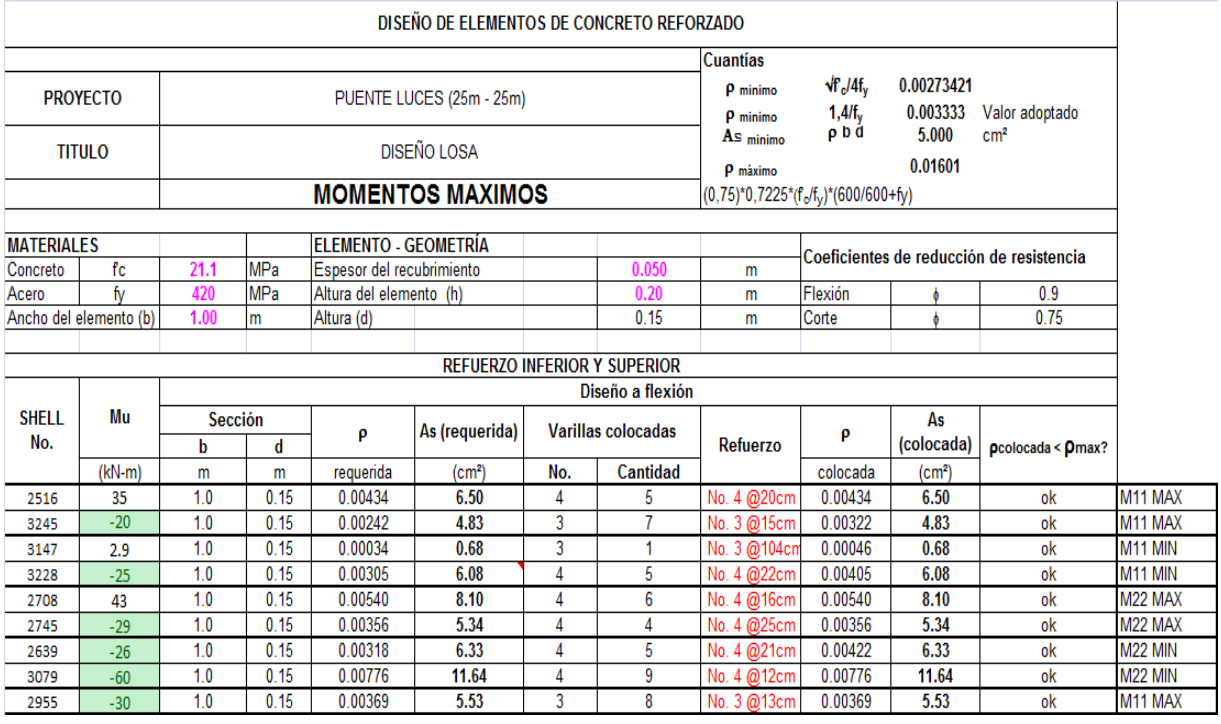

#### **Tabla 20. Diseño a corte - Losa**

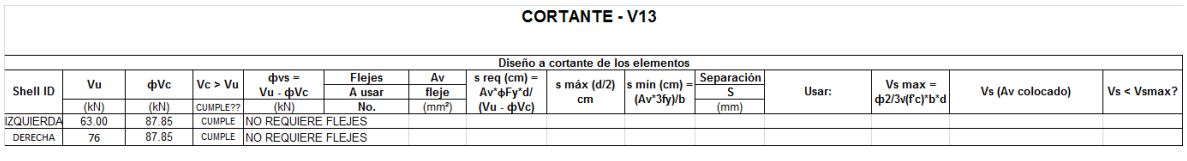

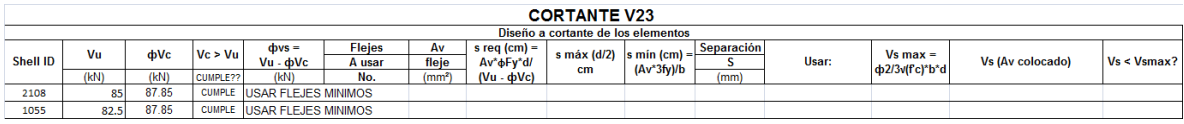

# **5.1.4. Diseño Viga Cabezal:**

La **Figura 45** y **Figura 46** muestran el diagrama de momento flector y de fuerza cortante para la envolvente de combinación de cargas, el diseño a flexión y corte de la viga se presenta en la **Tabla 21** y **Tabla 22** respectivamente.

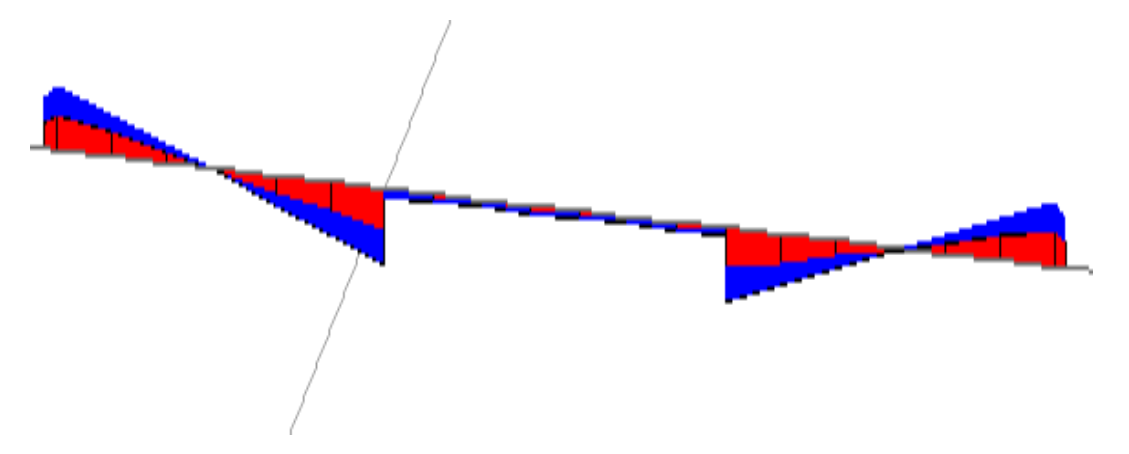

**Figura 45. Diagrama de Momento Flector**

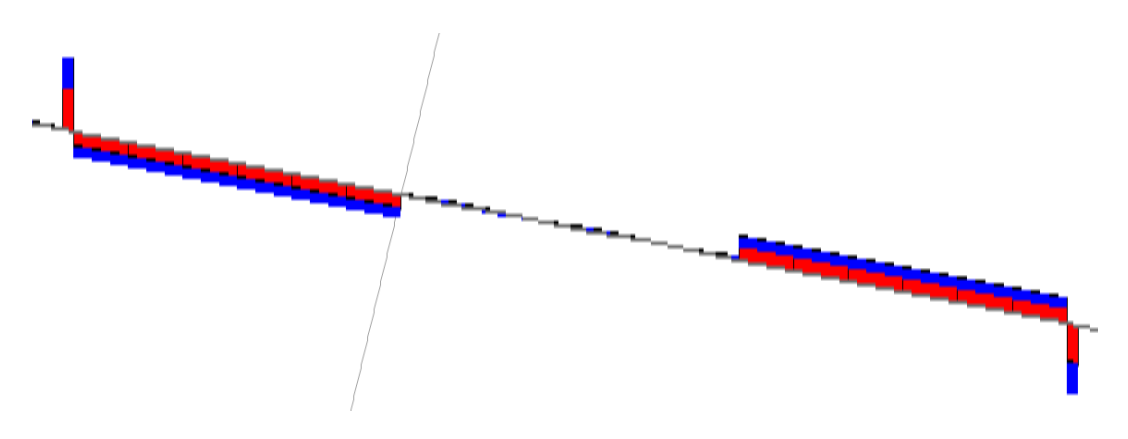

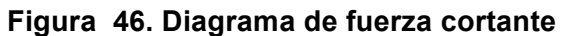

### **Tabla 21. Diseño a flexión – Viga Cabezal**

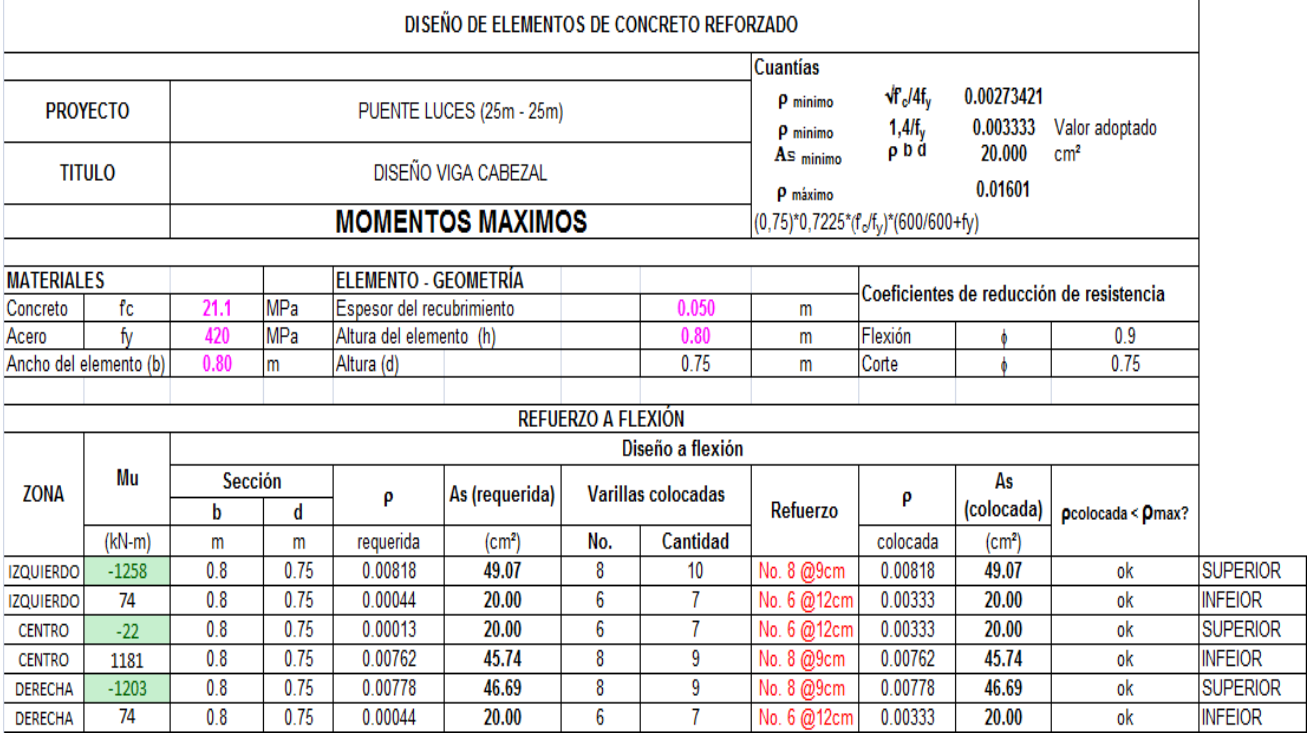

#### **Tabla 22. Diseño a Corte – Viga Cabezal**

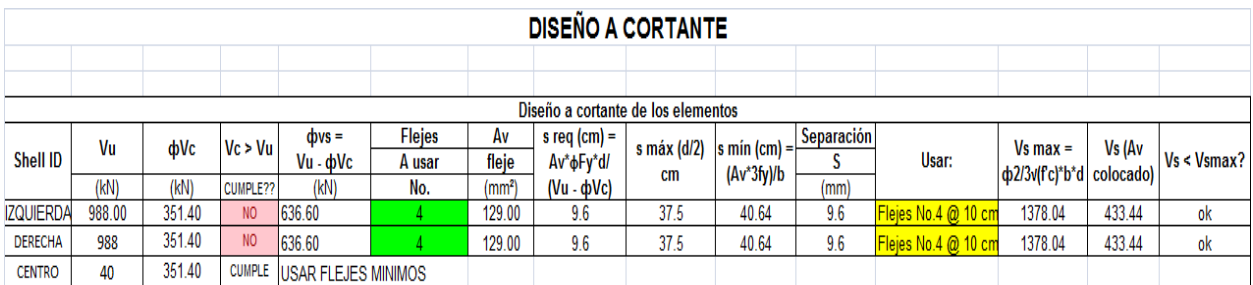
## **5.1.5. Diseño columnas apoyo central:**

Para el diseño de la pila central se dibujaron las curvas de interacción para diferentes configuraciones de sección y refuerzo. La **Tabla 23** muestra las configuraciones seleccionadas de la pila con la cual resistirá las cargas provenientes de la superestructura durante su vida útil. La convención del diagrama de interacción es compresiones en el eje superior y tracciones en el eje inferior.

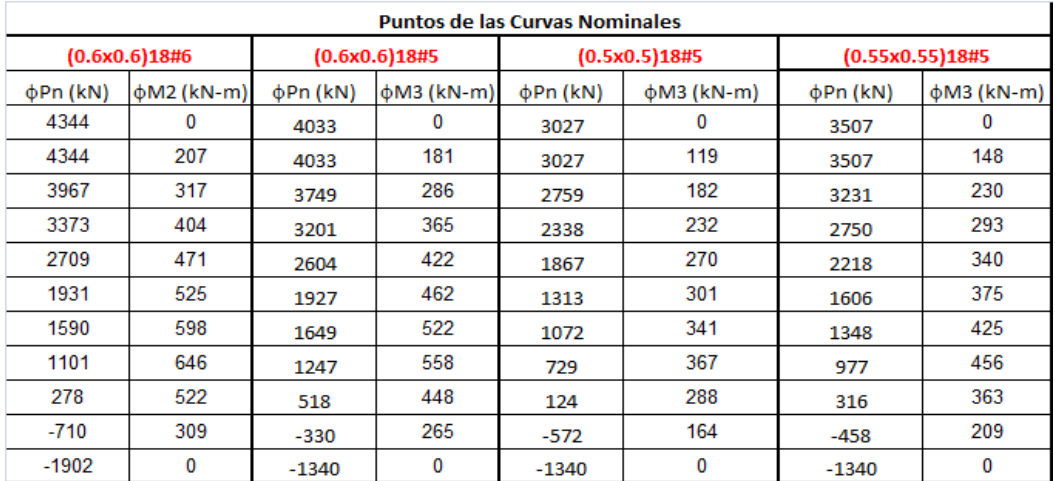

#### **Tabla 23. Puntos de Curvas de interacción**

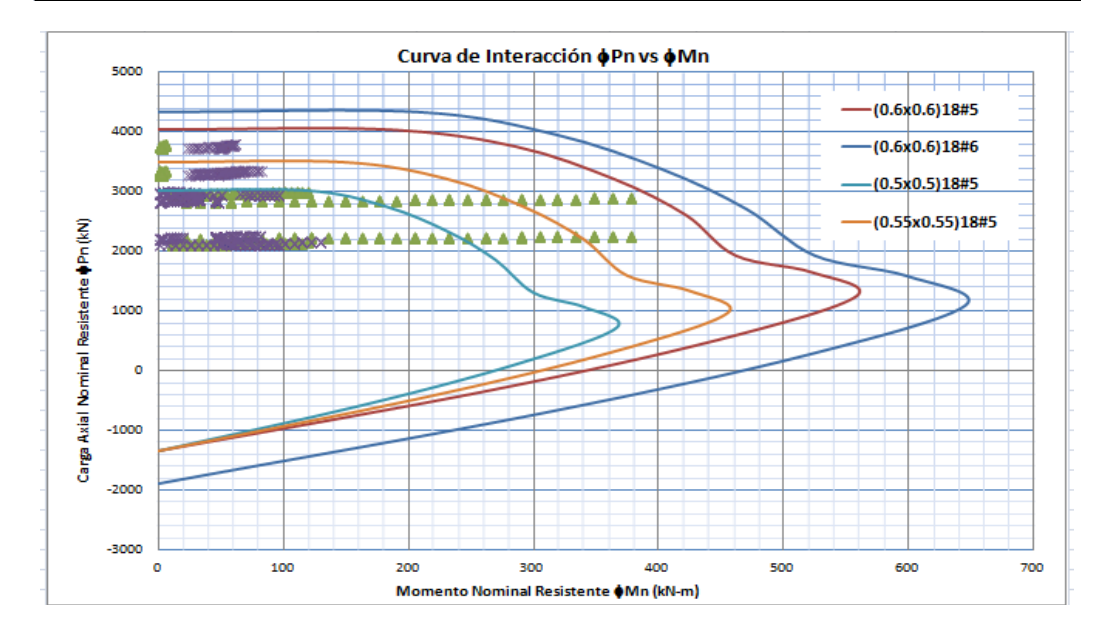

**Figura 47. Diagrama de Interacción – Pila central puente 1**

# **5.1.6. Diseño Pilotes Pila Central:**

El diseño de los pilotes al igual que el diseño de la pila central fue a flexocompresión, en las solicitaciones de carga que muestra la **Figura 48** se aprecia que el pilote está sometido a cargas axiales muy bajas, pero tienen momentos altos que gobiernan el diseño.

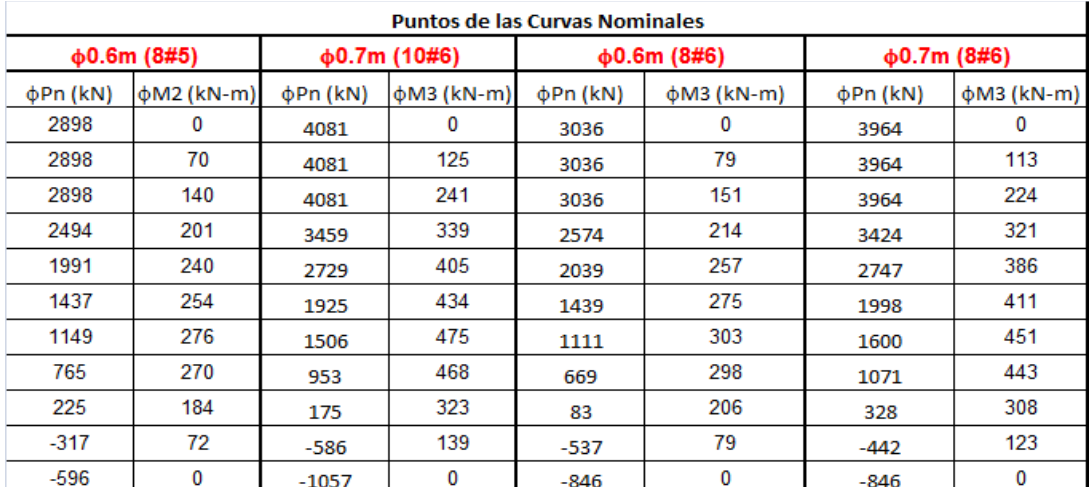

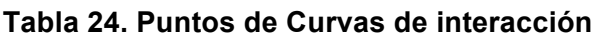

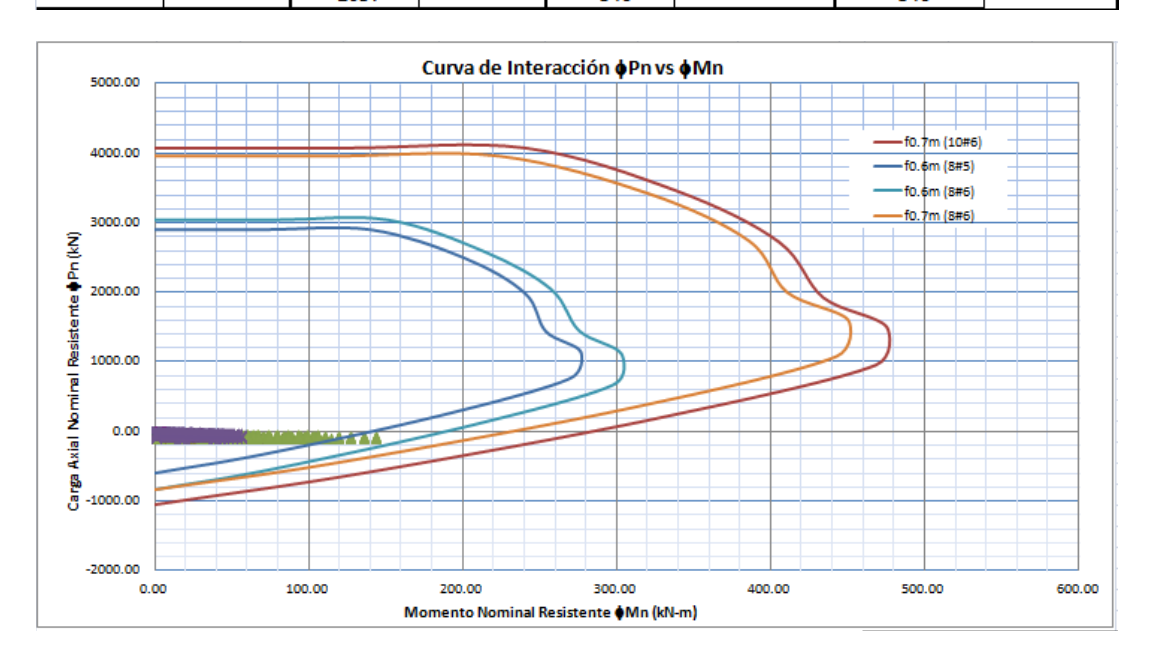

**Figura 48. Diagrama de Interacción – Pilotes puente 1**

## **5.1.7. Diseño de la zapata:**

El método de diseño de la zapata es a flexión y a corte, en las siguientes figuras se muestran las solicitaciones de la zapata debido a las cargas que provienen de las pilas y la superestructura.

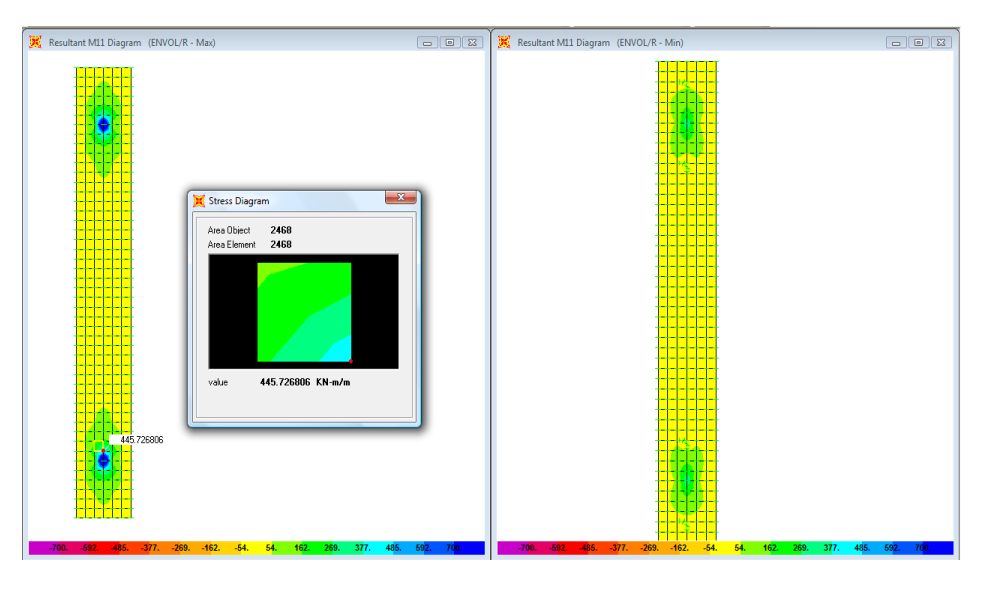

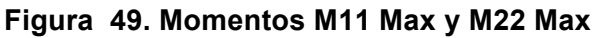

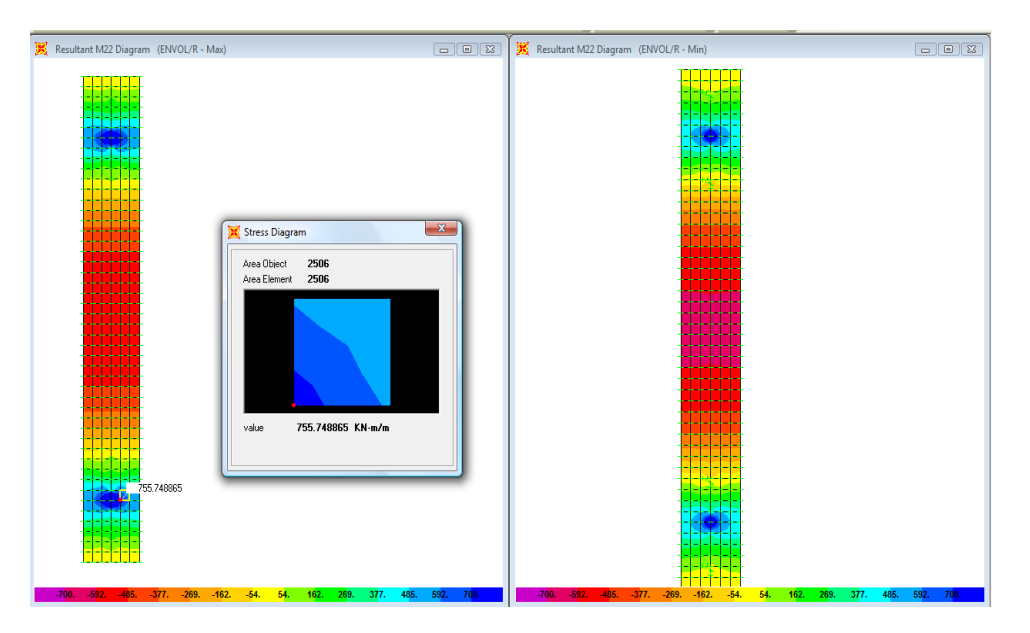

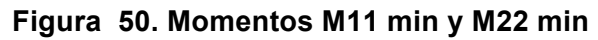

#### TRABAJO DE GRADO

| R. Resultant V13 Diagram (ENVOL/R - Max)                                                 | Stress Diagram<br>Area Object<br>2506            | R: Resultant V13 Diagram (ENVOL/R - Min)<br>$-x$                                                  |              |
|------------------------------------------------------------------------------------------|--------------------------------------------------|---------------------------------------------------------------------------------------------------|--------------|
|                                                                                          | Area Element<br>2506<br>787.873704 KN/m<br>value |                                                                                                   |              |
| $-592.$ $-485.$ $-377.$ $-269.$ $-162.$<br>269. 377.<br>$-700.$<br>$-54.$<br>54.<br>162. | 485.<br>592.<br>700                              | 787.873704<br>377.<br>431.<br>539.<br>592.<br>54.<br>108.<br>162.<br>216.<br>270.<br>323.<br>485. | 646.<br>700. |

**Figura 51. Fuerza Cortante**

#### **Tabla 25. Diseño a flexión - Zapata**

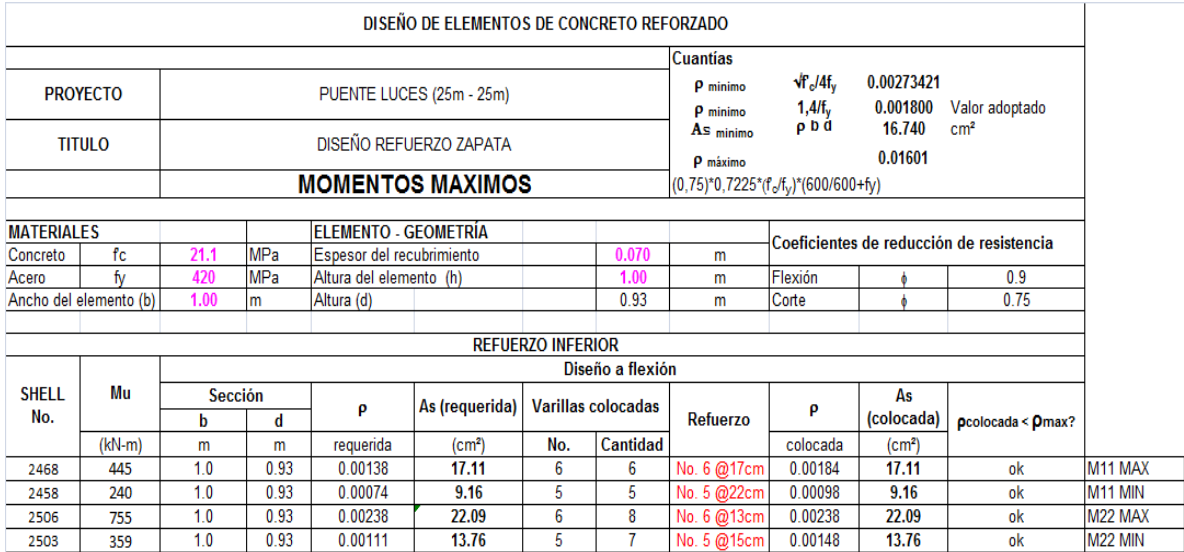

#### **Tabla 26. Diseño a cortante - Zapata**

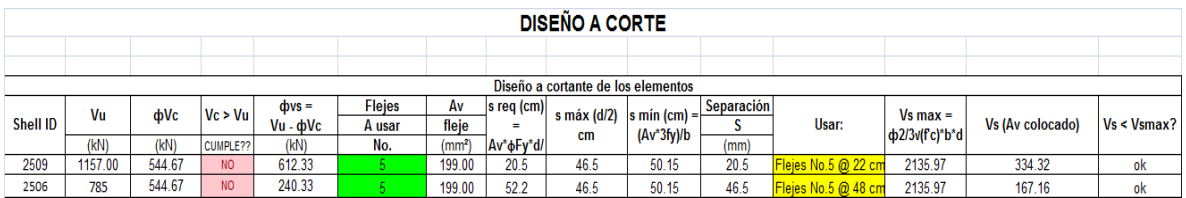

## **5.1.8. Diseño de Estribos:**

Para el diseño del estribo se realizó un modelo aparte al cual se le transmitió las cargas procedentes de la superestructura a través de las vigas.

Adicional a las cargas procedentes de la superestructura al estribo se le aplicó la carga del empuje de tierras a través del comando "joint patterns" del programa SAP 2000. La **Figura 52**, **Figura 53** y **Figura 54** tienen el modelo 3D, carga de superestructura y empuje de tierras aplicadas al modelo en SAP. El predimensionamiento de los estribo se realizó según lo descrito en (8).

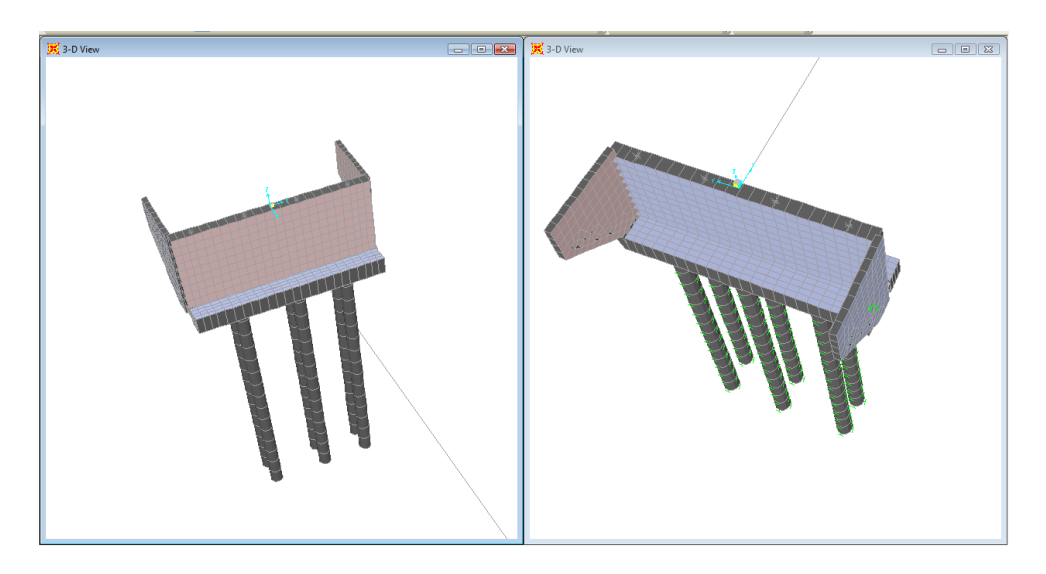

**Figura 52. Modelo 3D - Estribo**

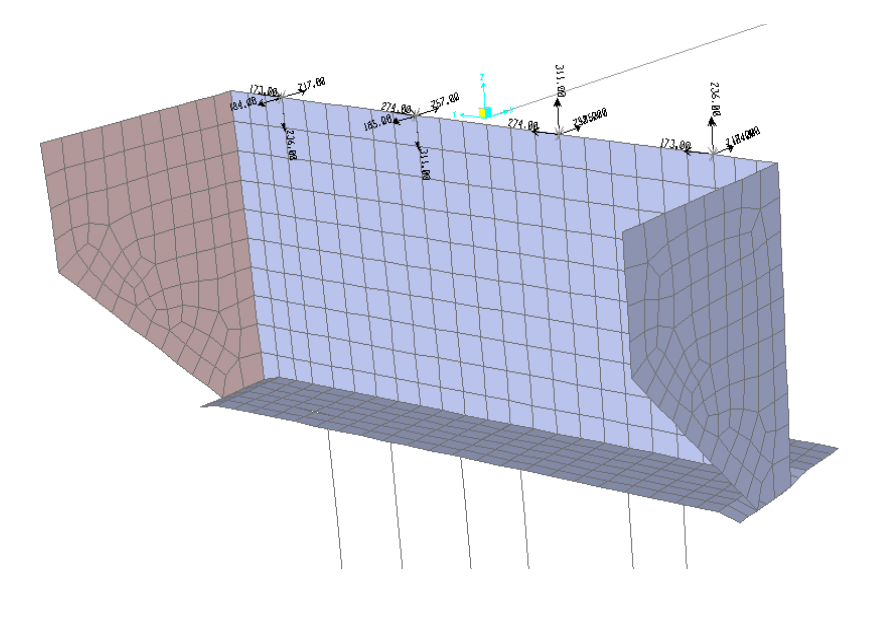

**Figura 53. Cargas procedentes de la superestructura**

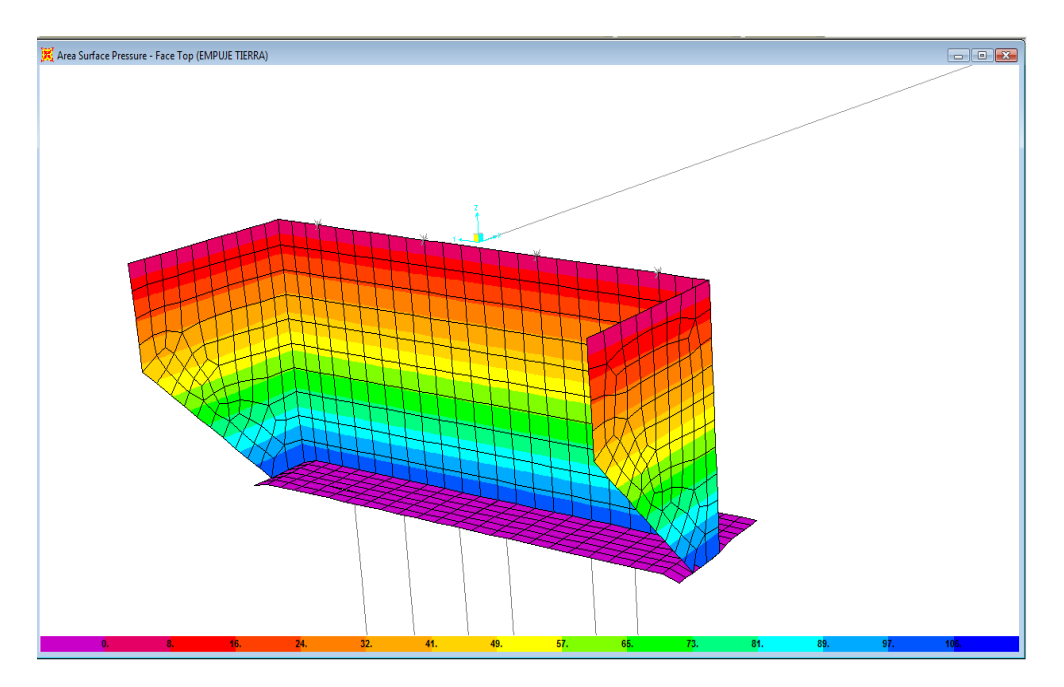

**Figura 54. Carga – Empuje de tierra**

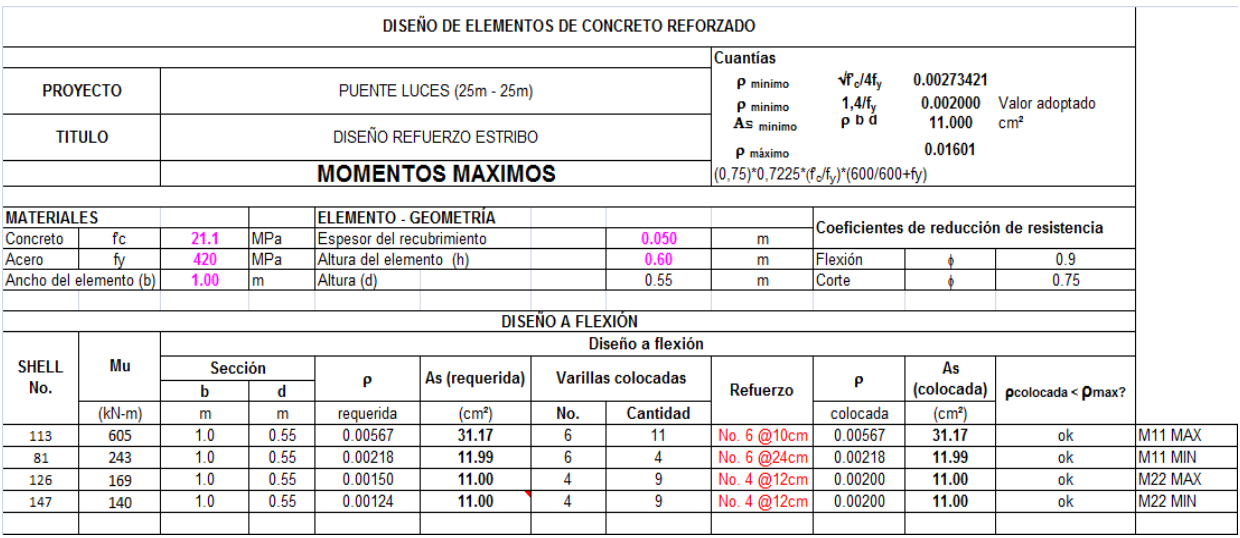

# **5.1.9. Diseño Pilotes Estribos:**

El diseño de los pilotes fue a flexocompresión, en las solicitaciones de carga que muestra la **Figura 55** se aprecia que el pilote está sometido a cargas axiales muy bajas, pero tienen momentos altos que gobiernan el diseño.

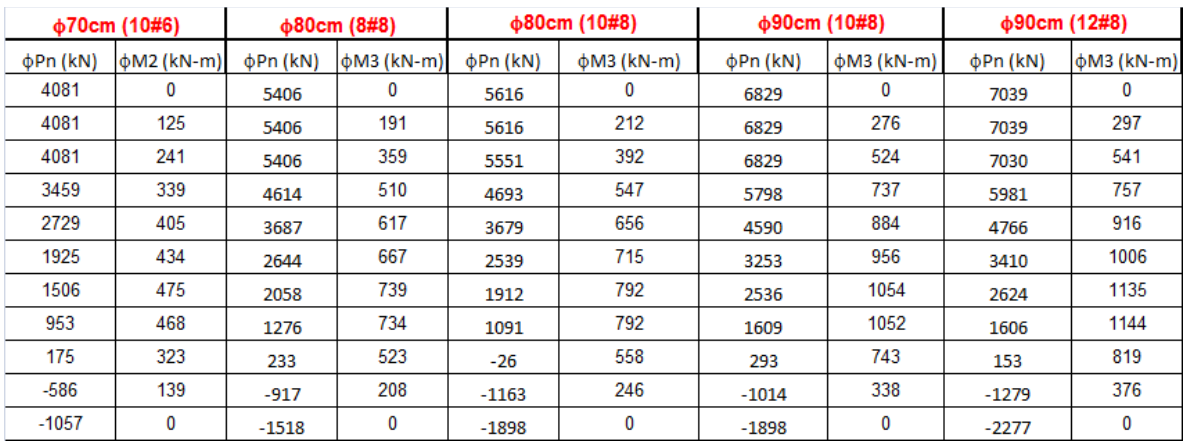

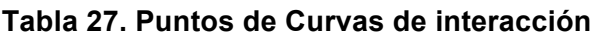

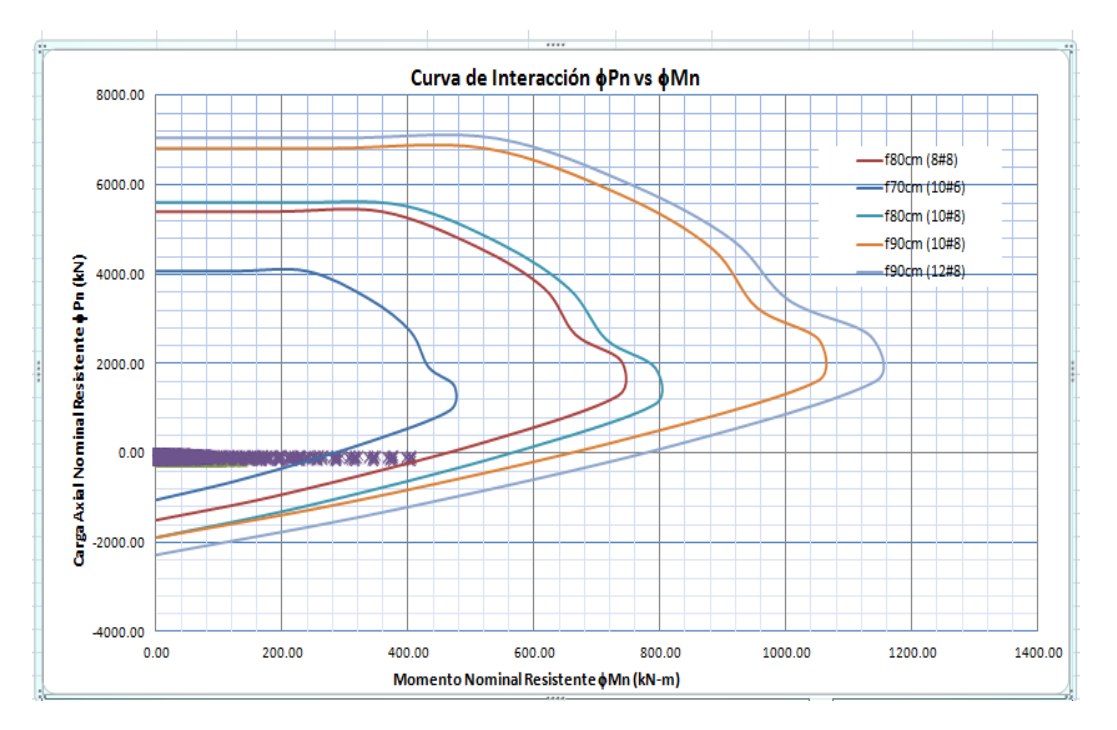

**Figura 55. Diagrama de Interacción – Pilotes Estribo puente 1**

## **5.2. Diseño del puente 2:**

El puente 2 tiene las constantes y variables estructurales descritas en los numerales 3.1 y 3.2. El puente2 tiene una longitud de 50m con tres luces, la luz central de 30m y las otras dos luces de 10m cada una. La **Figura 58** muestra el modelo 3D realizado en el programa SAP2000.

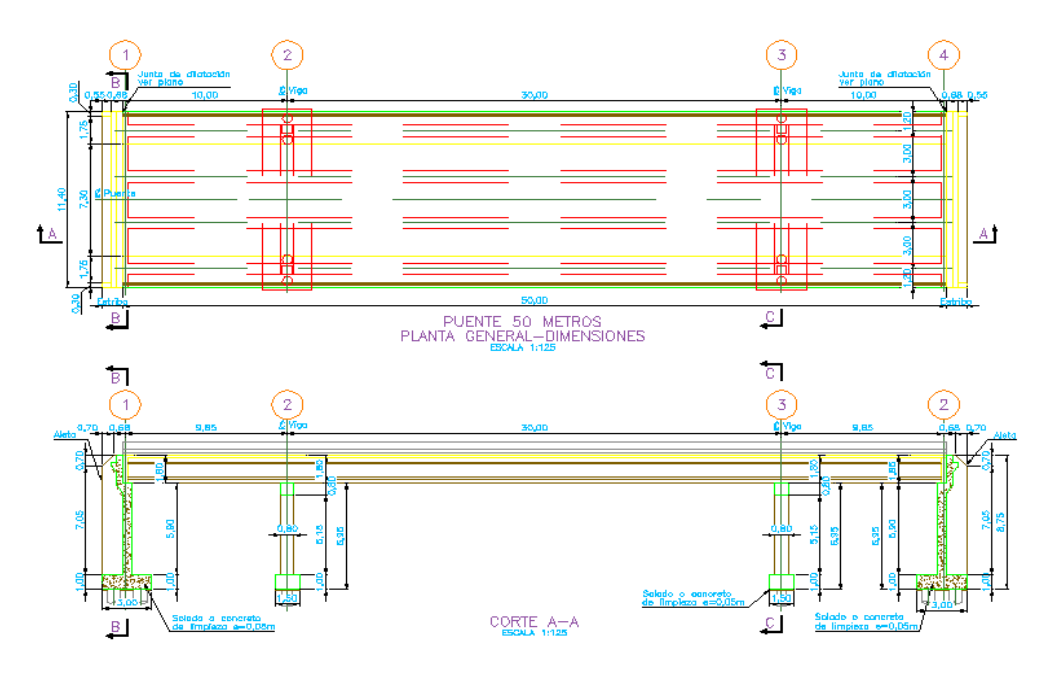

**Figura 56. Sección Longitudinal en Planta y Corte – Puente 2**

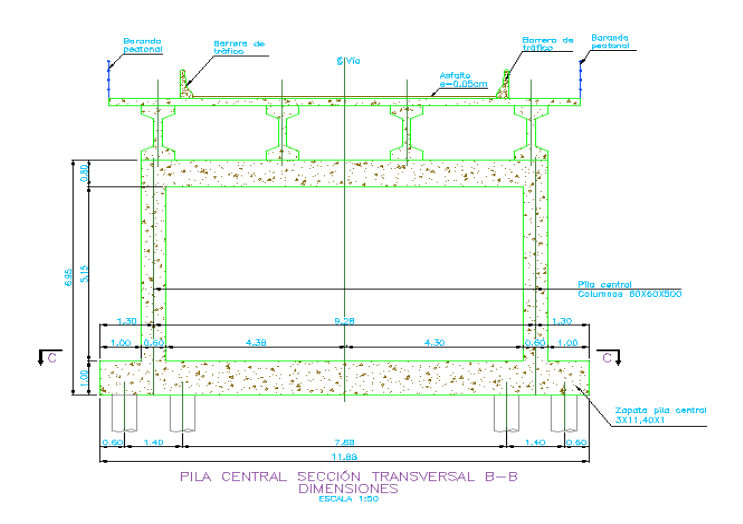

**Figura 57. Sección Transversal – Puente 2**

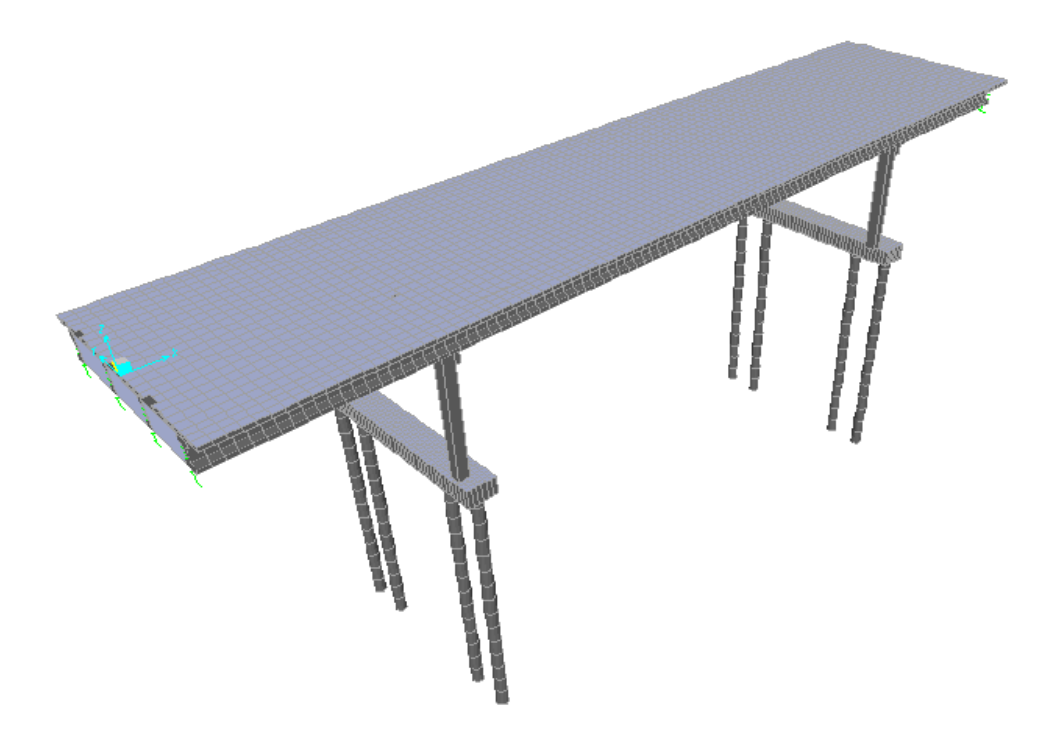

**Figura 58. Modelo 3D – Puente 2**

# **5.2.1. Diseño del preesfuerzo**

Para el diseño del preesfuerzo se siguió la metodología propuesta en (4). Y el mismo procedimiento descrito en el numeral 5.1.1, por ese motivo en la descripción de los puentes 2,3 y 4 se presentará únicamente los resultados más relevantes en el diseño de cada puente.

#### **5.2.1.1. Materiales**

Los materiales utilizados para el preesfuerzo son los presentados en la Tabla 3

#### **5.2.1.2. Avalúo de Cargas Muertas**

La **Tabla 28** Muestra el predimensionamiento y la dimensión final adoptado para los elementos estructurales de la sección transversal como son el espesor de la losa, altura de vigas y número de vigas correspondiente al puente 2.

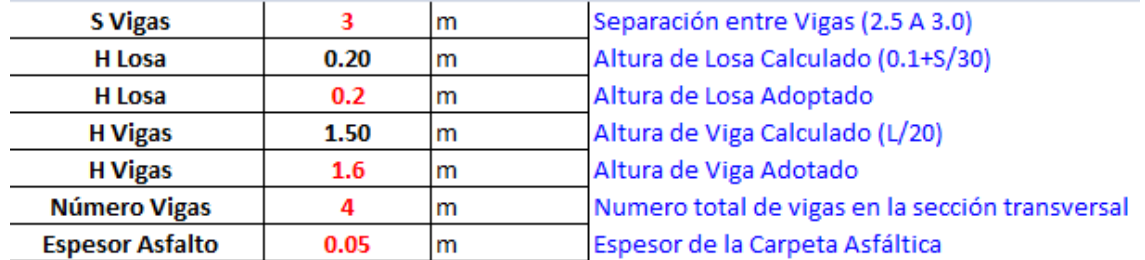

#### **Tabla 28. Sección transversal**

Teniendo en cuenta que la sección transversal establecida para las vigas son secciones en I, la **Figura 59** presenta las propiedades geometrías de la sección simple de la viga

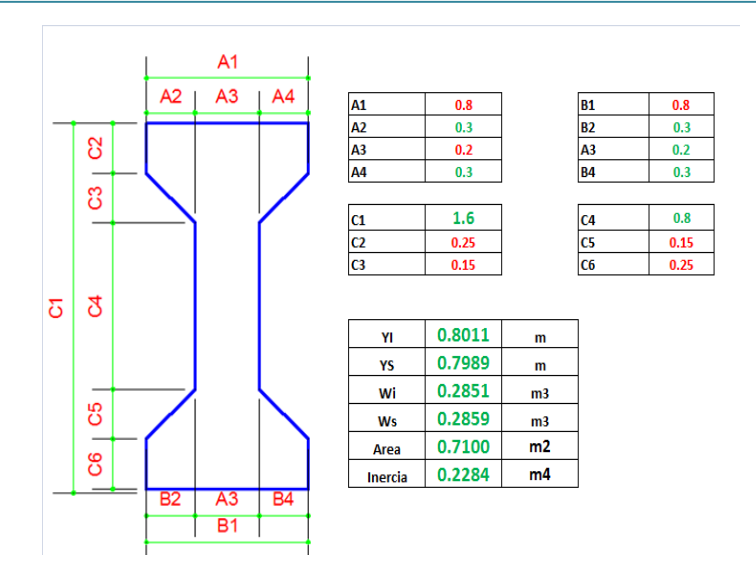

**Figura 59. Propiedades geométricas sección transversal - Viga**

Utilizando las secciones de viga y losa mostradas anteriormente, el avalúo de cargas para estas dos estructuras calculadas por metro son:

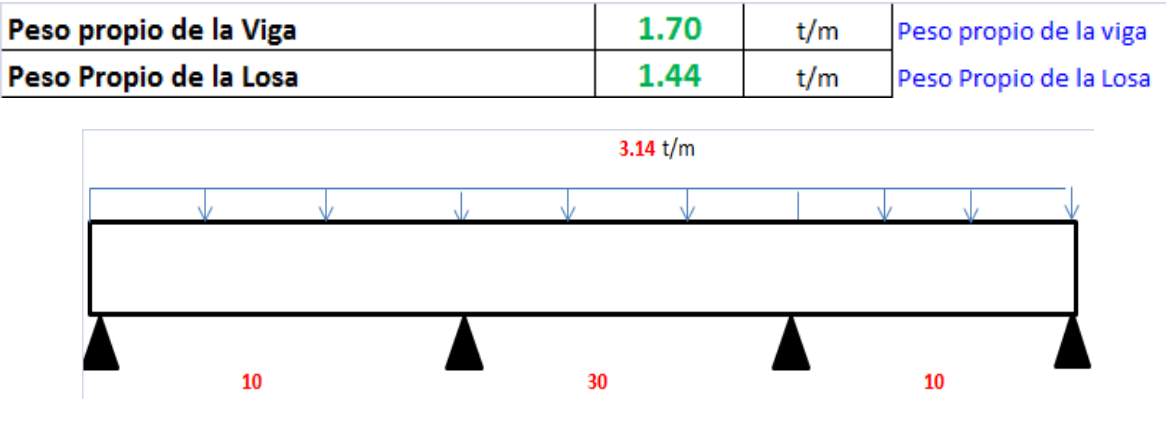

**Figura 60. Carga Muerta** 

Como producto de la carga muerta debido al peso propio de la viga y la losa, en la **Figura 61** y la **Figura 62** se presentan los diagramas de fuerza cortante y momento flector producto de estas cargas.

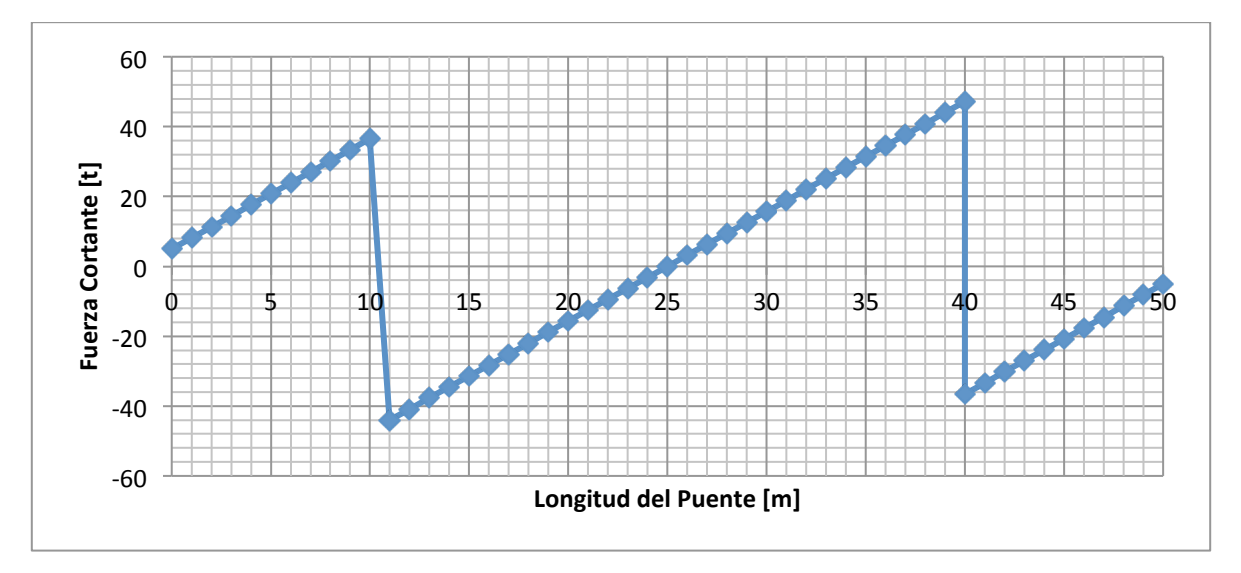

**Figura 61. Diagrama de Fuerza Cortante – Por Carga Muerta (t)**

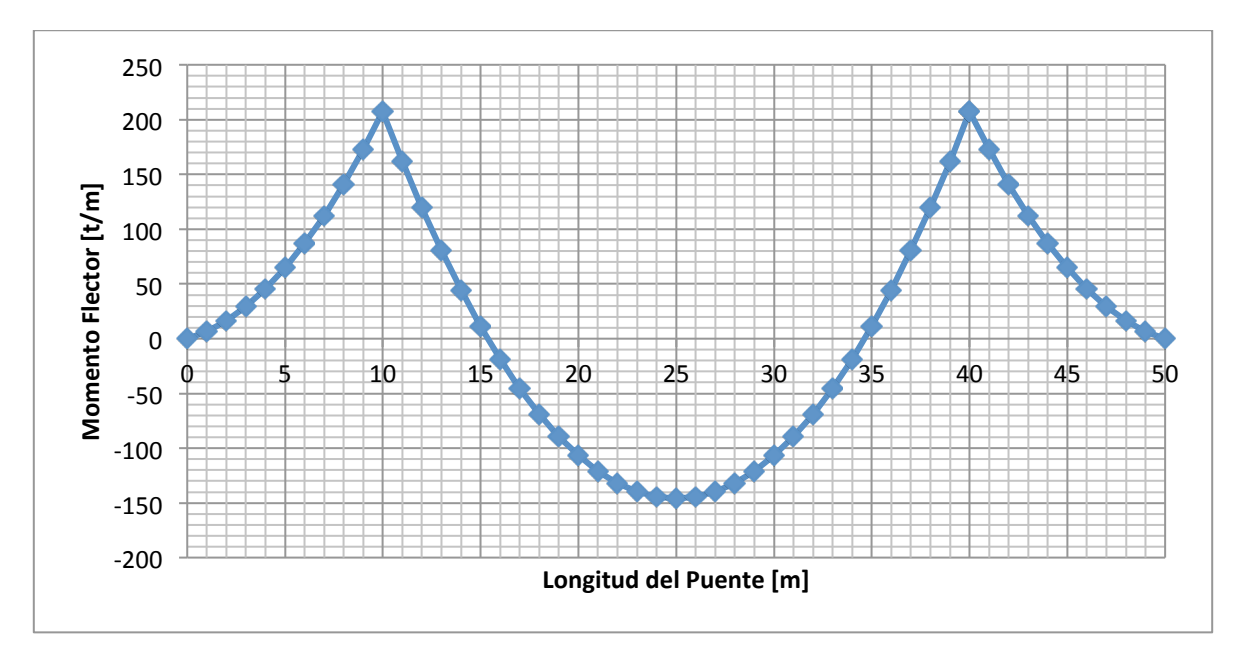

**Figura 62. Diagrama de Momento Flector – Por Carga Muerta (t/m)**

### **5.2.1.3. Avalúo de Cargas Sobreimpuestas**

El avalúo de cargas sobreimpuestas tales como la carpeta asfáltica y el peso de barandas y andenes es el siguiente:

| Carpeta Asfáltica |  | 0.33 | t/m  |     |  |    |  |
|-------------------|--|------|------|-----|--|----|--|
| Peso de barandas  |  | 0.15 | t/m  |     |  |    |  |
| Peso de anden     |  | 0.18 | t/m  |     |  |    |  |
|                   |  |      | 0.66 | t/m |  |    |  |
| 10                |  |      | 30   |     |  | 10 |  |

**Figura 63. Cargas Sobreimpuestas**

La **Figura 64** y **Figura 65** presentan los diagramas de fuerza cortante y momento flector debido a las cargas sobreimpuestas.

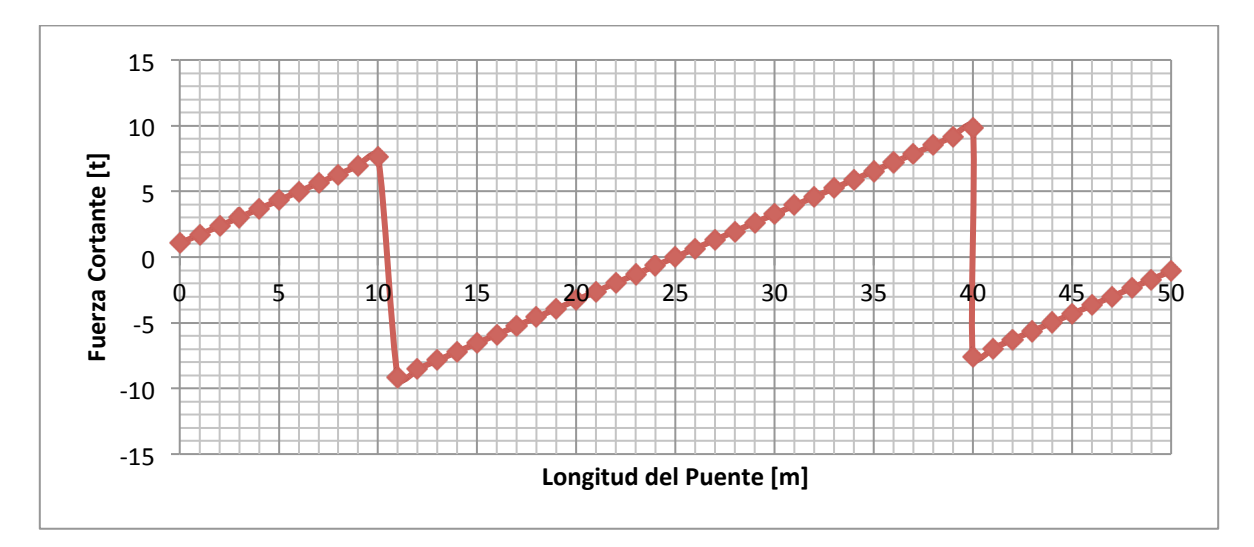

**Figura 64. Diagrama de Fuerza Cortante – Cargas Sobreimpuestas (t)**

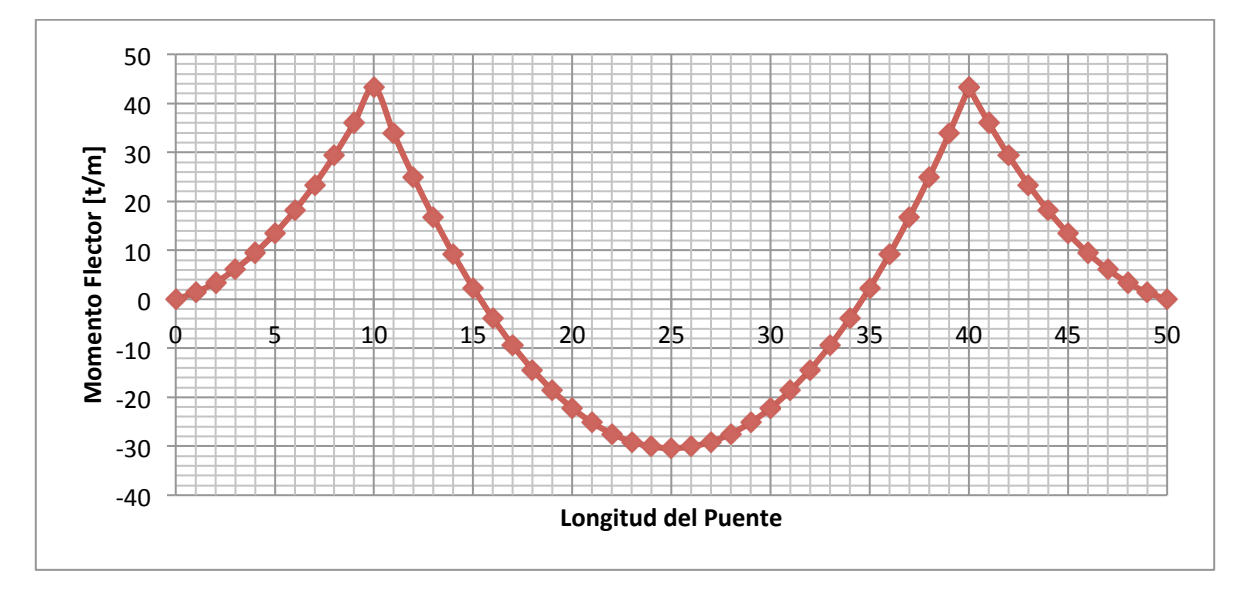

**Figura 65. Diagrama de Momento Flector – Cargas Sobreimpuestas (t/m)**

### **5.2.1.4. Avalúo de Carga Viva**

Para el cálculo de la línea de influencia del puente de vigas continua de 3 luces se utilizó la ecuación de compatibilidad de deformaciones descritas en (8). La **Figura 66**, **Figura 67**, **Figura 68**, **Figura 69** y **Figura 70**, muestran las líneas de influencia del momento en los apoyos, la reacción en el apoyo izquierdo y el momento en la luz central y las luces exteriores, que son los puntos de máximas solicitaciones.

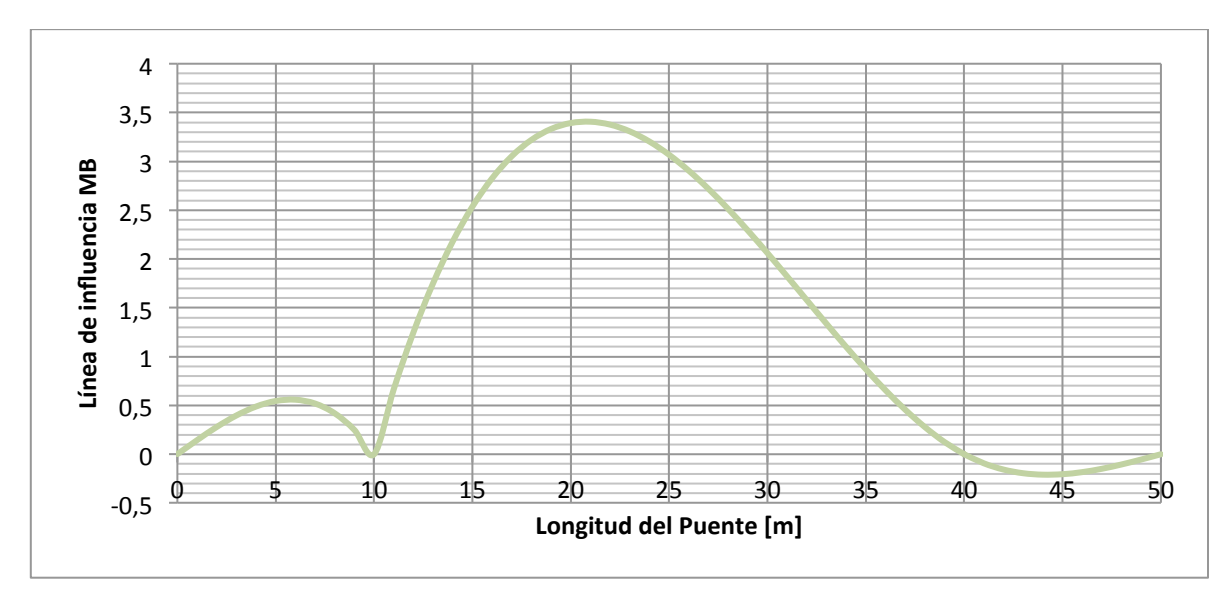

**Figura 66. Línea de influencia del Momento B**

#### TRABAJO DE GRADO

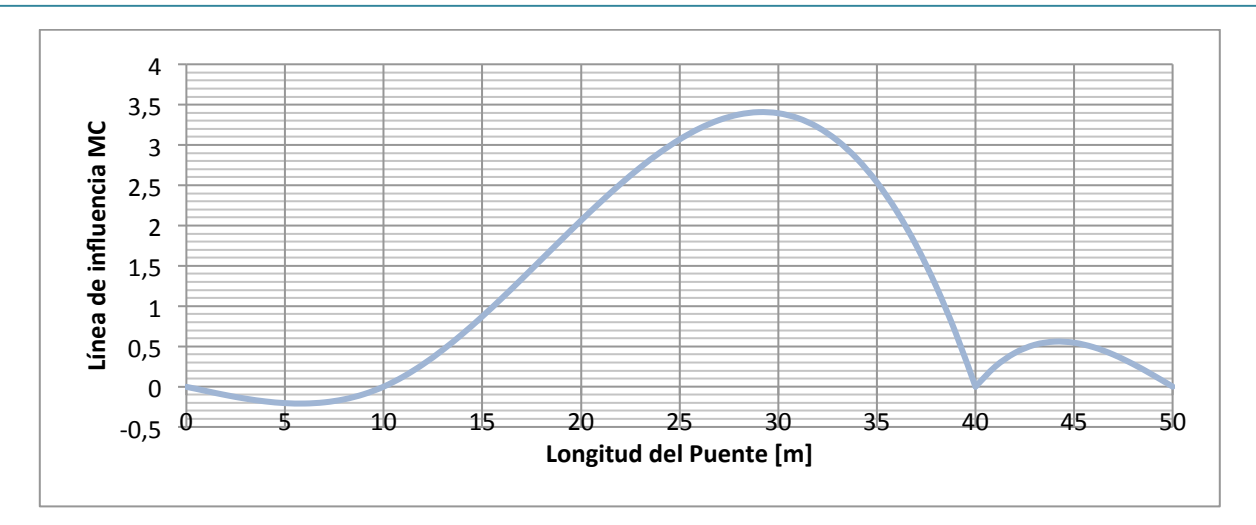

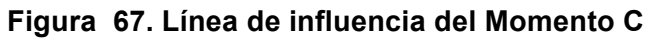

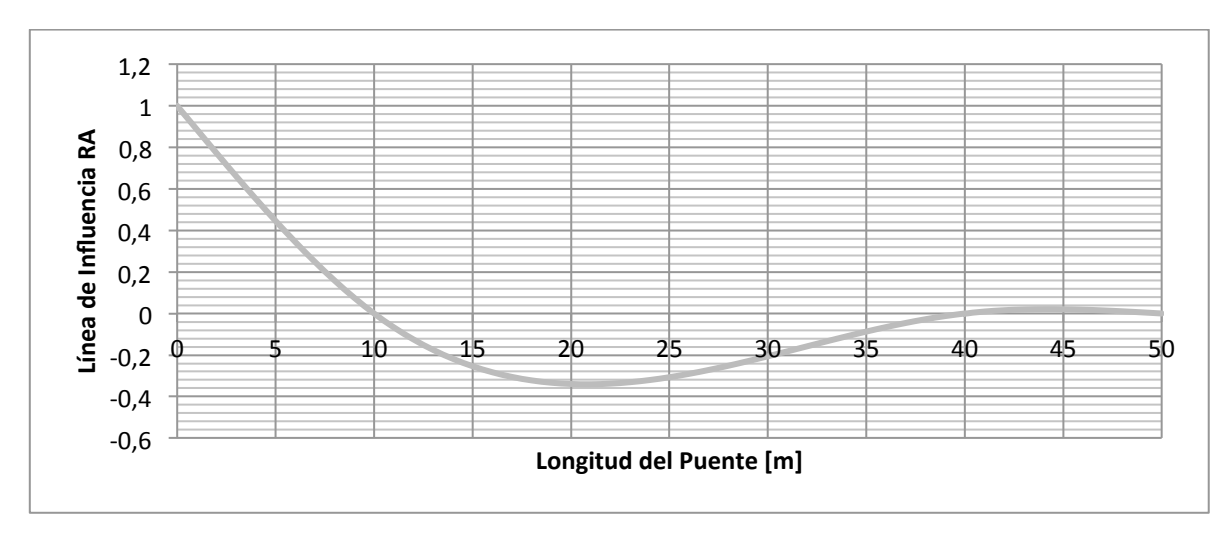

**Figura 68. Línea de influencia Reacción A**

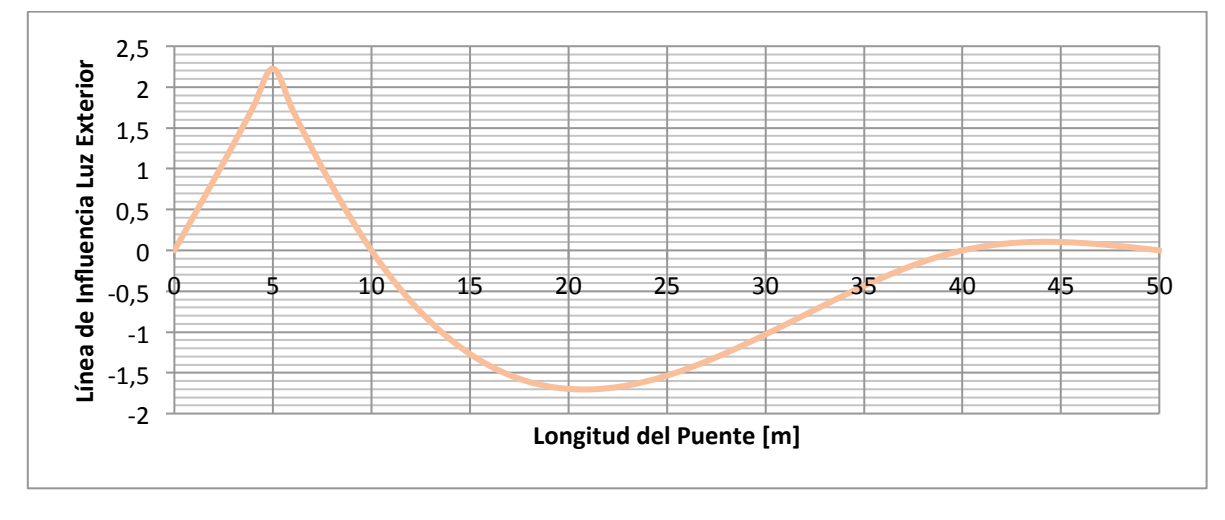

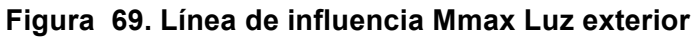

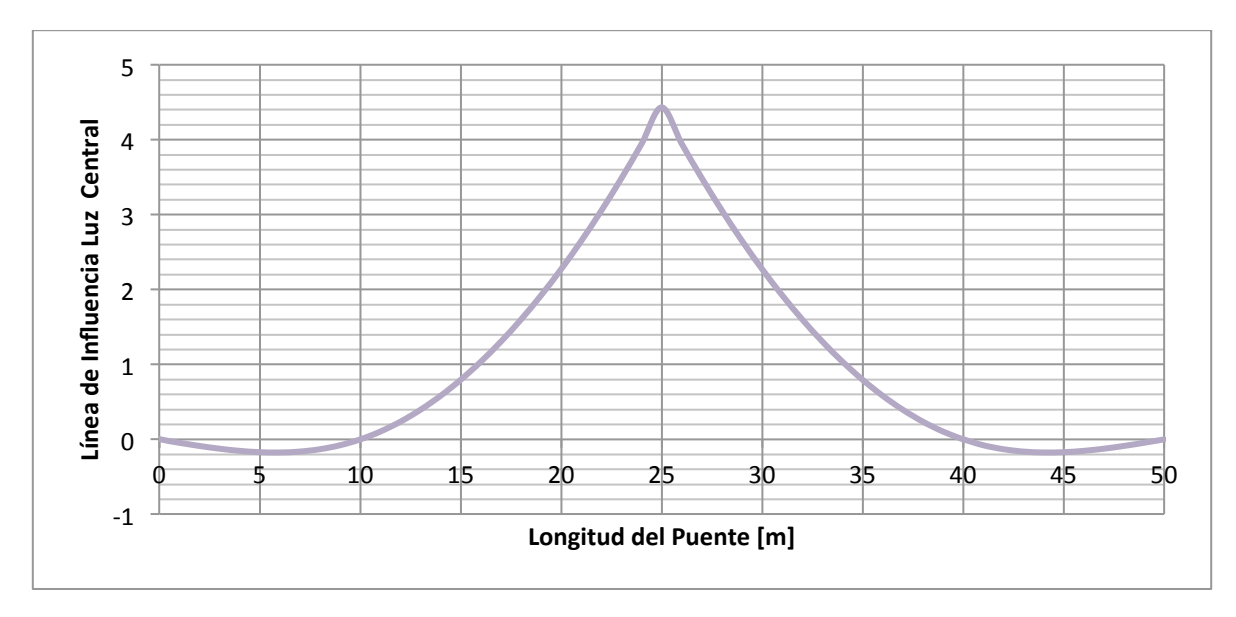

### **Figura 70. Línea de influencia Mmax Luz central**

Las máximas solicitaciones de carga viva son las que se presentan a continuación:

a) Momento máximo sobre apoyo B

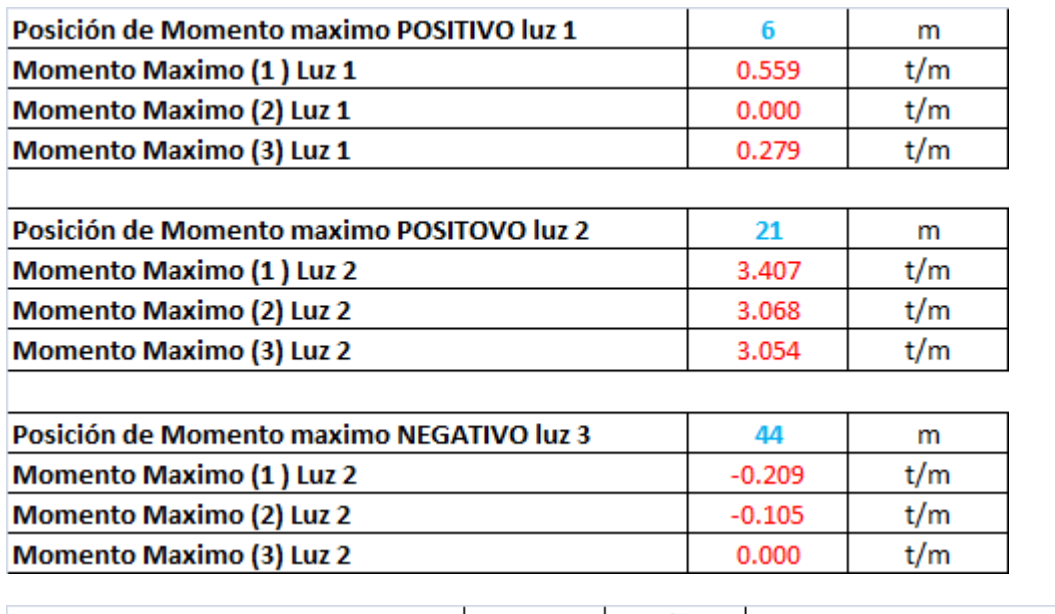

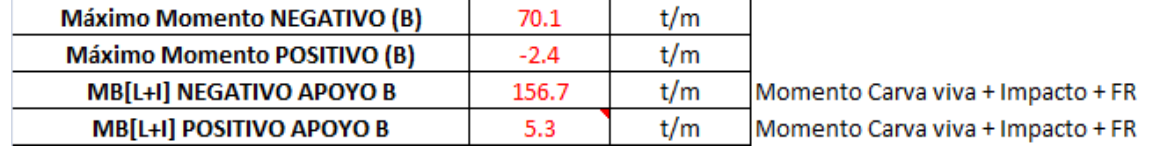

b) Momento máximo Luz A-B (Luz Exterior)

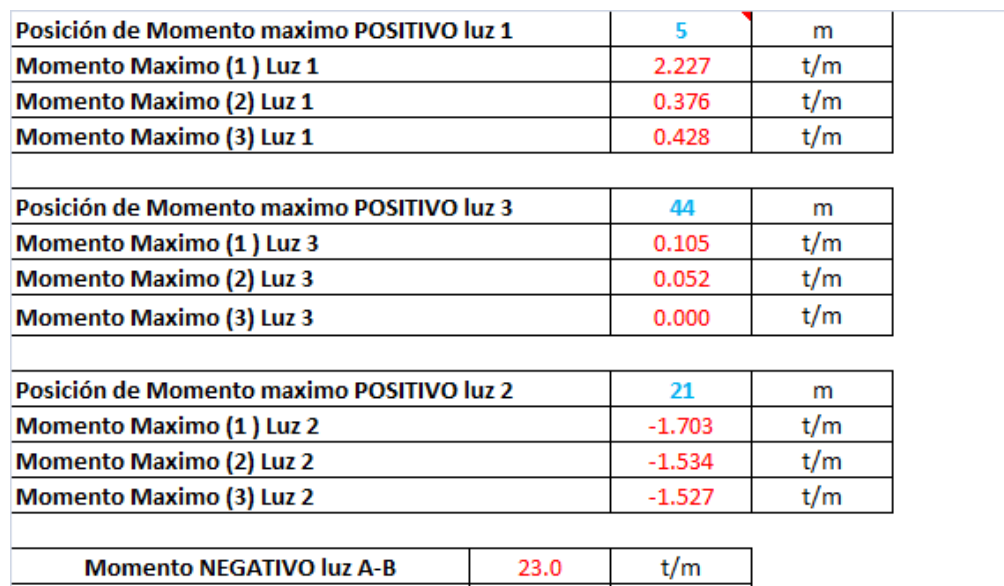

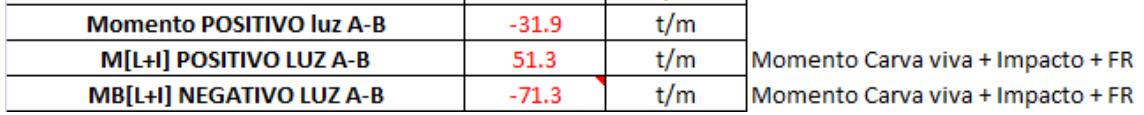

#### c) Momento máximo Luz B-C (Luz Central)

**MB[L+I] NEGATIVO APOYO B** 

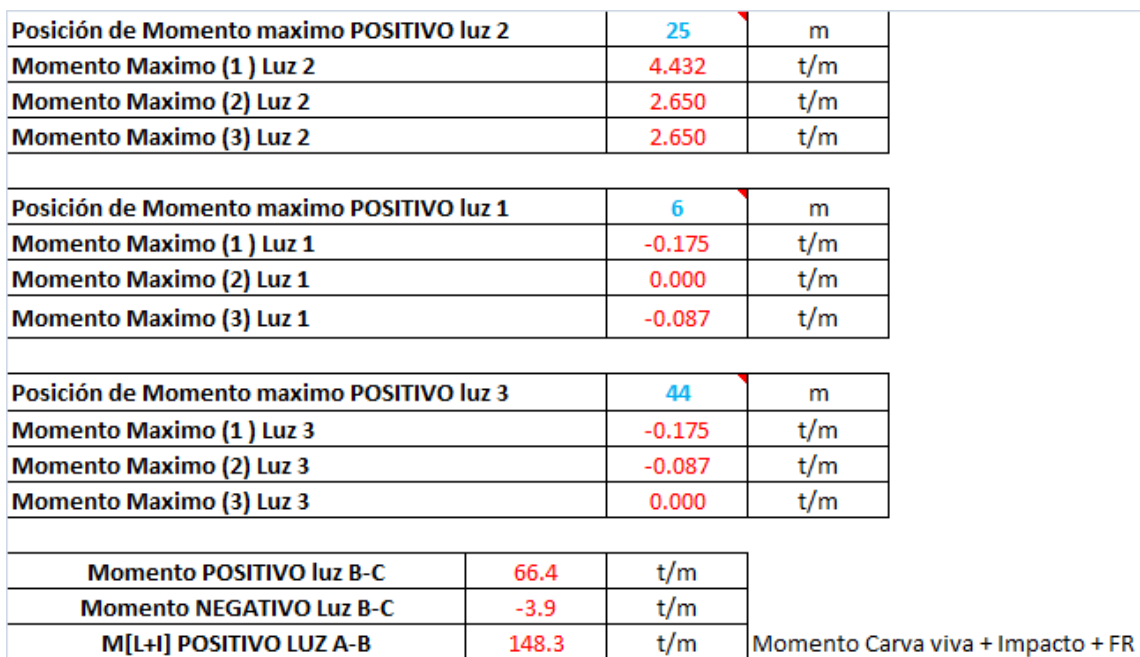

De los tres casos analizados se escoge el momento máximo obtenido que para esta oportunidad fue el momento hallado en el apoyo B.

148.3

 $-8.8$ 

 $t/m$ 

 $t/m$ 

Momento Carva viva + Impacto + FR

### **5.2.1.5. Determinación de la fuerza de preesfuerzo**

La fuerza de preesfuerzo se calculó teniendo en cuenta que los esfuerzos en la fibra inferior deben ser iguales al máximo esfuerzo admisible a tracción sobre el concreto cuando actúa el momento de diseño sobre la sección compuesta.

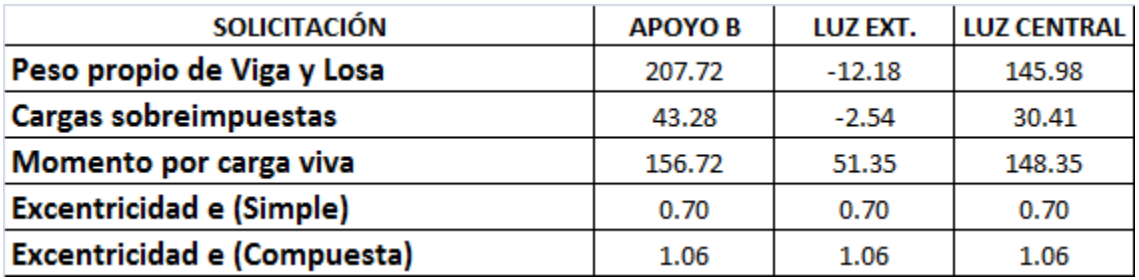

#### **Tabla 29. Solicitaciones de la superestructura – Puente 2**

La fuerza de preesfuerzo calculada durante la etapa de transferencia para el puente 2 es:

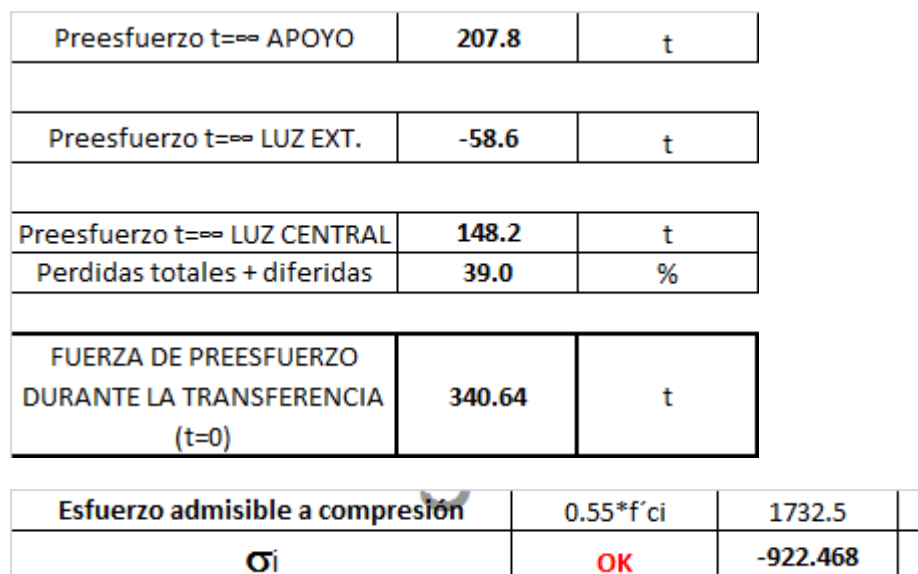

t/m2

 $t/m2$ 

### **5.2.1.6. Trayectoria de Cable de preesfuerzo**

Para determinar la trayectoria de los cables de preesfuerzo se utilizó la metodología establecida en (6). Los materiales utilizados en el diseño del preesfuerzo con los presentados en la **Tabla 7**

Con la fuerza de preesfuerzo se predimensiona el diámetro de los torones, la cantidad de torones y el número de cables necesarios para que la viga cumpla con los esfuerzos mínimos establecidos en el CCDSP-95 durante el tiempo de transferencia y la etapa de servicio.

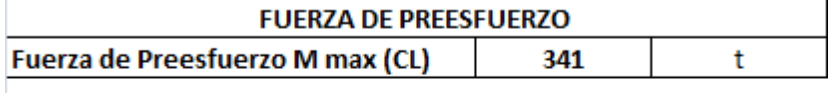

**Tabla 30. Fuerza de Tensionamiento – # de torones – Puente 2**

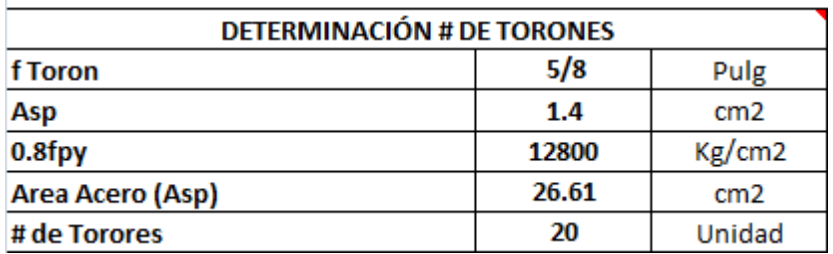

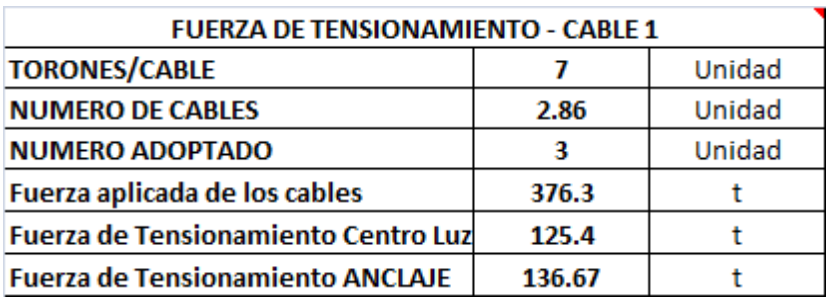

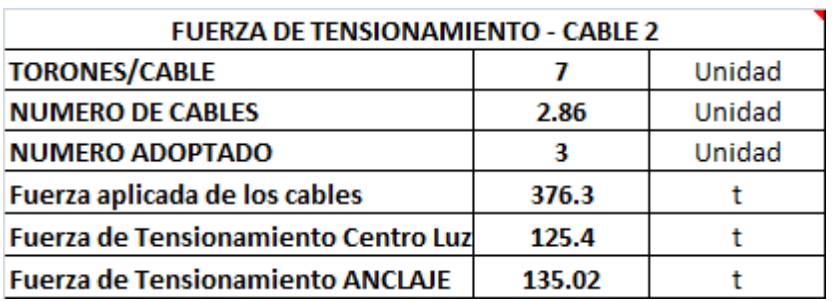

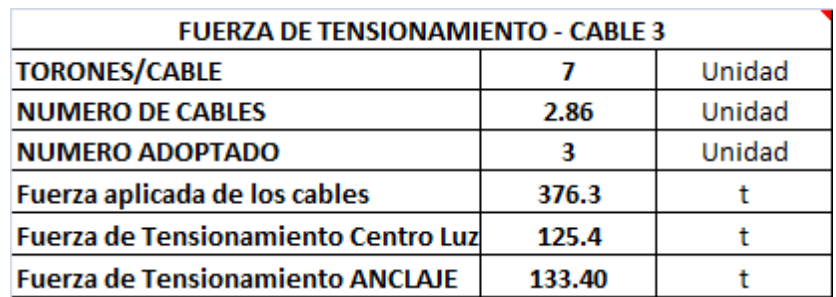

Según los datos suministrados en la **Tabla 30**, para cumplir con los requisitos mínimos establecidos en el CCDSP-95 en cuanto a esfuerzos, es necesario que en cada viga se utilicen 3 cables con 7 torones de 5/8" cada uno, la trayectoria se los cables se muestran en la **Figura 71**, **Figura 72** y **Figura 73**.

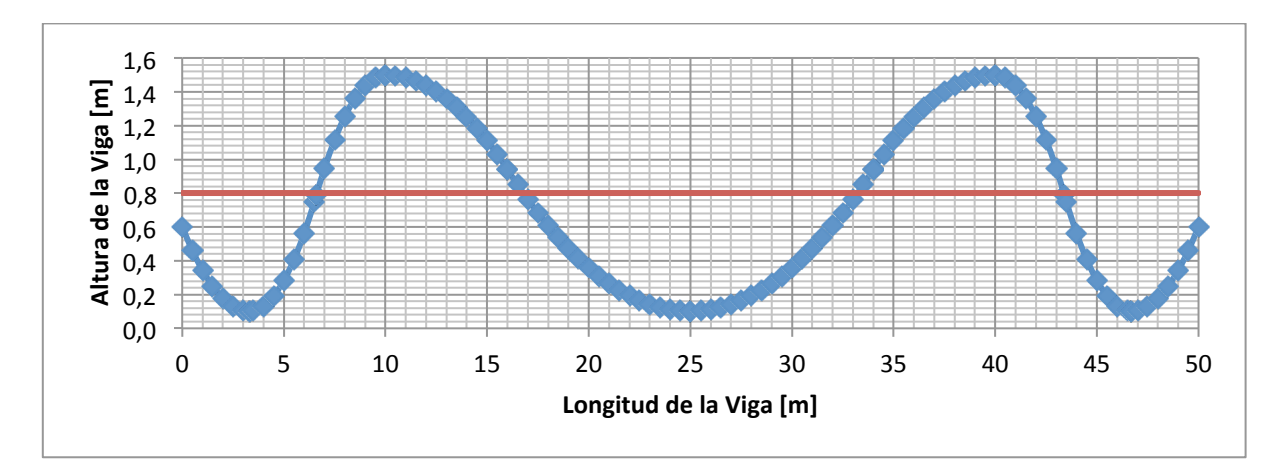

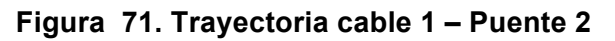

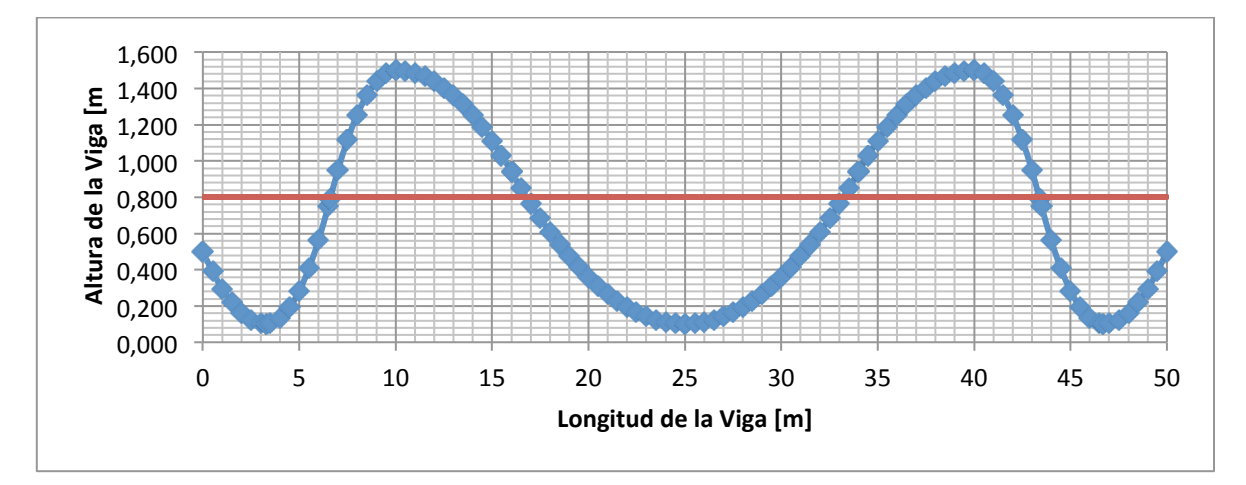

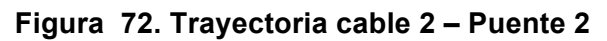

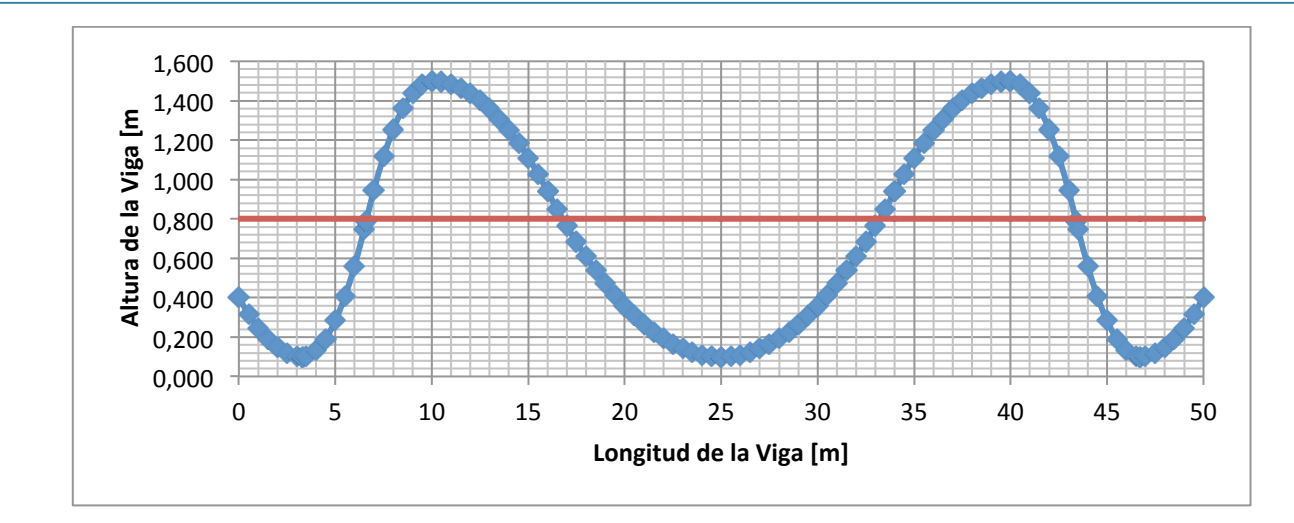

**Figura 73. Trayectoria cable 3 – Puente 2**

### **5.2.1.7. Verificación de esfuerzo t=0 (Transferencia):**

La verificación de esfuerzos durante la transferencia se hace son los siguientes casos de carga:

- a) Peso propio de la sección simple
- b) Fuerza de Tensionamiento

Según (5) en el numeral A.7.8.2 el esfuerzo admisible a compresión en el concreto durante la transferencia es 0.55 f´ci. Esfuerzos admisibles a tracción durante la transferencia no se especifican. En la **Tabla 9** se especifican los esfuerzos admisibles a compresión y a tracción durante la etapa de transferencia y la etapa de servicio.

La **Tabla 31** resume el cálculo del momento por carga muerta debido al peso de la sección simple y el momento debido al preesfuerzo en la viga continua calculado según se mencionó anteriormente. Así mismo se presenta en cada metro de la longitud de la viga la verificación de esfuerzos tanto en la fibra inferior como en la fibra superior, teniendo en cuenta que los esfuerzos de compresión son negativos y los esfuerzos a tracción positivos.

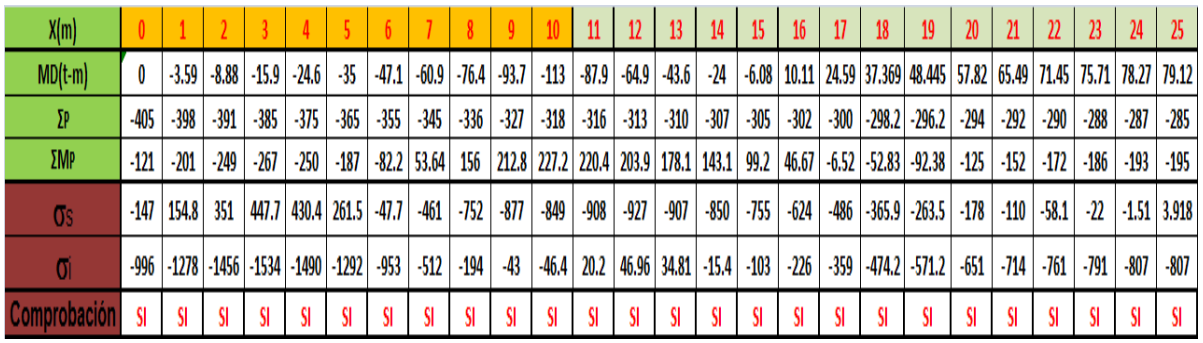

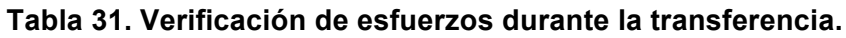

### **5.2.1.8. Verificación de esfuerzo t=∞ (Etapa de servicio):**

La verificación de esfuerzos en etapa de servicio se hace con los siguientes casos de carga:

- a) Peso propio de la viga
- b) Peso propio de la losa
- c) Peso propio de la carpeta asfáltica
- d) Peso propio de barandas
- e) Peso propio de andén
- f) Carga viva
- g) Fuerza de Tensionamiento

La **Tabla 32** resume los momentos generados en la etapa de servicio, debidos a cargas muertas, carga viva y momento hiperestático debido a que la viga es continua. Así mismo se presenta los esfuerzos generados tanto en la fibra inferior como en la fibra superior cada metro a lo largo de toda la longitud de la viga.

| X(m)                    |        |         |         |         |                                                       |         |         |           |        |        | 10              |         | $12 \,$ |        | 14                    | 15     | 16 <sup>16</sup> | -17    |                  | 19                                                                              | 20     |        | 22     | 23     | <b>24</b> | 25                 |
|-------------------------|--------|---------|---------|---------|-------------------------------------------------------|---------|---------|-----------|--------|--------|-----------------|---------|---------|--------|-----------------------|--------|------------------|--------|------------------|---------------------------------------------------------------------------------|--------|--------|--------|--------|-----------|--------------------|
| $MD(t-m)$               | 0      | $-7.64$ | $-18.9$ | $-33.8$ | $-52.3$                                               | $-74.4$ | $-100$  | $-130$    | $-163$ | -199   | -239            | -187    | $-138$  | -92.7  | -51                   |        | $-12.9$ 21.49    | 52.3   |                  | 79.475   103.03                                                                 | 123    | 139.3  | 152    | 161    |           | $166.5 \mid 168.3$ |
| $M[L+i$ <sup>+fr]</sup> | 0      |         |         |         | 22.31 37.43 45.69 47.56 48.71 45.22 39.54 22.11 -1.07 |         |         |           |        |        | $-28.9$         | $-48.1$ | $-82.7$ | $-119$ | $-156$                | $-176$ |                  |        |                  | -51.2   -29.2   -7.296   14.185   34.79   54.13   67.06   79.41   90.35   99.69 |        |        |        |        |           |                    |
| $\Sigma$ P              | -405   | -398    | -391    | -385    | -375                                                  | $-365$  | $-355$  | $-345$    | $-336$ | -327   | -318            | $-316$  | -313    | $-310$ | $-307$                | $-305$ | $-302$           | $-300$ | $-298.2$         | $-296.2$                                                                        | $-294$ | -292   | -290   | -288   | -287      | $-285$             |
| $\Sigma M$ P            | $-121$ | $-201$  | -249    | $-267$  | $-250$                                                | $-187$  | $-82.2$ | 53.64     | 156    |        | $212.8$   227.2 | 220.4   |         |        | 203.9   178.1   143.1 | 99.2   | 46.67            |        | $-6.52$ $-52.83$ | $-92.38$                                                                        | -125   | -152   | -172   | $-186$ | $-193$    | $-195$             |
| <b>OS</b>               | $-174$ | $-76.7$ |         |         | $-8.66$   31.6   38.49   $-11.7$                      |         | $-109$  | $-243$    | $-308$ | -296   | $-213$          | $-248$  | $-243$  | $-217$ | -172                  | $-133$ | $-281$           | -279   | $-281$           | -287                                                                            | -296   | $-307$ | $-314$ | $-323$ | -333      | $-345$             |
| 0ì                      | -652   | $-810$  | -916    | -973    | -963                                                  | -848    | -649    | $-386$    | -247   | $-247$ | $-375$          | $-306$  | $-309$  | -349   | $-423$                | -486   | $-214$           | $-214$ | $-204.8$         | $-189.2$                                                                        | $-168$ | -143   | $-127$ | $-107$ |           | $-82.8$ $-57.1$    |
| Comprobación            |        | SI.     | sı      | sı      |                                                       | SI.     | SI.     | <b>KI</b> | SI.    |        | SI              |         | sı      |        | sı                    | я      | <b>KI</b>        | -SI.   |                  |                                                                                 | sı     |        |        | SI.    | -SI       |                    |

**Tabla 32. Verificación de esfuerzos Etapa de Servicio.**

### **5.2.1.9. Pérdidas por fricción y curvatura - penetración de cuña**

El numeral 2.2.4 describe la metodología utilizada para el cálculo de las perdidas por fricción y curvatura y los cálculos referidos a la penetración de cuña o corrimiento del anclaje.

La **Figura 74** muestra el diagrama de perdidas por fricción y curvatura del cable 1 en la que se puede determinar que la fuerza efectiva en el anclaje es de 100.6t con una perdida en el anclaje de 36.1t.

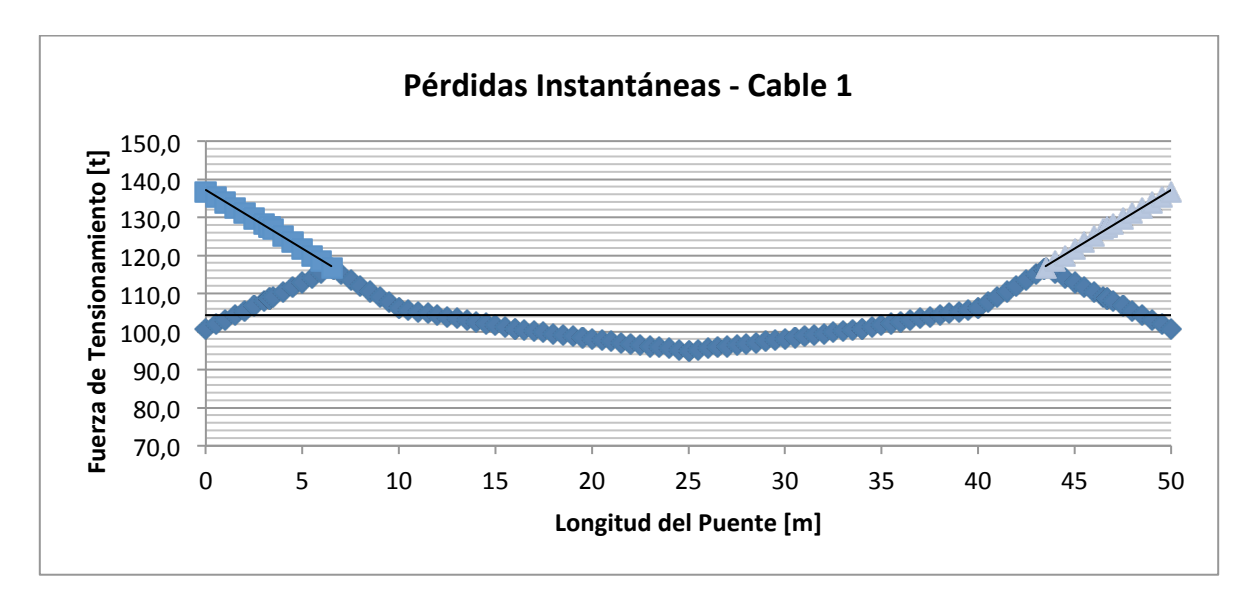

**Figura 74. Perdidas por fricción y curvatura – Cable 1**

La **Figura 75** muestra el diagrama de perdidas por fricción y curvatura del cable 2 en la que se puede determinar que la fuerza efectiva en el anclaje es de 102.4t con una perdida en el anclaje de 32.6t.

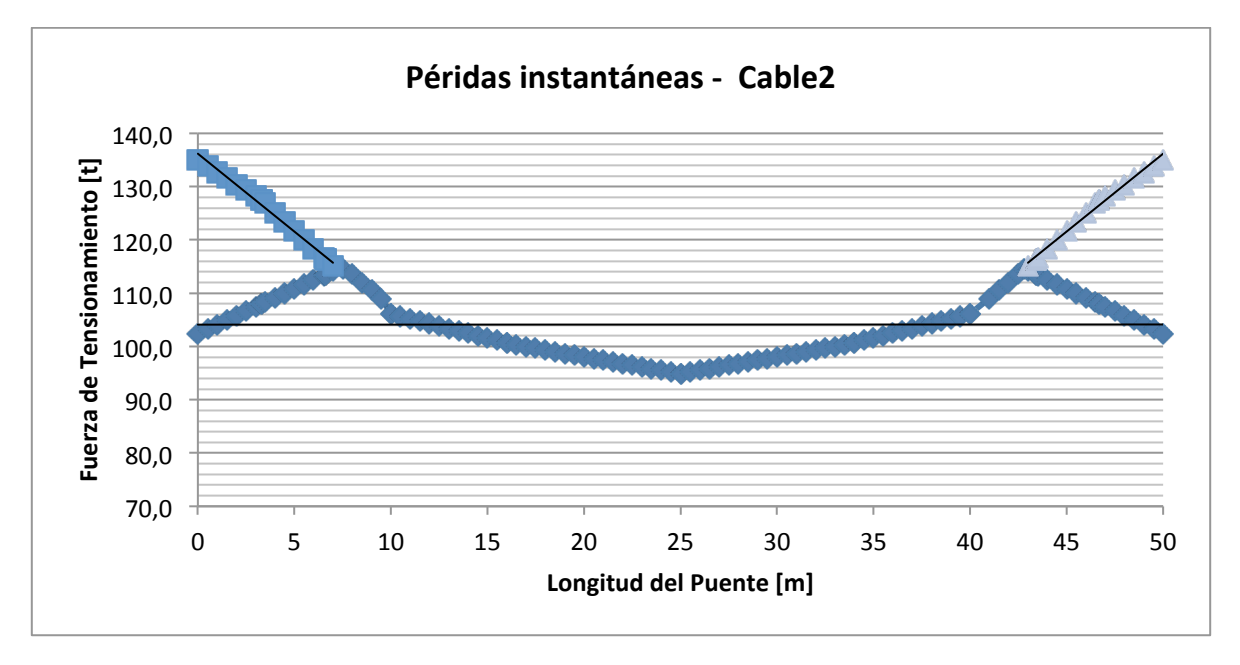

**Figura 75. Perdidas por fricción y curvatura – Cable 2**

La **Figura 76** muestra el diagrama de perdidas por fricción y curvatura del cable 3 en la que se puede determinar que la fuerza efectiva en el anclaje es de 104.55t con una perdida en el anclaje de 28.8t.

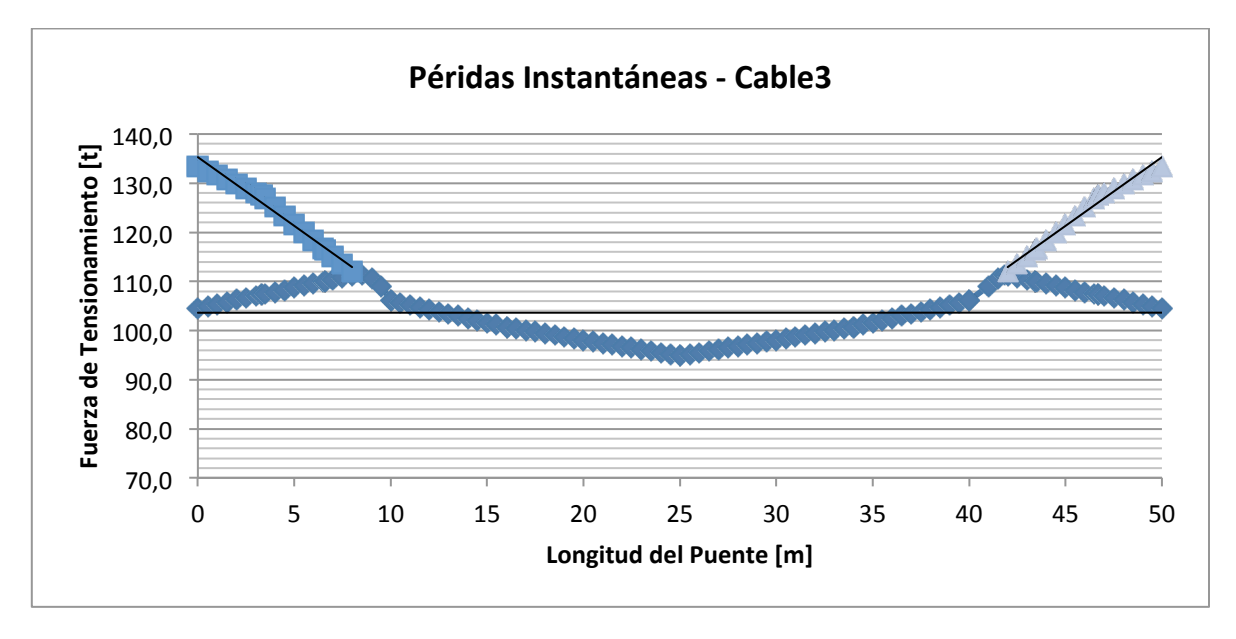

**Figura 76. Perdidas por fricción y curvatura – Cable 3**

Se efectuó la verificación de esfuerzos de la sección durante la etapa de servicio teniendo en cuenta las perdidas por penetración de cuña, los casos analizados son los siguientes:

- a) Peso propio de la viga
- b) Peso propio de la losa
- c) Peso propio de la carpeta asfáltica
- d) Peso propio de barandas
- e) Peso propio de andén
- f) Carga viva
- g) Fuerza de Tensionamiento
- h) Perdidas por penetración de cuña

La **Tabla 33** resume los momentos generados en la etapa de servicio, debidos a cargas muertas, carga viva y momento hiperestático debido a que la viga es continua teniendo en cuenta los efectos generados por la penetración de cuña. Así mismo se presenta los esfuerzos generados tanto en la fibra inferior como en la fibra superior cada metro a lo largo de toda la longitud de la viga.

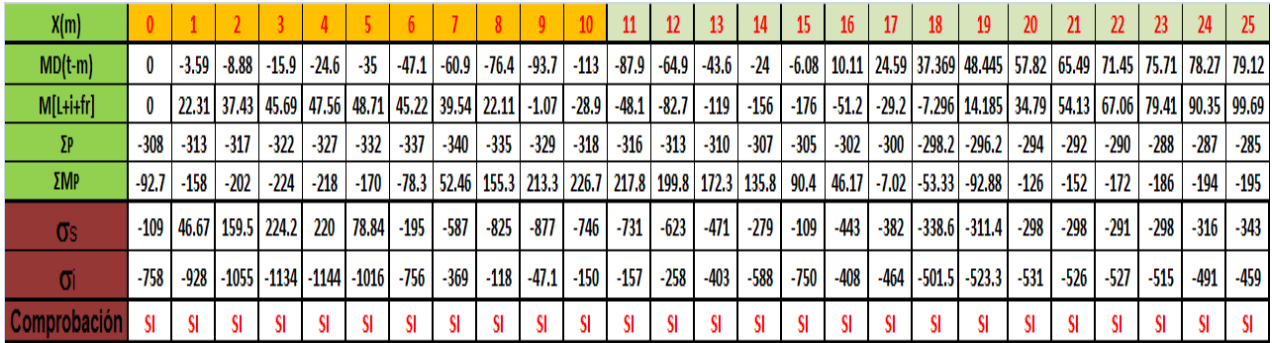

#### **Tabla 33. Verificación de esfuerzos Etapa de Servicio + penetración de cuña**

### **5.2.1.10. Perdidas Diferidas:**

Según el CCDSP-95, las pérdidas diferidas de fuerza de preesfuerzo se calculan de acuerdo a la siguiente ecuación:

 $\Delta fs = SH + ES + CRc + CRs$ 

#### **Tabla 34. Resumen de Pérdidas Diferidas**

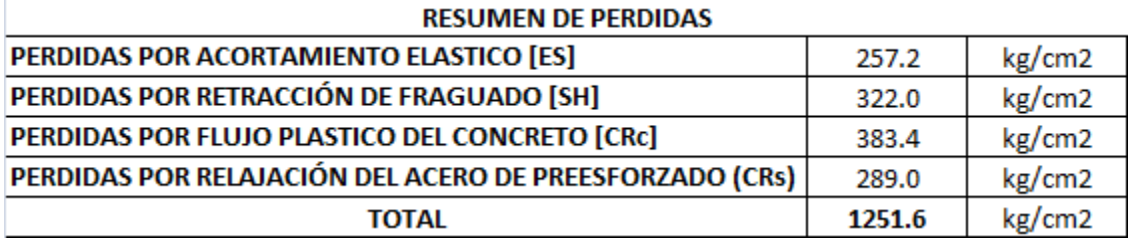

#### **Tabla 35. Porcentaje de pérdidas Diferidas referido a un cable**

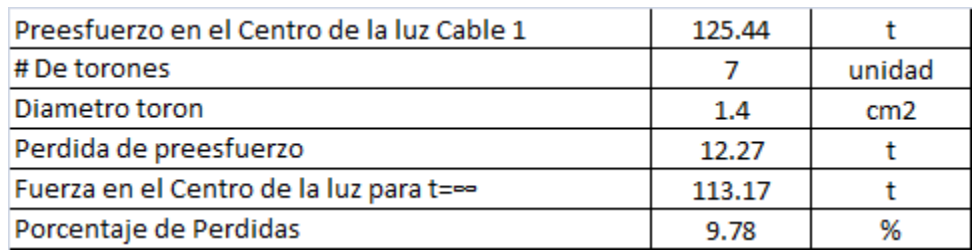

## **5.3. Diseño del concreto reforzado**

Para el diseño de los demás elementos estructurales del puente se utilizó el programa SAP2000 en el cual se plasmo la geometría del puente tanto en superestructura como en infraestructura y se cargaron los elementos estructurales con sus respectivas cargas vigas y muertas.

### **5.3.1. Datos de entrada**

En el programa SAP200 se definió la geometría del puente, los materiales de los elementos estructurales y las cargas actuantes sobre la estructura. Para el análisis se utilizaron las combinaciones de carga descritas en la **Tabla 2**, el camión de diseño presentado en la **Figura 7** y el espectro de diseño de aceleraciones calculado de acuerdo al CCDSP-95 para un puente ubicado en la Ciudad de Bogotá.

### **5.3.1.1. Sección transversal de la viga**

Las características de la sección transversal de la viga se presentan en la **Tabla 36**, en ella se define también el tipo de material.

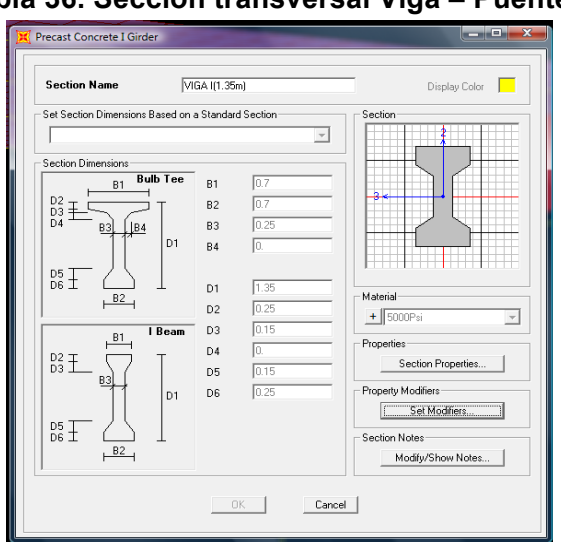

**Tabla 36. Sección transversal Viga – Puente 2**

### **5.3.1.2. Espectro de aceleraciones**

Para la construcción del espectro de aceleraciones se siguió los requisitos establecidos en el CCDSP-95, teniendo en cuenta el grupo de importancia del puente, perfil del suelo y ubicación del puente. En la **Tabla 18** se describen los resultados obtenidos.

Con los parámetros calculados en la **Tabla 18** se construye el espectro elástico de aceleraciones el cual es cargado en el programa SAP 2000 en la opción "Response Spectrum". La **Figura 37** muestra la grafica del Espectro de aceleraciones calculado según el CCDSP-95 y la **Figura 38** muestra el espectro con el cual fue cargado el programa SAP 2000.

### **5.3.1.3. Cargas sobre la Estructura – SAP 2000**

Para terminar de simular adecuadamente el puente, además de la geometría y los parámetros sísmicos se carga la estructura con los siguientes casos de carga:

- Carga Muerta (Pesos propio de los elementos estructurales)
- Carga Viva ( Carga del camión C40-95)
- Cargas Sobreimpuestas ( Carga de baranda, carpeta asfáltica y andenes)

## **5.3.2. Diseño de Losa:**

El diseño de la losa se realizó mediante el método de la resistencia última descrito en (10) para el diseño a flexión y a cortante del elemento estructural.

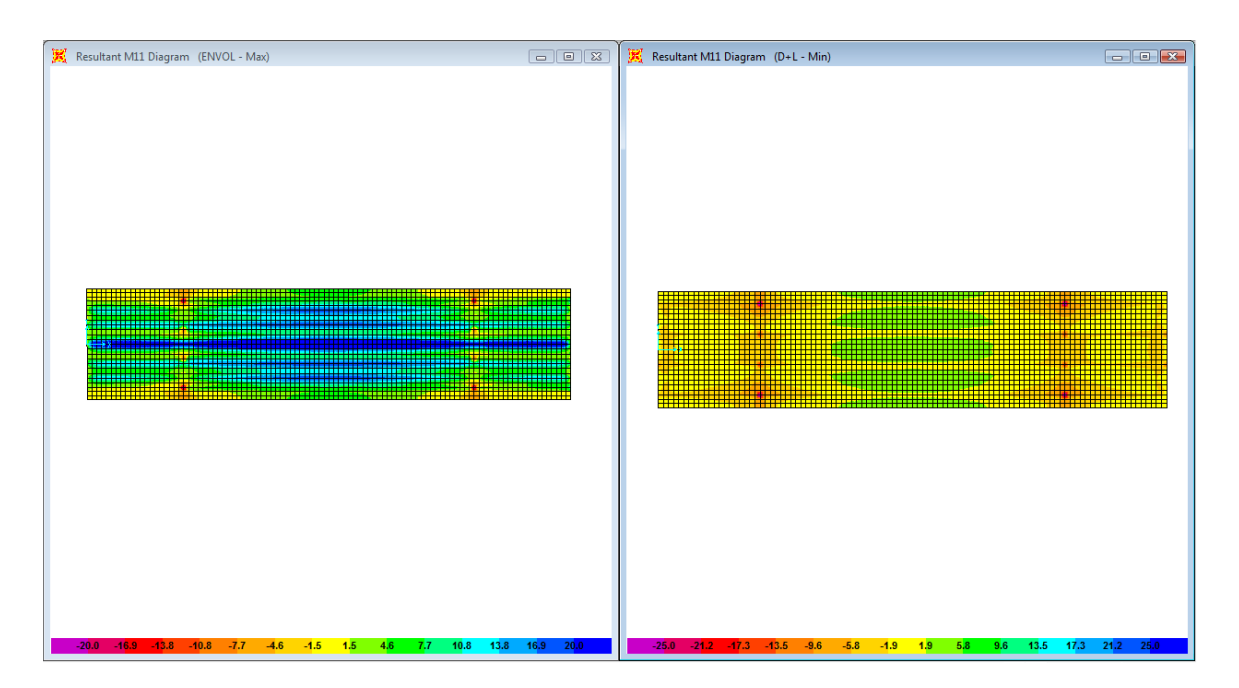

**Figura 77. Momento M11 Max - Min**

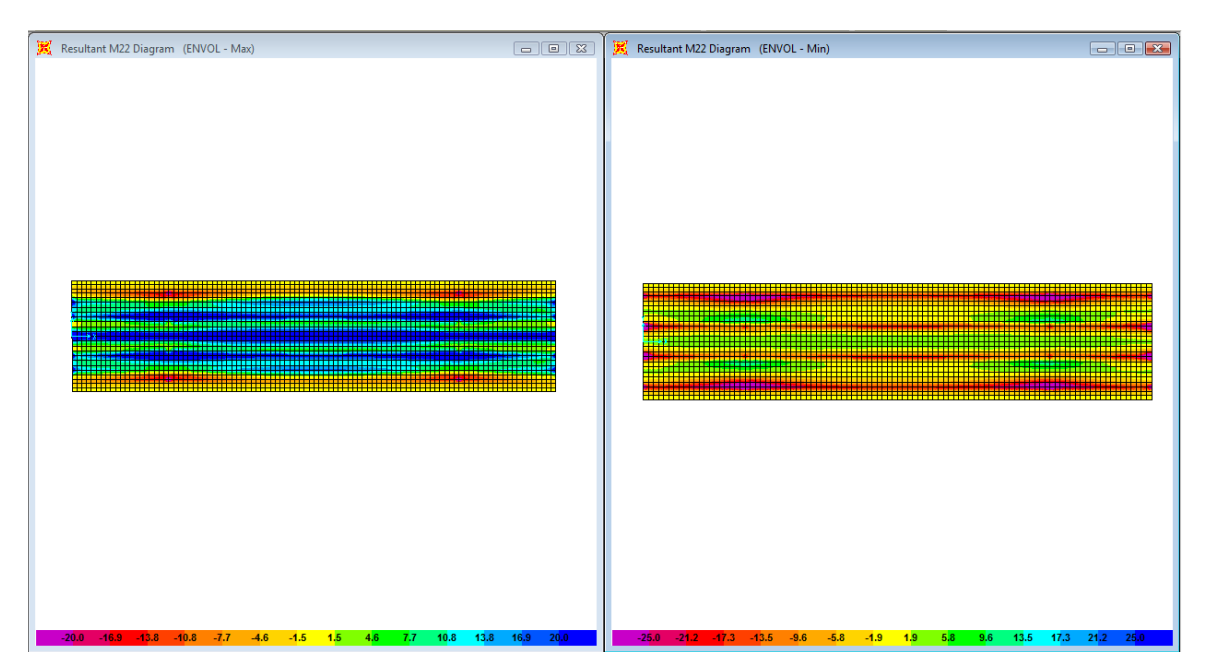

**Figura 78. Momento M22 Max - Min**

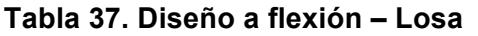

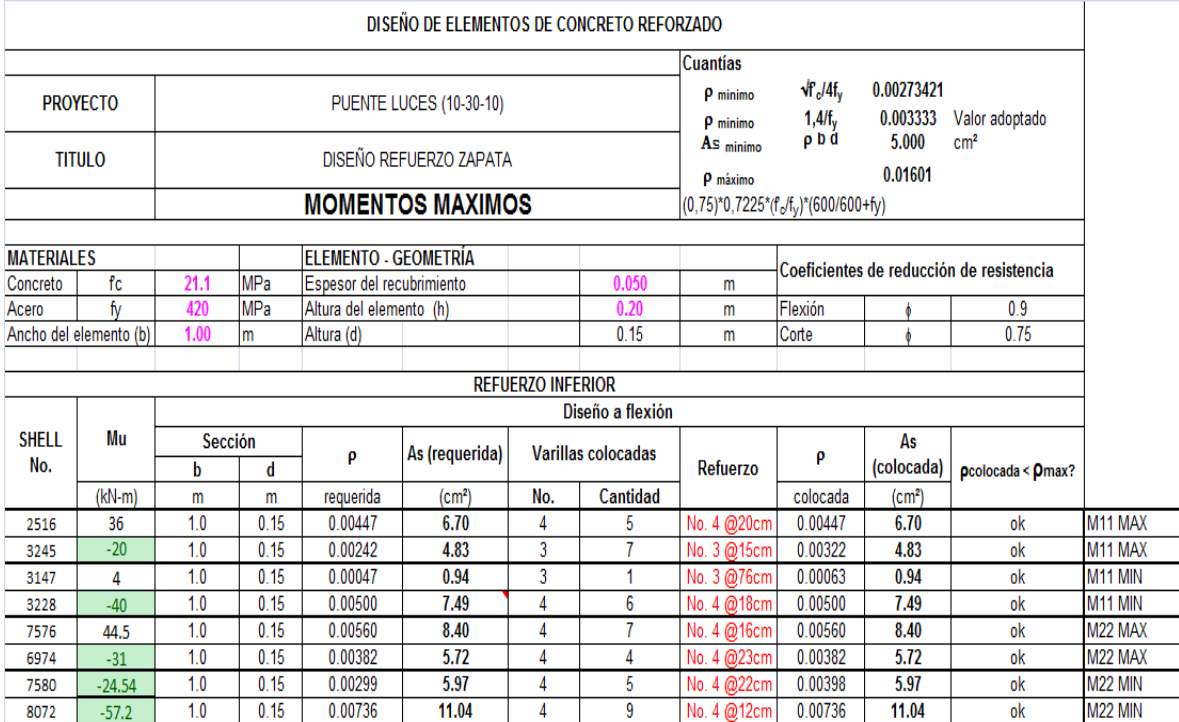

#### **Tabla 38. Diseño a corte - Losa**

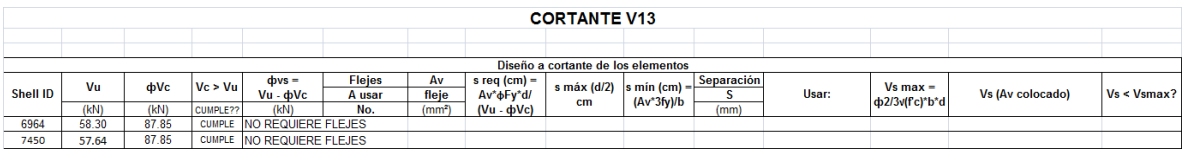

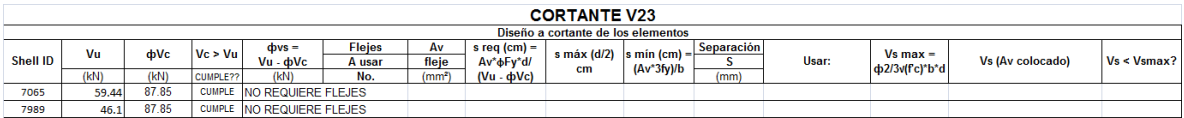

# **5.3.3. Diseño Viga Cabezal:**

La **Figura 79** y **Figura 80** muestran el diagrama de momento flector y de fuerza cortante para la envolvente de combinación de cargas, el diseño a flexión y corte de la viga se presenta en la **Tabla 39** y **Tabla 40** respectivamente.

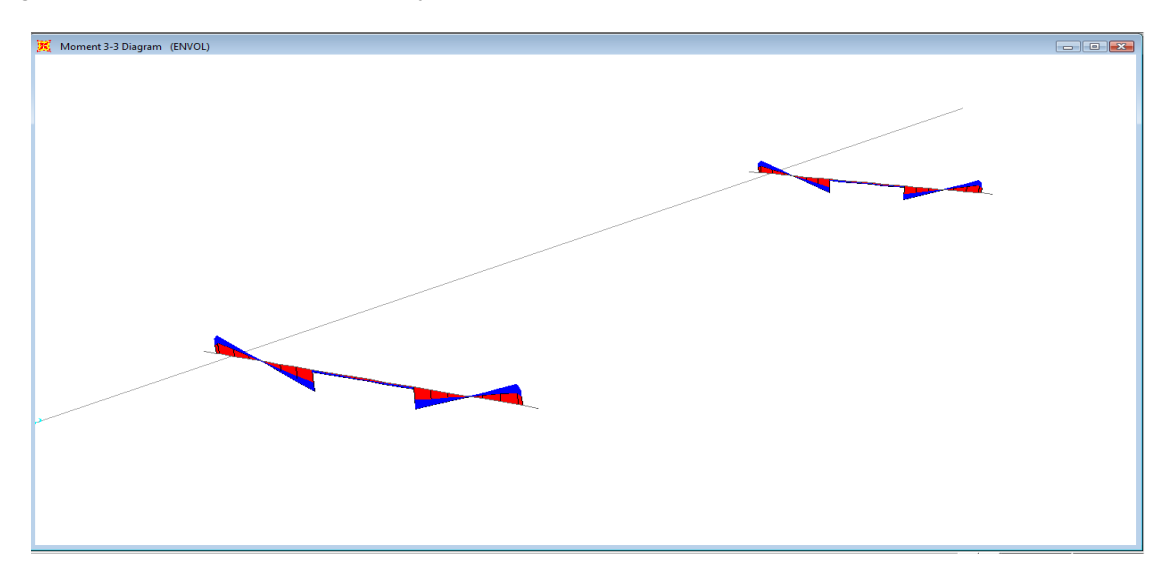

**Figura 79. Diagrama de Momento Flector**

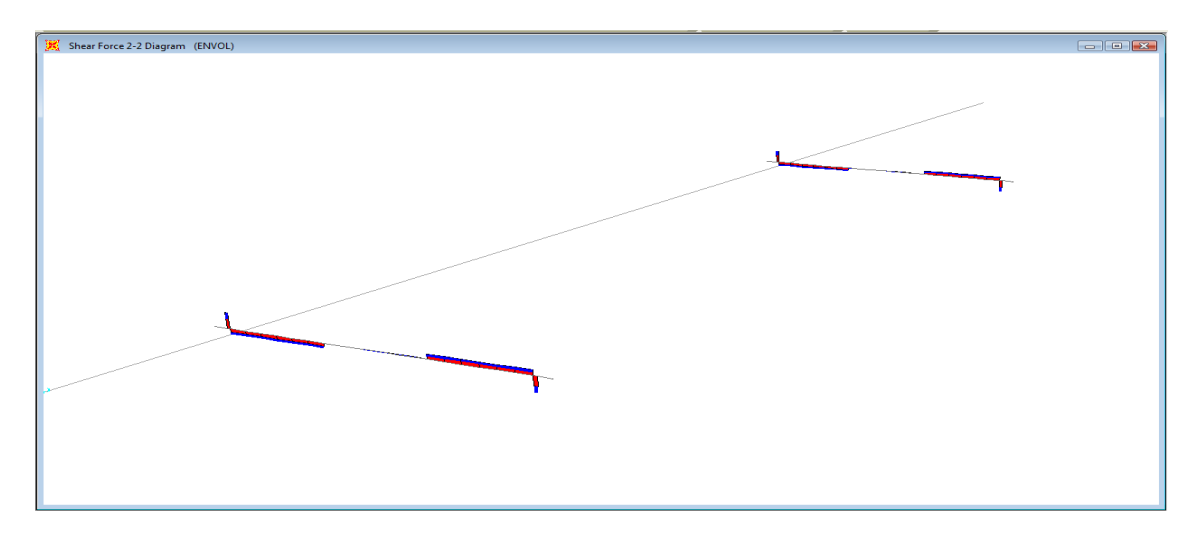

**Figura 80. Diagrama de fuerza cortante**

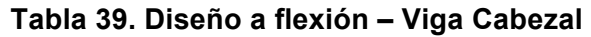

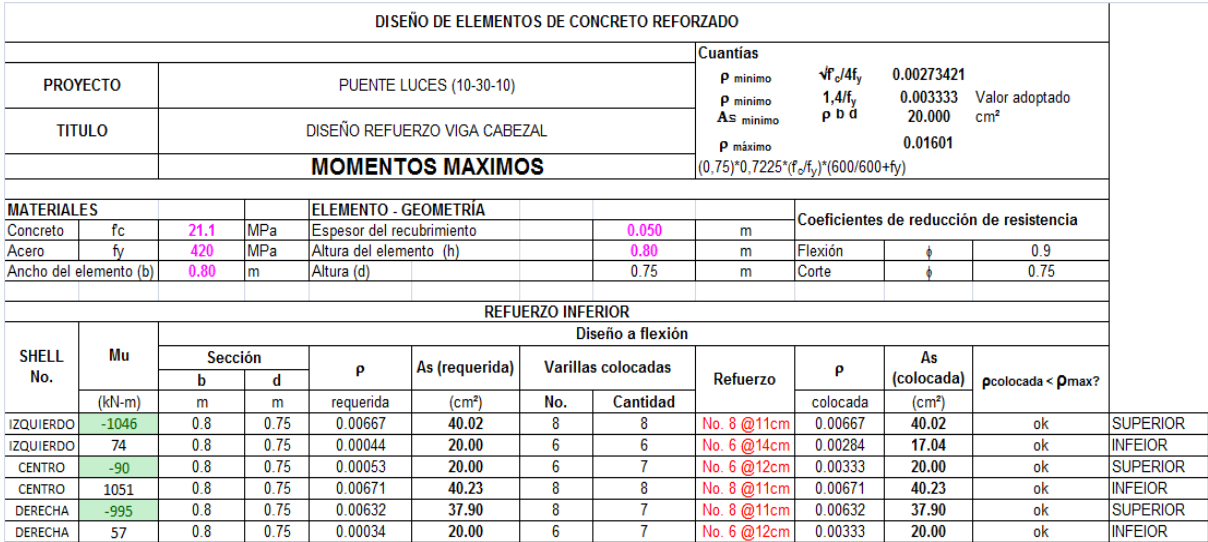

### **Tabla 40. Diseño a Corte – Viga Cabezal**

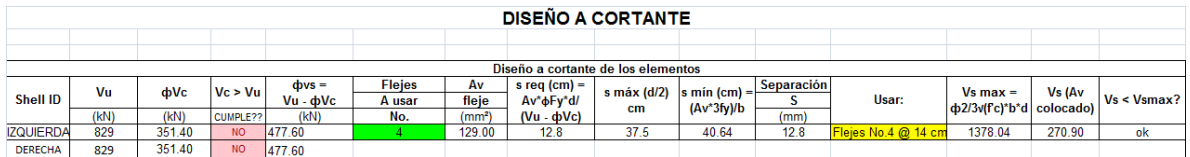

## **5.3.4. Diseño columnas apoyo central:**

Para el diseño de la pila central se dibujaron las curvas de interacción para diferentes configuraciones de sección y refuerzo. La **Tabla 23** muestra las configuraciones seleccionadas de la pila con la cual resistirá las cargas provenientes de la superestructura durante su vida útil. La convención del diagrama de interacción es compresiones en el eje superior y tracciones en el eje inferior.

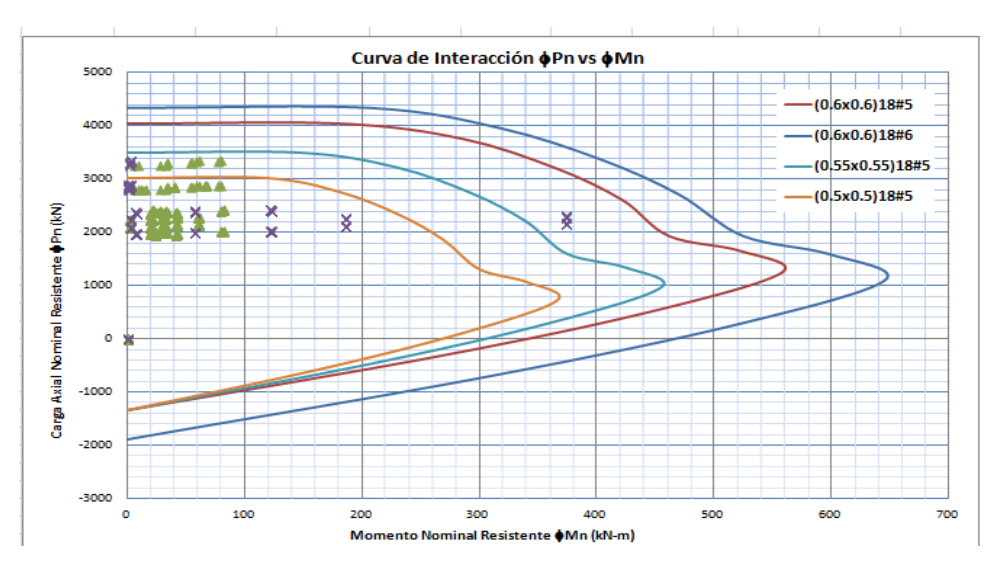

**Figura 81. Diagrama de Interacción – Pila central puente 2**

# **5.3.5. Diseño Pilotes Pila Central:**

El diseño de los pilotes al igual que el diseño de la pila central fue a flexocompresión, en las solicitaciones de carga que muestra la Figura 82 se aprecia que el pilote está sometido a cargas axiales muy bajas, pero tienen momentos altos que gobiernan el diseño.

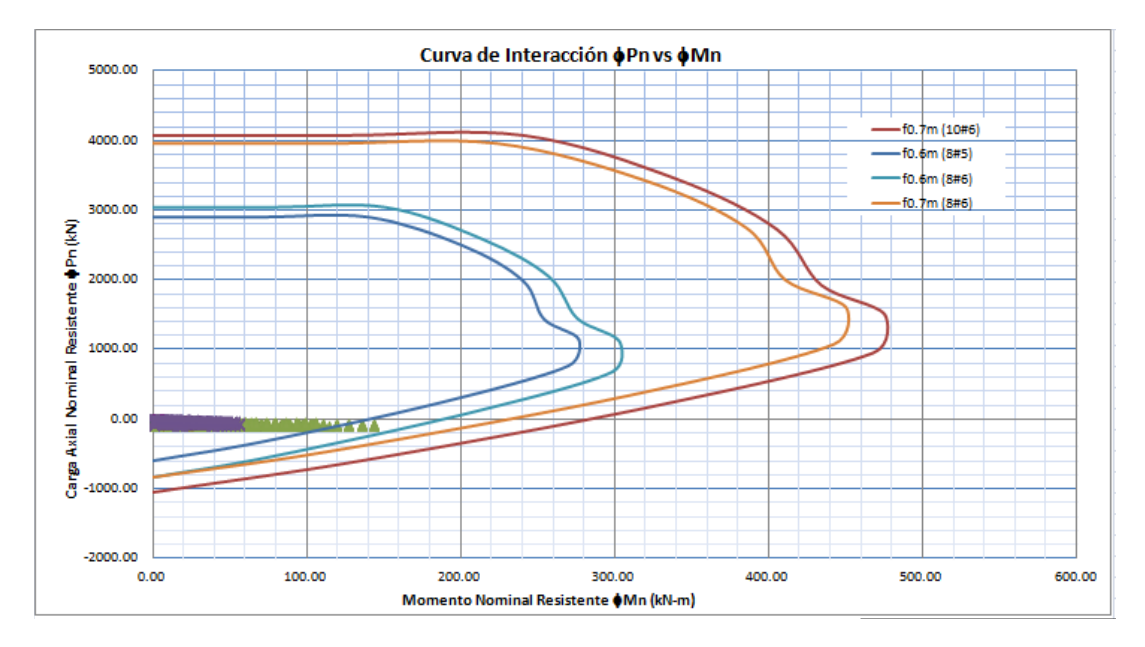

**Figura 82. Diagrama de Interacción – Pilotes puente 2**

## **5.3.6. Diseño de la zapata:**

El método de diseño de la zapata es a flexión y a corte, en las siguientes figuras se muestran las solicitaciones de la zapata debido a las cargas que provienen de las pilas y la superestructura.

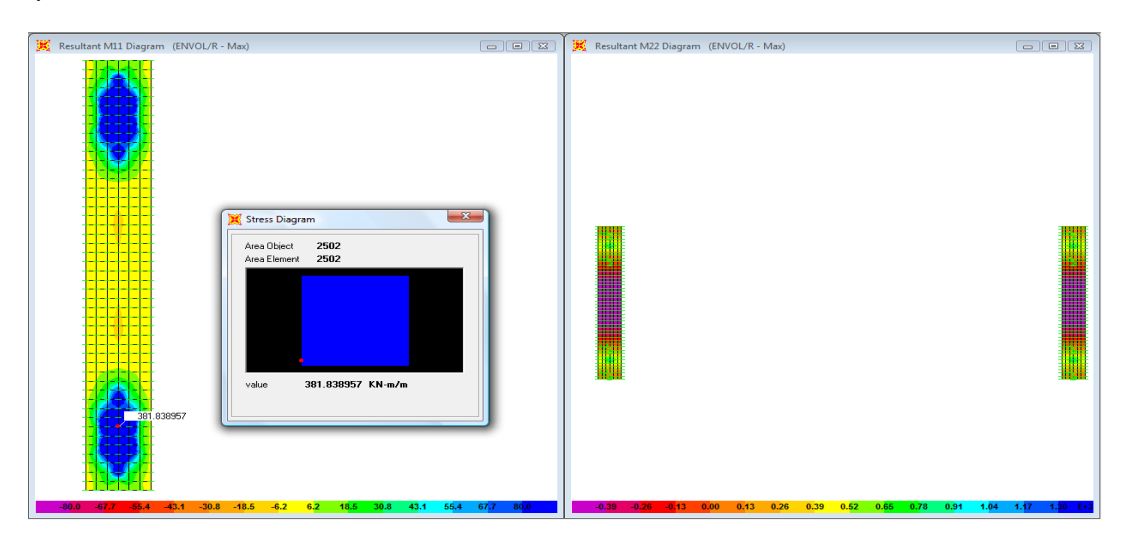

**Figura 83. Momentos M11 Max y M22 Max**

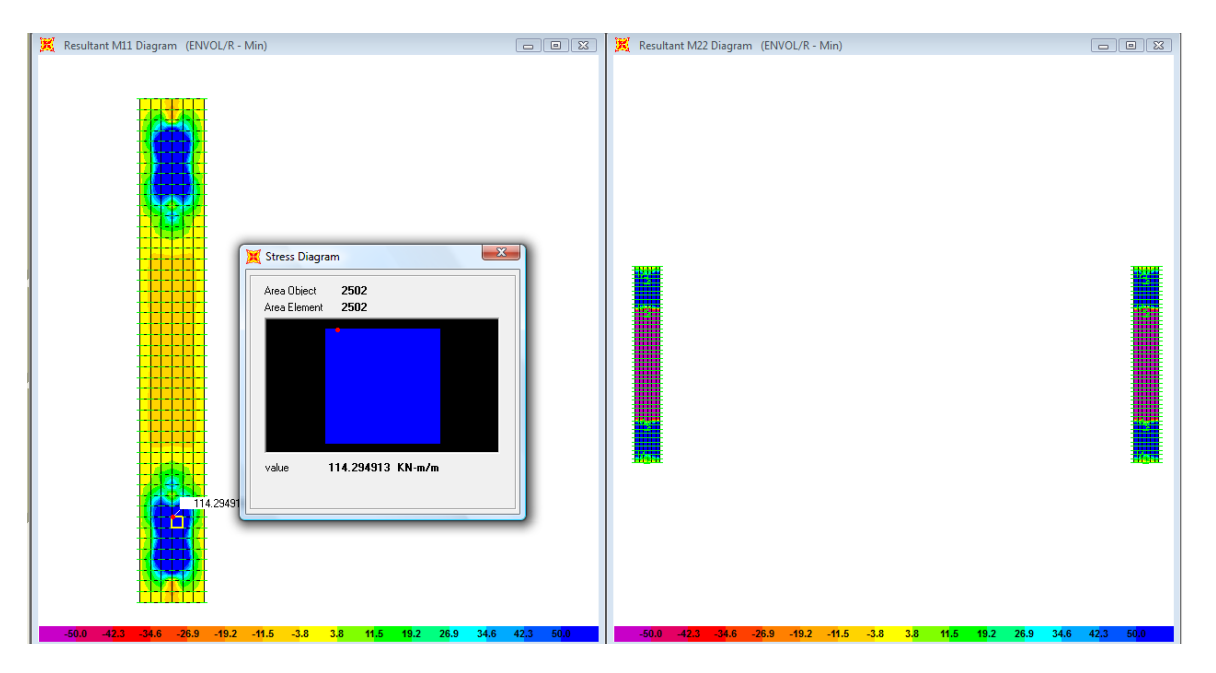

**Figura 84. Momentos M11 min y M22 min**

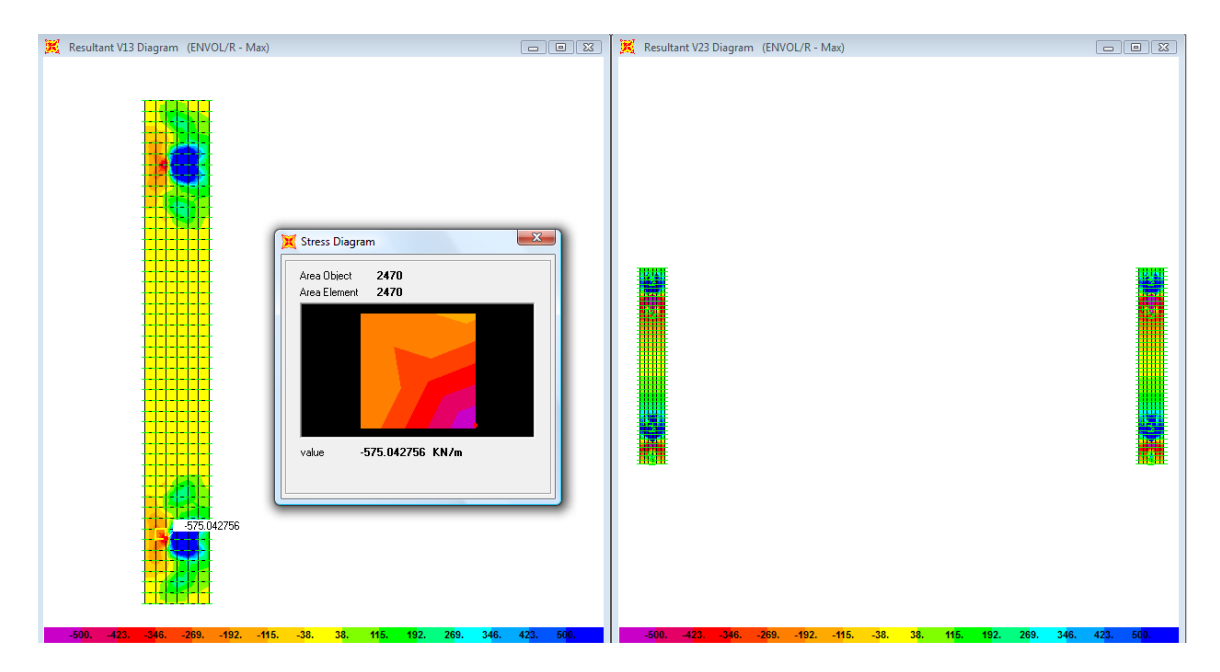

**Figura 85. Fuerza Cortante**

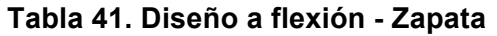

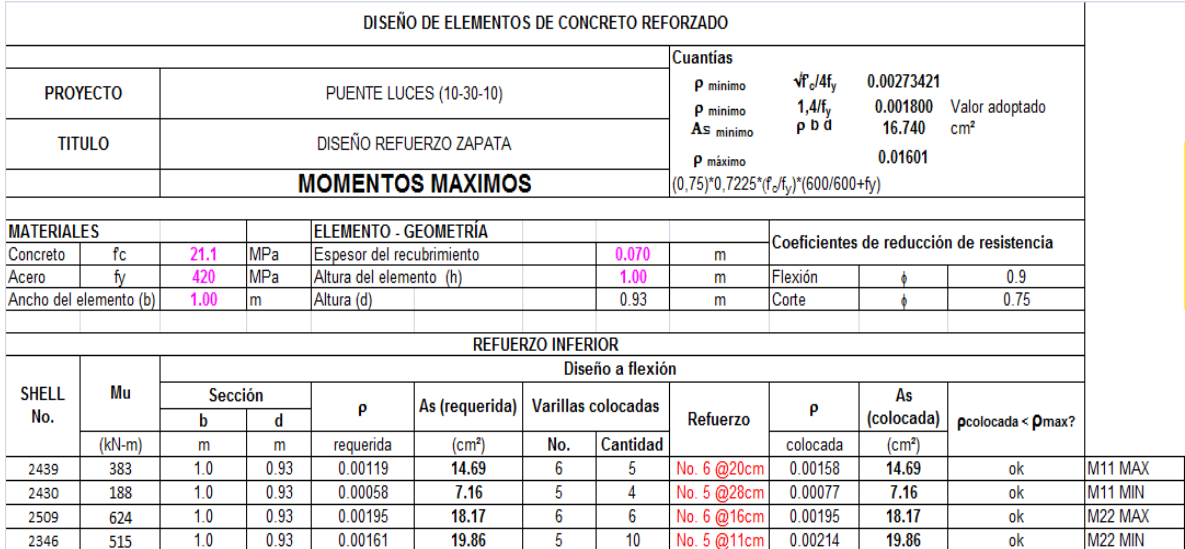

#### **Tabla 42. Diseño a cortante - Zapata**

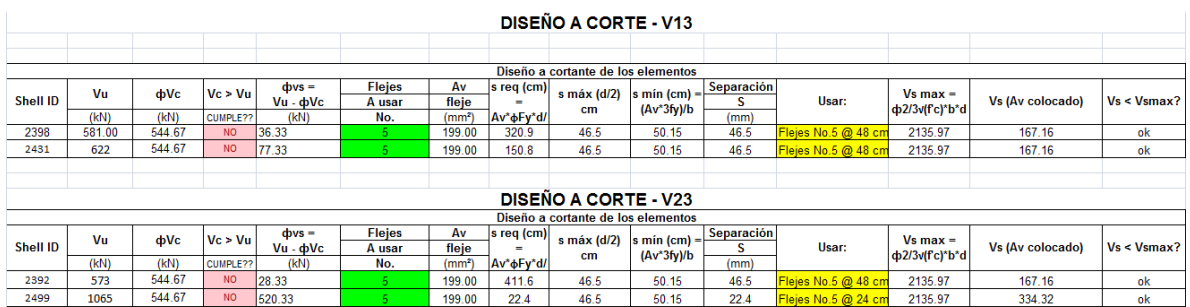

### **5.3.7. Diseño de Estribos:**

Para el diseño del estribo se realizó un modelo aparte al cual se le transmitió las cargas procedentes de la superestructura a través de las vigas.

Adicional a las cargas procedentes de la superestructura al estribo se le aplicó la carga del empuje de tierras a través del comando "joint patterns" del programa SAP 2000. La **Figura 52**, **Figura 53** y **Figura 54** tienen el modelo 3D, carga de superestructura y empuje de tierras aplicadas al modelo en SAP.
Las cargas procedentes de la superestructura con la cual se cargo el estribo con las que se muestran en **Tabla 43**

| F1        | F <sub>2</sub> | F <sub>3</sub> | M1          | M <sub>2</sub> | M <sub>3</sub> |                   |
|-----------|----------------|----------------|-------------|----------------|----------------|-------------------|
| <b>KN</b> | <b>KN</b>      | ΚN             | $KN-m$      | $KN-m$         | $KN-m$         |                   |
|           |                |                |             |                |                |                   |
| 85.978    | 149.12         | 3.012E-14      | 129,4076    | 1.936E-14      | 158.1193       | VIGA <sub>1</sub> |
| $-70.933$ | $-221.219$     | $-1.978E-14$   | $-142.5612$ | $-3.249E-14$   | $-265.3201$    |                   |
| 250.077   | 294.695        | 3.851E-14      | 139.4833    | 3.862E-14      | 315.3902       |                   |
| $-59.047$ | $-319.289$     | $-3.743E-14$   | $-178.0282$ | $-4.804E-14$   | $-392.2922$    | VIGA <sub>2</sub> |
| 250.077   | 319.289        | 3.477E-14      | 178,0282    | 4.804E-14      | 392.2923       | VIGA <sub>3</sub> |
| $-59.047$ | $-294.695$     | $-3.97E-14$    | $-139.4833$ | $-3.862E-14$   | $-315.3903$    |                   |
| 85.978    | 221.219        | 1.69E-14       | 142.5613    | 3.249E-14      | 265.3201       | VIGA4             |
| $-70.933$ | $-149.12$      | $-2.421E-14$   | $-129.4077$ | $-1.936E-14$   | $-158.1192$    |                   |

**Tabla 43. Cargas procedentes de la superestructura**

#### **Tabla 44. Diseño a flexión estribo**

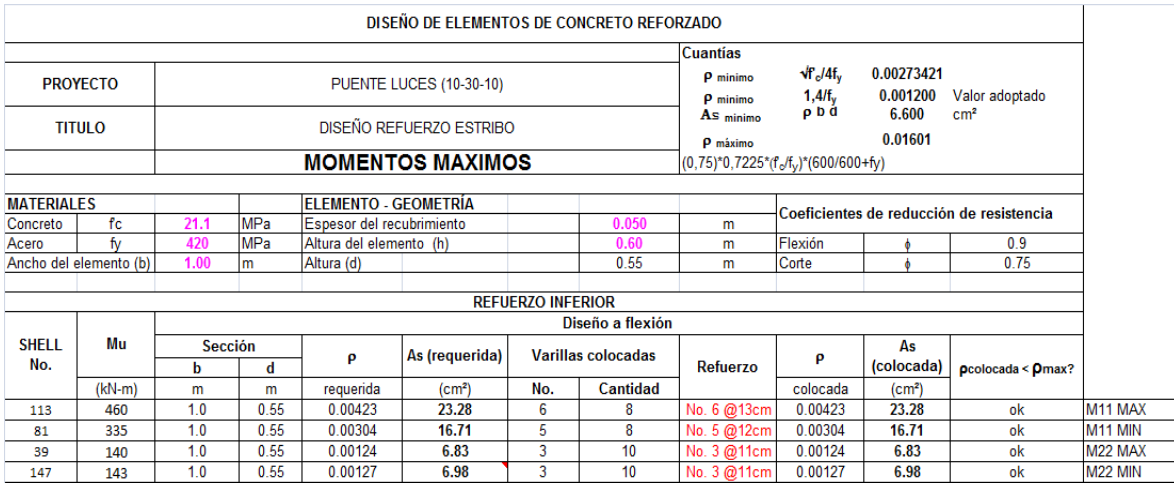

## **5.3.8. Diseño Pilotes Estribos:**

El diseño de los pilotes fue a flexocompresión, en las solicitaciones de carga que muestra la **Figura 86** se aprecia que el pilote está sometido a cargas axiales muy bajas, pero tienen momentos altos que gobiernan el diseño.

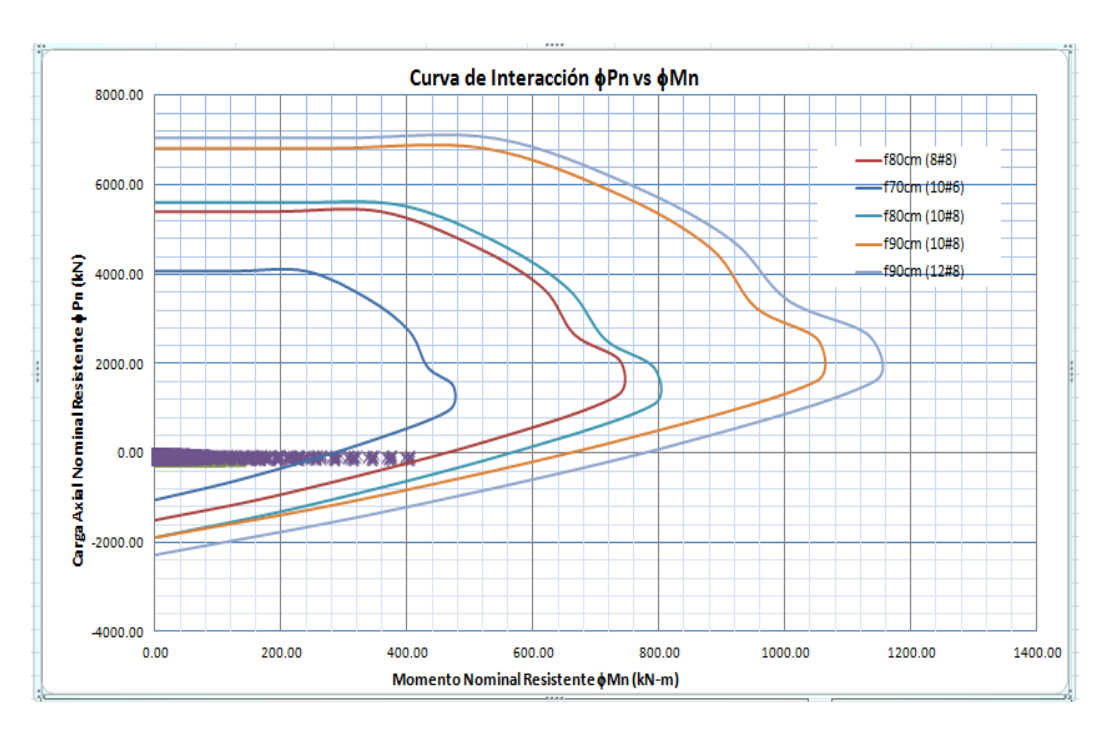

**Figura 86. Diagrama de Interacción – Pilotes Estribo puente 2**

## **5.4. Diseño del puente 3:**

El puente 3 tiene las constantes y variables estructurales descritas en los numerales 3.1 y 3.2. El puente 3 tiene una longitud de 50m con tres luces, la luz central de 25m y las otras dos luces de 12.5m cada una. La **Figura 89** muestra el modelo 3D realizado en el programa SAP2000.

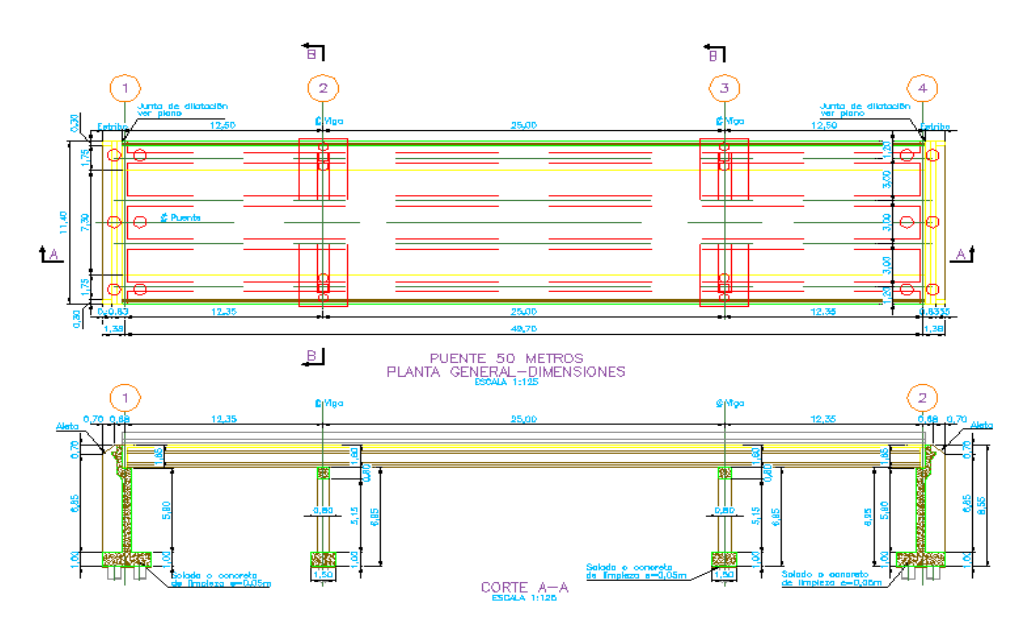

**Figura 87. Sección Longitudinal en planta y corte – Puente 3**

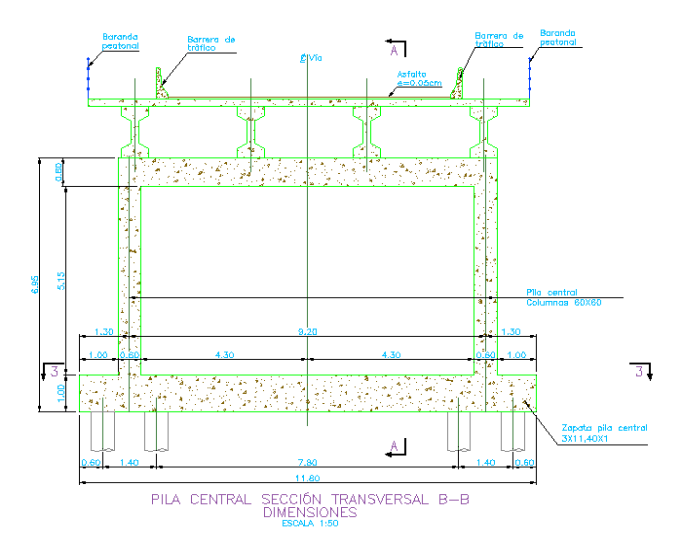

**Figura 88. Sección Transversal – Puente 3**

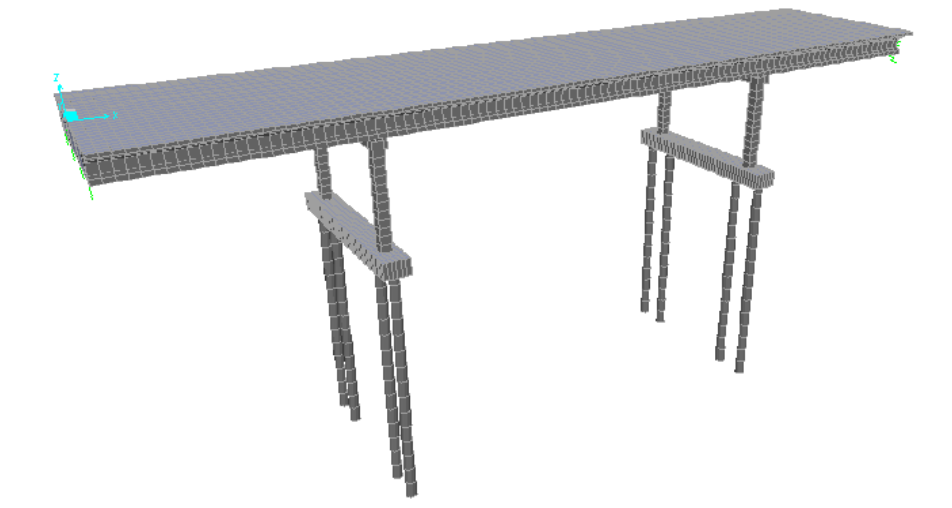

**Figura 89. Modelo 3D – Puente 3**

# **5.4.1. Diseño del preesfuerzo**

Para el diseño del preesfuerzo se siguió la metodología propuesta en (4) y el mismo procedimiento descrito en el numeral 5.1.1, por ese motivo en la descripción del diseño de este puente se presentaran los resultados más relevantes.

### **5.4.1.1. Materiales**

Los materiales utilizados para el preesfuerzo son los presentados en la Tabla 3

### **5.4.1.2. Avalúo de Cargas Muertas**

La **Tabla 45** muestra el predimensionamiento y la dimensión final adoptada para los elementos estructurales de la sección transversal como son el espesor de la losa, altura de vigas y número de vigas correspondiente al puente 3.

| <b>S</b> Vigas         | з    | Im  | Separación entre Vigas (2.5 A 3.0)              |
|------------------------|------|-----|-------------------------------------------------|
| <b>H</b> Losa          | 0.20 | lm  | Altura de Losa Calculado (0.1+S/30)             |
| <b>H</b> Losa          | 0.2  | Im  | Altura de Losa Adoptado                         |
| <b>H Vigas</b>         | 1.25 | Im  | Altura de Viga Calculado (L/20)                 |
| <b>H Vigas</b>         | 1.4  | lm  | Altura de Viga Adotado                          |
| <b>Número Vigas</b>    | 4    | l m | Numero total de vigas en la sección transversal |
| <b>Espesor Asfalto</b> | 0.05 | Im  | Espesor de la Carpeta Asfáltica                 |
|                        |      |     |                                                 |

**Tabla 45. Sección transversal – Puente 3**

Teniendo en cuenta que la sección transversal establecida para las vigas son secciones en I, la **Figura 90** presenta las propiedades geometrías de la sección simple de la viga

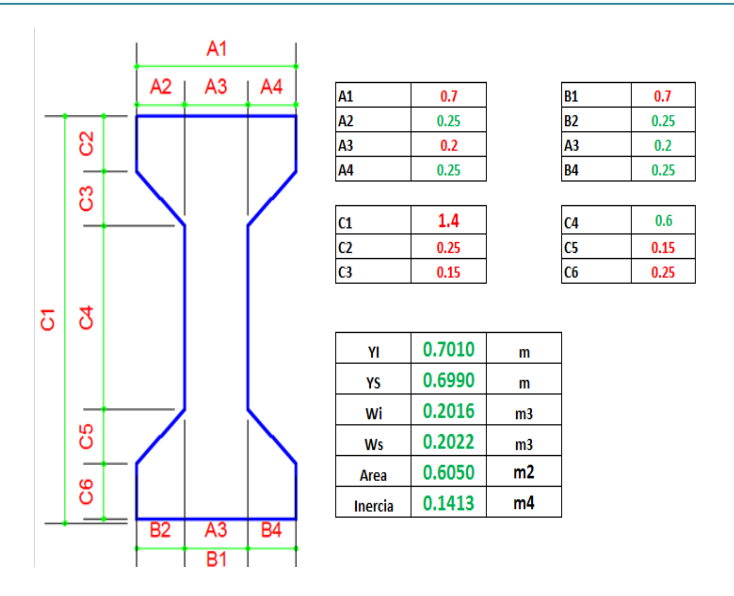

**Figura 90. Propiedades geométricas sección transversal - Viga**

Utilizando las secciones de viga y losa mostradas anteriormente, el avalúo de cargas para estas dos estructuras calculadas por metro son:

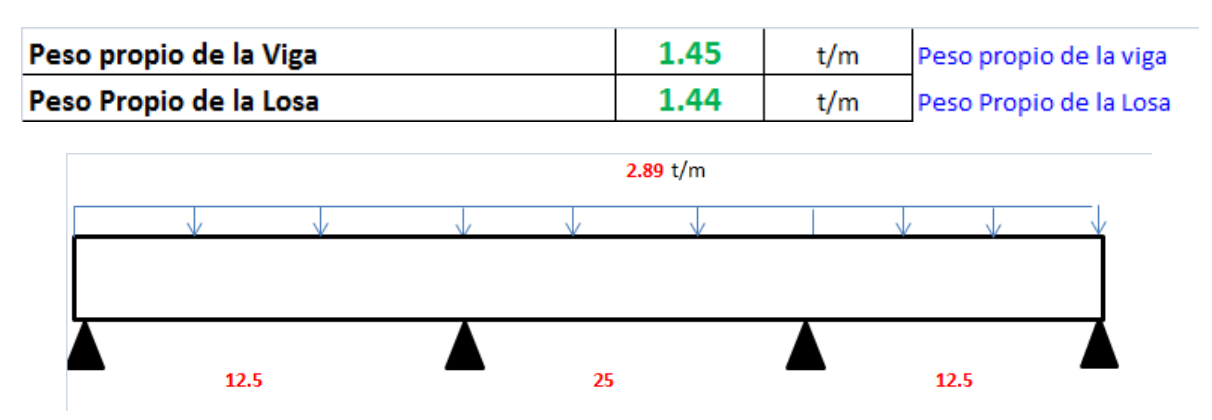

**Figura 91. Carga Muerta** 

Como producto de la carga muerta debido al peso propio de la viga y la losa, en la **Figura 92**y la **Figura 93** se presentan los diagramas de fuerza cortante y momento flector producto de estas cargas.

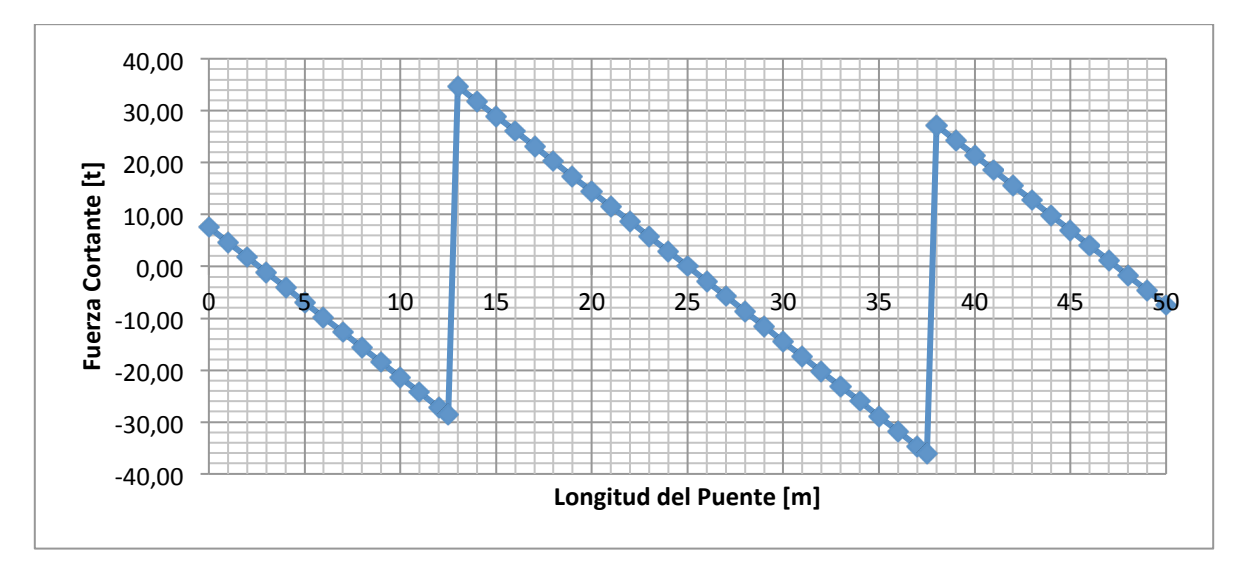

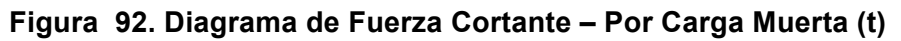

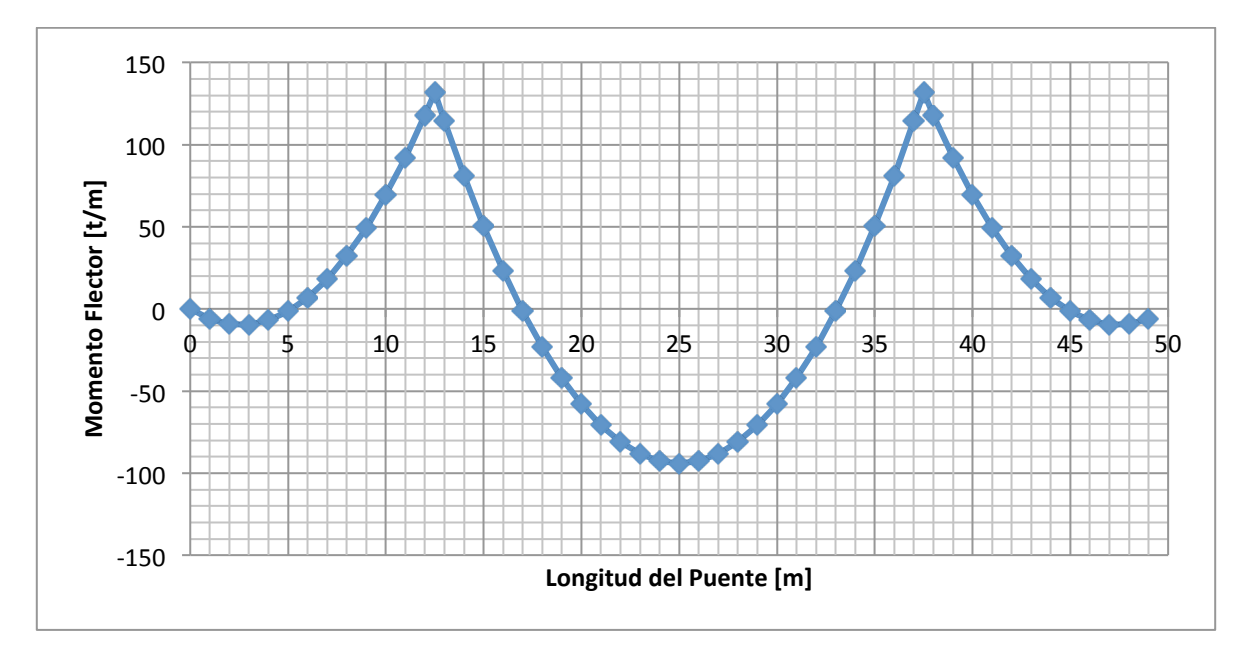

**Figura 93. Diagrama de Momento Flector – Por Carga Muerta (t/m)**

## **5.4.1.3. Avalúo de Cargas Sobreimpuestas**

El avalúo de cargas sobreimpuestas tales como la carpeta asfáltica y el peso de barandas y andenes es el siguiente:

| Carpeta Asfáltica | 0.33 | t/m | Peso de Carpeta Asfaltica        |                          |      |  |  |  |  |  |  |  |
|-------------------|------|-----|----------------------------------|--------------------------|------|--|--|--|--|--|--|--|
| Peso de barandas  | 0.15 | t/m |                                  | Peso Barandas (Supuesto) |      |  |  |  |  |  |  |  |
| Peso de anden     | 0.18 | t/m | Peso del Anden (Area * p.esfeci) |                          |      |  |  |  |  |  |  |  |
|                   | 0.66 | t/m |                                  |                          |      |  |  |  |  |  |  |  |
| 12.5              | 25   |     |                                  |                          | 12.5 |  |  |  |  |  |  |  |

**Figura 94. Cargas Sobreimpuestas**

La **Figura 95** y **Figura 96** presentan los diagramas de fuerza cortante y momento flector debido a las cargas sobreimpuestas.

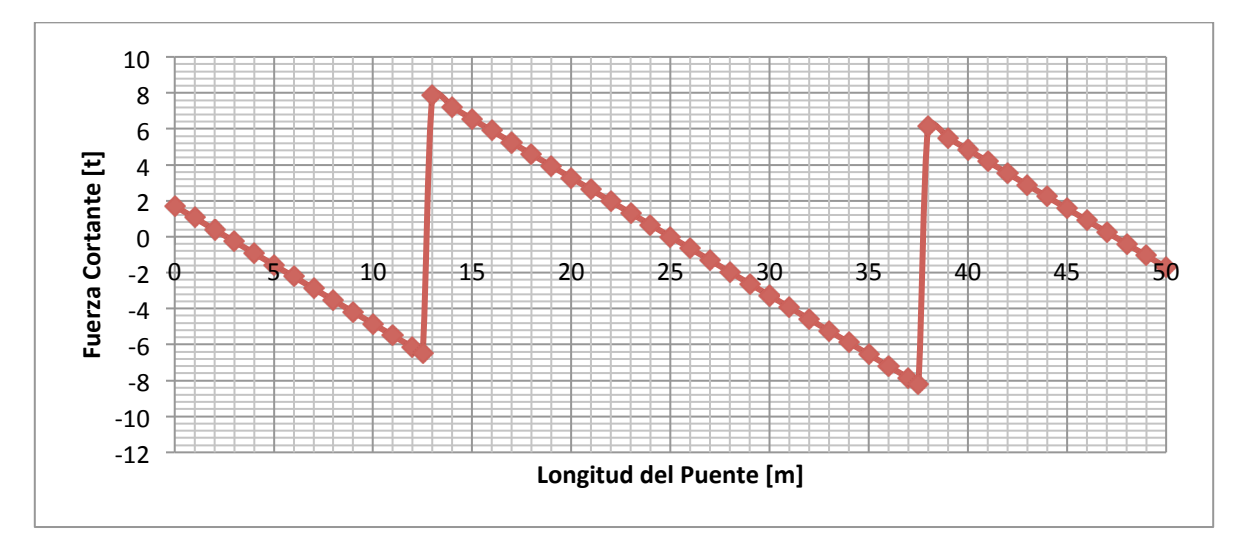

**Figura 95. Diagrama de Fuerza Cortante – Cargas Sobreimpuestas (t)**

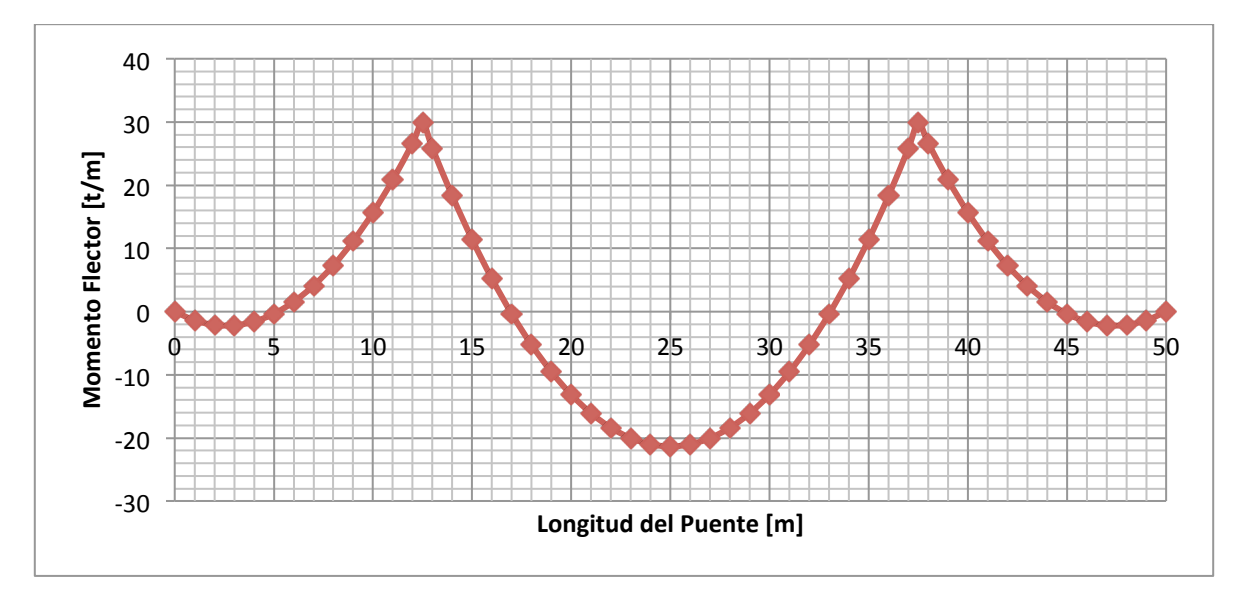

**Figura 96. Diagrama de Momento Flector – Cargas Sobreimpuestas (t/m)**

## **5.4.1.4. Avalúo de Carga Viva**

Para el cálculo de la línea de influencia del puente de vigas continua de 3 luces se utilizó la ecuación de compatibilidad de deformaciones descrita en (8). La **Figura 97**, **Figura 98**, **Figura 99**, **Figura 100** y **Figura 101**, muestran las líneas de influencia del momento en los apoyos, la reacción en el apoyo izquierdo y el momento en la luz central y las luces exteriores, que son los puntos de máximas solicitaciones.

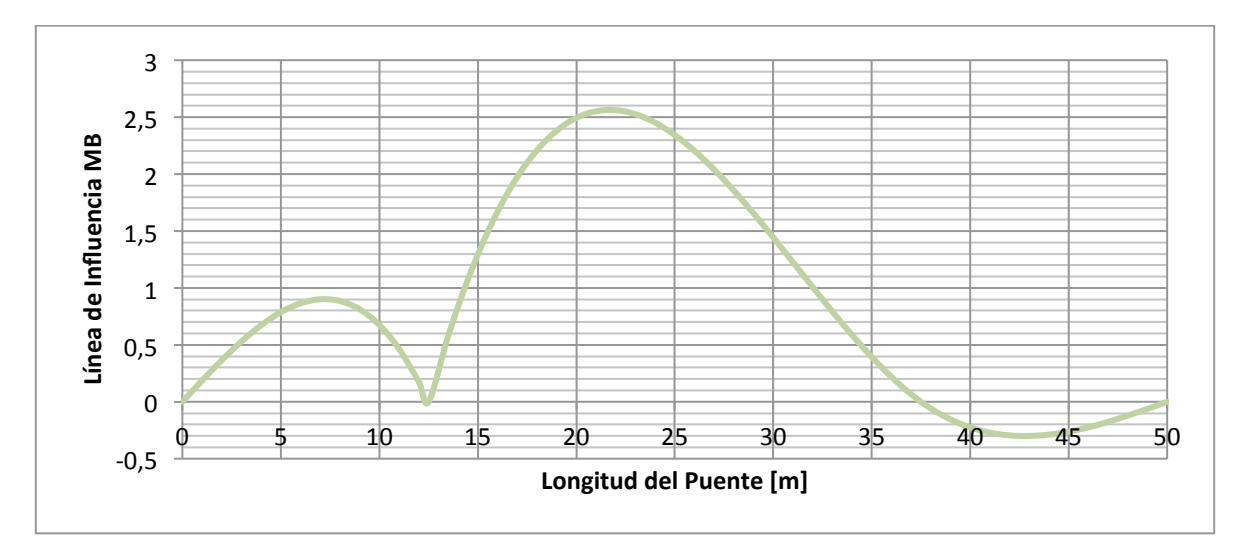

**Figura 97. Línea de influencia del Momento B**

### TRABAJO DE GRADO

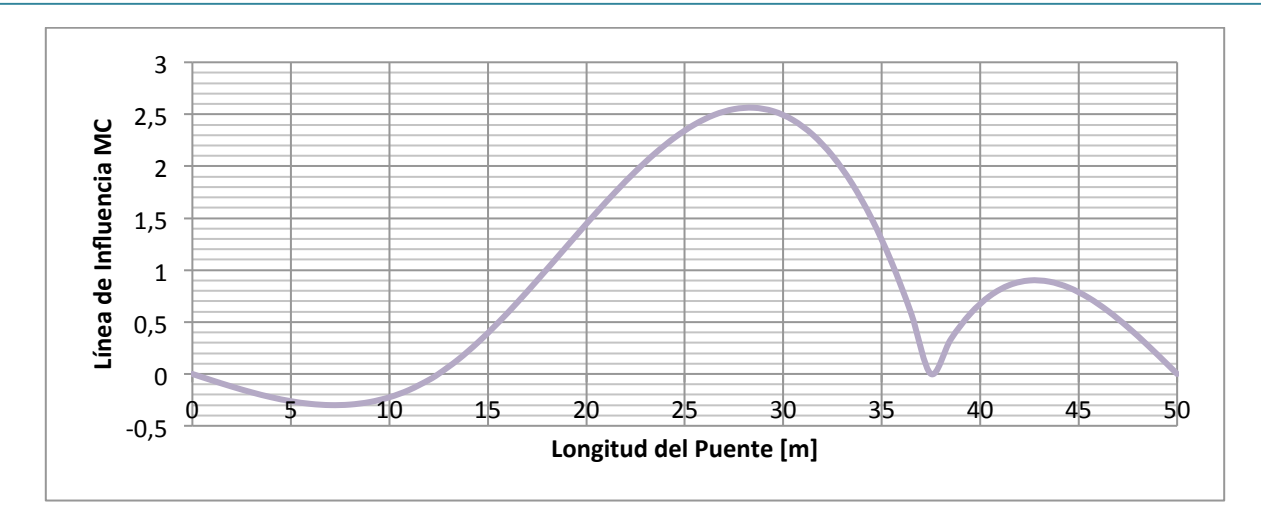

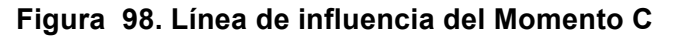

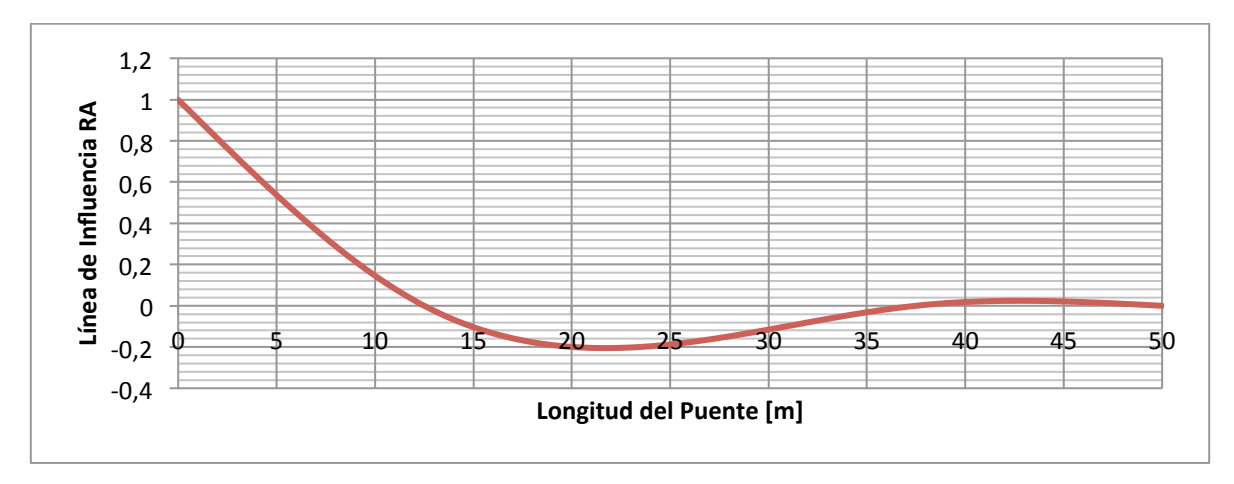

**Figura 99. Línea de influencia Reacción A**

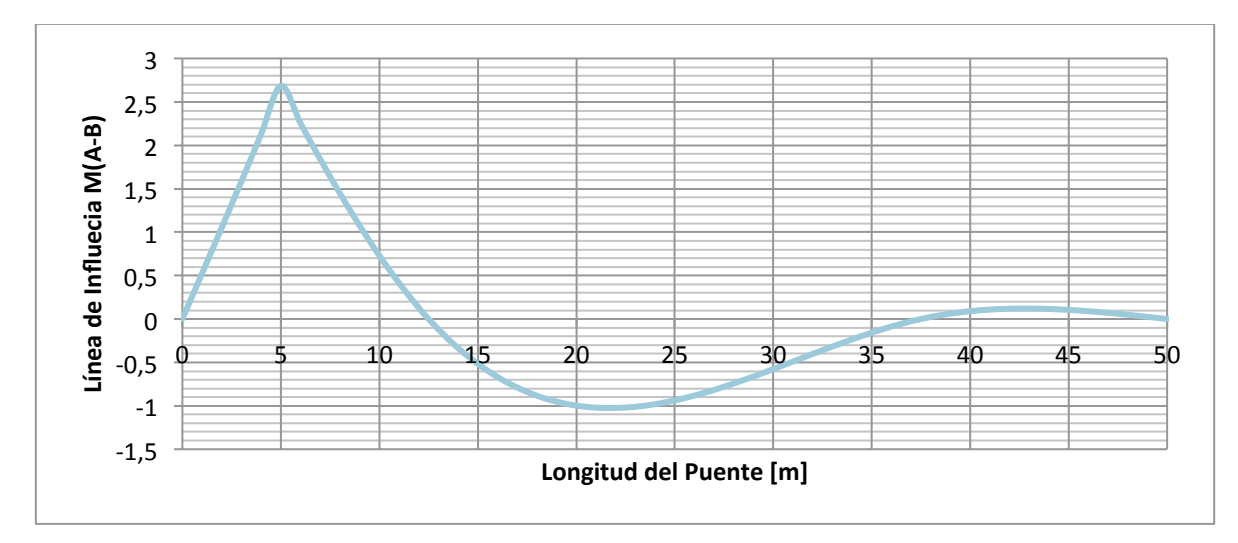

**Figura 100. Línea de influencia Mmax Luz exterior**

#### TRABAJO DE GRADO

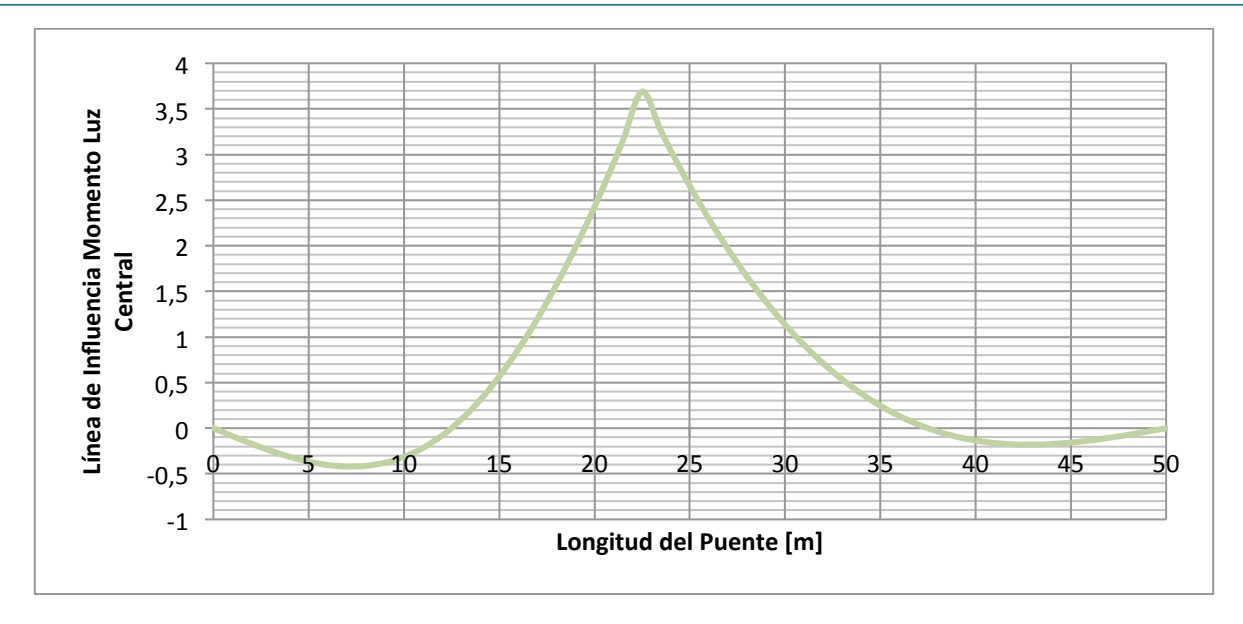

**Figura 101. Línea de influencia Mmax Luz central**

Las máximas solicitaciones de carga viva son las que se presentan a continuación:

a) Momento máximo sobre apoyo B

Utilizando la línea de influencia del Momento MB, el momento máximo generado por la carga viva para momento positivo (líneas negras) y momento negativo (líneas azules) es:

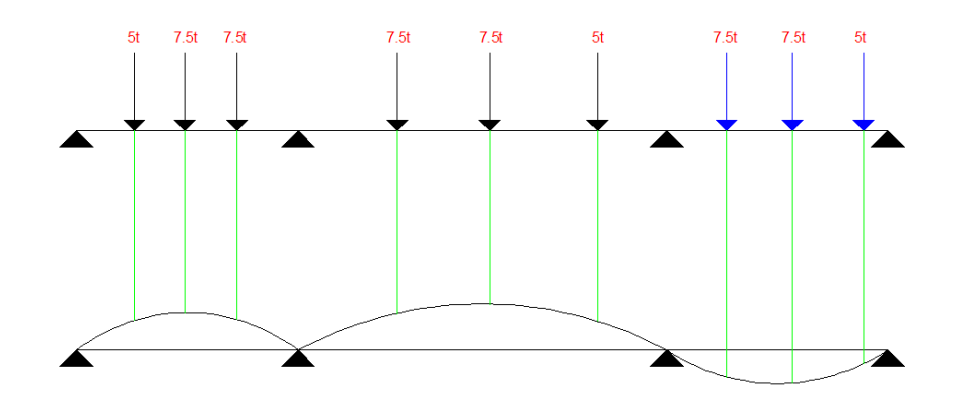

**Figura 102. Posiciones del Camión C40-95 – Línea de Influencia MB**

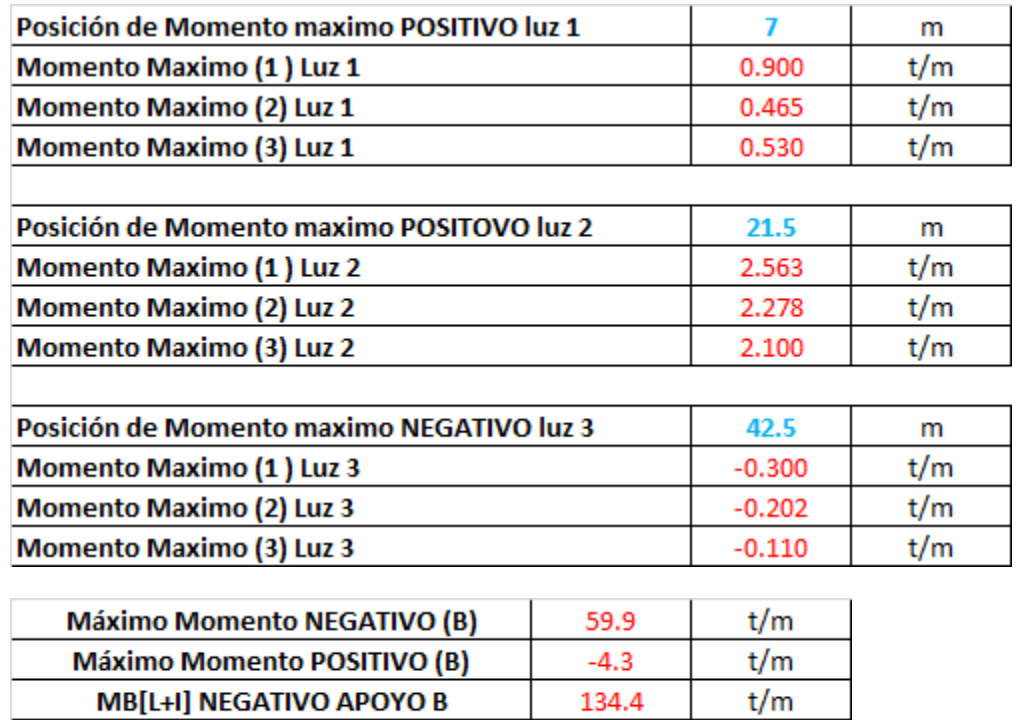

134.4

 $9.7$ 

t/m  $t/m$ 

### **Tabla 46. Resumen Momento B – Camión C40-95**

### b) Momento máximo Luz A-B (Luz Exterior)

**MB[L+I] POSITIVO APOYO B** 

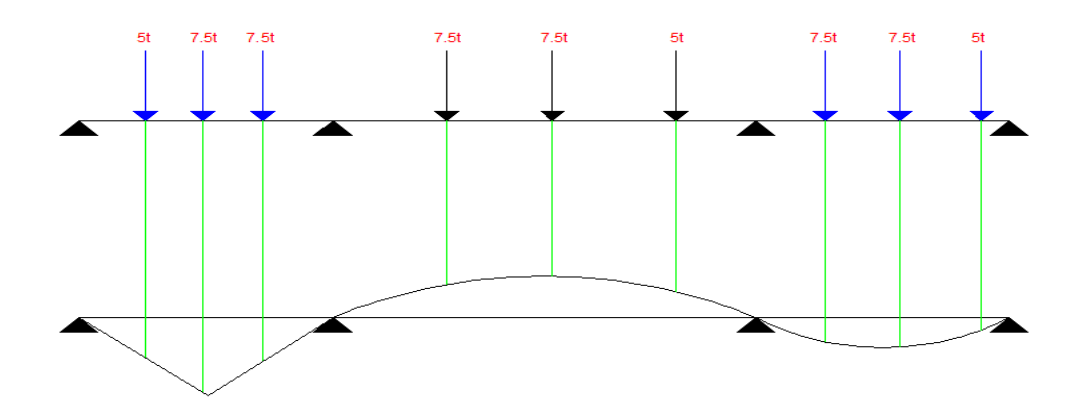

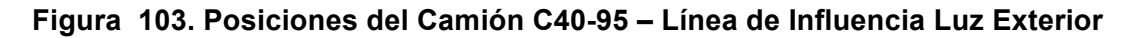

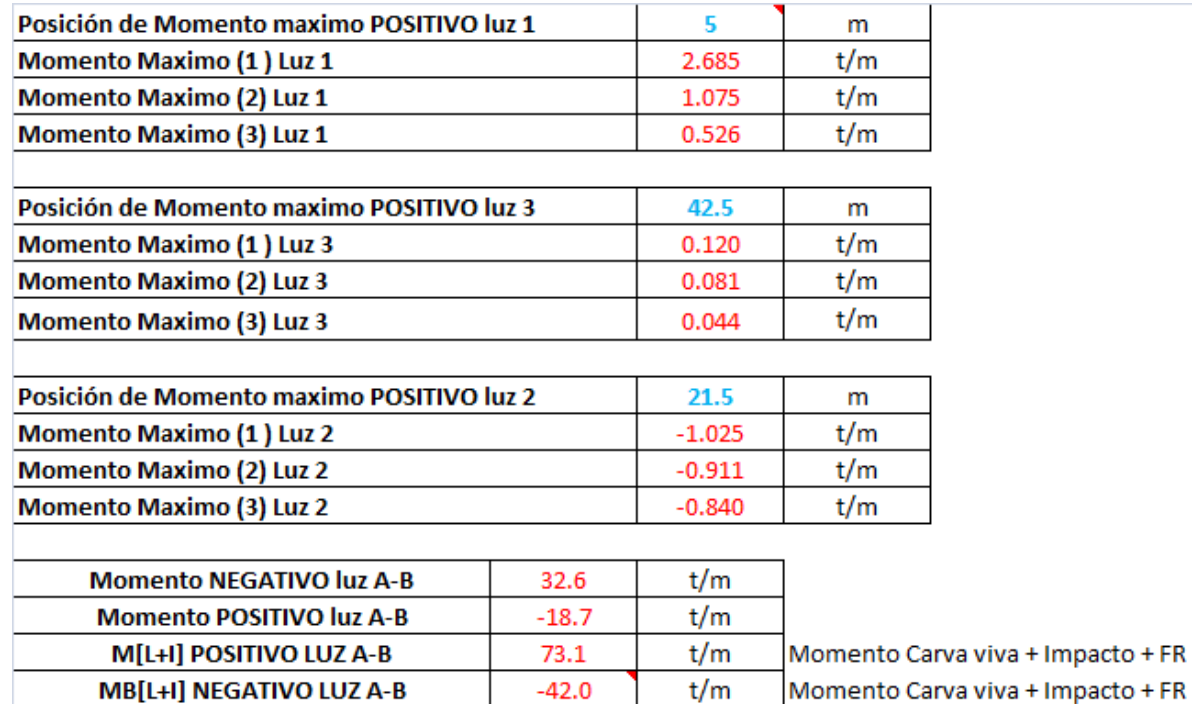

### **Tabla 47. Resumen Momento LUZ A-B – Camión C40-95**

c) Momento máximo Luz B-C (Luz Central)

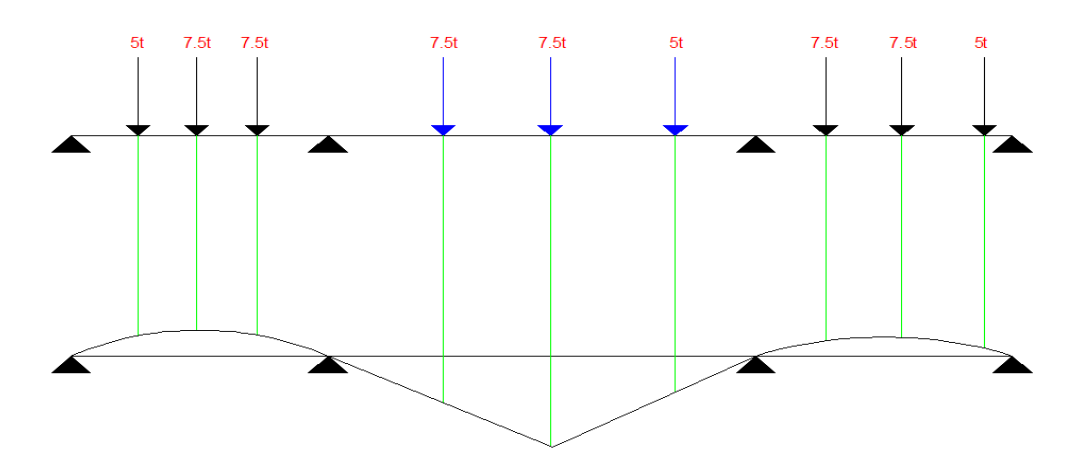

**Figura 104. Posiciones del Camión C40-95 – Línea de Influencia Luz Central**

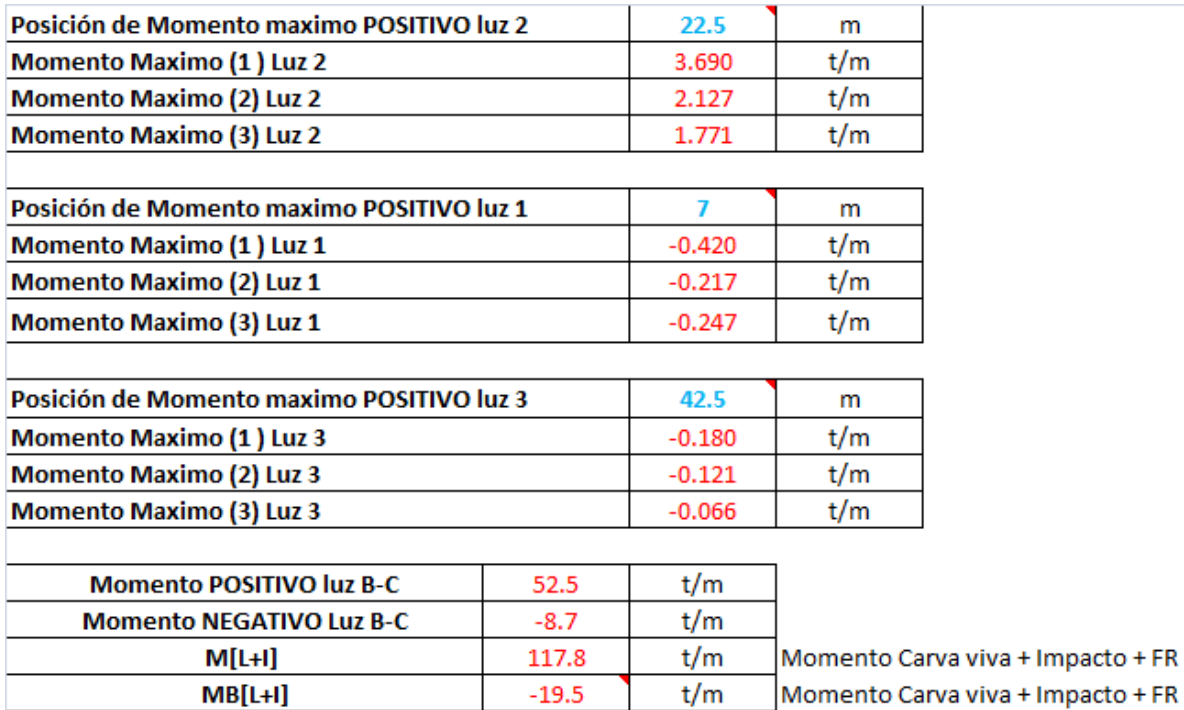

### **Tabla 48. Resumen Momento LUZ B-C – Camión C40-95**

De los tres casos analizados se escoge el momento máximo obtenido que para esta oportunidad fue el momento hallado en el apoyo B.

## **5.4.1.5. Determinación de la fuerza de preesfuerzo**

La fuerza de preesfuerzo se calculó teniendo en cuenta que los esfuerzos en la fibra inferior deben ser iguales al máximo esfuerzo admisible a tracción sobre el concreto cuando actúa el momento de diseño sobre la sección compuesta.

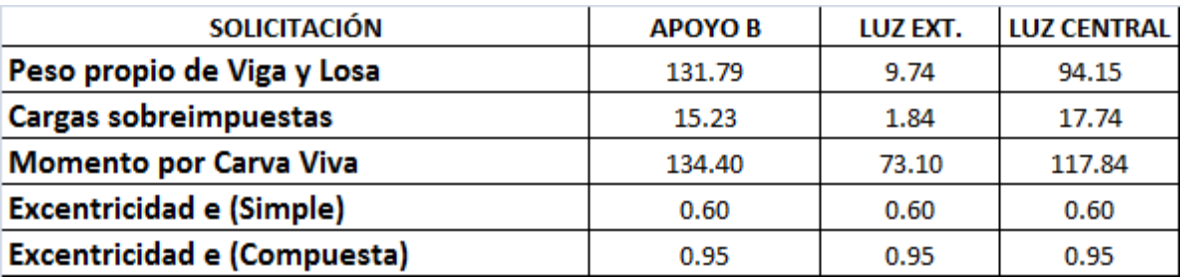

### **Tabla 49. Solicitaciones de la superestructura – Puente 3**

La fuerza de preesfuerzo calculada durante la etapa de transferencia para el puente 3 es:

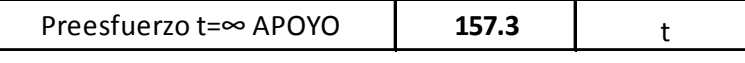

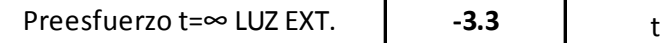

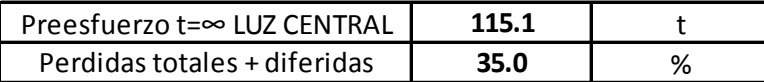

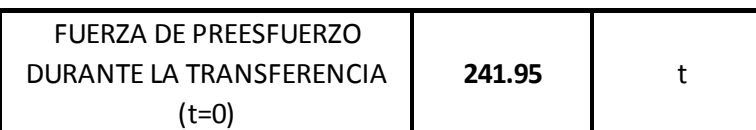

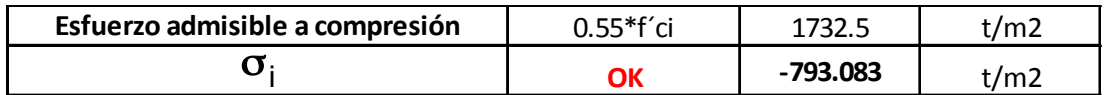

### **5.4.1.6. Trayectoria de Cable de preesfuerzo**

Para determinar la trayectoria de los cables de preesfuerzo se utilizó la metodología establecida en (6). Los materiales utilizados en el diseño del preesfuerzo con los presentados en la **Tabla 7**

Con la fuerza de preesfuerzo se predimensiona el diámetro de los torones, la cantidad de torones y el número de cables necesarios para que la viga cumpla con los esfuerzos mínimos establecidos en el CCDSP-95 durante el tiempo de transferencia y la epata de servicio.

### **Tabla 50. Fuerza de Tensionamiento – # de torones – Puente 3**

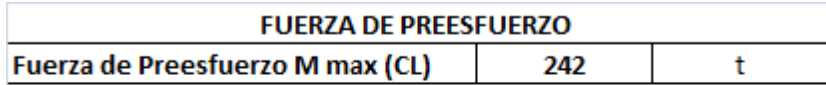

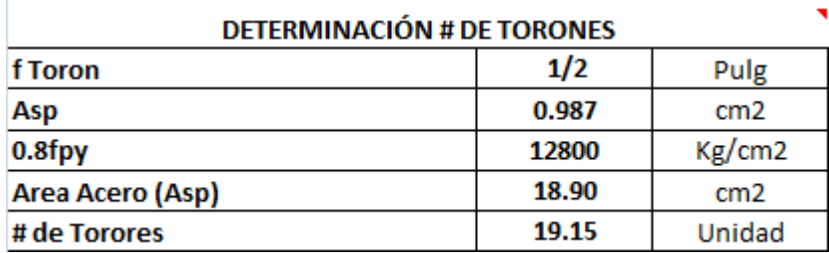

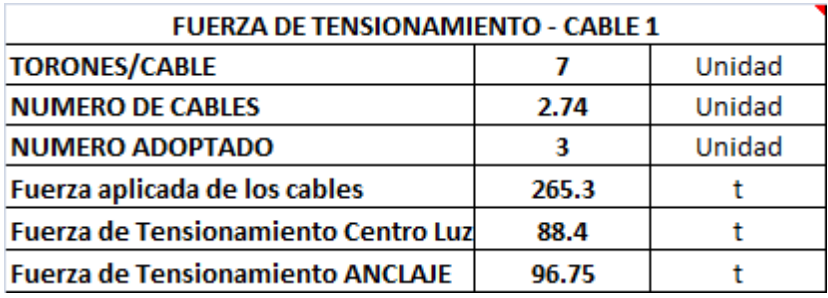

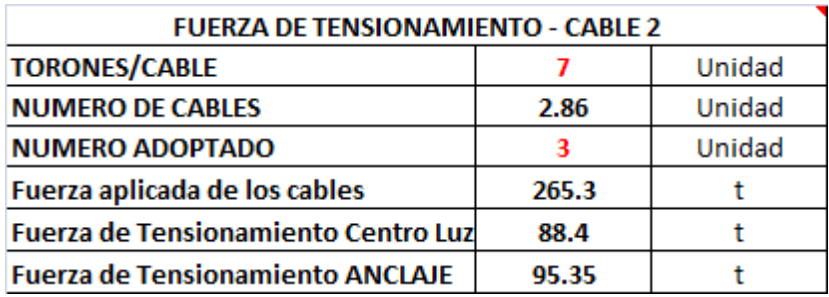

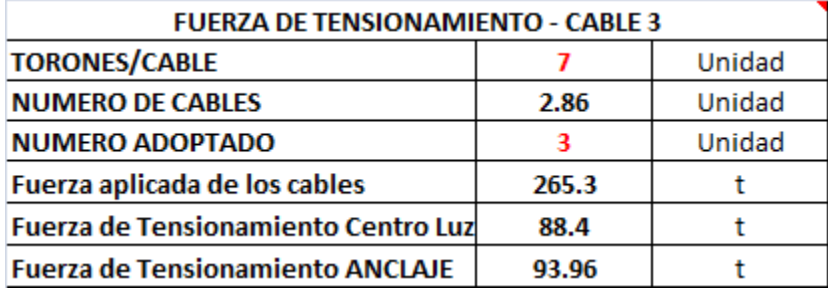

Según los datos suministrados en la **Tabla 50**, para cumplir con los requisitos mínimos establecidos en el CCDSP-95 en cuanto a esfuerzos, es necesario que en cada viga se utilicen 3 cables con 7 torones de 5/8" cada uno, la trayectoria se los cables se muestran en la **Figura 105**, **Figura 106** Y **Figura 107**.

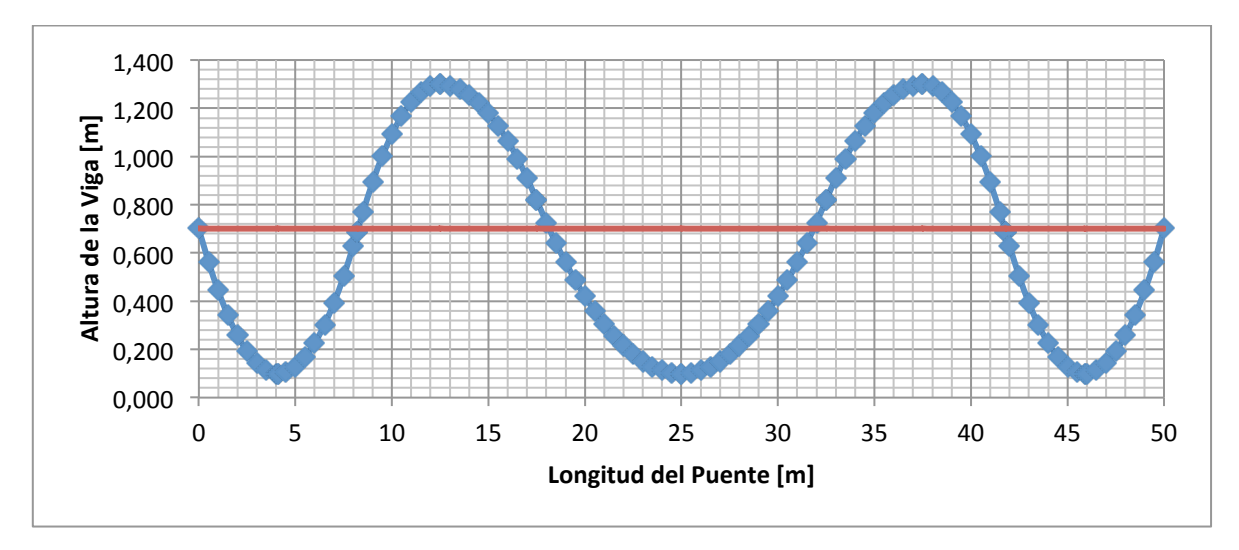

**Figura 105. Trayectoria cable 1 – Puente 3**

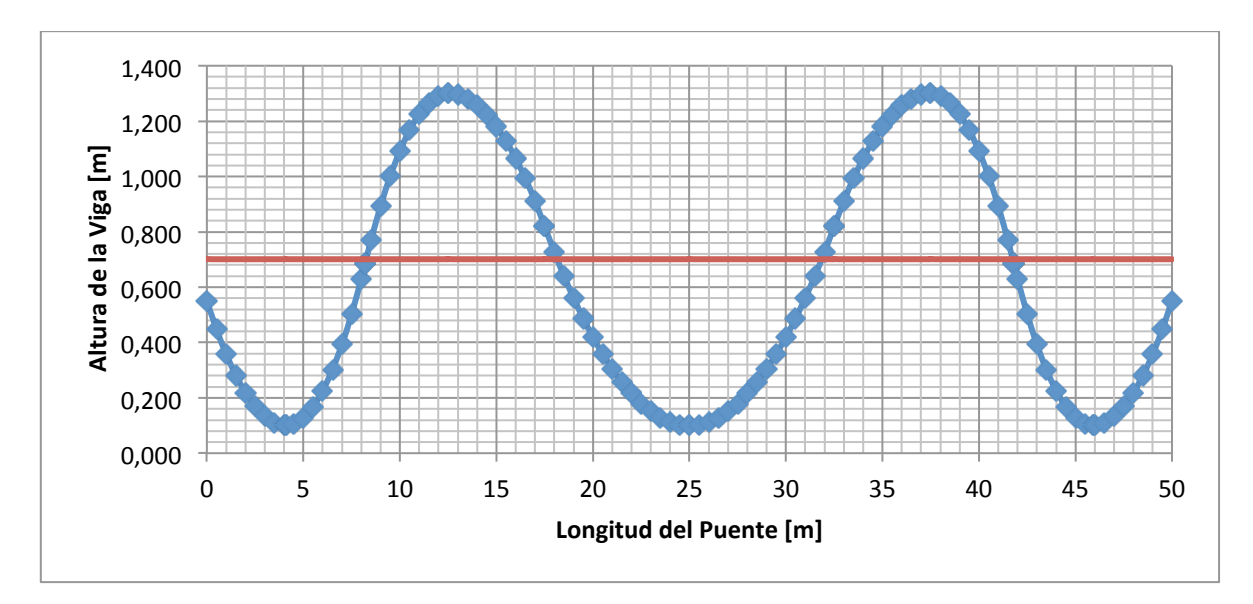

**Figura 106. Trayectoria cable 2 – Puente 3**

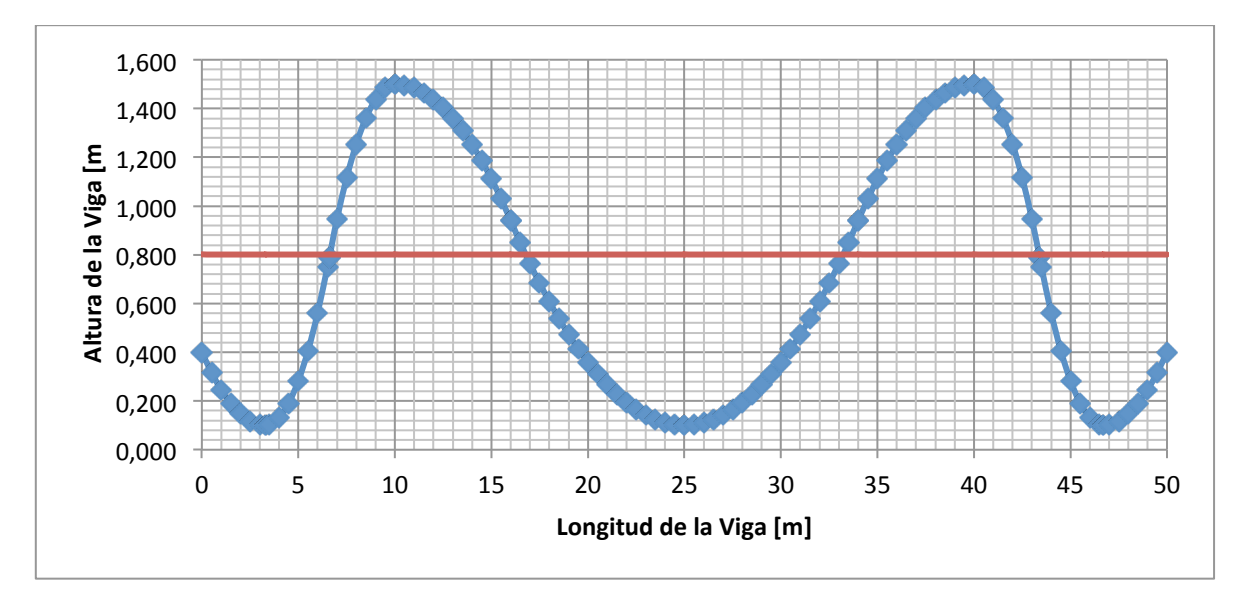

**Figura 107. Trayectoria cable 3 – Puente 3**

## **5.4.1.7. Verificación de esfuerzo t=0 (Transferencia):**

La verificación de esfuerzos durante la transferencia se hace son los siguientes casos de carga:

- a) Peso propio de la sección simple
- b) Fuerza de Tensionamiento

Según el CCDSP-95 en el numeral A.7.8.2 el esfuerzo admisible a compresión en el concreto durante la transferencia es 0.55 f´ci. Esfuerzos admisibles a tracción durante la transferencia no se especifican. En la **Tabla 9** se especifican los esfuerzos admisibles a compresión y a tracción durante la etapa de transferencia y la etapa de servicio.

La **Tabla 51** resume el cálculo del momento por carga muerta debido al peso de la sección simple y el momento debido al preesfuerzo en la viga continua calculado según se mencionó anteriormente. Así mismo se presenta en cada metro de la longitud de la viga la verificación de esfuerzos tanto en la fibra inferior como en la fibra superior, teniendo en cuenta que los esfuerzos de compresión son negativos y los esfuerzos a tracción positivos.

| X(m)           | $\mathbf{0}$ |                                                      |        |        |                                                |        |        |           | 8 <sub>1</sub> |                          |     |    |                                            |               |               |               |                    |               |    | $16$ 17 18 19 20 21                                                                                                    |               |        |                 | $22$ $23$     |        | 24   |                           |
|----------------|--------------|------------------------------------------------------|--------|--------|------------------------------------------------|--------|--------|-----------|----------------|--------------------------|-----|----|--------------------------------------------|---------------|---------------|---------------|--------------------|---------------|----|----------------------------------------------------------------------------------------------------|---------------|--------|-----------------|---------------|--------|------|---------------------------|
| $MD(t-m)$      | 0            | 3.056   4.659   4.811   3.511   0.758   -3.45   -9.1 |        |        |                                                |        |        |           |                |                          |     |    |                                            |               |               |               |                    |               |    | -16.2 -24.8 -34.8 -46.2 -59.2 -66.2 -57.3 -40.6 -25.3 -11.5 0.8065 11.696 21.13 29.12 35.65 40.74 44.37 46.54 47.27            |               |        |                 |               |        |      |                           |
| $\pmb{\Sigma}$ | $-286$       | $-282$                                               | $-279$ | $-275$ | $-271$                                         | $-267$ | $-263$ | $-258$    | $-254$         | $-250$                   |     |    | $-246$ $-242$ $-239$ $-237$ $-235$         |               |               |               |                    |               |    | $-233$ $-231$ $-228$ $-226.1$ $-224.1$ $-222$                                                                                  |               | -221   | $-219$          | $-217$        | $-216$ |      | $-214$ $-212.4$           |
| ΣMP            | $-42.5$      | $-96.6$                                              | $-134$ | $-156$ | $-163$                                         | $-152$ |        |           |                |                          |     |    |                                            |               |               |               |                    |               |    | $-124$   $-78.8$   $-17.2$   49.02   97.45   128.3   142.2   143.1   141.3   130.9   111.9   84.47   48.904   7.2575   $-29.8$ |               |        | $-60.6$ $-85.4$ | $-104$ $-117$ |        |      | $-125$ $-126.3$           |
| σs             | $-263$       | $  -3.94   180.3   293.3   338.2   308.6  $          |        |        |                                                |        |        | 197 7.744 | $-255$         | $  -533   -717   -806  $ |     |    | $-805$                                     |               | $-772$ $-805$ |               | $-832 - 810$       |               |    | $-738$ $-619.5$ $-464.1$ $-325$                                                                                                |               | $-209$ | $-116$          |               |        |      | $-45.3$ 3.739 31.88 39.69 |
| O              | -684         | $-931$                                               |        |        | $-1103$ $-1204$ $-1237$ $-1193$ $-1067$ $-863$ |        |        |           | -586           | $-293$                   |     |    | $-96$ $\mid$ 6.324   17.83   -9.28   27.65 |               |               | 63            | $48.13$ -15.6 -127 |               |    | $-276.3$ $-410$                                                                                                    |               | $-521$ | -609            | $-674$        | $-718$ | -741 | -743                      |
| Comprobación   | SI           |                                                      | SI     | SI.    | SI                                             | sı     | SI     | -SI       | SI.            | -SI                      | SI. | SI | SI.                                        | <sup>SI</sup> | SI.           | <sup>SI</sup> | -SI.               | <sup>SI</sup> | SI |                                                                                                    | <sup>SI</sup> |        | SI.             | <sup>SI</sup> | SI.    |      |                           |

**Tabla 51. Verificación de esfuerzos durante la transferencia.**

## **5.4.1.8. Verificación de esfuerzo t=∞ (Etapa de servicio):**

La verificación de esfuerzos en etapa de servicio se hace con los siguientes casos de carga:

- a) Peso propio de la viga
- b) Peso propio de la losa
- c) Peso propio de la carpeta asfáltica
- d) Peso propio de barandas
- e) Peso propio de andén
- f) Carga viva
- g) Fuerza de Tensionamiento

La **Tabla 52** resume los momentos generados en la etapa de servicio, debidos a cargas muertas, carga viva y momento hiperestático debido a que la viga es continua. Así mismo se presenta los esfuerzos generados tanto en la fibra inferior como en la fibra superior cada metro a lo largo de toda la longitud de la viga.

| X(m)         |         |        |          |                                       |        |        |                             |        |        | -9     | $10^{\circ}$                    | $\mathbf{u}$ | 12                 | 12.5   | - 13   | 14 <sup>°</sup> | 15                       | 16     | -17 | 18                                                                                                    | 19     | 20             | 21     | 22     | 23     | 24                       | 25                |
|--------------|---------|--------|----------|---------------------------------------|--------|--------|-----------------------------|--------|--------|--------|---------------------------------|--------------|--------------------|--------|--------|-----------------|--------------------------|--------|-----|----------------------------------------------------------------------------------------------------|--------|----------------|--------|--------|--------|--------------------------|-------------------|
| $MD(t-m)$    | 0       |        |          | 7.096   10.82   11.17   8.153   1.761 |        |        | -8                          |        |        |        | $-21.1$ $-37.6$ $-57.5$ $-80.8$ | $-107$       | $-137$             | $-154$ | $-133$ |                 |                          |        |     | $-94.2$ $-58.8$ $-26.8$ $1.8729$ $27.163$ $49.08$ $67.63$ $82.8$                                                                                                    |        |                |        | 94.6   |        | 103 108.09 109.8         |                   |
| $M[L+i+f]$   | 0       |        |          |                                       |        |        |                             |        |        |        |                                 |              |                    |        |        |                 |                          |        |     | 24.29   42.49   54.84   61.66   69.22   70.01   67.12   58.29   46.63   27.93   5.51   -19.8   -15.1   -15.1   1.16   19.12   37.21   58.893   75.473   90.72   104.2   115.5   93.28   99.24   103.24   105.1 |        |                |        |        |        |                          |                   |
| $\mathbf{p}$ | $-327$  | -323   | $-318$   | $-314$                                | $-310$ | $-305$ | $-300$                      | $-295$ | -290   | $-286$ | $-281$                          | -277         | $\mid$ -273 $\mid$ | $-270$ | $-269$ | $-266$          | $-264$                   | $-261$ |     | $-258.4$ $-256.1$                                                                                                    | -254   | $-252$         | -250   | $-248$ | -246   |                          | $-244.6$ $-242.8$ |
| ΣMP          | $-48.6$ | $-110$ | -153     | -178                                  | $-186$ | $-174$ | $-142$                      | -90    |        |        |                                 |              |                    |        |        |                 |                          |        |     | $-19.6$   56.02   111.4   146.6   162.5   163.6   161.5   149.6   127.9   96.53   55.891   8.2943                                                                                                    | -34    | $-69.3 - 97.6$ |        | -119   | $-134$ | $-142.3$ $-144.3$        |                   |
| <b>Os</b>    | $-219$  | -161   | $-120$ 1 |                                       |        |        | -94.3   -83.9   -102   -139 | $-198$ | $-273$ | $-347$ | $-367$                          |              | $-338$ $-264$      | $-244$ | $-275$ | $-349$          | $-403$                   |        |     | -434   -448.6   -436.3                                                                                                    | -425 ! | $-418$         | $-413$ | $-354$ |        | $-352$ $-351.2$ $-352.2$ |                   |
| 01           | $-469$  | -568 I | $-635$   | $-672$ 1                              | -681   |        | $-633$   $-550$             | $-425$ | $-268$ |        | $-115$ $-65.5$                  | $-108$       | $-237$             | $-270$ |        |                 | $-206$ $-58.1$ 51.12 117 |        |     | 152.15 134.97   119.3   110.3   106   0.051   0.206   4.2964   11.26                                                                                                    |        |                |        |        |        |                          |                   |
| Comprobación |         |        | SI       | -SI -                                 | SI     |        | SI.                         | -SI    | SI.    | SI     | SI.                             | SI           | sı                 | -SI.   | SI     | -SI.            | SI                       | -SI    |     | SI                                                                                                    | sı     |                |        |        | SI     | SI                       |                   |

**Tabla 52. Verificación de esfuerzos Etapa de Servicio.**

## **5.4.1.9. Pérdidas por fricción y curvatura - penetración de cuña**

El numeral 2.2.4 describe la metodología utilizada para el cálculo de las perdidas por fricción y curvatura y los cálculos referidos a la penetración de cuña o corrimiento del anclaje.

La **Figura 108** muestra el diagrama de perdidas por fricción y curvatura del cable 1 en la que se puede determinar que la fuerza efectiva en el anclaje es de 84.78t con una perdida en el anclaje de 25.8t.

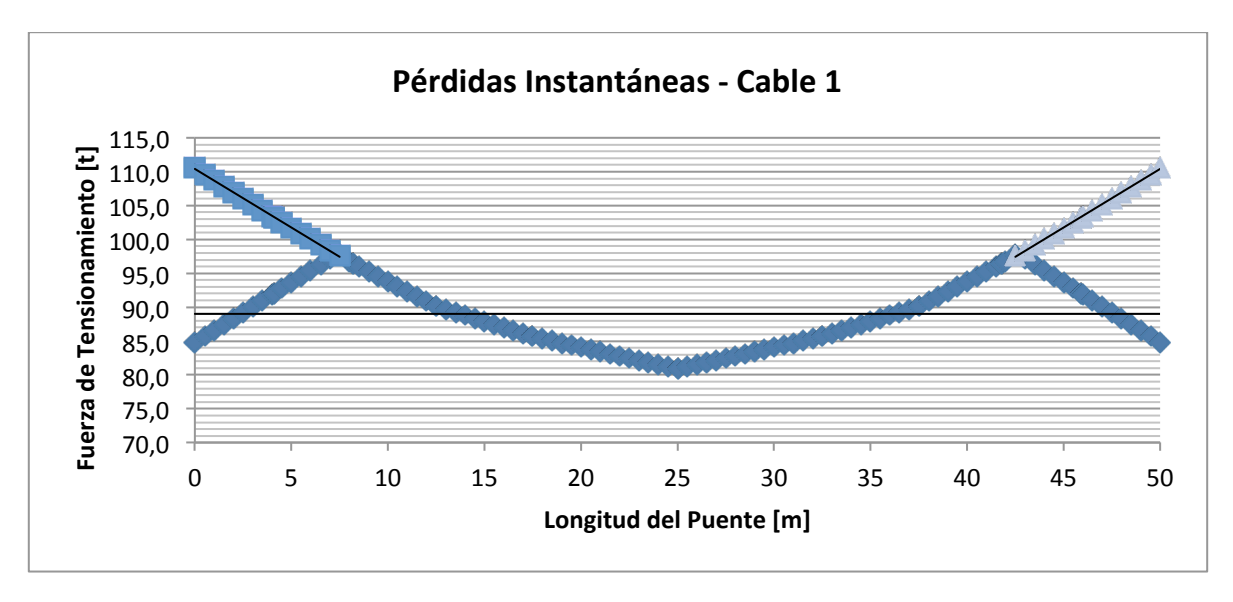

**Figura 108. Perdidas por fricción y curvatura – Cable 1**

La **Figura 109** muestra el diagrama de perdidas por fricción y curvatura del cable 2 en la que se puede determinar que la fuerza efectiva en el anclaje es de 85.22t con una perdida en el anclaje de 23.75t.

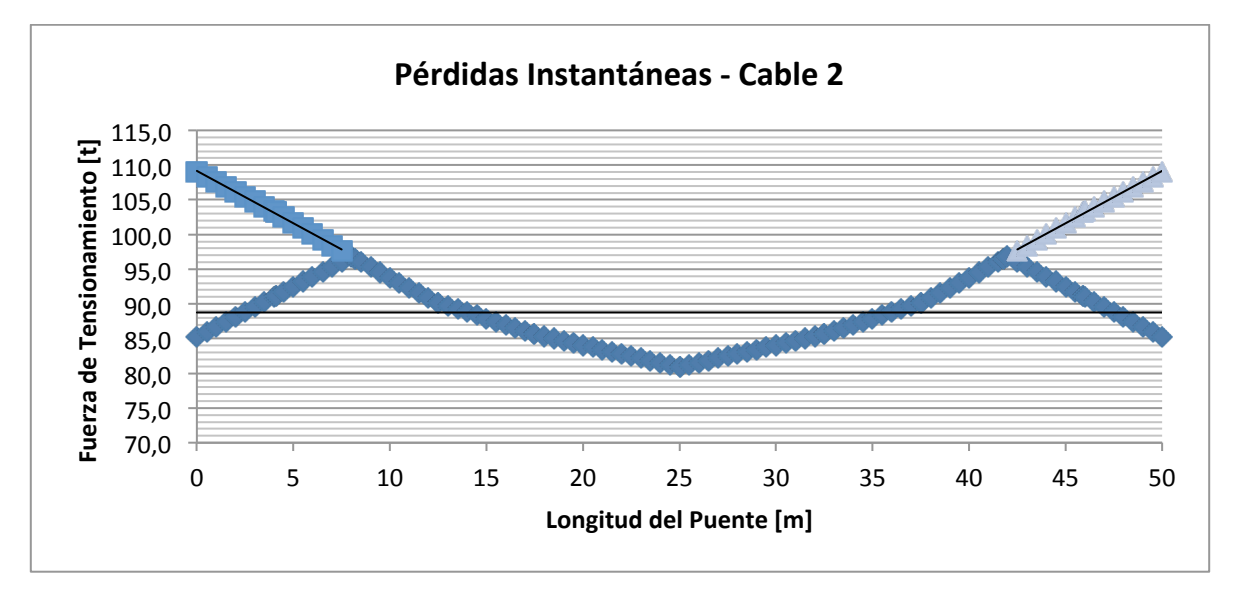

**Figura 109. Perdidas por fricción y curvatura – Cable 2**

La **Figura 110** muestra el diagrama de perdidas por fricción y curvatura del cable 3 en la que se puede determinar que la fuerza efectiva en el anclaje es de 85.85t con una perdida en el anclaje de 21.54t.

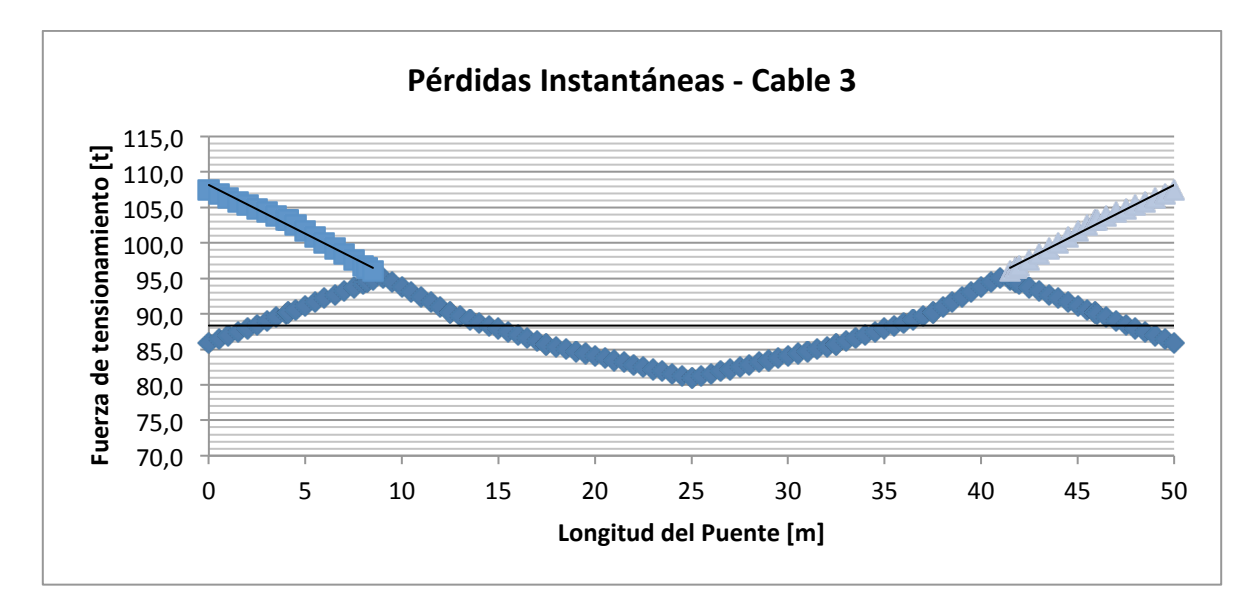

**Figura 110. Perdidas por fricción y curvatura – Cable 3**

Se efectuó la verificación de esfuerzos de la sección durante la etapa de servicio teniendo en cuenta las perdidas por penetración de cuña, los casos analizados son los siguientes:

- a) Peso propio de la viga
- b) Peso propio de la losa
- c) Peso propio de la carpeta asfáltica
- d) Peso propio de barandas
- e) Peso propio de andén
- f) Carga viva
- g) Fuerza de Tensionamiento
- h) Perdidas por penetración de cuña

La **Tabla 53** resume los momentos generados en la etapa de servicio, debidos a cargas muertas, carga viva y momento hiperestático debido a que la viga es continua teniendo en cuenta los efectos generados por la penetración de cuña. Así mismo se presenta los esfuerzos generados tanto en la fibra inferior como en la fibra superior cada metro a lo largo de toda la longitud de la viga.

| X(m)         |         |         |        |                                               |        |        |        |                                                    | 8 <sup>1</sup> | 91     |        |      | $10$ 11 12 12.5 |           | 13 <sup>1</sup> |        | 14   15 | 16 | 17 |                                                                                                    | 19      |         | 21      | $\mathfrak{v}$ | 23 <sup>°</sup> | 24   | 25              |
|--------------|---------|---------|--------|-----------------------------------------------|--------|--------|--------|----------------------------------------------------|----------------|--------|--------|------|-----------------|-----------|-----------------|--------|---------|----|----|----------------------------------------------------------------------------------------------------|---------|---------|---------|----------------|-----------------|------|-----------------|
| $MD(t-m)$    |         |         |        | 3.056   4.659   4.811   3.511   0.758   -3.45 |        |        |        |                                                    |                |        |        |      |                 |           |                 |        |         |    |    | -9.1 $-16.2$ $-24.8$ $-34.8$ $-46.2$ $-59.2$ $-66.2$ $-57.3$ $-40.6$ $-25.3$ $-11.5$ $0.8065$ 11.696 $21.13$ $29.12$ $-35.6$ $-40.74$ $-44.37$ $-46.54$ $-47.27$        |         |         |         |                |                 |      |                 |
| $M[L+i+f]$   |         |         |        |                                               |        |        |        |                                                    |                |        |        |      |                 |           |                 |        |         |    |    | 24.29 42.49 54.84 61.66 69.22 70.01 67.12 58.29 46.63 27.93 5.51 -19.8 -15.1 1.16 19.12 37.21 58.89 75.473 90.719 104.2 115.5 93.28 99.24 103.2 105.1 103.2 105.1 103.2 |         |         |         |                |                 |      |                 |
| $\Sigma$ P   | $-256$  | -260    | $-264$ | -269                                          | -273   | -277   | $-281$ | $-286$                                             | -288           | $-286$ | $-281$ | -277 | $-273$          | $-270$    | $-269$          | $-266$ | -264    |    |    | $-261$ $-258.4$ $-256.1$                                                                                                    | -254    | $-252$  | $-250$  | -248           | -246            |      | $-245$ $-242.8$ |
| $\Sigma MP$  | $-38.5$ | $-89.3$ | $-128$ | $-153$                                        | -164   | -159   | $-134$ |                                                    |                |        |        |      |                 |           |                 |        |         |    |    | -87.8   -20.2   55.11   110.4   145.5   161.4   162.4   160.3   148.4   126.7   95.31   54.669   7.0722                                                                 | $-35.3$ | $-70.5$ | $-98.8$ | $-120$         | -135            | -144 | $-145.5$        |
| σs           | $-232$  | $-124$  |        |                                               |        |        |        | -39.3   15.96   37.01   -19.6   -134   -325   -584 |                | -853 I | -977   | -976 | $-858$          | -848      |                 |        |         |    |    | -960   -1068   -1121   -1137   -1075   -964.8                                                                                                    | -865    | -783 I  | -563 I  | $-508$         | -469            |      | $-445$ $-425.8$ |
| 0            | $-614$  | -737    | -836   | -905 I                                        | $-941$ | -898 I | -798   | $-620$                                             | -367           |        |        |      |                 |           |                 |        |         |    |    | -90.3   48.63   62.01   -41.5   -44.8   71.89   189.6   251.5   276.4   222.62   119.94   26.75   -49.1                                                                 |         |         | -264 I  | -313           | $-346$          |      | $-364$ $-376.6$ |
| Comprobación | SI      |         | SI     | sı                                            | SI     | sı     | SI     | sı                                                 | SI.            |        | SI     | sı   |                 | <b>SI</b> | SI              | sı     |         | sı |    |                                                                                                    | sı      |         | sı      | SI             | sı              |      |                 |

**Tabla 53. Verificación de esfuerzos Etapa de Servicio + penetración de cuña**

## **5.4.1.10. Perdidas Diferidas:**

Según el CCDSP-95 (5), las pérdidas diferidas de fuerza de preesfuerzo se calculan de acuerdo a la siguiente ecuación:

 $\Delta fs = SH + ES + CRc + CRs$ 

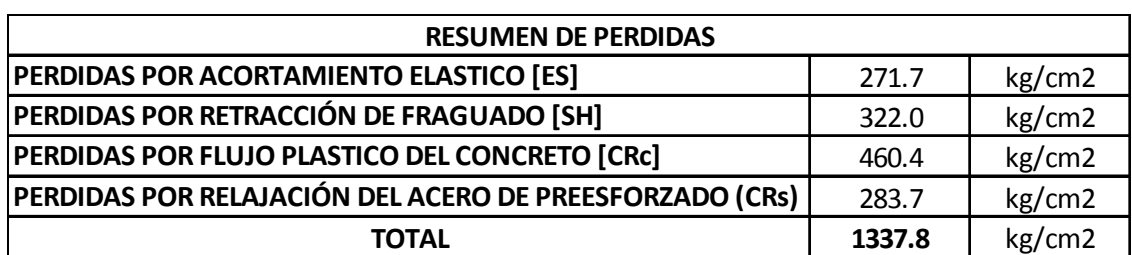

#### **Tabla 54. Resumen de Pérdidas Diferidas**

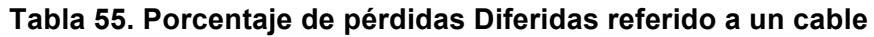

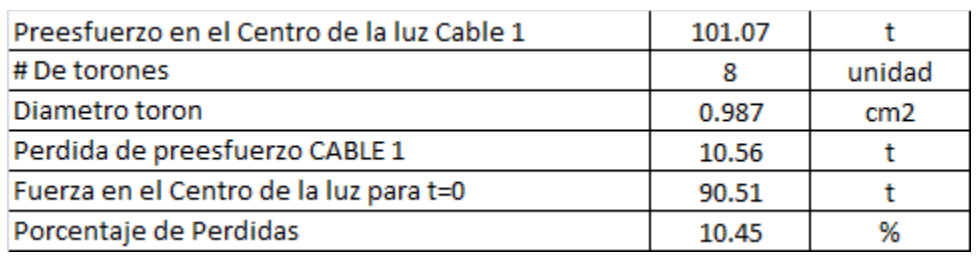

# **5.5. Diseño del concreto reforzado**

Para el diseño de los demás elementos estructurales del puente se utilizó el programa SAP2000 en el cual se plasmo la geometría del puente tanto en superestructura como en infraestructura y se cargaron los elementos estructurales con sus respectivas cargas vigas y muertas.

## **5.5.1. Datos de entrada**

En el programa SAP200 se definió la geometría del puente, los materiales de los elementos estructurales y las cargas actuantes sobre la estructura. Para el análisis se utilizaron las combinaciones de carga descritas en la **Tabla 2**, el camión de diseño presentado en la **Figura 7** y el espectro de diseño de aceleraciones calculado de acuerdo al CCDSP-95 (5) para un puente ubicado en la Ciudad de Bogotá.

## **5.5.1.1. Sección transversal de la viga**

Las características de la sección transversal de la viga se presentan en la **Tabla 56**, en ella se define también el tipo de material.

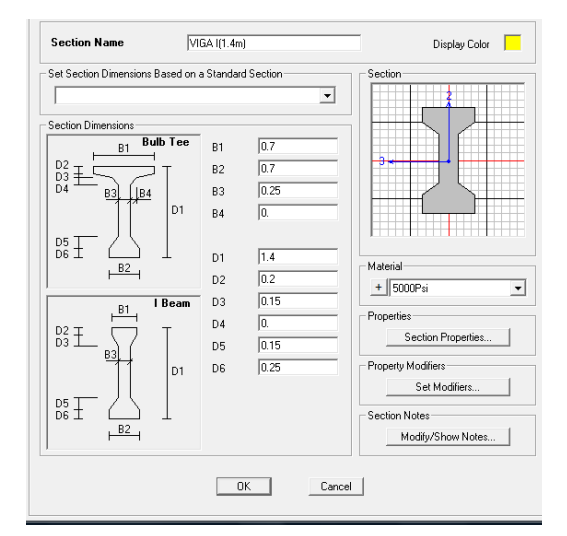

**Tabla 56. Sección transversal Viga – Puente 3**

### **5.5.1.2. Espectro de aceleraciones**

Para la construcción del espectro de aceleraciones se siguió los requisitos establecidos en el CCDSP-95 (5), teniendo en cuenta el grupo de importancia del puente, perfil del suelo y ubicación del puente. En la **Tabla 18** se describen los resultados obtenidos.

Con los parámetros calculados en la **Tabla 18** se construye el espectro elástico de aceleraciones el cual es cargado en el programa SAP 2000 en la opción "Response Spectrum". La **Figura 37** muestra la grafica del Espectro de aceleraciones calculado según el CCDSP-95 y la **Figura 38** muestra el espectro con el cual fue cargado el programa SAP 2000.

## **5.5.1.3. Cargas sobre la Estructura – SAP 2000**

Para terminar de simular adecuadamente el puente, además de la geometría y los parámetros sísmicos se carga la estructura con los siguientes casos de carga:

- Carga Muerta (Pesos propio de los elementos estructurales)
- Carga Viva ( Carga del camión C40-95)
- Cargas Sobreimpuestas ( Carga de baranda, carpeta asfáltica y andenes)

# **5.5.2. Diseño de Losa:**

El diseño de la losa se realizó mediante el método de la resistencia última descrito en (10) para el diseño a flexión y a corte del elemento estructural.

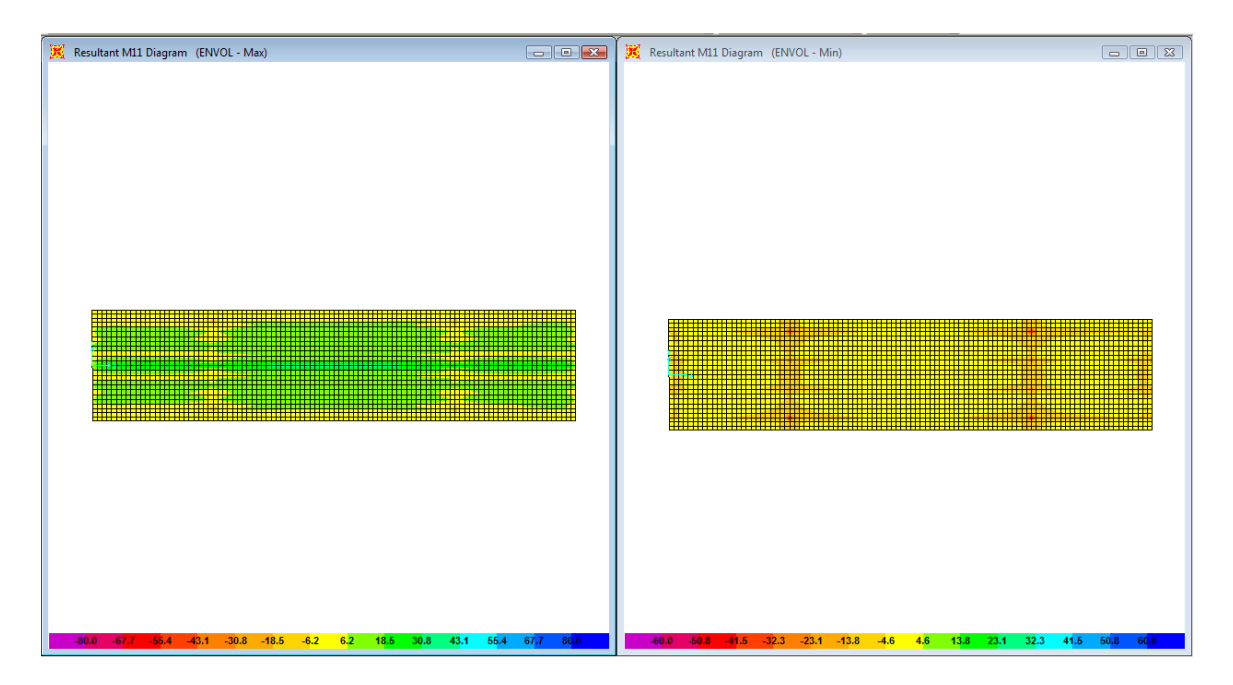

**Figura 111. Momento M11 Max – Min**

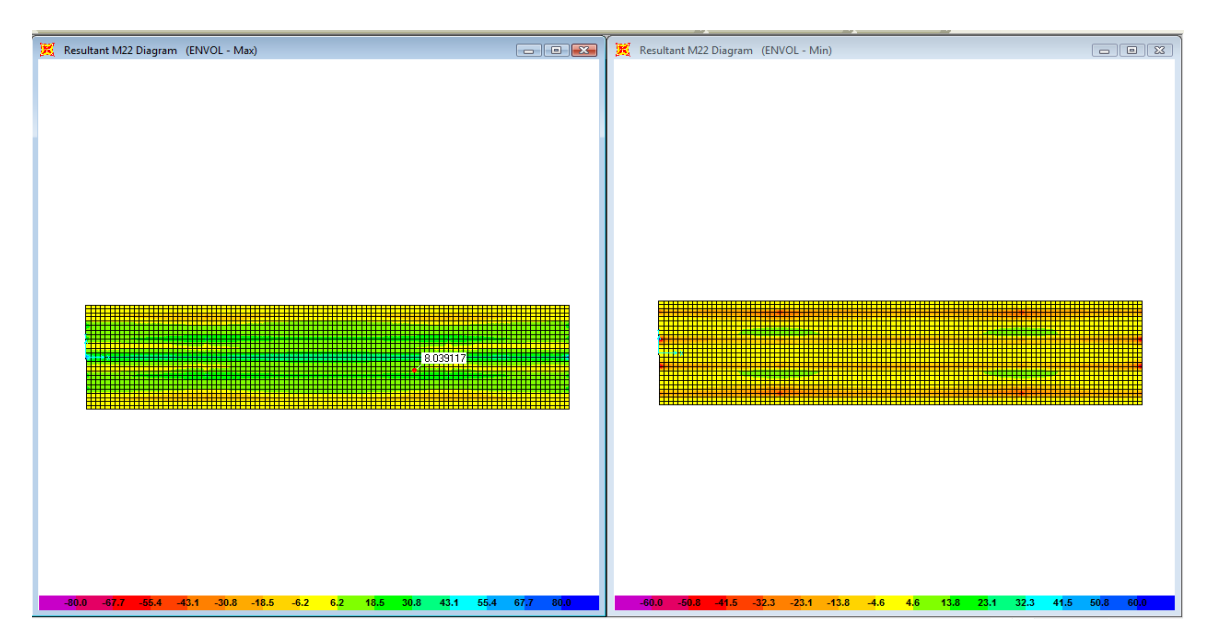

**Figura 112. Momento M22 Max - Min**

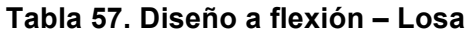

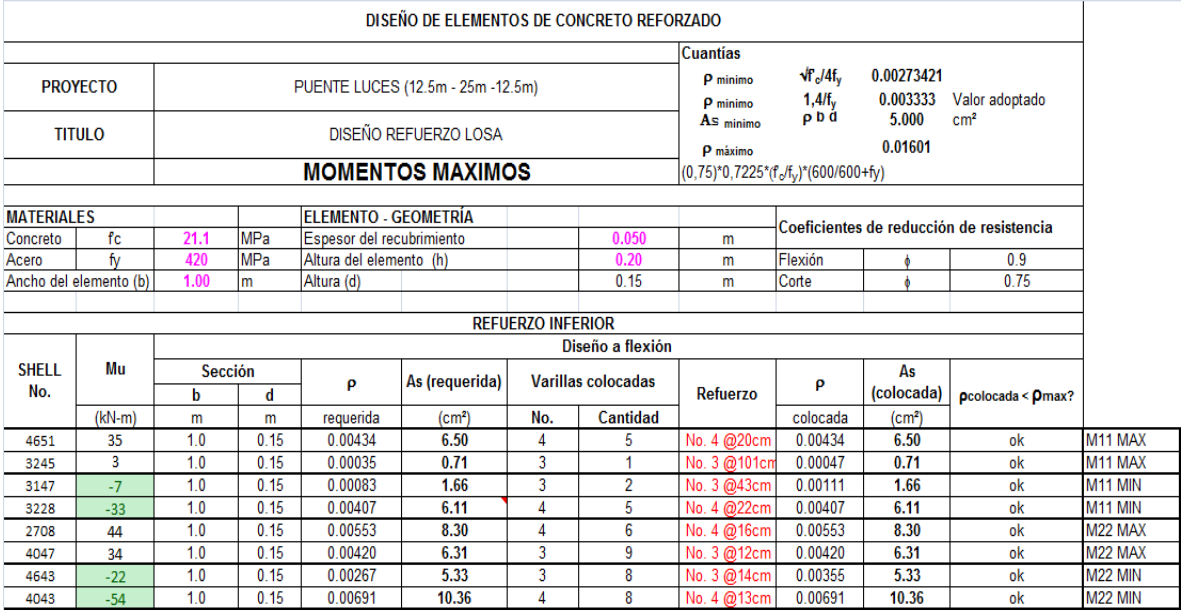

### **Tabla 58. Diseño a corte - Losa**

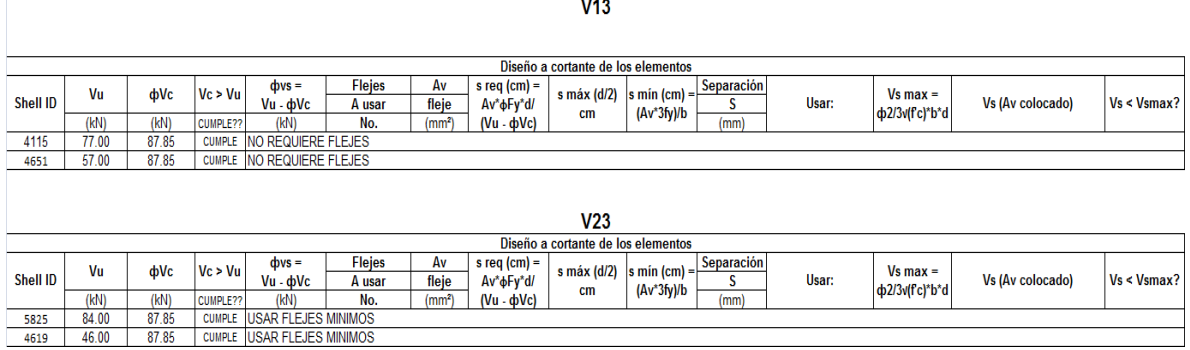

# **5.5.3. Diseño Viga Cabezal:**

La **Figura 113** y **Figura 114** muestran el diagrama de momento flector y de fuerza cortante para la envolvente de combinación de cargas, el diseño a flexión y corte de la viga se presenta en la **Tabla 59** y **Tabla 60** respectivamente.

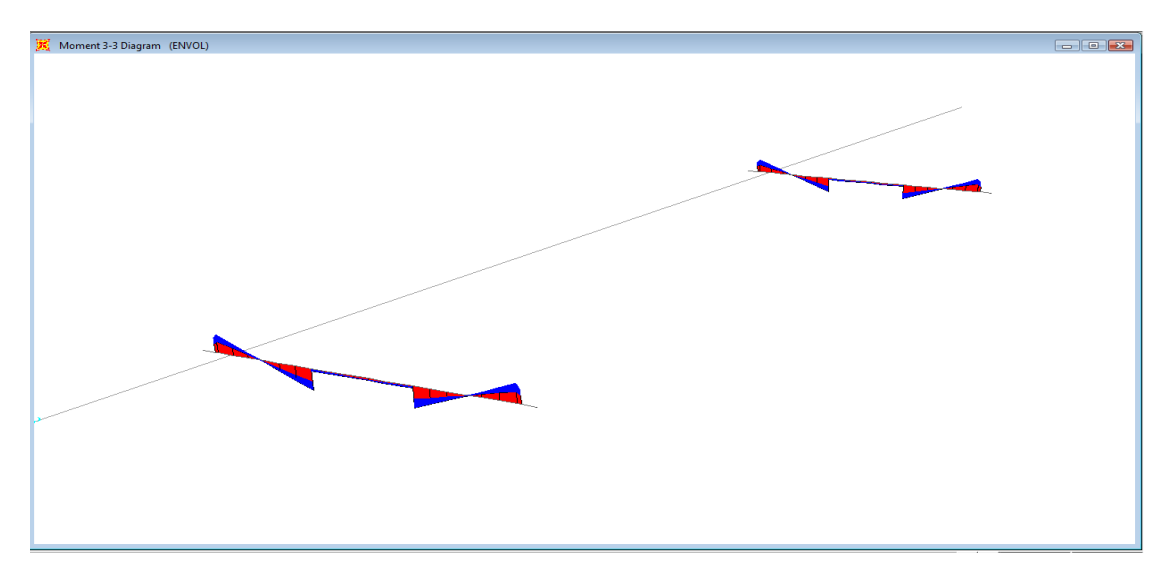

**Figura 113. Diagrama de Momento Flector**

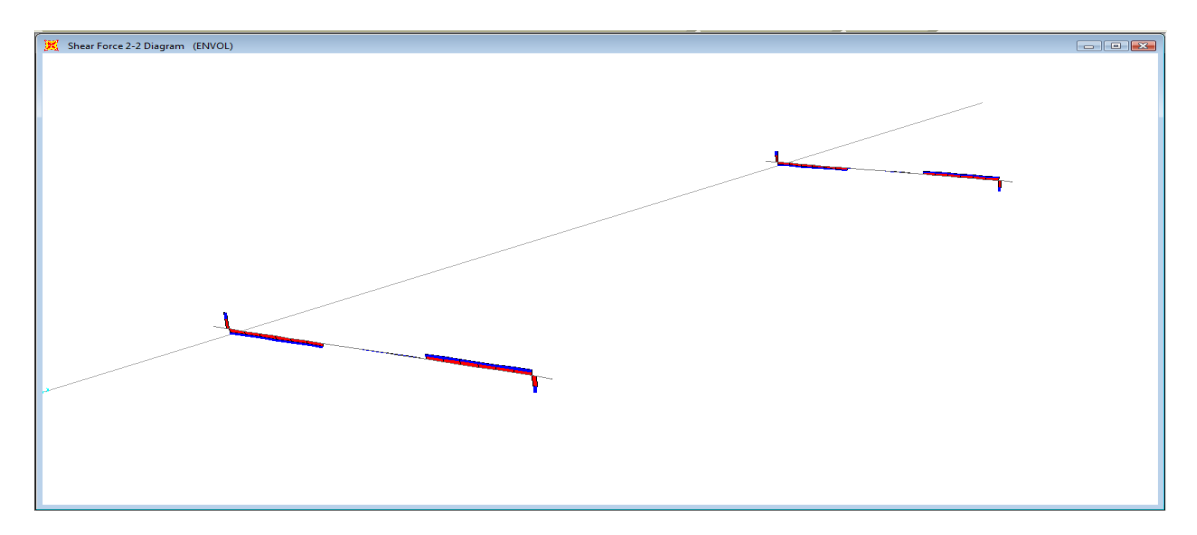

**Figura 114. Diagrama de fuerza cortante**

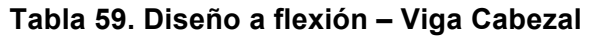

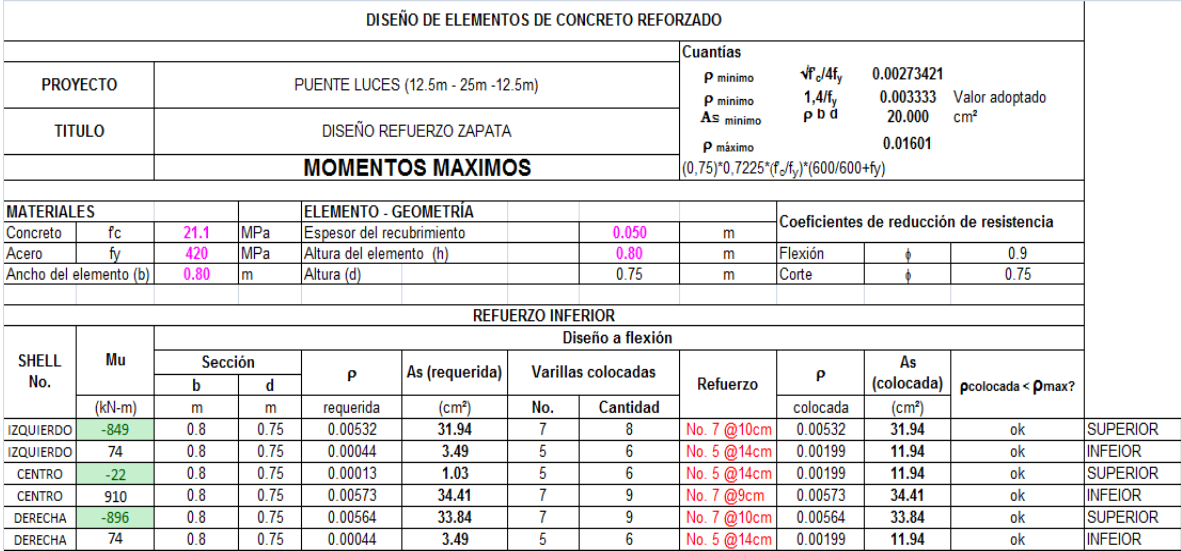

## **Tabla 60. Diseño a Corte – Viga Cabezal**

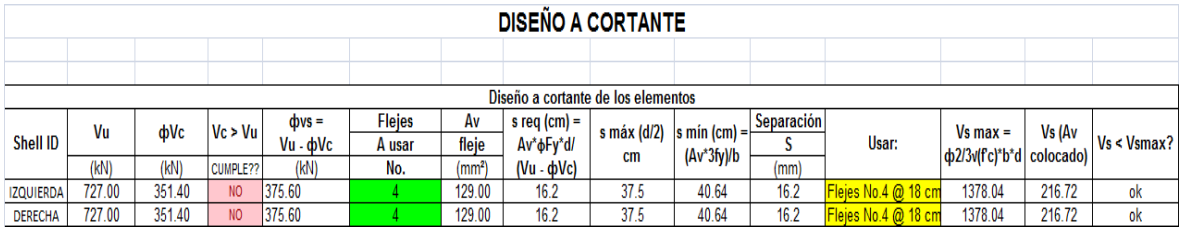

## **5.5.4. Diseño columnas apoyo central:**

Para el diseño de la pila central se dibujaron las curvas de interacción para diferentes configuraciones de sección y refuerzo. La **Tabla 23** muestra las configuraciones seleccionadas de la pila con la cual resistirá las cargas provenientes de la superestructura durante su vida útil. La convención del diagrama de interacción es compresiones en el eje superior y tracciones en el eje inferior.

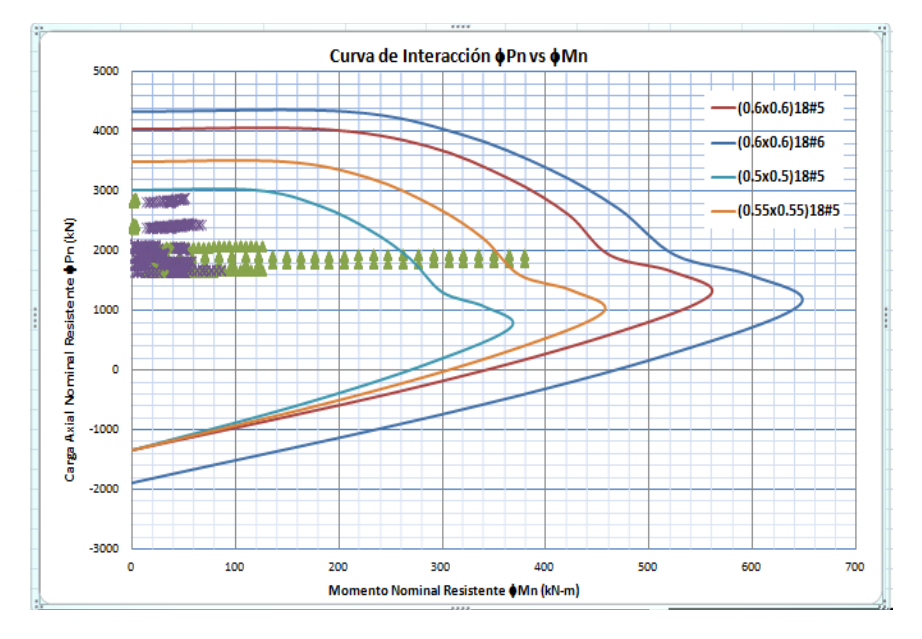

**Figura 115. Diagrama de Interacción – Pila central puente 3**

# **5.5.5. Diseño Pilotes Pila Central:**

El diseño de los pilotes al igual que el diseño de la pila central fue a flexocompresión, en las solicitaciones de carga que muestra la **Figura 116** se aprecia que el pilote está sometido a cargas axiales muy bajas, pero tienen momentos altos que gobiernan el diseño.

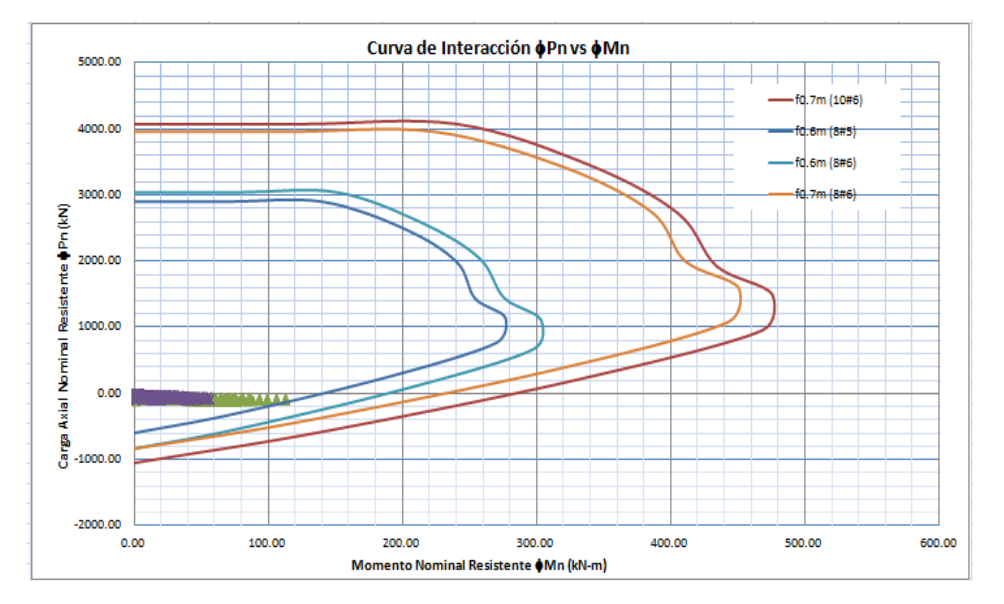

**Figura 116. Diagrama de Interacción – Pilotes puente 3**

# **5.5.6. Diseño de la zapata:**

El método de diseño de la zapata es a flexión y a corte, en las siguientes figuras se muestran las solicitaciones de la zapata debido a las cargas que provienen de las pilas y la superestructura.

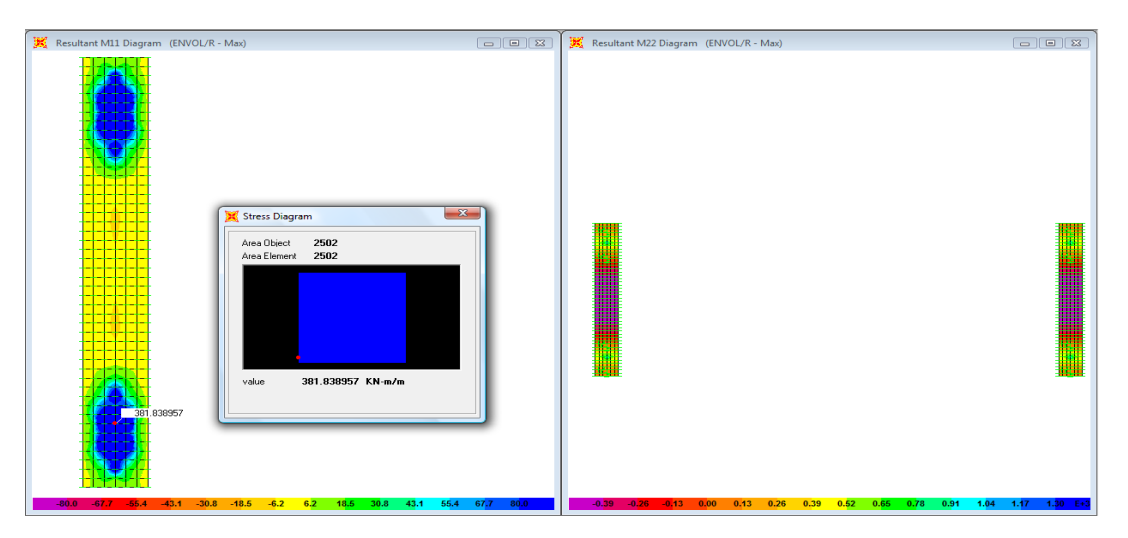

**Figura 117. Momentos M11 Max y M22 Max**

### TRABAJO DE GRADO

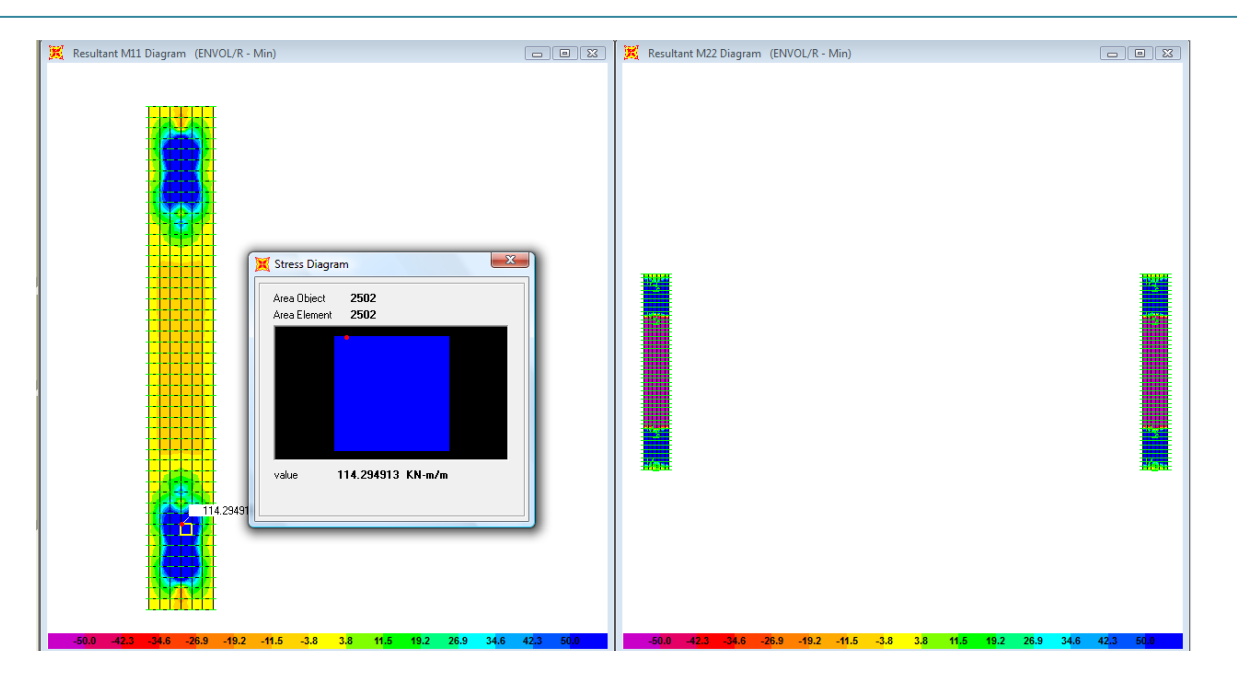

**Figura 118. Momentos M11 min y M22 min**

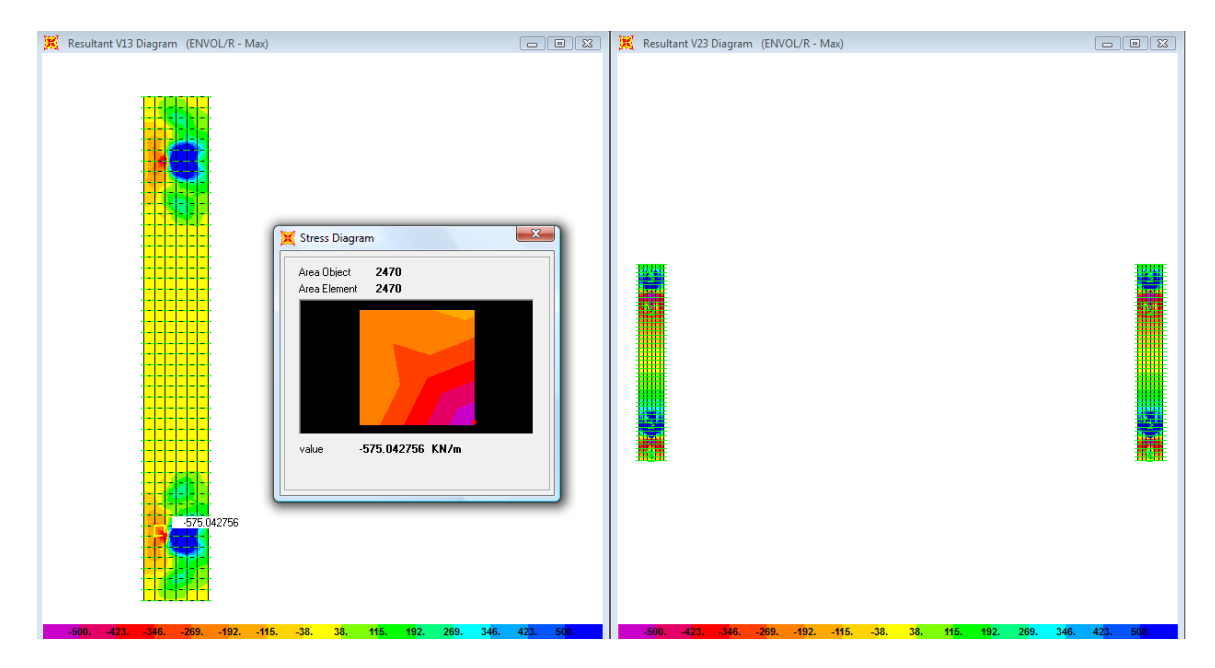

**Figura 119. Fuerza Cortante**

### **Tabla 61. Diseño a flexión - Zapata**

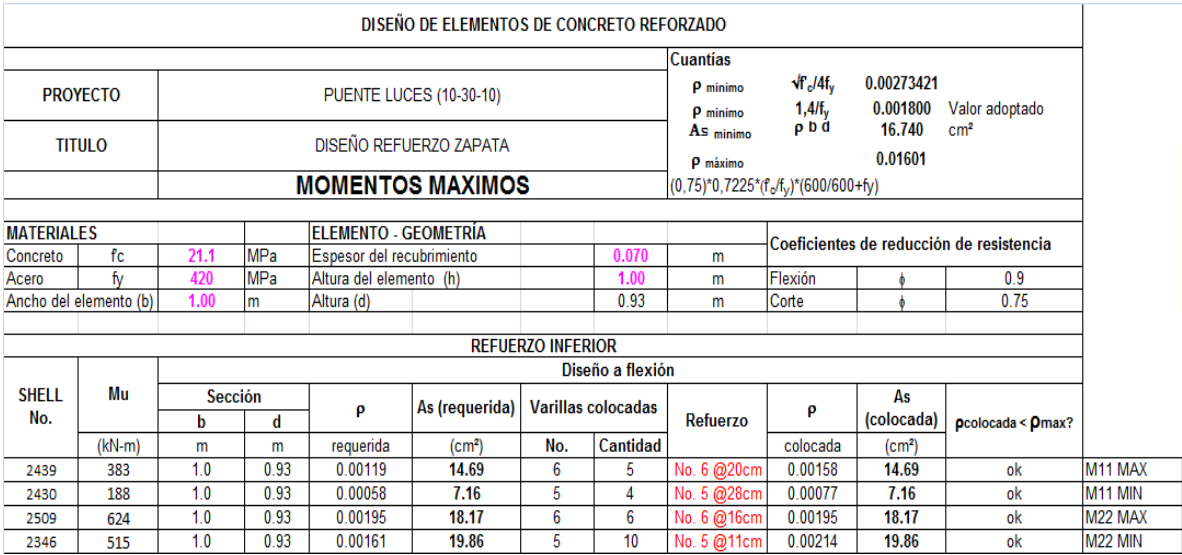

#### **Tabla 62. Diseño a cortante - Zapata**

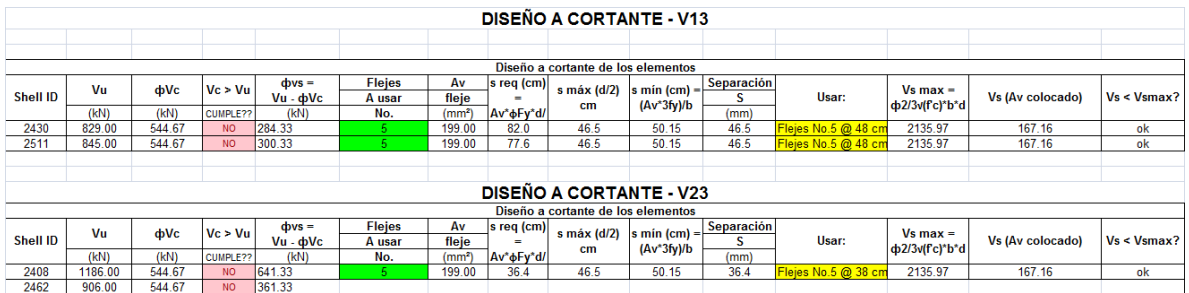

## **5.5.7. Diseño de Estribos:**

Para el diseño del estribo se realizó un modelo aparte al cual se le transmitió las cargas procedentes de la superestructura a través de las vigas.

Adicional a las cargas procedentes de la superestructura al estribo se le aplicó la carga del empuje de tierras a través del comando "joint patterns" del programa SAP 2000. La **Figura 52**, **Figura 53** y **Figura 54** tienen el modelo 3D, carga de superestructura y empuje de tierras aplicadas al modelo en SAP.

Las cargas procedentes de la superestructura con la cual se cargo el estribo con las que se muestran en **Tabla 63**

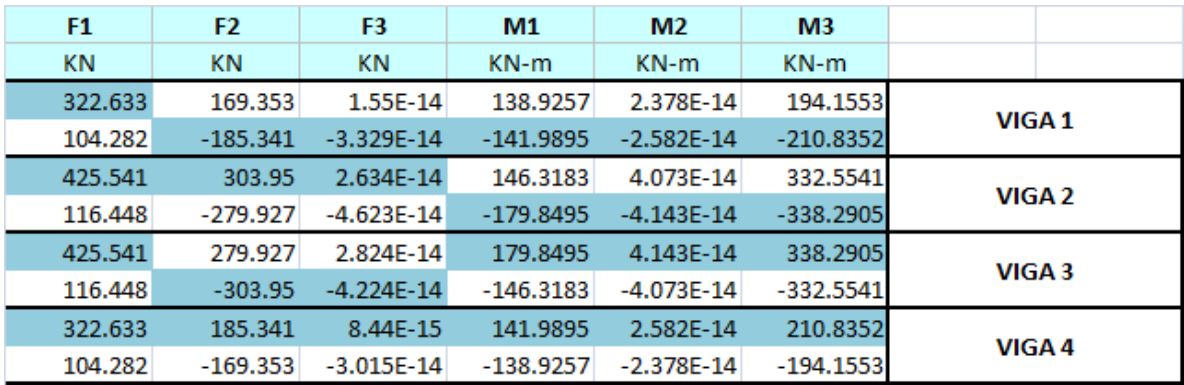

### **Tabla 63. Cargas procedentes de la superestructura**

### **Tabla 64. Diseño a flexión estribo**

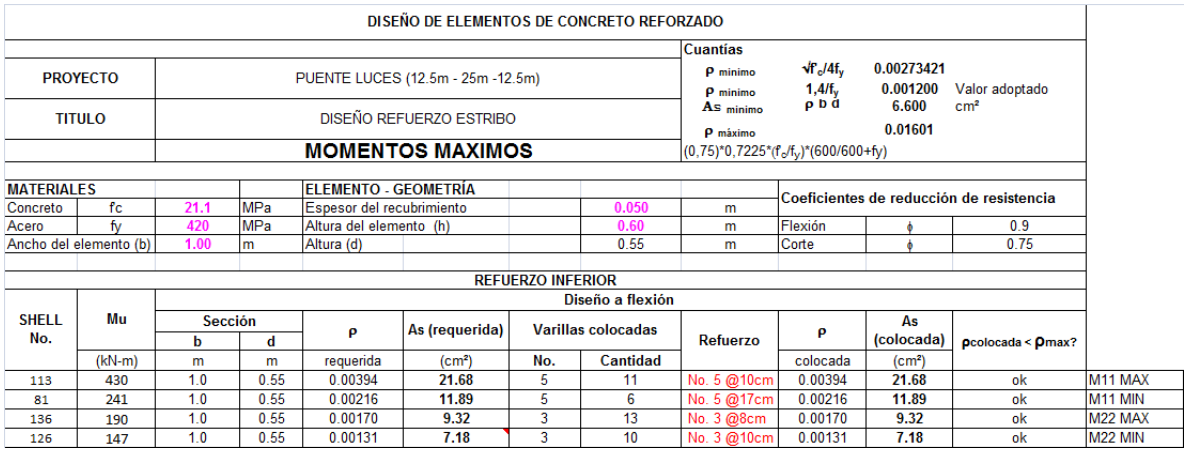

# **5.5.8. Diseño Pilotes Estribos:**

El diseño de los pilotes fue a flexocompresión, en las solicitaciones de carga que muestra la **Figura 120** se aprecia que el pilote está sometido a cargas axiales muy bajas, pero tienen momentos altos que gobiernan el diseño.

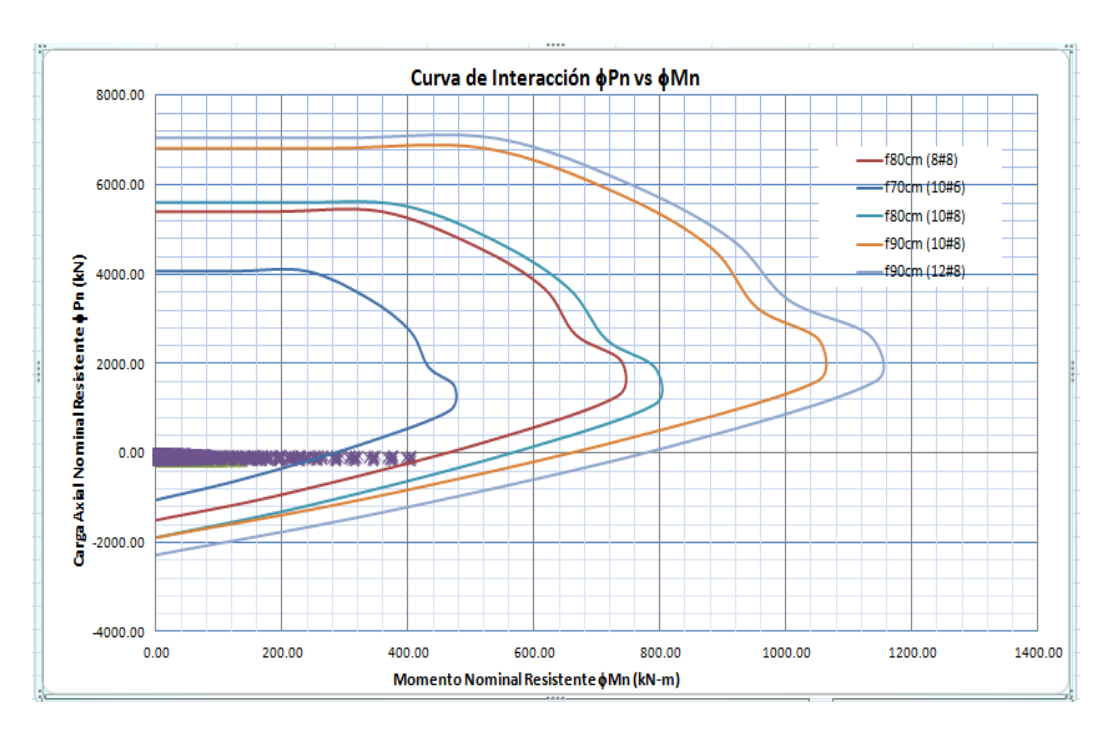

**Figura 120. Diagrama de Interacción – Pilotes Estribo puente 3**

# **5.6. Diseño del puente 4:**

El puente 4 tiene las constantes y variables estructurales descritas en los numerales 3.1 y 3.2. El puente 4 tiene una longitud de 50m con tres luces, la luz central de 20m y las otras dos luces de 15m cada una. La **Figura 123** muestra el modelo 3D realizado en el programa SAP2000.

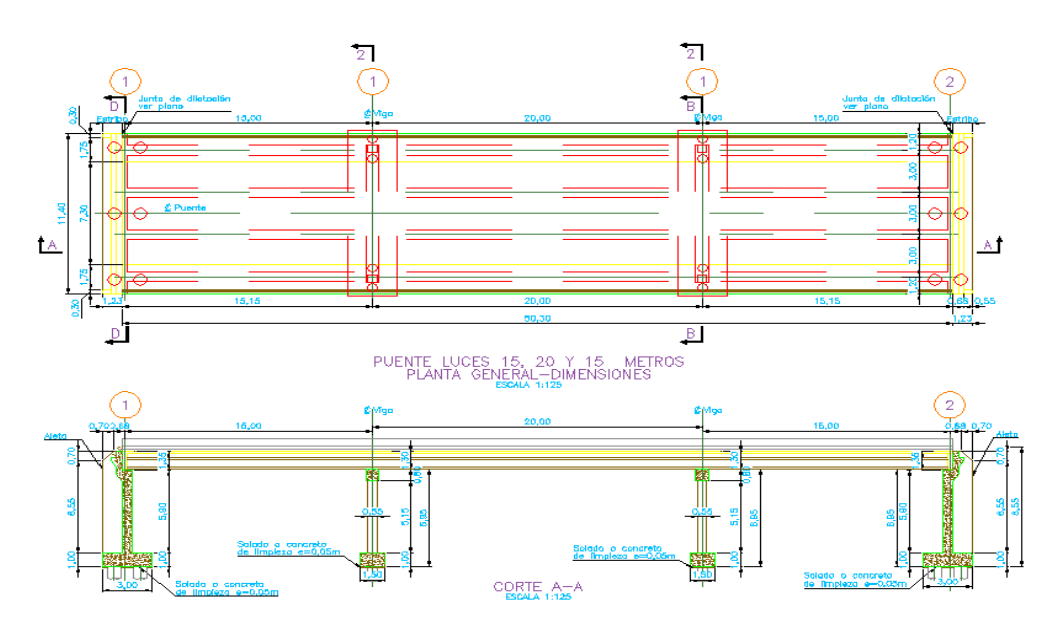

**Figura 121. Sección Longitudinal en Planta y Corte – Puente 4**

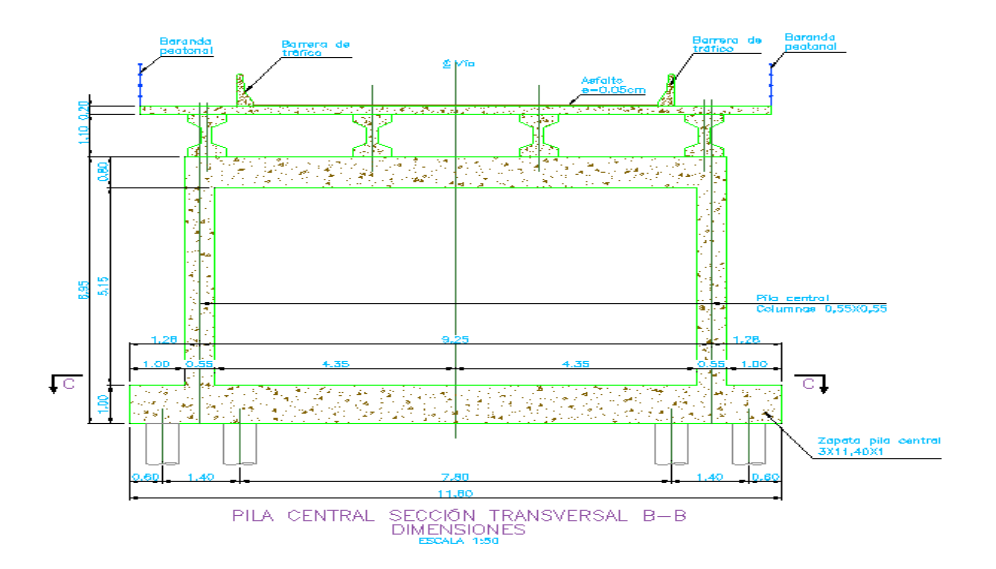

**Figura 122. Sección Transversal – Puente 4**
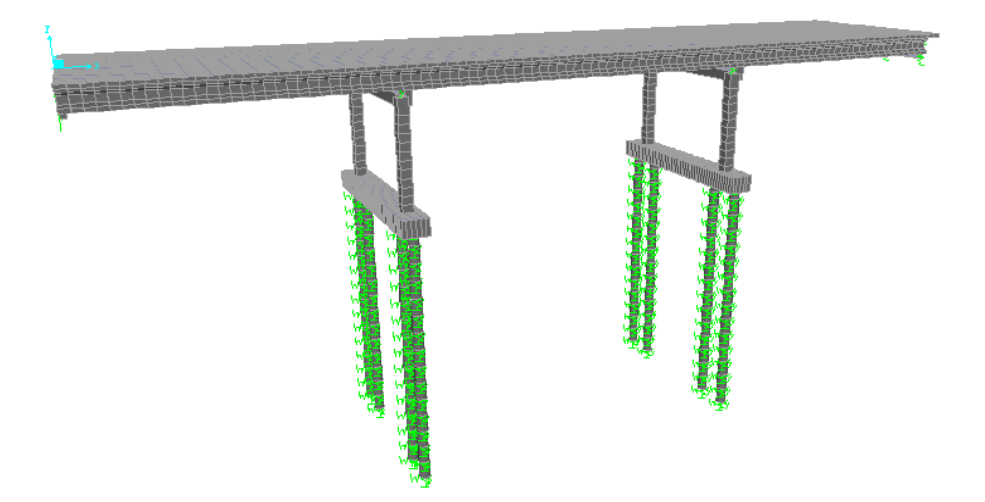

**Figura 123. Modelo 3D – Puente 4**

# **5.6.1. Diseño del preesfuerzo**

Para el diseño del preesfuerzo se siguió la metodología propuesta en (4) y el mismo procedimiento descrito en el numeral 5.1.1, por ese motivo en la descripción del diseño de este puente se presentaran los resultados más relevantes.

### **5.6.1.1. Materiales**

Los materiales utilizados para el preesfuerzo son los presentados en la **Tabla 3**

### **5.6.1.2. Avalúo de Cargas Muertas**

La **Tabla 65** muestra el predimensionamiento y la dimensión final adoptada para los elementos estructurales de la sección transversal como son el espesor de la losa, altura de vigas y número de vigas correspondiente al puente 4.

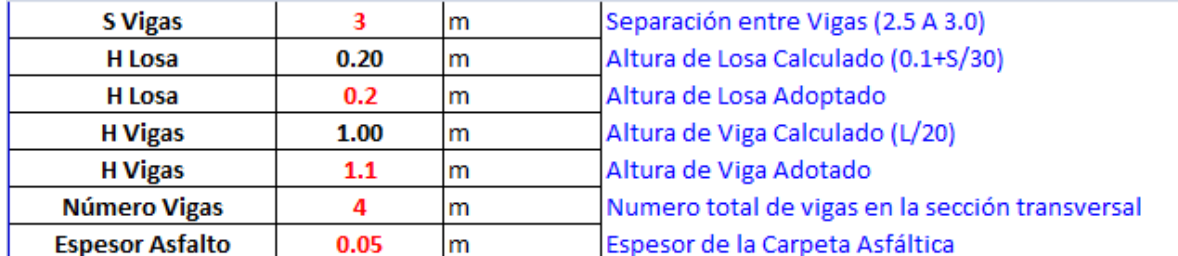

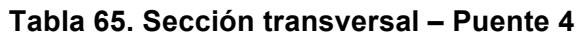

Teniendo en cuenta que la sección transversal establecida para las vigas son secciones en I, la **Figura 124** presenta las propiedades geometrías de la sección simple de la viga

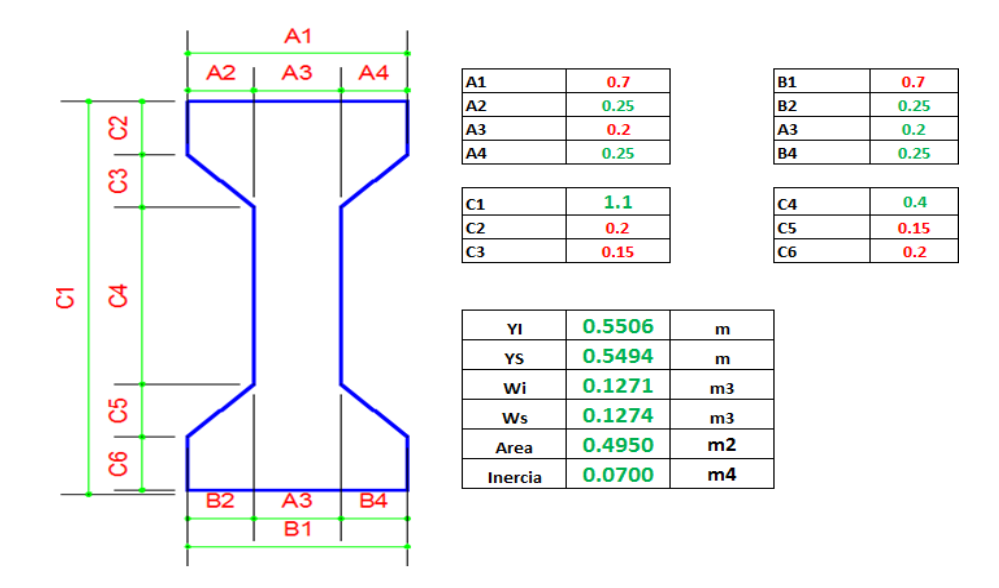

**Figura 124. Propiedades geométricas sección transversal - Viga**

Utilizando las secciones de viga y losa mostradas anteriormente, el avalúo de cargas para estas dos estructuras calculadas por metro son:

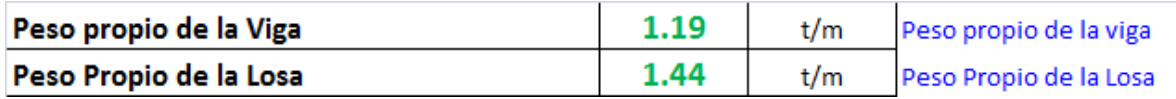

#### TRABAJO DE GRADO

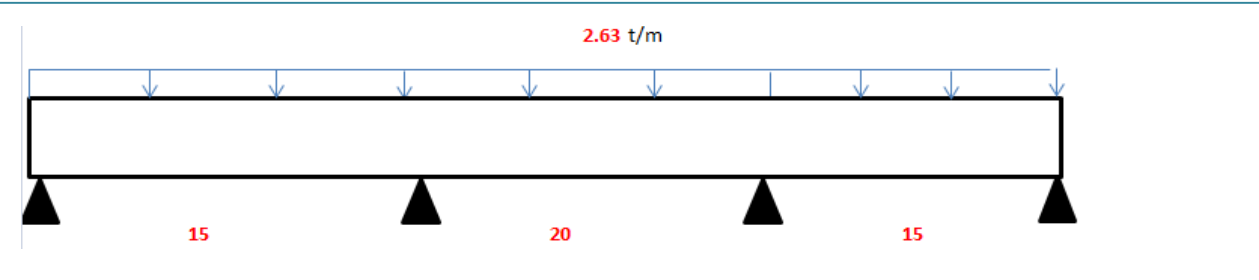

**Figura 125. Carga Muerta** 

Como producto de la carga muerta debido al peso propio de la viga y la losa, en la **Figura 126** y la **Figura 127** se presentan los diagramas de fuerza cortante y momento flector producto de estas cargas.

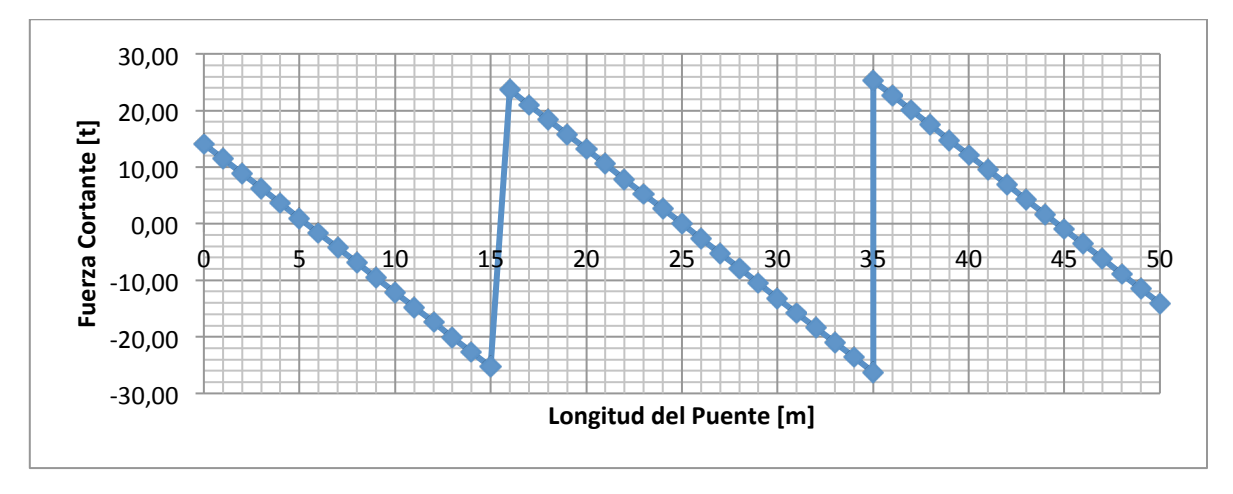

**Figura 126. Diagrama de Fuerza Cortante – Por Carga Muerta (t)**

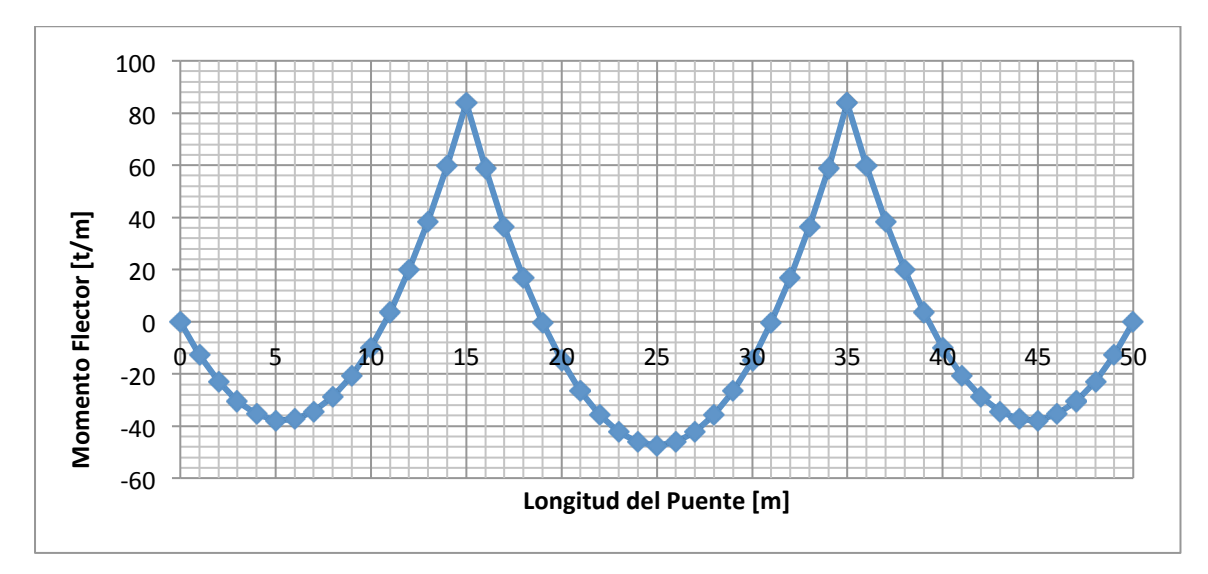

**Figura 127. Diagrama de Momento Flector – Por Carga Muerta (t/m)**

### **5.6.1.3. Avalúo de Cargas Sobreimpuestas**

El avalúo de cargas sobreimpuestas tales como la carpeta asfáltica y el peso de barandas y andenes es el siguiente:

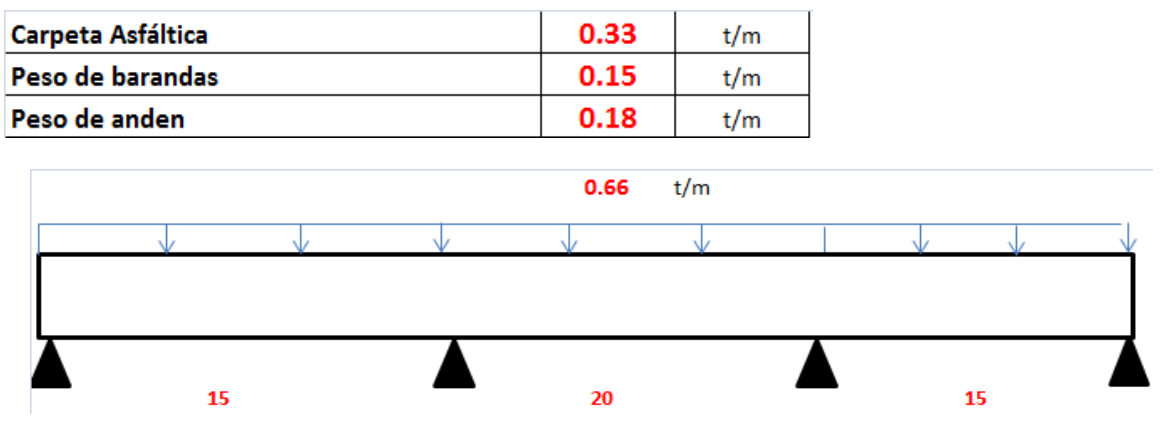

**Figura 128. Cargas Sobreimpuestas**

La **Figura 129** y **Figura 130** presentan los diagramas de fuerza cortante y momento flector debido a las cargas sobreimpuestas.

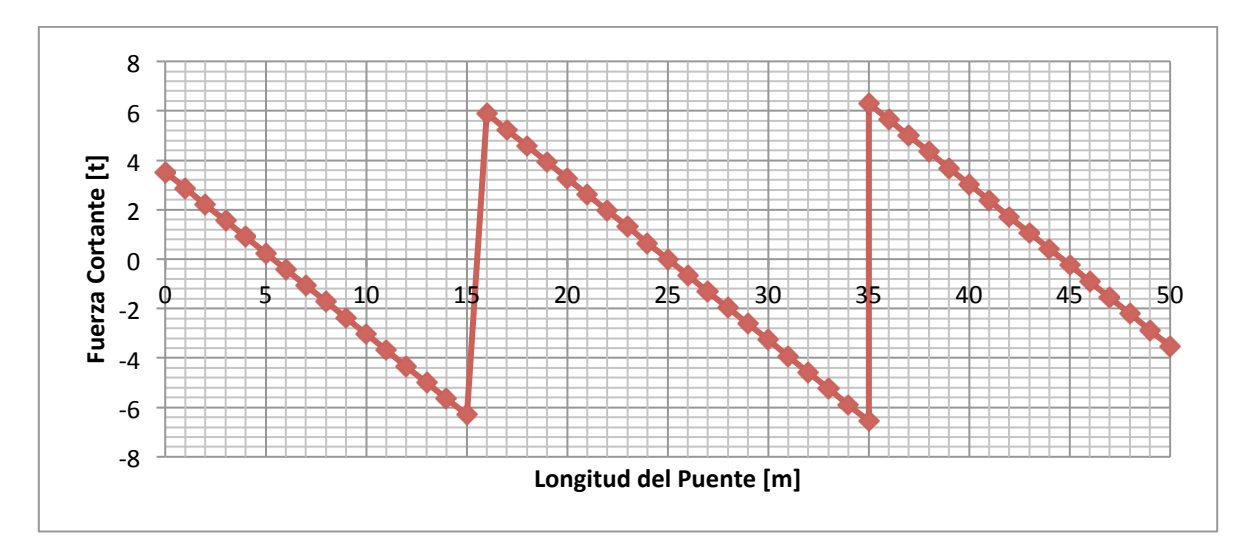

**Figura 129. Diagrama de Fuerza Cortante – Cargas Sobreimpuestas (t)**

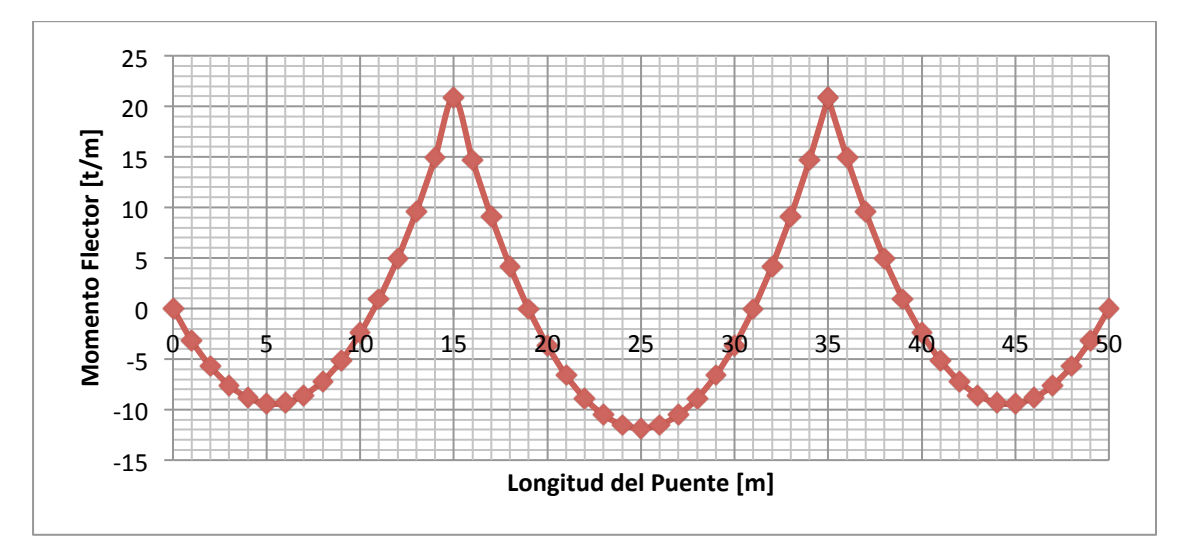

**Figura 130. Diagrama de Momento Flector – Cargas Sobreimpuestas (t/m)**

### **5.6.1.4. Avalúo de Carga Viva**

Para el cálculo de la línea de influencia del puente de vigas continua de 3 luces se utilizó la ecuación de compatibilidad de deformaciones descrita en (6). La **Figura 131**, **Figura 132**, **Figura 133**, **Figura 134** y **Figura 135**, muestran las líneas de influencia del momento en los apoyos, la reacción en el apoyo izquierdo y el momento en la luz central y las luces exteriores, que son los puntos de máximas solicitaciones.

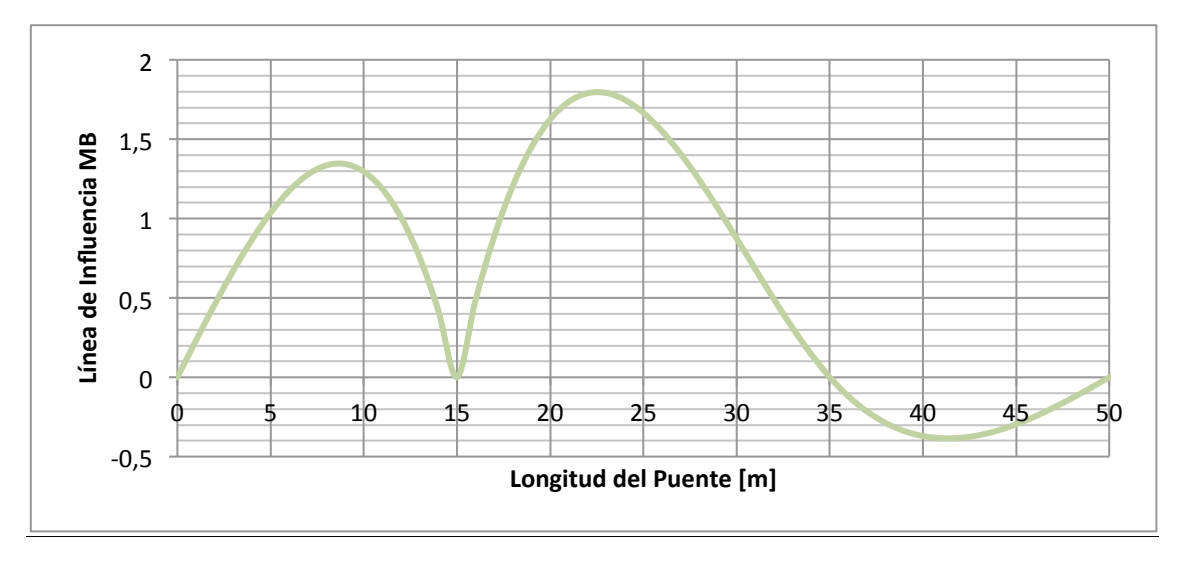

**Figura 131. Línea de influencia del Momento B**

#### TRABAJO DE GRADO

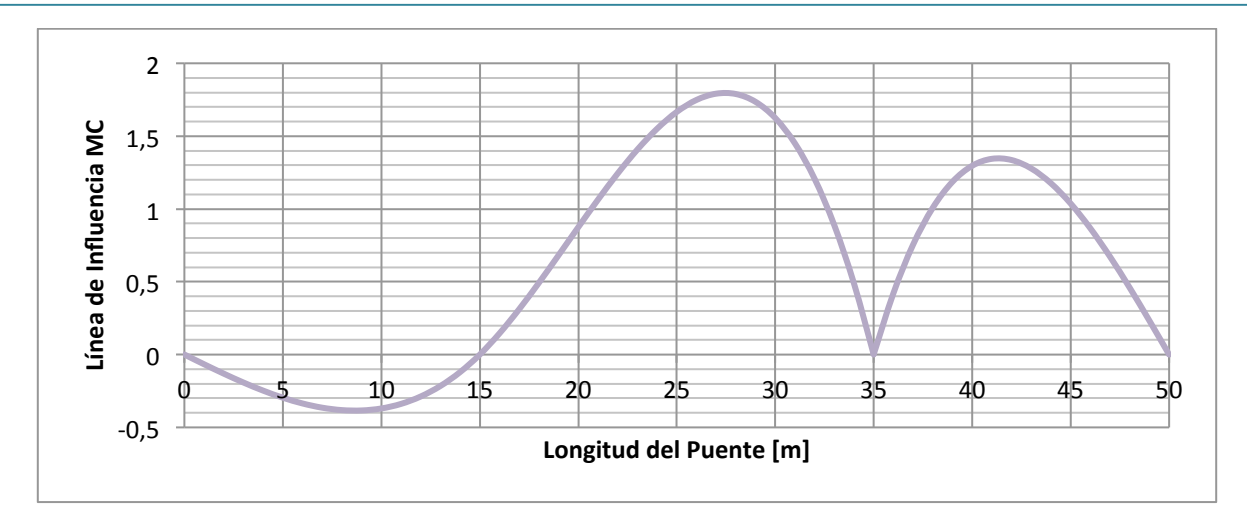

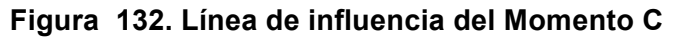

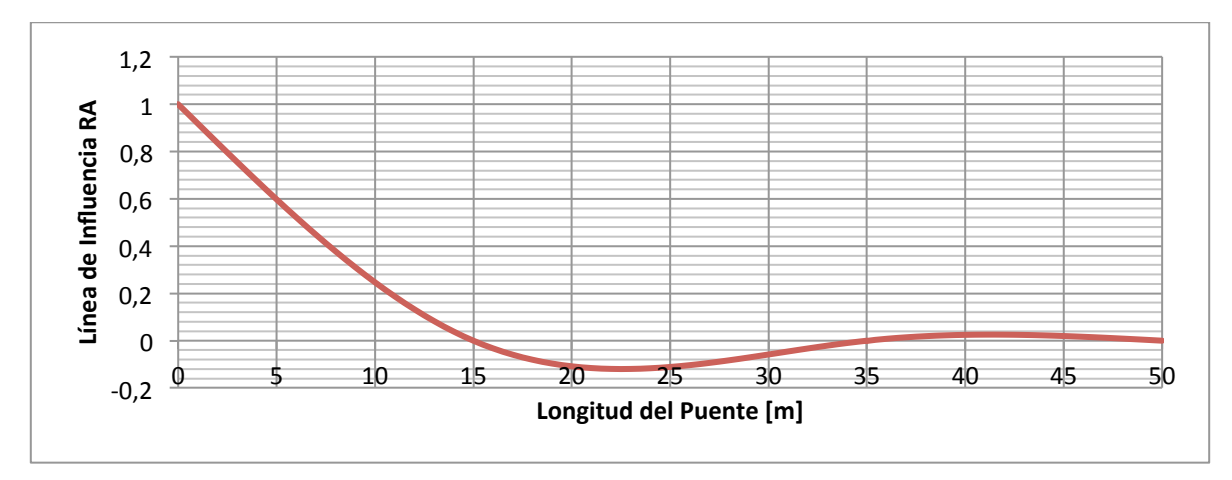

**Figura 133. Línea de influencia Reacción A**

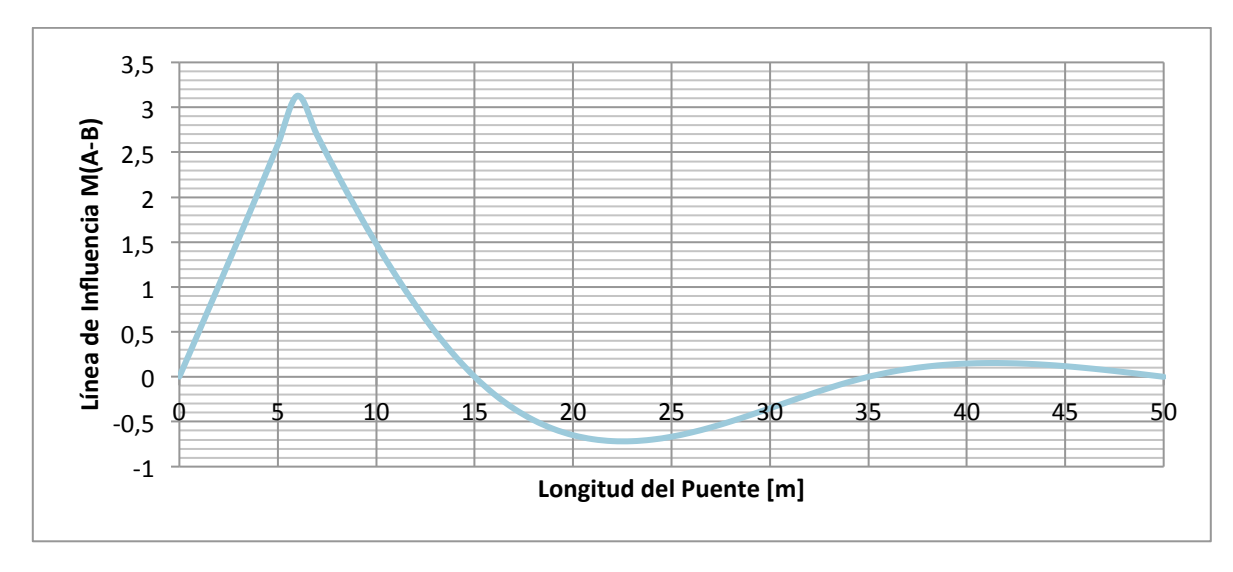

**Figura 134. Línea de influencia Mmax Luz exterior**

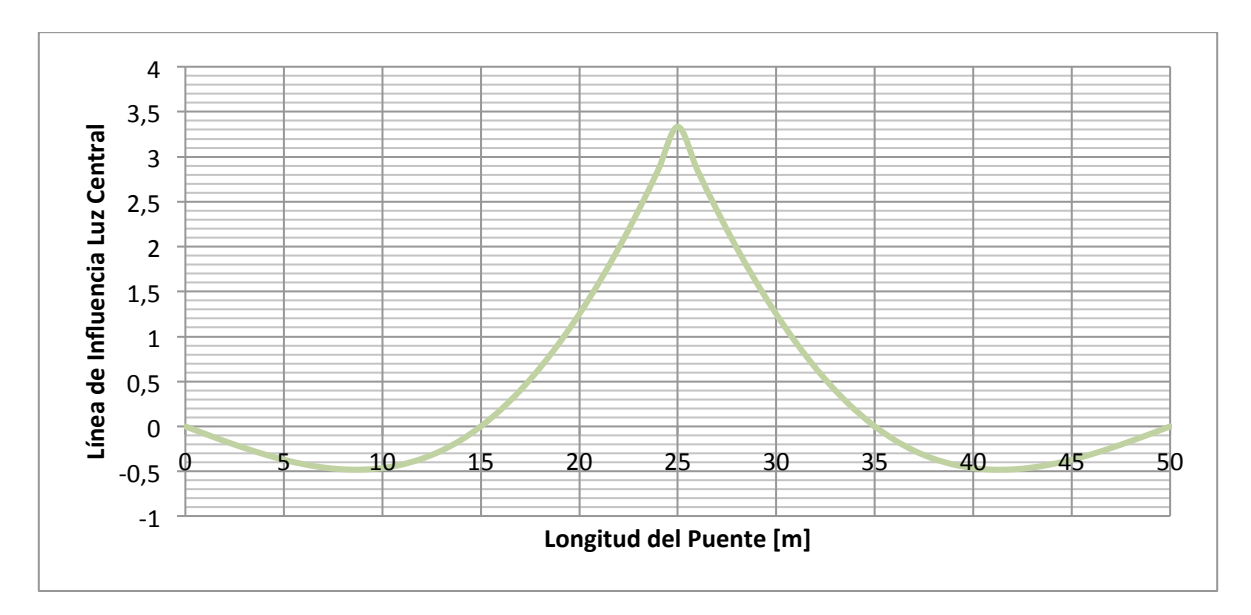

**Figura 135. Línea de influencia Mmax Luz central**

Las máximas solicitaciones de carga viva son las que se presentan a continuación:

a) Momento máximo sobre apoyo B

Utilizando la línea de influencia del Momento MB, el momento máximo generado por la carga viva para momento negativo (líneas negras) y momento positivo (líneas azules) es:

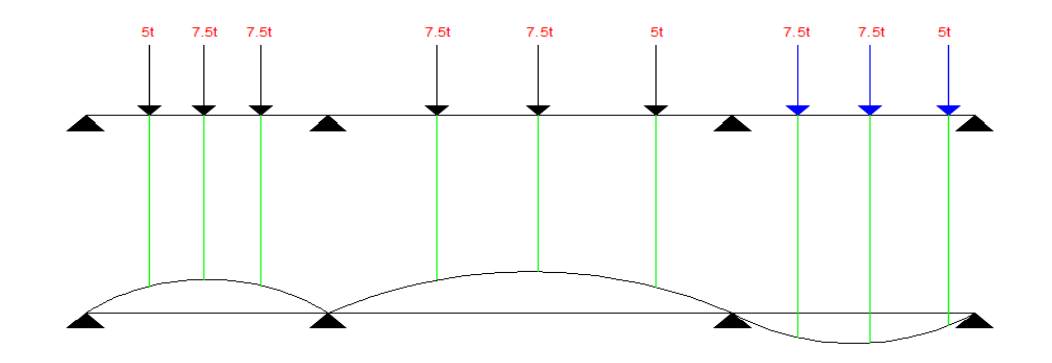

**Figura 136. Posiciones del Camión C40-95 – Línea de Influencia MB**

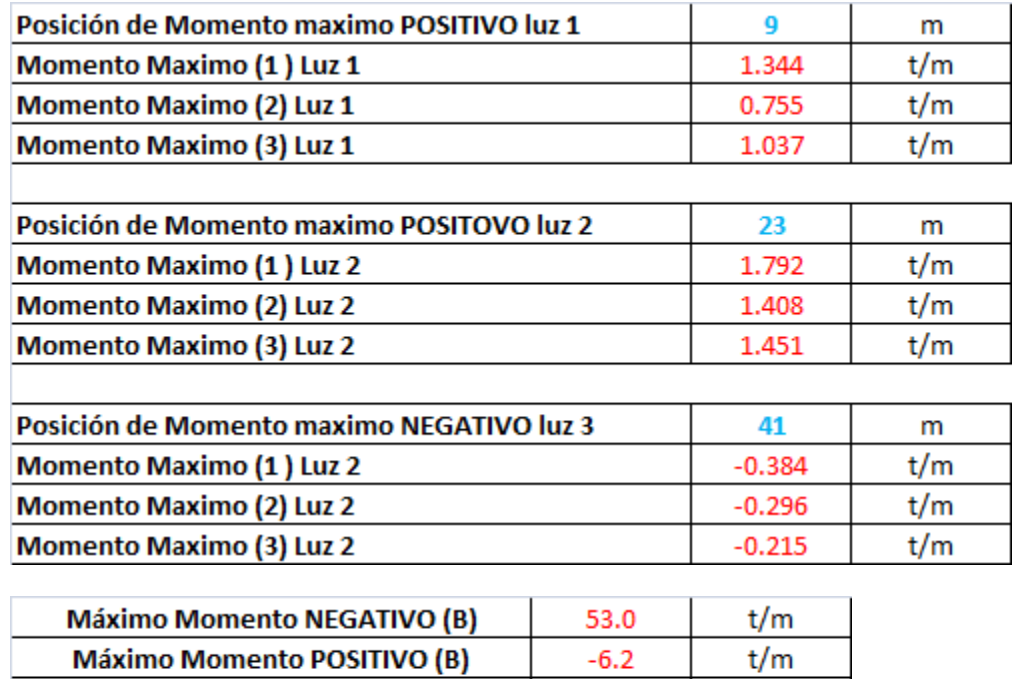

119.5

13.9

 $t/m$ 

 $t/m$ 

#### **Tabla 66. Resumen Momento B – Camión C40-95**

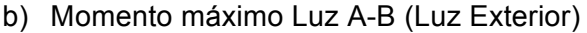

**MB[L+I] NEGATIVO APOYO B** 

**MB[L+I] POSITIVO APOYO B** 

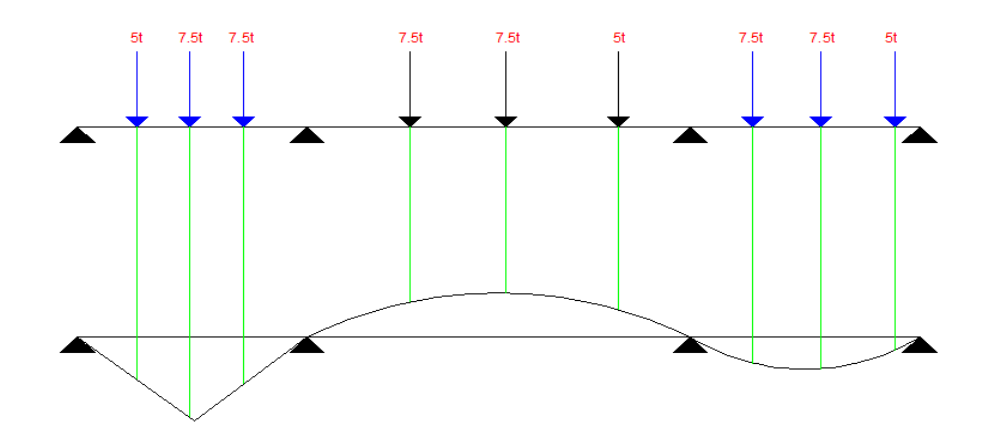

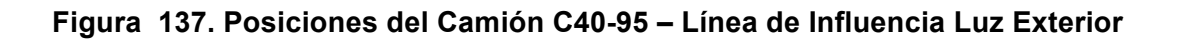

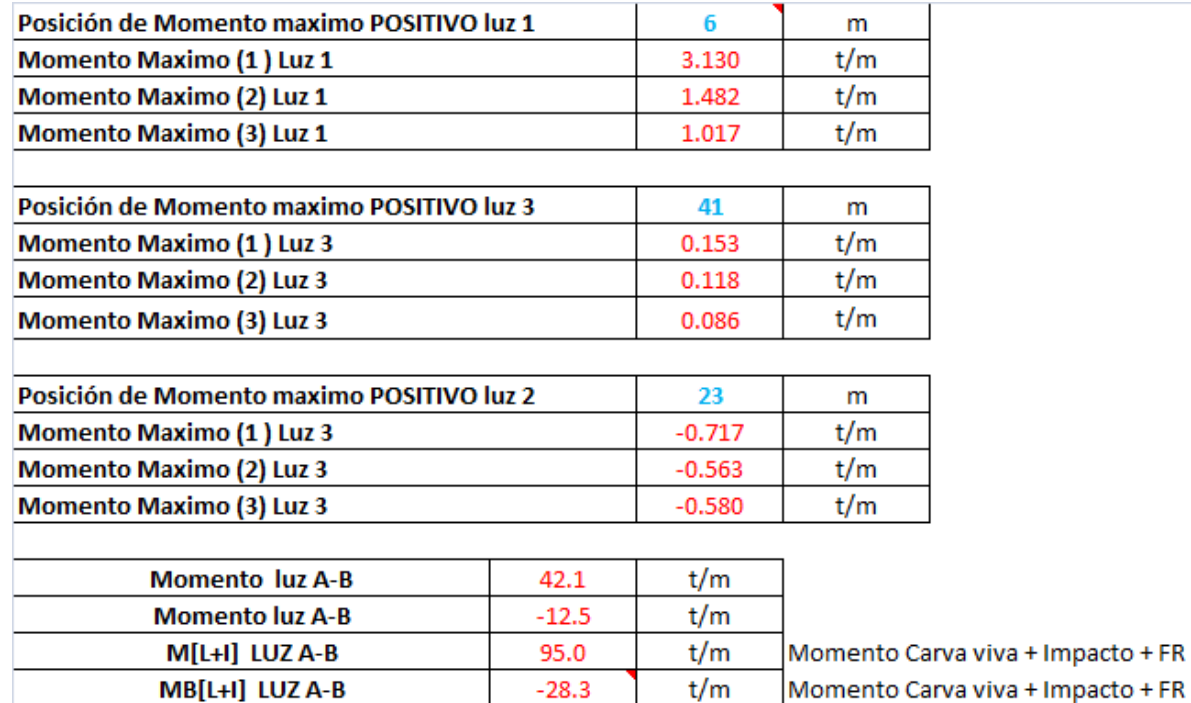

#### **Tabla 67. Resumen Momento Luz (A-B) – Camión C40-95**

c) Momento máximo Luz B-C (Luz Central)

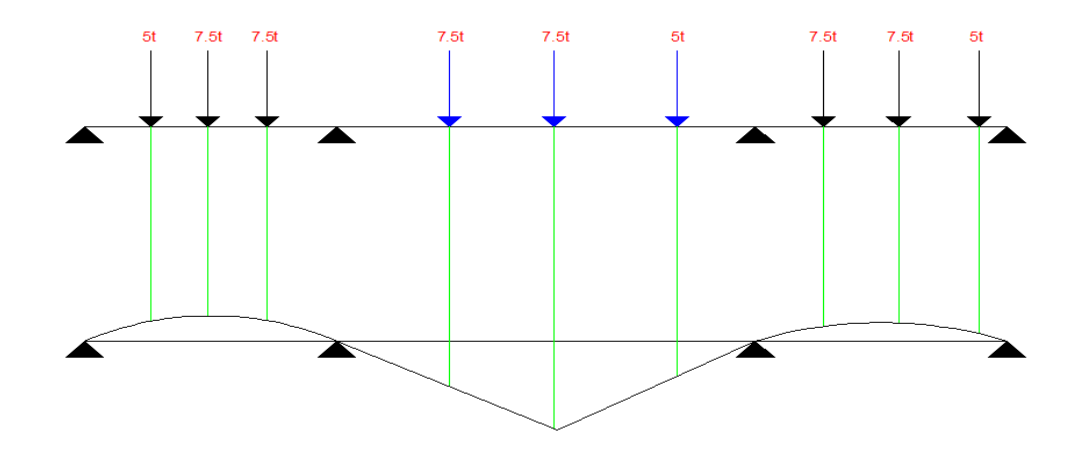

**Figura 138. Posiciones del Camión C40-95 – Línea de Influencia Luz Central**

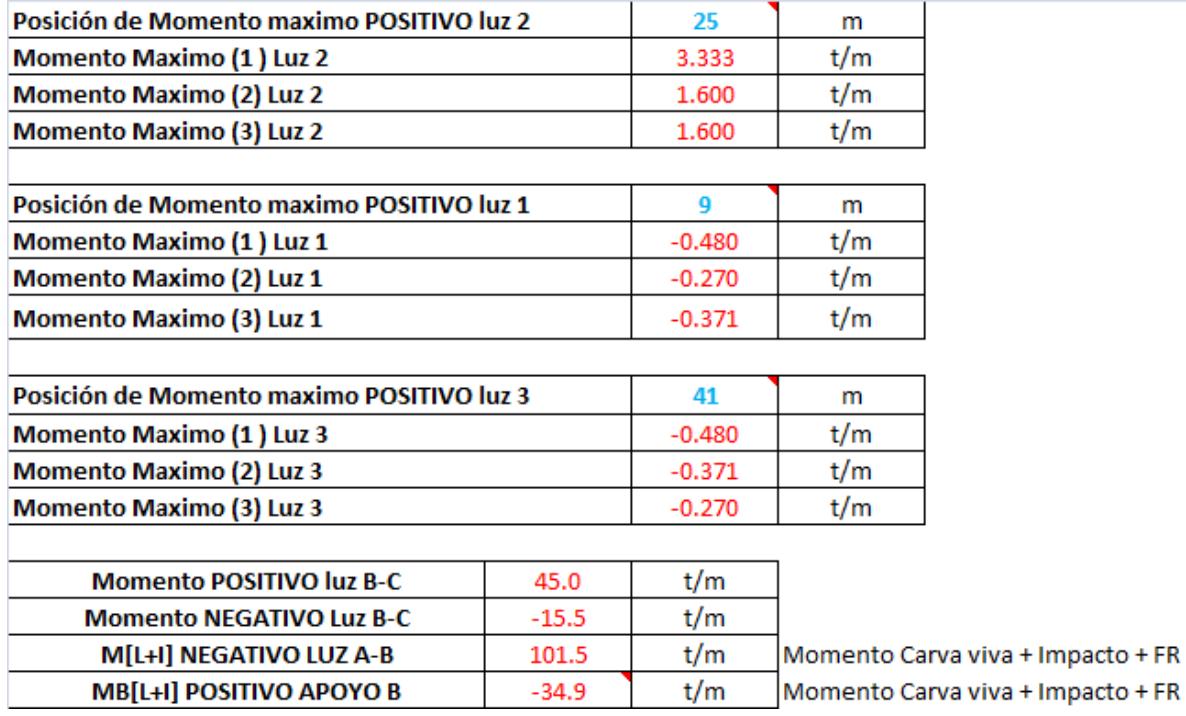

#### **Tabla 68. Resumen Momento Luz (Central) – Camión C40-95**

De los tres casos analizados se escoge el momento máximo obtenido que para esta oportunidad fue el momento hallado en el apoyo B.

## **5.6.1.5. Determinación de la fuerza de preesfuerzo**

La fuerza de preesfuerzo se calculó teniendo en cuenta que los esfuerzos en la fibra inferior deben ser iguales al máximo esfuerzo admisible a tracción sobre el concreto cuando actúa el momento de diseño sobre la sección compuesta.

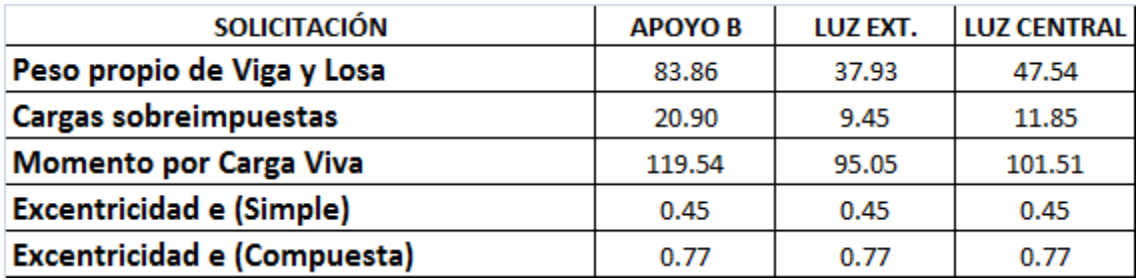

#### **Tabla 69. Solicitaciones de la superestructura – Puente 4**

La fuerza de preesfuerzo calculada durante la etapa de transferencia para el puente 4 es:

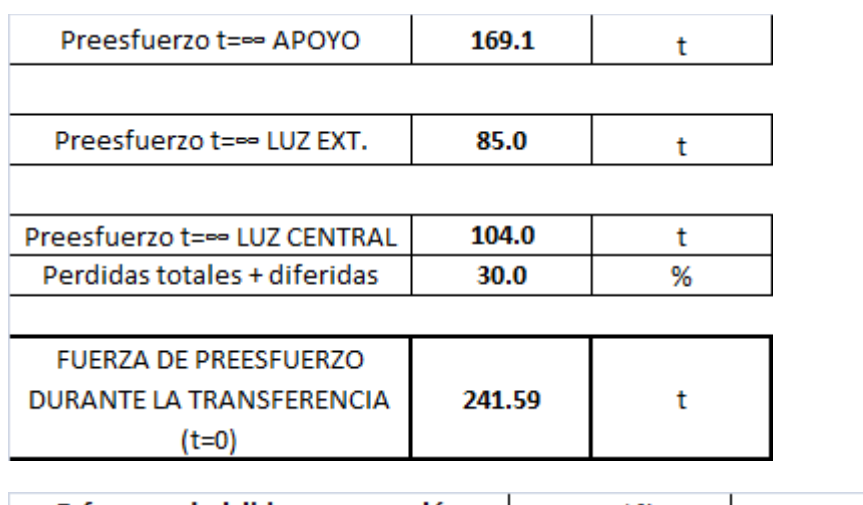

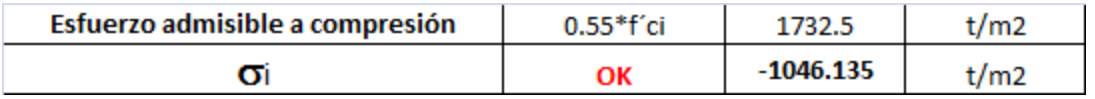

### **5.6.1.6. Trayectoria de Cable de preesfuerzo**

# de Torores

Para determinar la trayectoria de los cables de preesfuerzo se utilizó la metodología establecida en (6). Los materiales utilizados en el diseño del preesfuerzo con los presentados en la **Tabla 7**

Con la fuerza de preesfuerzo se predimensiona el diámetro de los torones, la cantidad de torones y el número de cables necesarios para que la viga cumpla con los esfuerzos mínimos establecidos en el CCDSP-95(5) durante el tiempo de transferencia y la epata de servicio.

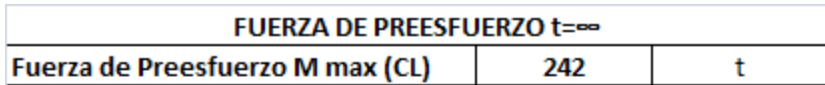

**Tabla 70. Fuerza de Tensionamiento – # de torones – Puente 4**

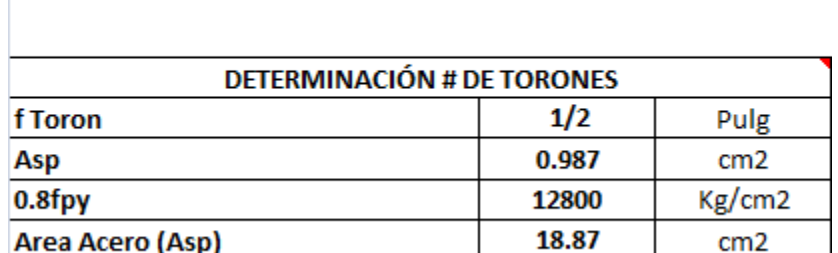

19.12

Unidad

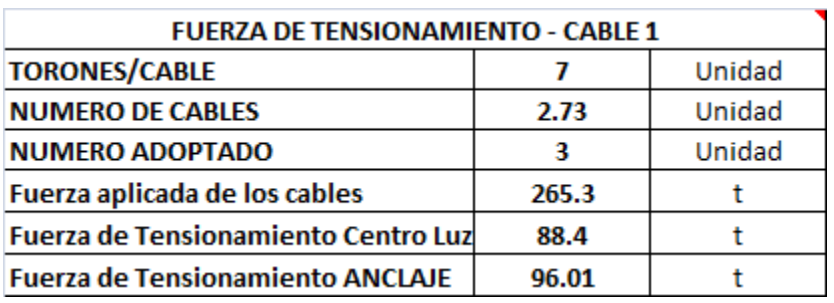

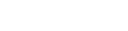

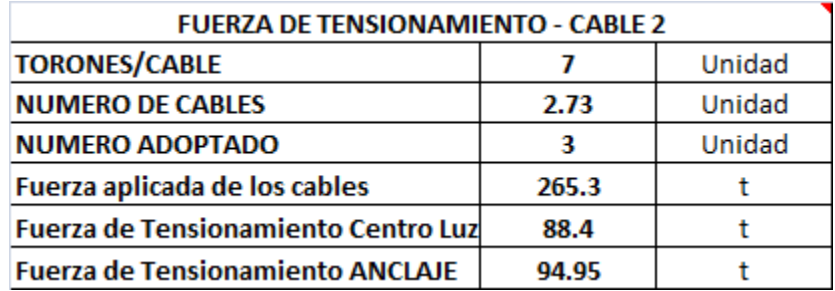

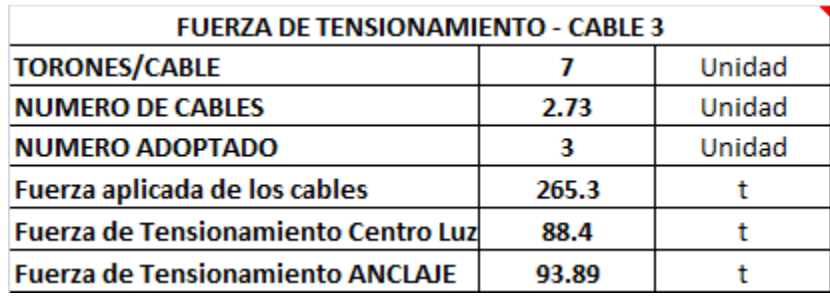

Según los datos suministrados en la **Tabla 70**, para cumplir con los requisitos mínimos establecidos en el CCDSP-95 (5) en cuanto a esfuerzos, es necesario que en cada viga se utilicen 3 cables con 7 torones de 1/2" cada uno, la trayectoria se los cables se muestran en la **Figura 139**, **Figura 140** y **Figura 141**.

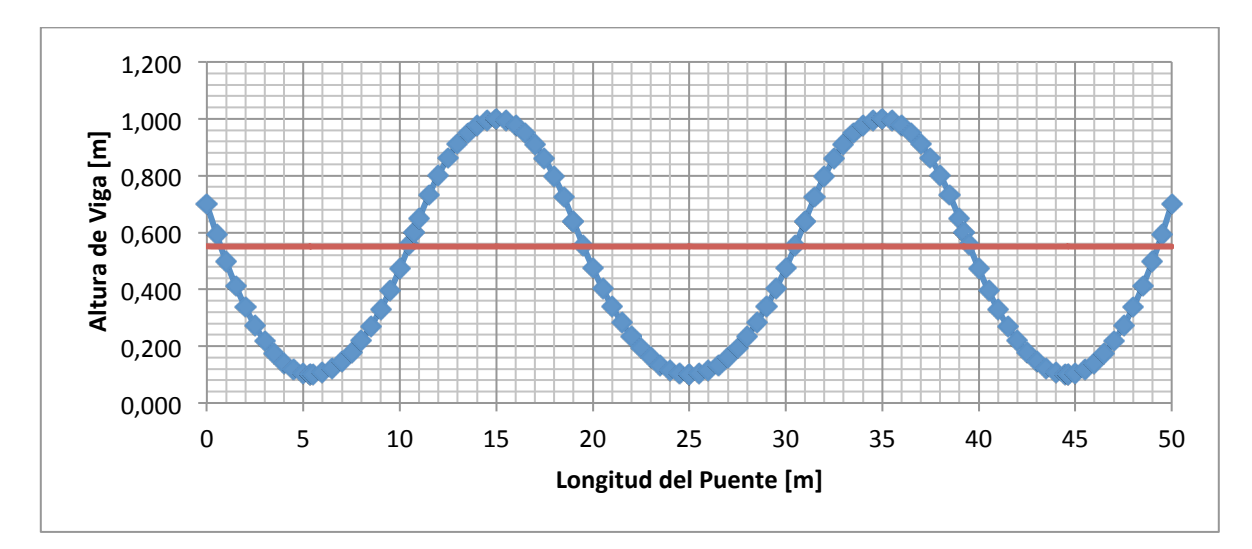

**Figura 139. Trayectoria cable 1 – Puente 4**

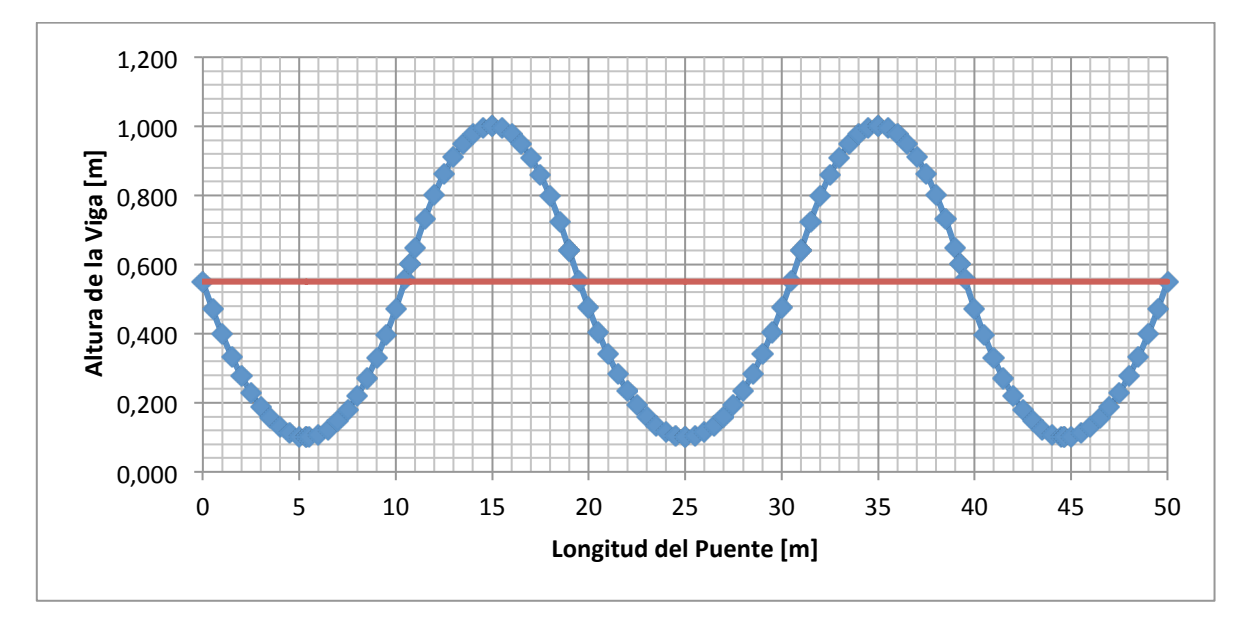

**Figura 140. Trayectoria cable 2 – Puente 4**

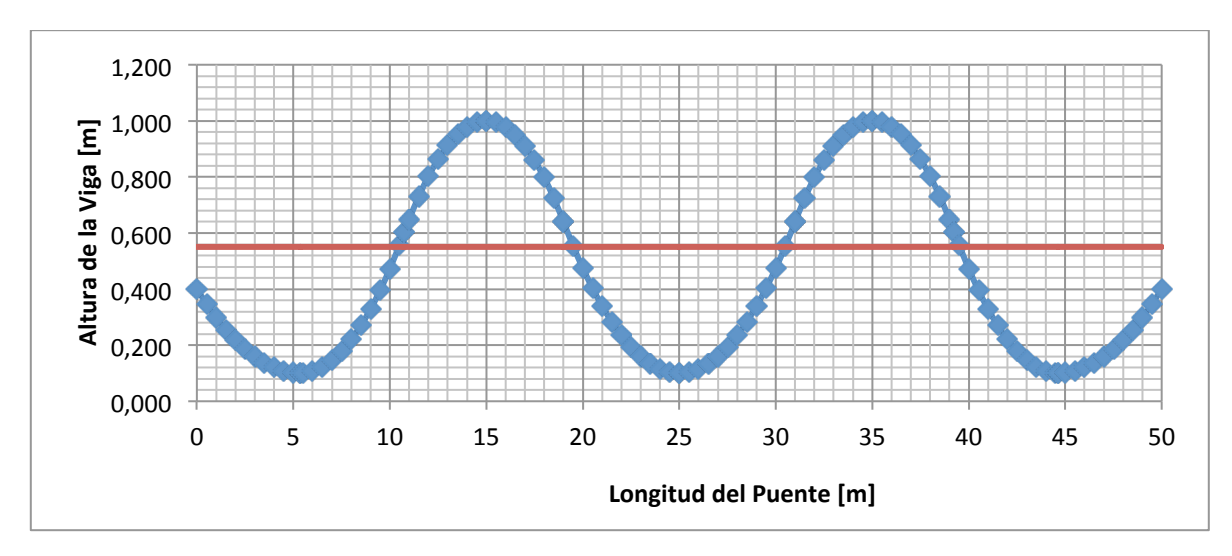

**Figura 141. Trayectoria cable 3 – Puente 4**

### **5.6.1.7. Verificación de esfuerzo t=0 (Transferencia):**

La verificación de esfuerzos durante la transferencia se hace son los siguientes casos de carga:

- a) Peso propio de la sección simple
- b) Fuerza de Tensionamiento

Según el CCDSP-95 (5) en el numeral A.7.8.2 el esfuerzo admisible a compresión en el concreto durante la transferencia es 0.55 f´ci. Esfuerzos admisibles a tracción durante la transferencia no se especifican. En la **Tabla 9** se especifican los esfuerzos admisibles a compresión y a tracción durante la etapa de transferencia y la etapa de servicio.

La **Tabla 71** resume el cálculo del momento por carga muerta debido al peso de la sección simple y el momento debido al preesfuerzo en la viga continua calculado según se mencionó anteriormente. Así mismo se presenta en cada metro de la longitud de la viga la verificación de esfuerzos tanto en la fibra inferior como en la fibra superior, teniendo en cuenta que los esfuerzos de compresión son negativos y los esfuerzos a tracción positivos.

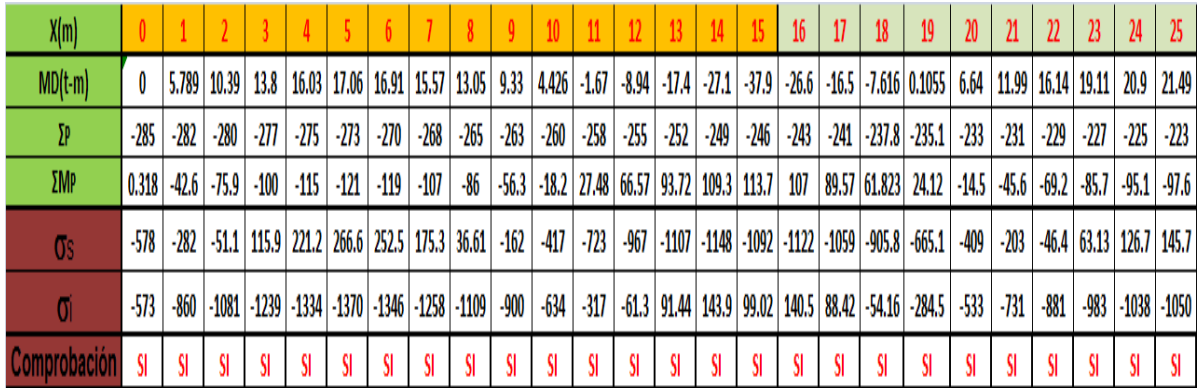

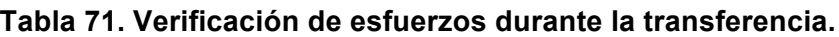

## **5.6.1.8. Verificación de esfuerzo t=∞ (Etapa de servicio):**

La verificación de esfuerzos en etapa de servicio se hace con los siguientes casos de carga:

- a) Peso propio de la viga
- b) Peso propio de la losa
- c) Peso propio de la carpeta asfáltica
- d) Peso propio de barandas
- e) Peso propio de andén
- f) Carga viva
- g) Fuerza de Tensionamiento

La **Tabla 72** resume los momentos generados en la etapa de servicio, debidos a cargas muertas, carga viva y momento hiperestático debido a que la viga es continua. Así mismo se presenta los esfuerzos generados tanto en la fibra inferior como en la fibra superior cada metro a lo largo de toda la longitud de la viga.

| X(m)         |       |        |                 |        |        |        |        |        |                                                                   |         | 10     | -11-   | $12^{\circ}$ | 13 <sup>°</sup> | -14    | -15                                                                | 16 <sup>16</sup> | 17   | 18           | 19                                                                                                    | 20      | 21      | 22   | 23              | 24      | 25            |
|--------------|-------|--------|-----------------|--------|--------|--------|--------|--------|-------------------------------------------------------------------|---------|--------|--------|--------------|-----------------|--------|--------------------------------------------------------------------|------------------|------|--------------|----------------------------------------------------------------------------------------------------|---------|---------|------|-----------------|---------|---------------|
| $MD(t-m)$    |       |        |                 |        |        |        |        |        |                                                                   |         |        |        |              |                 |        |                                                                    |                  |      |              | 15.14 27.18 36.11 41.93 44.64 44.24 40.74 34.13 24.41 11.58 -4.36 -23.4 -45.6 -70.8 -99.2 -69.7 -43.2 -19.93 0.2761 17.37 31.36 42.23 |         |         |      | 50              |         | 54.67 56.22   |
| M[L+i+fr]    |       |        |                 |        |        |        |        |        | 25.64   45.94   61.08   71.27   83.45   89.48   89.8   86.85   79 |         |        |        |              |                 |        |                                                                    |                  |      |              | 66.7   50.64   31.55   10.17   -12.8   -36.4   -16.7   4.436   24.798   43.78   60.82   75.38   66.73   74.75   80.41   83.46         |         |         |      |                 |         |               |
| 2P           | -285  | $-282$ | -280            | -277   | -275   | $-273$ | $-270$ | -268   | $-265$                                                            | $-263$  | $-260$ | $-258$ | -255         | $-252$          | $-249$ | -246                                                               | $-243$           | -241 |              | -237.8   -235.1                                                                                                    | $-233$  | $-231$  | -229 | -227            |         | $-225$ $-223$ |
| ΣMP          | 0.318 |        | $-42.6$ $-75.9$ | $-100$ | $-115$ | -121   | $-119$ | $-107$ | -86                                                               | $-56.3$ |        |        |              |                 |        | $-18.2$   27.48   66.57   93.72   109.3   113.7                    | 107              |      | 89.57 61.823 | 24.12                                                                                                    | $-14.5$ | $-45.6$ |      | $-69.2$ $-85.7$ | $-95.1$ | -97.6         |
| Os.          | -297  | $-290$ | -284            | -282   | $-282$ | -301 I | $-319$ | -338   | $-364$                                                            | -392 I  | $-422$ | $-454$ | $-453$       | $-409$          | $-324$ | $-201$                                                             | $-305$           |      |              | $-378$ $-415.7$ $-416.6$ $-403$                                                                                                    |         | $-395$  |      | $-339$ $-335$   |         | -335   -339   |
| n            | -295  | $-303$ | $-306$          | $-303$ | $-296$ | $-250$ | -206   | $-160$ |                                                                   |         |        |        |              |                 |        | $-101$   $-37.7$   29.94   101.3   109.1   30.03   $-130$   $-366$ |                  |      |              | -150 3.788 86.454 96.706 76.18 65.65 -39.7 -40.9 -34.2 -21.7                                                                          |         |         |      |                 |         |               |
| Comprobación |       | SI     |                 |        |        |        |        |        |                                                                   |         | SI     |        |              |                 |        |                                                                    |                  |      |              |                                                                                                    |         |         |      | SI              |         |               |

**Tabla 72. Verificación de esfuerzos Etapa de Servicio.**

### **5.6.1.9. Pérdidas por fricción y curvatura - penetración de cuña**

El numeral 22.4 describe la metodología utilizada para el cálculo de las perdidas por fricción y curvatura y los cálculos referidos a la penetración de cuña o corrimiento del anclaje.

La **Figura 142** muestra el diagrama de perdidas por fricción y curvatura del cable 1 en la que se puede determinar que la fuerza efectiva en el anclaje es de 77.75t con una perdida en el anclaje de 18.37t.

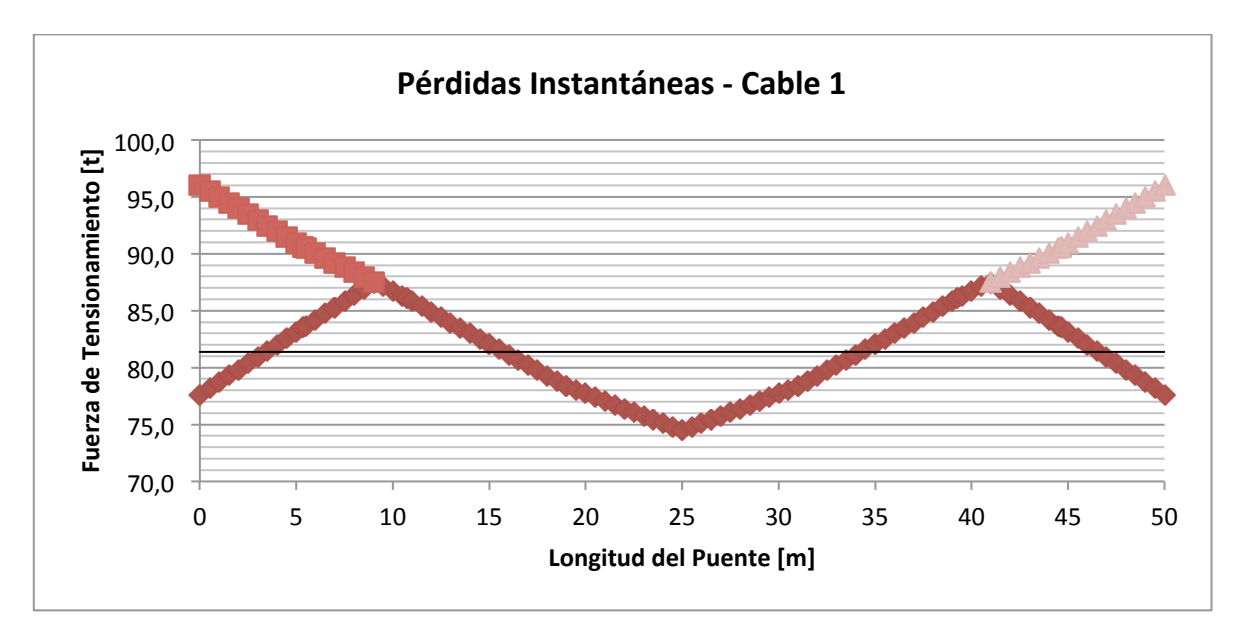

**Figura 142. Perdidas por fricción y curvatura – Cable 1**

La **Figura 143** muestra el diagrama de perdidas por fricción y curvatura del cable 2 en la que se puede determinar que la fuerza efectiva en el anclaje es de 78.50t con una perdida en el anclaje de 16.45t.

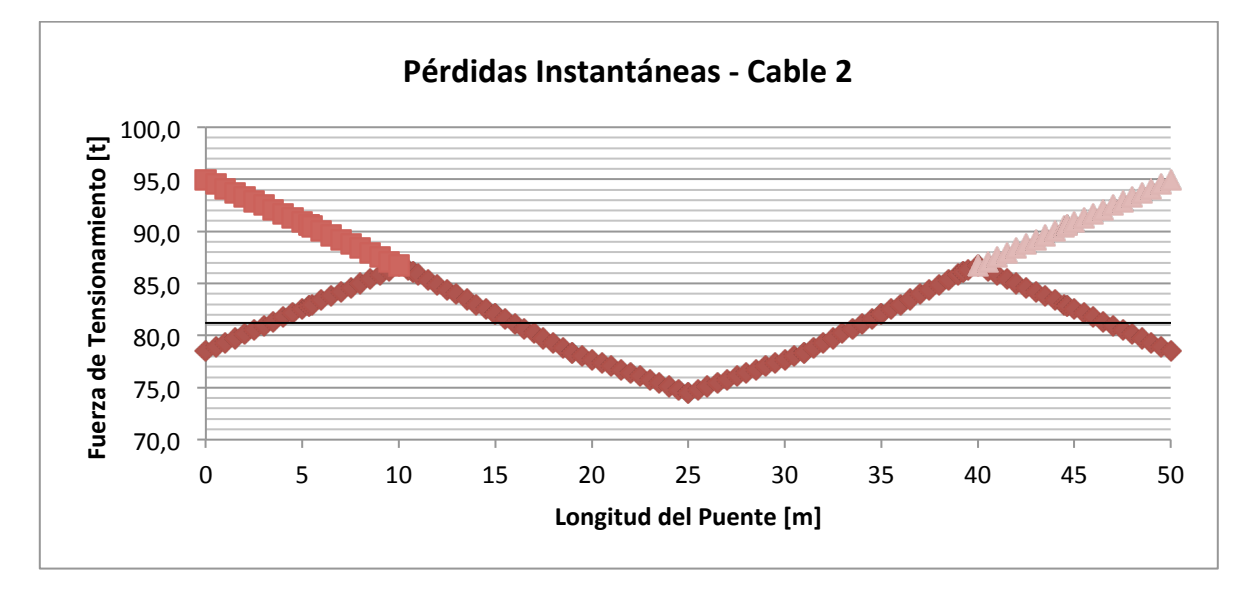

**Figura 143. Perdidas por fricción y curvatura – Cable 2**

La **Figura 144** muestra el diagrama de perdidas por fricción y curvatura del cable 3 en la que se puede determinar que la fuerza efectiva en el anclaje es de 79.61t con una perdida en el anclaje de 14.28t.

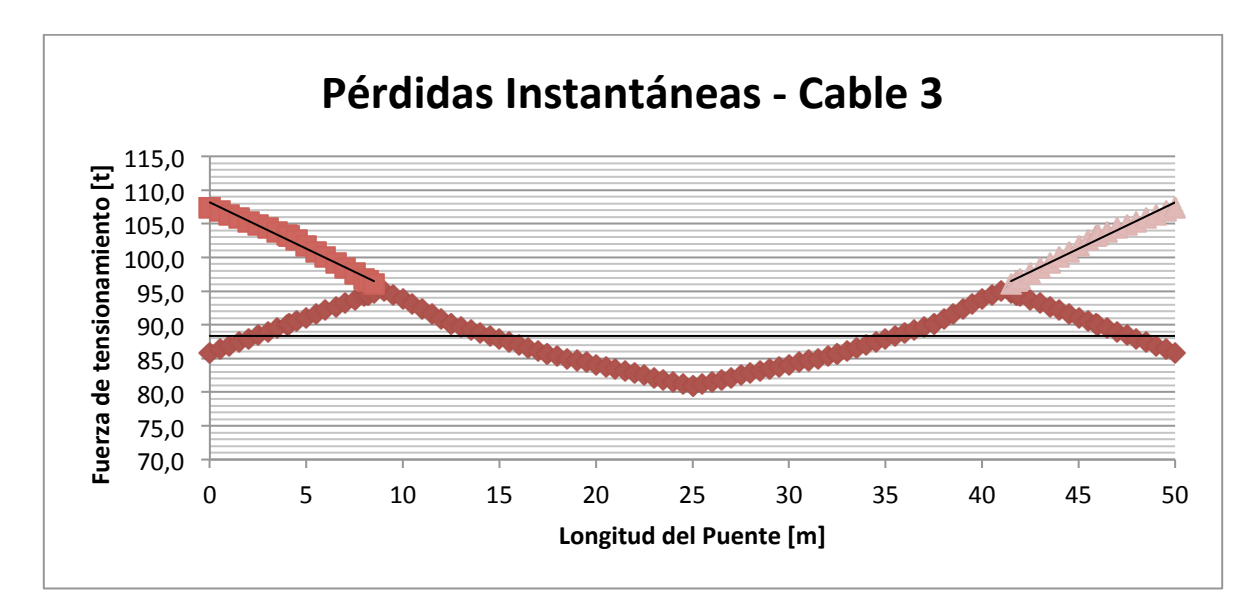

**Figura 144. Perdidas por fricción y curvatura – Cable 3**

Se efectuó la verificación de esfuerzos de la sección durante la etapa de servicio teniendo en cuenta las perdidas por penetración de cuña, los casos analizados son los siguientes:

- a) Peso propio de la viga
- b) Peso propio de la losa
- c) Peso propio de la carpeta asfáltica
- d) Peso propio de barandas
- e) Peso propio de andén
- f) Carga viva
- g) Fuerza de Tensionamiento
- h) Perdidas por penetración de cuña

La **Tabla 73** resume los momentos generados en la etapa de servicio, debidos a cargas muertas, carga viva y momento hiperestático debido a que la viga es continua teniendo en cuenta los efectos generados por la penetración de cuña. Así mismo se presenta los esfuerzos generados tanto en la fibra inferior como en la fibra superior cada metro a lo largo de toda la longitud de la viga.

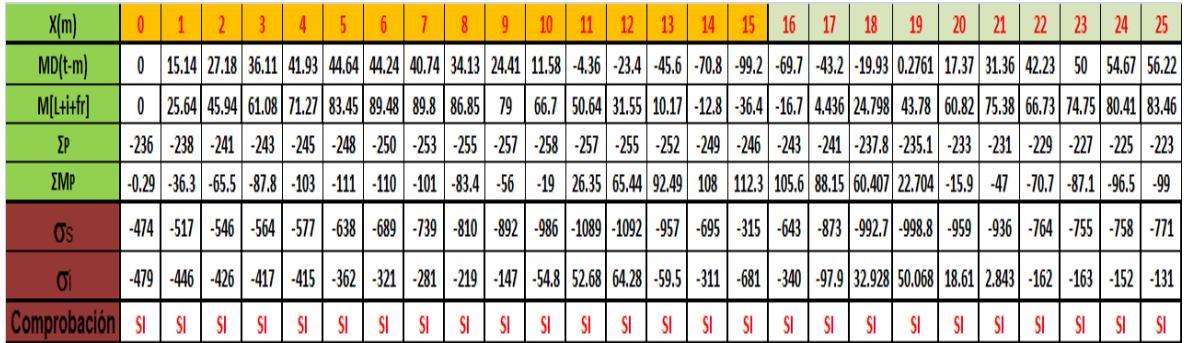

#### **Tabla 73. Verificación de esfuerzos Etapa de Servicio + penetración de cuña**

### **5.6.1.10. Perdidas Diferidas:**

Según el CCDSP-95 (5), las pérdidas diferidas de fuerza de preesfuerzo se calculan de acuerdo a la siguiente ecuación:

 $\Delta fs = SH + ES + CRc + CRs$ 

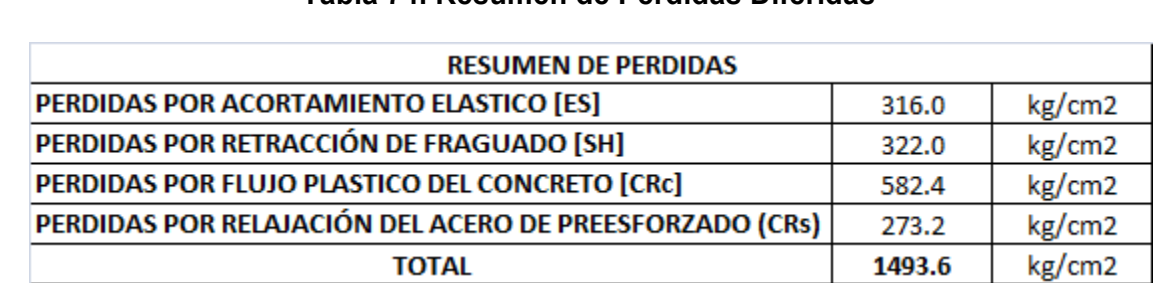

#### **Tabla 74. Resumen de Pérdidas Diferidas**

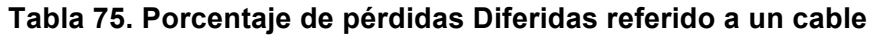

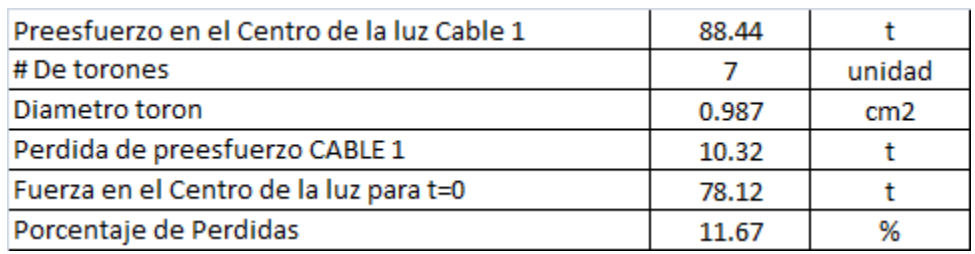

# **5.7. Diseño del concreto reforzado**

Para el diseño de los demás elementos estructurales del puente se utilizó el programa SAP2000 en el cual se plasmo la geometría del puente tanto en superestructura como en infraestructura y se cargaron los elementos estructurales con sus respectivas cargas vigas y muertas.

# **5.7.1. Datos de entrada**

En el programa SAP200 se definió la geometría del puente, los materiales de los elementos estructurales y las cargas actuantes sobre la estructura. Para el análisis se utilizaron las combinaciones de carga descritas en la **Tabla 2**, el camión de diseño presentado en la **Figura 7. Camión de diseño (C40-95) Figura 7** y el espectro de diseño de aceleraciones calculado de acuerdo al CCDSP-95 (5) para un puente ubicado en la Ciudad de Bogotá.

### **5.7.1.1. Sección transversal de la viga**

Las características de la sección transversal de la viga se presentan en la **Tabla 56**, en ella se define también el tipo de material.

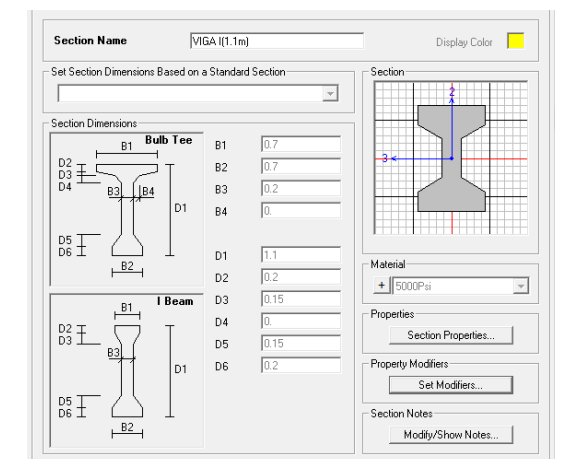

**Tabla 76. Sección transversal Viga – Puente 4**

### **5.7.1.2. Espectro de aceleraciones**

Para la construcción del espectro de aceleraciones se siguió los requisitos establecidos en el CCDSP-95 (5), teniendo en cuenta el grupo de importancia del puente, perfil del suelo y ubicación del puente. En la **Tabla 18** se describen los resultados obtenidos.

Con los parámetros calculados en la **Tabla 18** se construye el espectro elástico de aceleraciones el cual es cargado en el programa SAP 2000 en la opción "Response Spectrum". La **Figura 37** muestra la grafica del Espectro de aceleraciones calculado

según el CCDSP-95 y la **Figura 38** muestra el espectro con el cual fue cargado el programa SAP 2000.

### **5.7.1.3. Cargas sobre la Estructura – SAP 2000**

Para terminar de simular adecuadamente el puente, además de la geometría y los parámetros sísmicos se carga la estructura con los siguientes casos de carga:

- Carga Muerta (Pesos propio de los elementos estructurales)
- Carga Viva ( Carga del camión C40-95)
- Cargas Sobreimpuestas ( Carga de baranda, carpeta asfáltica y andenes)

# **5.7.2. Diseño de Losa:**

El diseño de la losa se realizó mediante el método de la resistencia última descrito en (8) para el diseño a flexión y a corte del elemento estructural.

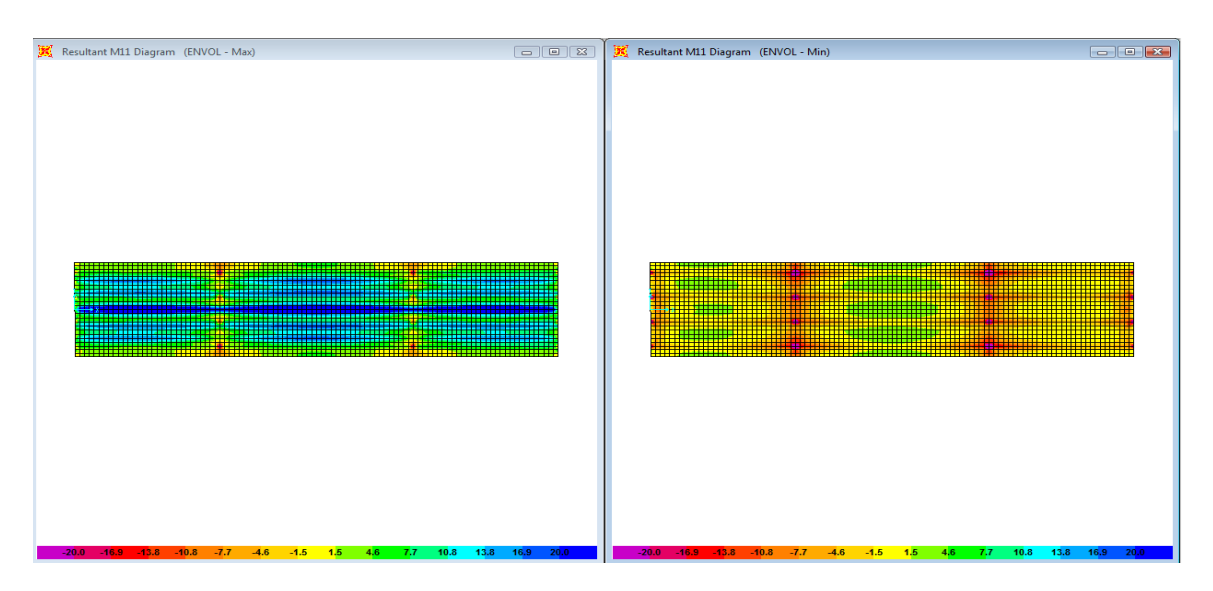

**Figura 145. Momento M11 Max – Min**

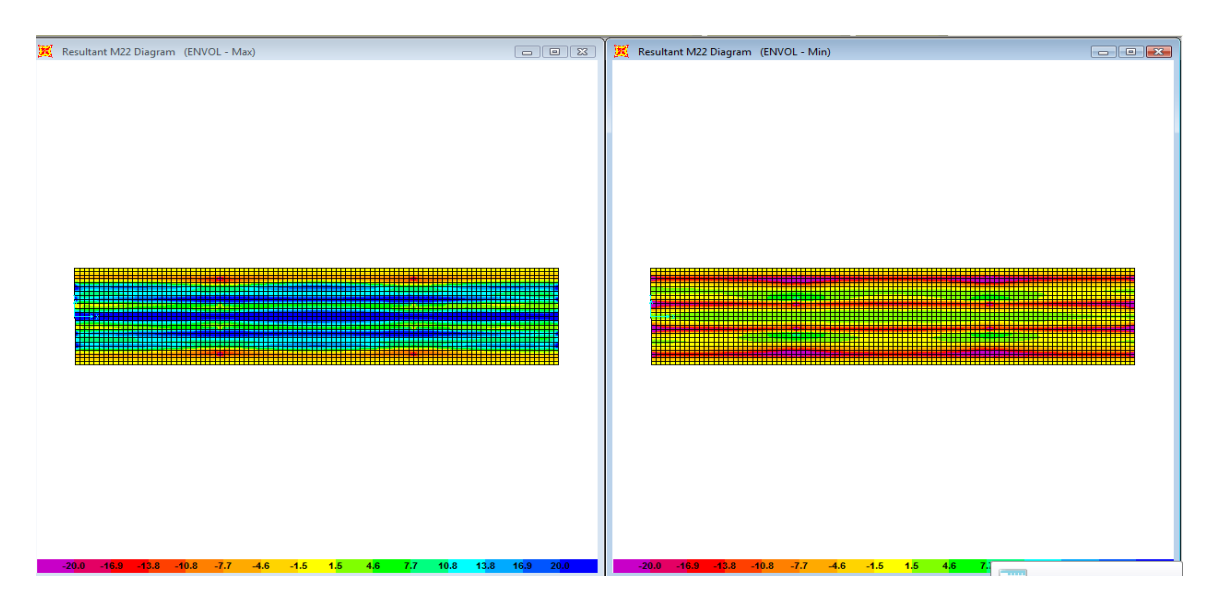

**Figura 146. Momento M22 Max - Min**

### **Tabla 77. Diseño a flexión – Losa**

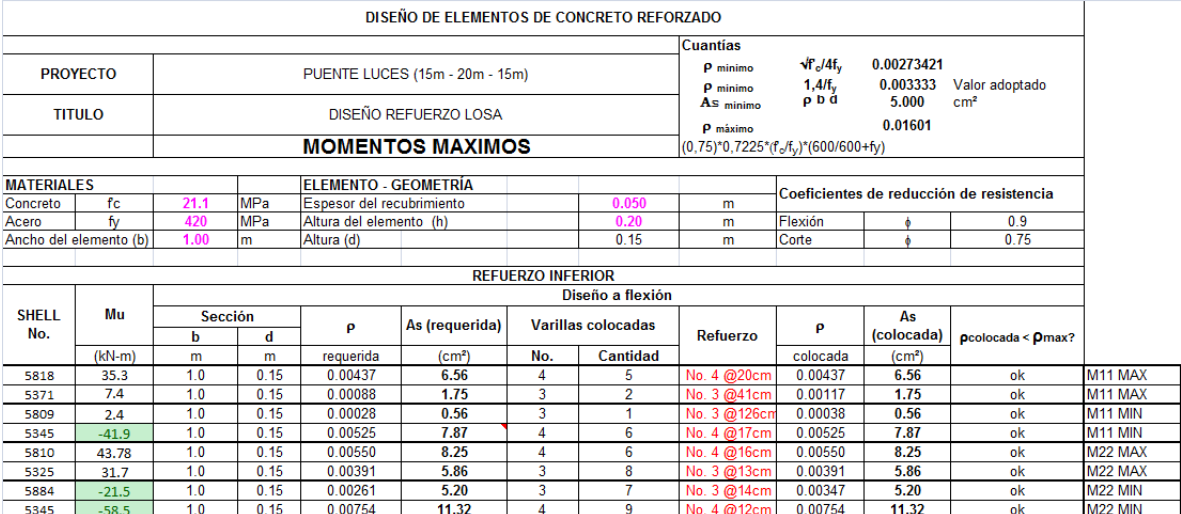

#### **Tabla 78. Diseño a corte - Losa**

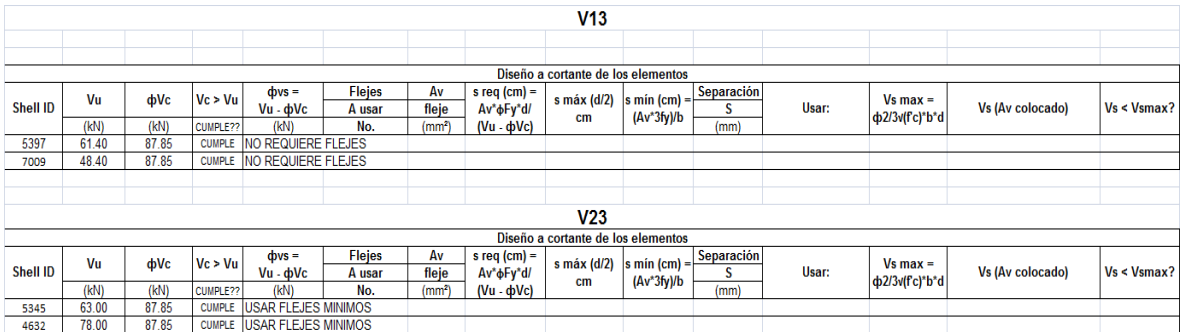

# **5.7.3. Diseño Viga Cabezal:**

La **Figura 147** y **Figura 148** muestran el diagrama de momento flector y de fuerza cortante para la envolvente de combinación de cargas, el diseño a flexión y corte de la viga se presenta en la **Tabla 79** y **Tabla 80** respectivamente.

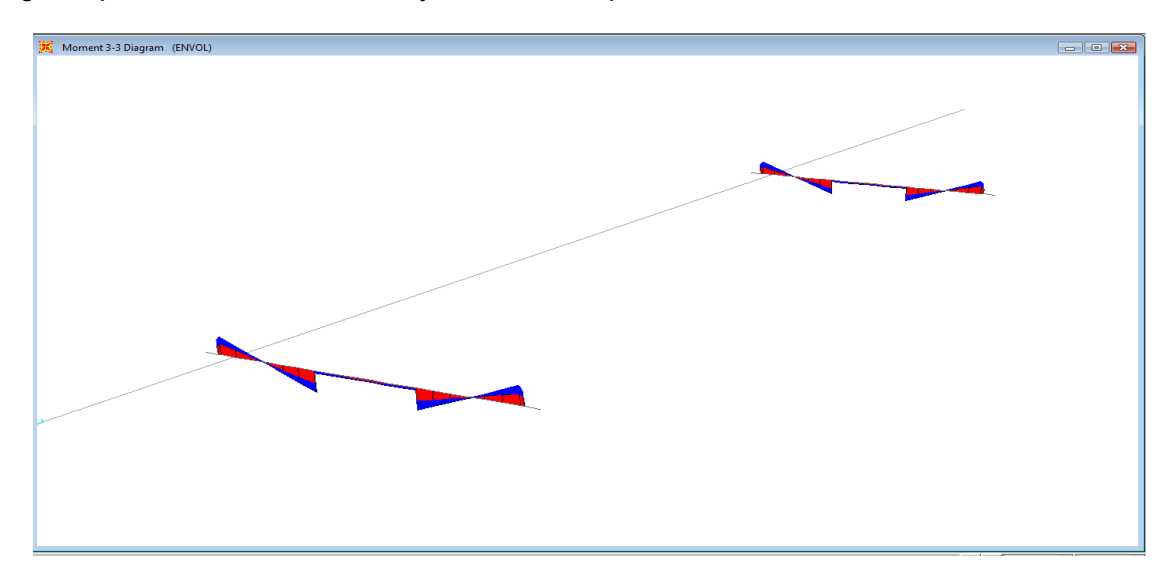

**Figura 147. Diagrama de Momento Flector**

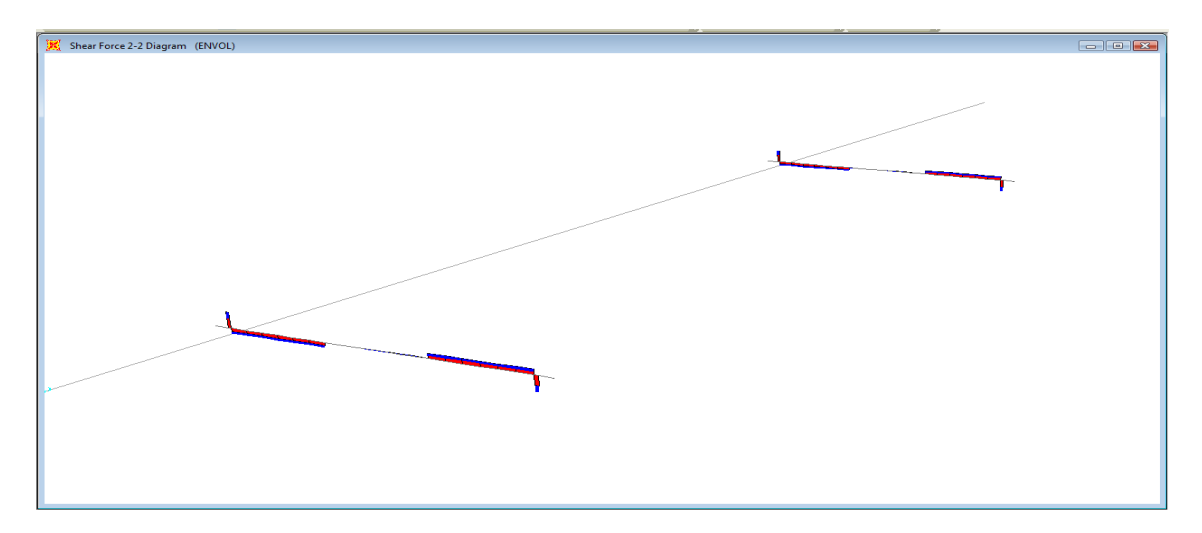

**Figura 148. Diagrama de fuerza cortante**

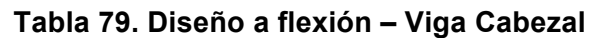

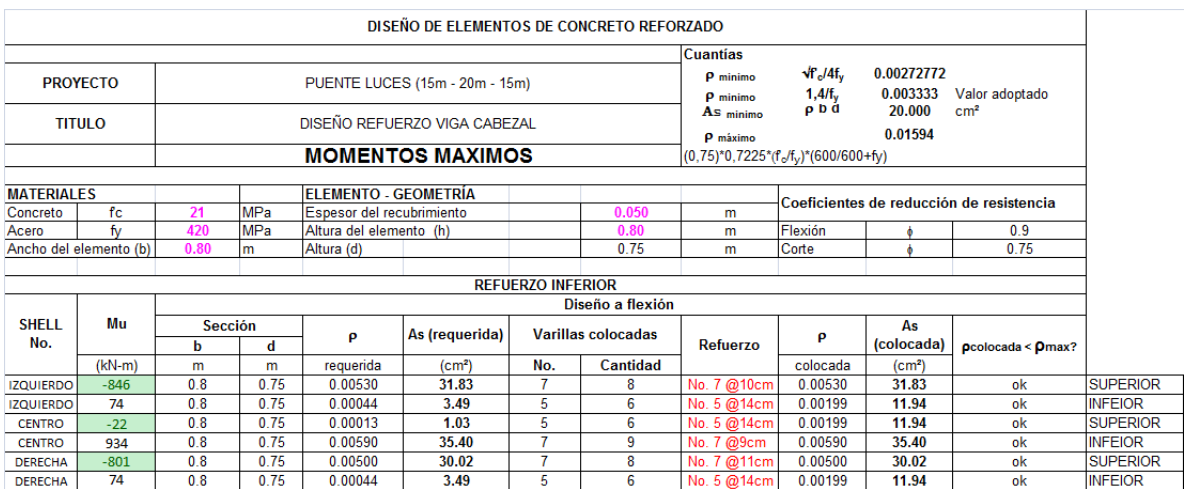

# **Tabla 80. Diseño a Corte – Viga Cabezal**

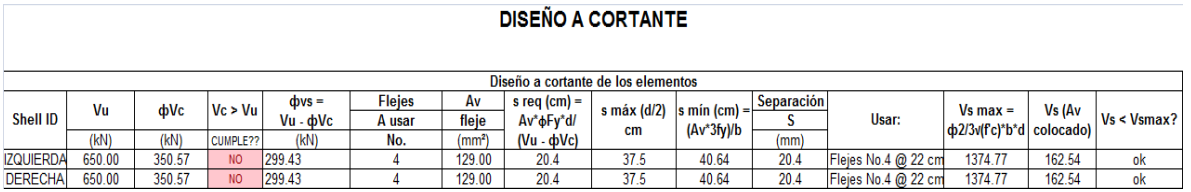

# **5.7.4. Diseño columnas apoyo central:**

Para el diseño de la pila central se dibujaron las curvas de interacción para diferentes configuraciones de sección y refuerzo. La **Tabla 23** muestra las configuraciones seleccionadas de la pila con la cual resistirá las cargas provenientes de la superestructura durante su vida útil. La convención del diagrama de interacción es compresiones en el eje superior y tracciones en el eje inferior.

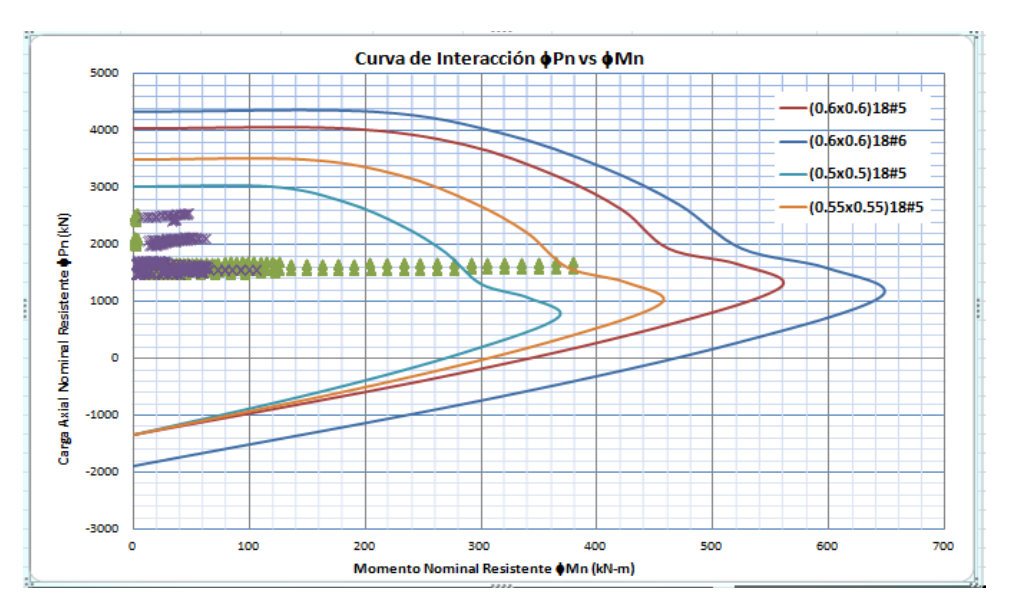

**Figura 149. Diagrama de Interacción – Pila central puente 4**

# **5.7.5. Diseño Pilotes Pila Central:**

El diseño de los pilotes al igual que el diseño de la pila central fue a flexocompresión, en las solicitaciones de carga que muestra la **Figura 116** se aprecia que el pilote está sometido a cargas axiales muy bajas, pero tienen momentos altos que gobiernan el diseño.

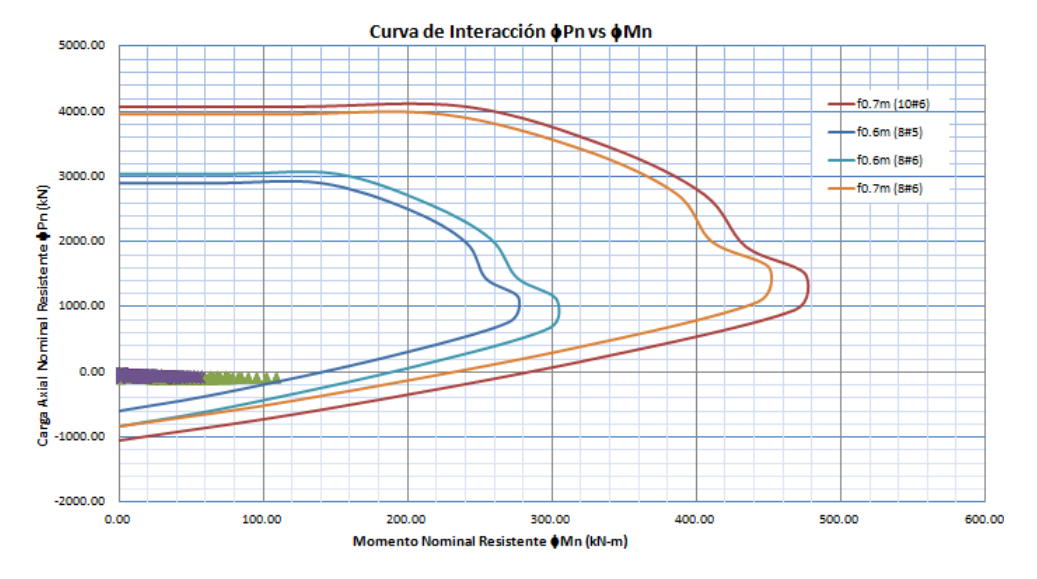

**Figura 150. Diagrama de Interacción – Pilotes puente 4**

# **5.7.6. Diseño de la zapata:**

El método de diseño de la zapata es a flexión y a corte, en las siguientes figuras se muestran las solicitaciones de la zapata debido a las cargas que provienen de las pilas y la superestructura.

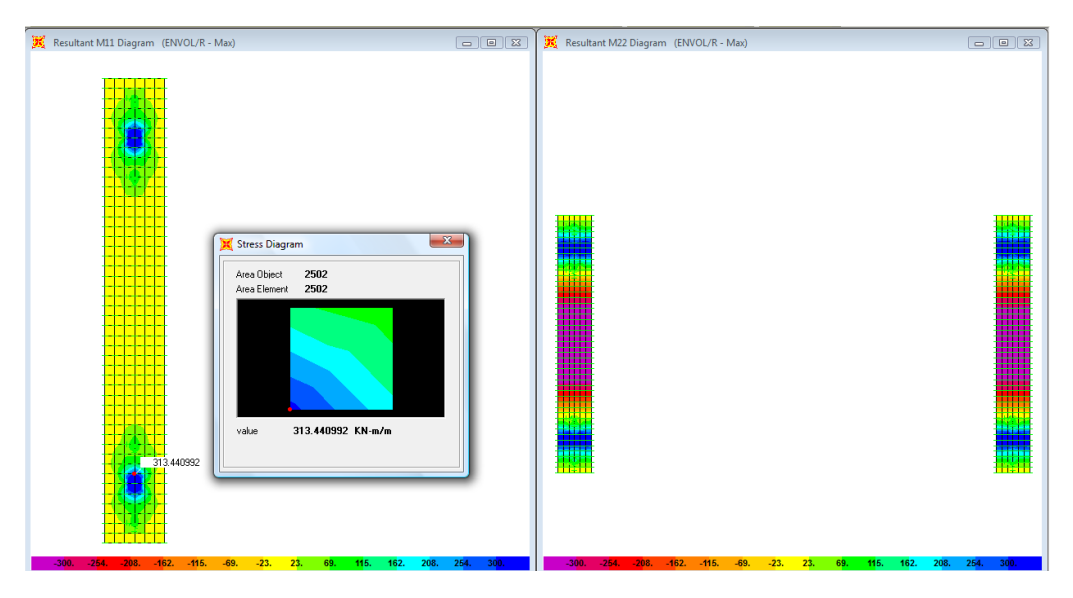

**Figura 151. Momentos M11 Max y M22 Max**

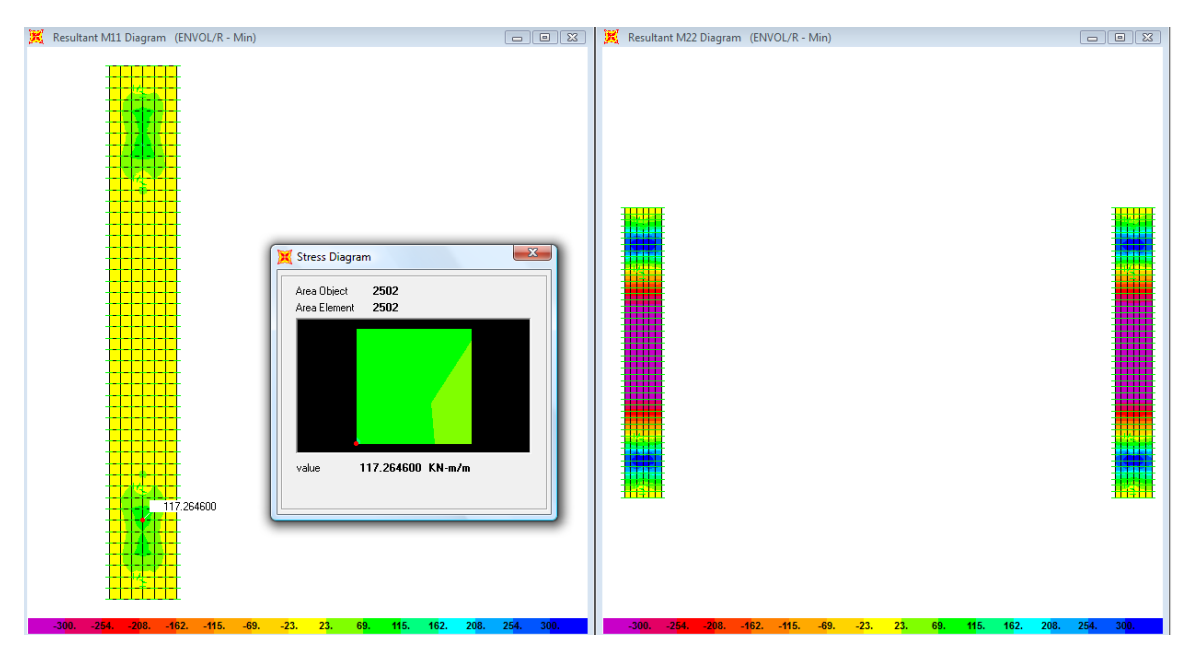

**Figura 152. Momentos M11 min y M22 min**

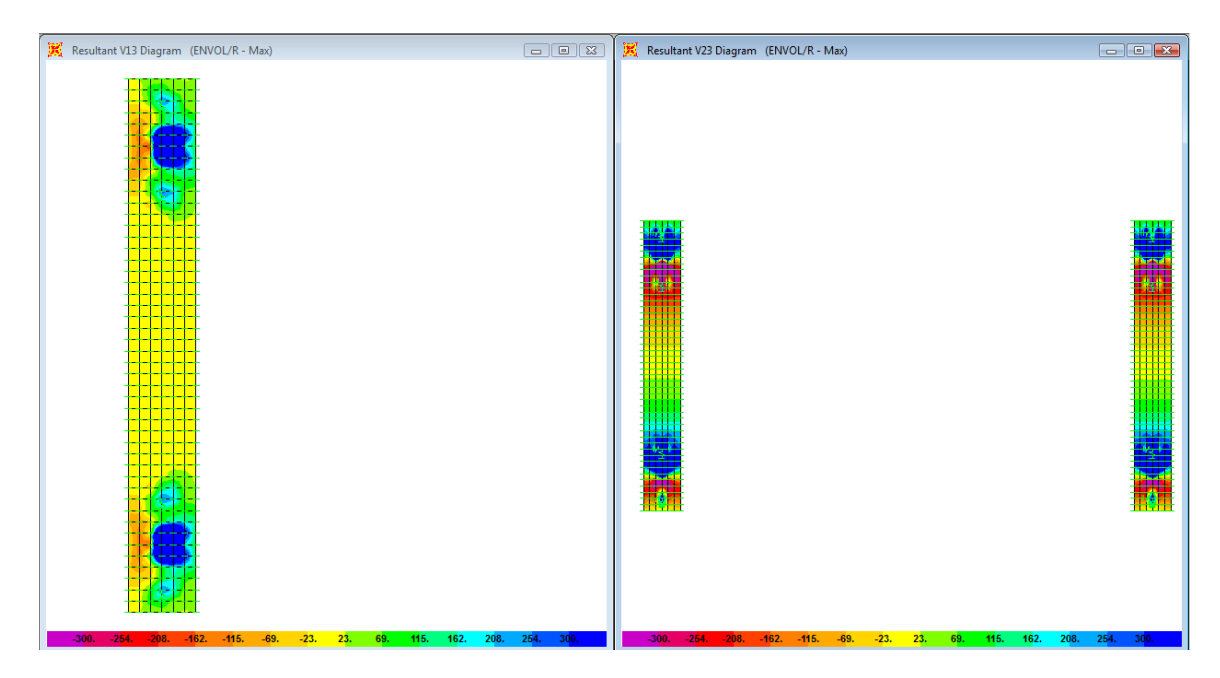

**Figura 153. Fuerza Cortante**

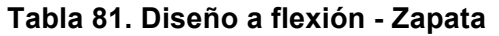

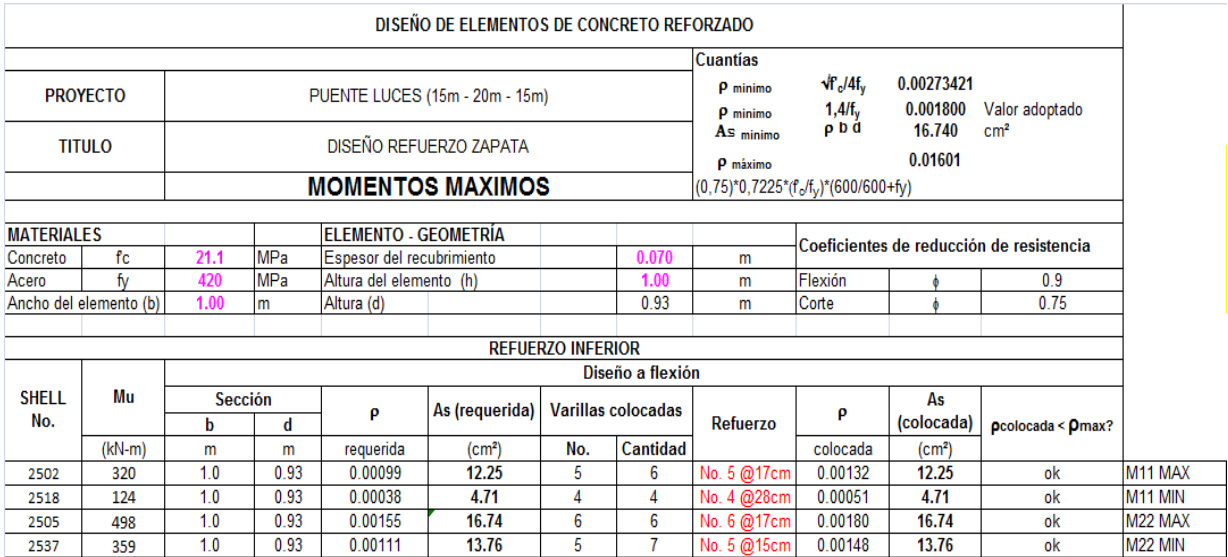

#### **Tabla 82. Diseño a cortante - Zapata**

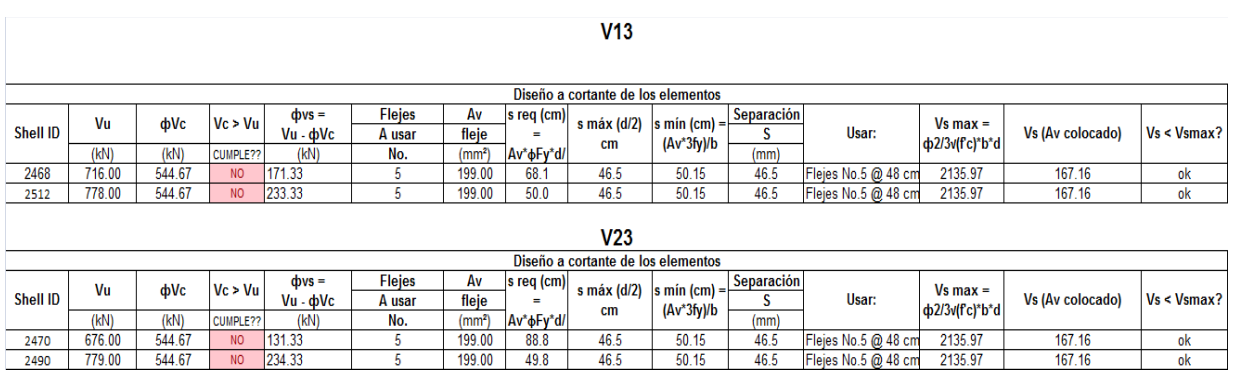

# **5.7.7. Diseño de Estribos:**

Para el diseño del estribo se realizó un modelo aparte al cual se le transmitió las cargas procedentes de la superestructura a través de las vigas.

Adicional a las cargas procedentes de la superestructura al estribo se le aplicó la carga del empuje de tierras a través del comando "joint patterns" del programa SAP 2000. La **Figura 52**, **Figura 53** y **Figura 54** tienen el modelo 3D, carga de superestructura y empuje de tierras aplicadas al modelo en SAP.

Las cargas procedentes de la superestructura con la cual se cargo el estribo con las que se muestran en **Tabla 83**.

|                   | ΜЗ          | M <sub>2</sub> | M1          | F3           | F2         | F1      |
|-------------------|-------------|----------------|-------------|--------------|------------|---------|
|                   | KN-m        | KN-m           | KN-m        | ΚN           | ΚN         | ΚN      |
|                   | 256.8654    | 3.146E-14      | 155.5126    | 6.877E-15    | 205.404    | 468     |
| VIGA <sub>1</sub> | $-174.7056$ | $-2.14E-14$    | $-133.0231$ | $-4.412E-14$ | $-166.592$ | 220.506 |
|                   | 397.6978    | 4.87E-14       | 168.096     | 2.216E-14    | 337.947    | 521.085 |
| VIGA <sub>2</sub> | $-320.7388$ | $-3.928E-14$   | $-169.0134$ | $-5.481E-14$ | $-279.188$ | 195.808 |
|                   | 321.5323    | 3.938E-14      | 175.2826    | 2.869E-14    | 275.733    | 515.639 |
| VIGA <sub>3</sub> | $-396.9044$ | $-4.861E-14$   | $-161.8268$ | $-4.559E-14$ | $-341.402$ | 191.619 |
|                   | 173.5158    | 2.125E-14      | 131.0084    | 6.676E-15    | 168.85     | 453.091 |
| VIGA4             | $-258.0553$ | $-3.16E-14$    | $-157.5274$ | $-3.356E-14$ | $-203.146$ | 209.037 |

**Tabla 83. Cargas procedentes de la superestructura**

#### **Tabla 84. Diseño a flexión estribo**

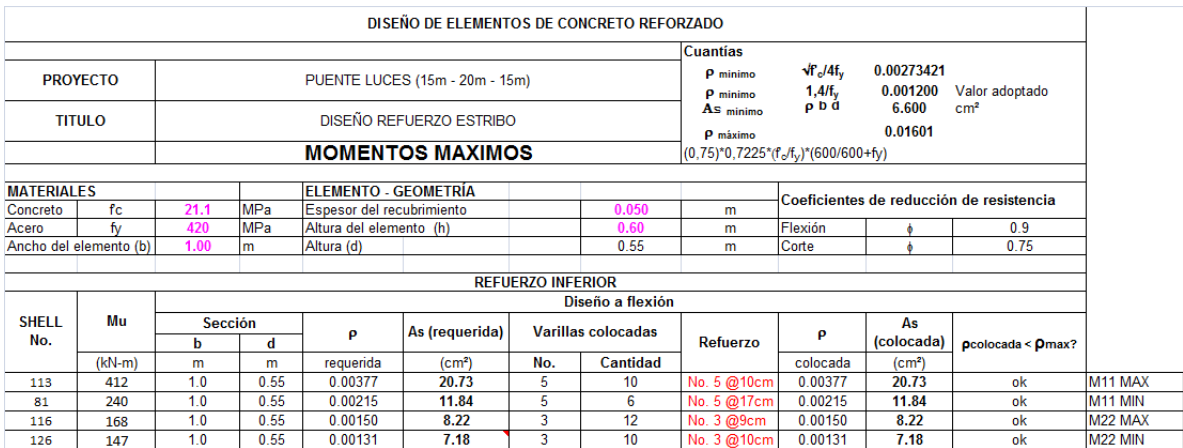

# **5.7.8. Diseño Pilotes Estribos:**

El diseño de los pilotes fue a flexocompresión, en las solicitaciones de carga que muestra la **Figura 154** se aprecia que el pilote está sometido a cargas axiales muy bajas, pero tienen momentos altos que gobiernan el diseño.

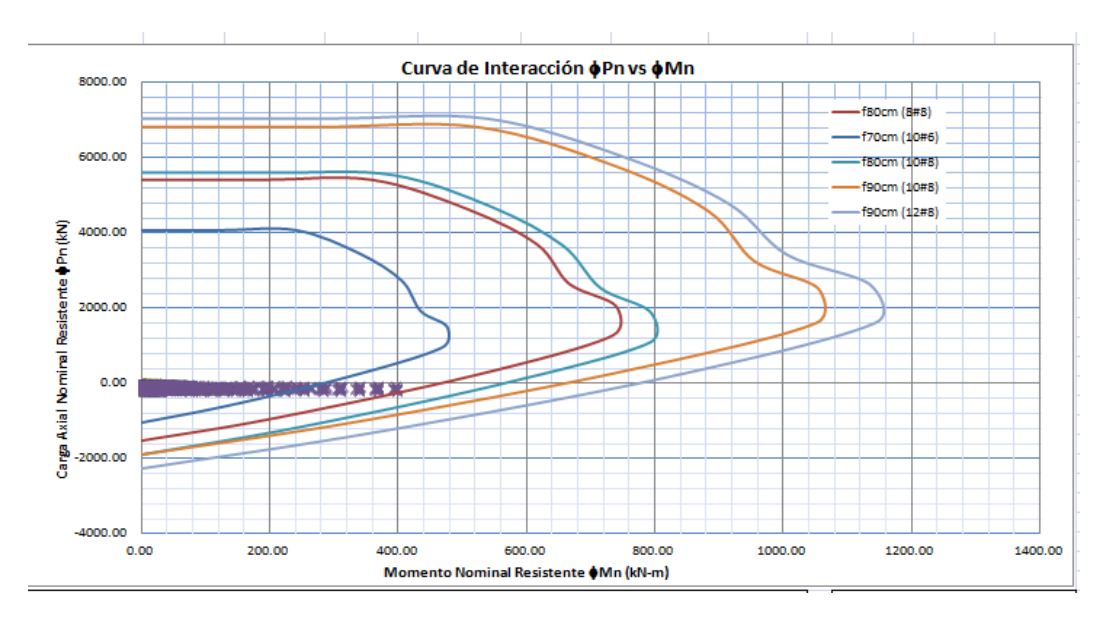

**Figura 154. Diagrama de Interacción – Pilotes Estribo puente 4**

# **6. CANTIDADES DE OBRA**

Como resultado del diseño de las diferentes configuraciones de los puentes, a continuación se presentan las cantidades de obra obtenidas producto del diseño:

# **6.1. Cantidades de obra Puente 1:**

Como resultado del diseño del puente 1, en la **Tabla 85**, **Tabla 86** y **Tabla 87** se resumen las cantidades de acero, cables de preesfuerzo y el concreto necesario para construir el puente.

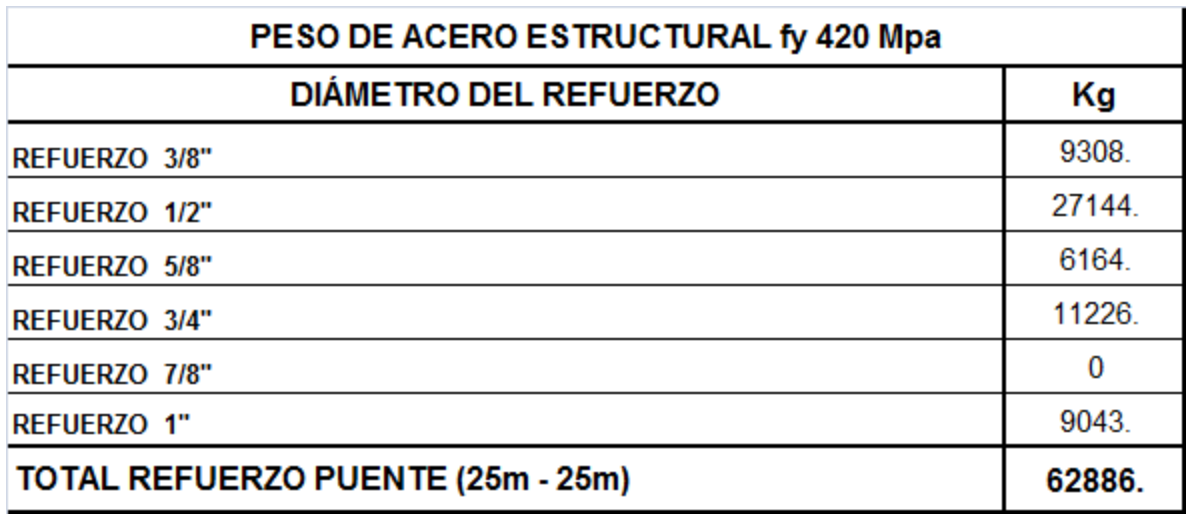

#### **Tabla 85. Acero de Refuerzo – Puente 1**

#### **Tabla 86. Cuadro de Tensionamiento – Puente 1**

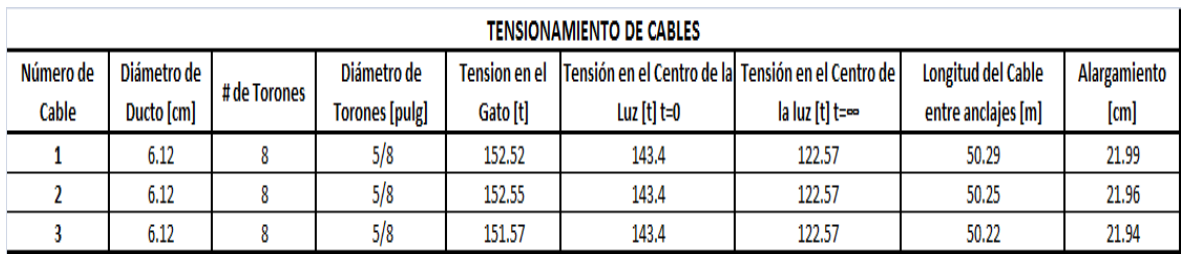

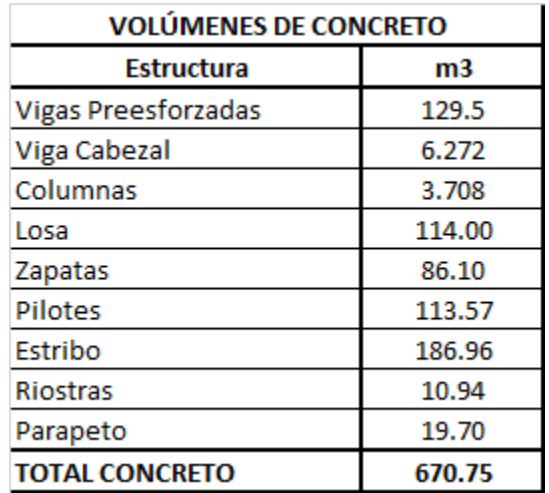

#### **Tabla 87. Volúmenes de Concreto– Puente 1**

# **6.2. Cantidades de obra Puente 2:**

Como resultado del diseño del puente 2, en la **Tabla 88**, **Tabla 89** y **Tabla 90**se resumen las cantidades de acero, cables de preesfuerzo y el concreto necesario para construir el puente.

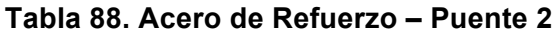

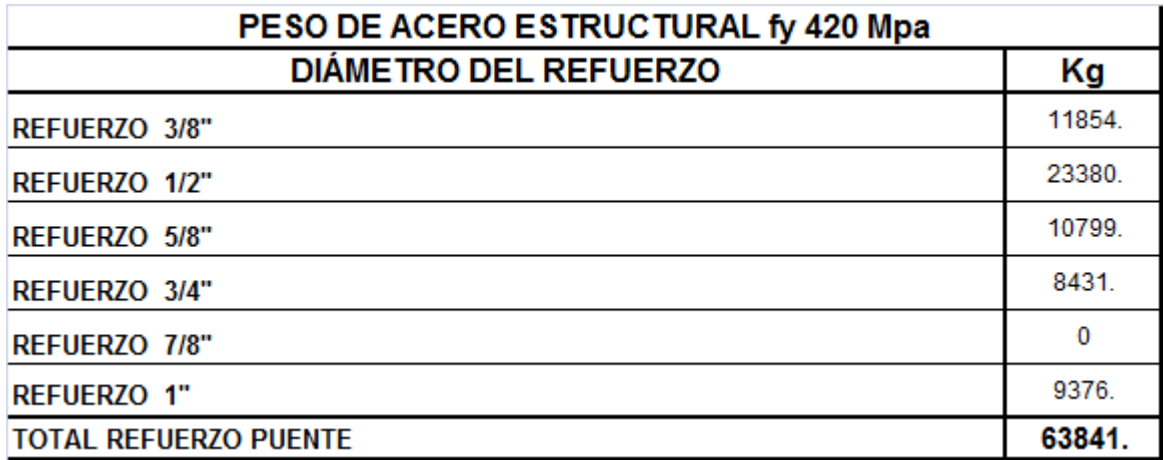

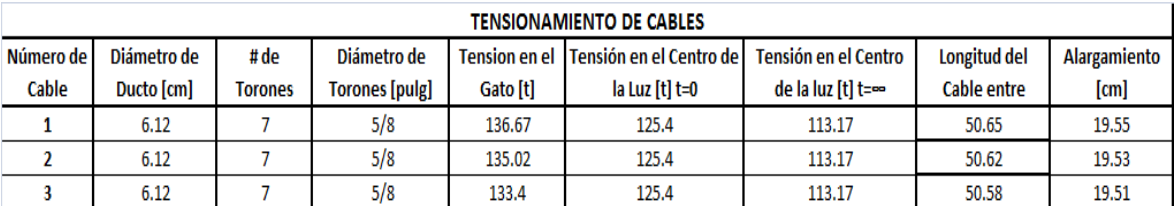

#### **Tabla 89. Cuadro de Tensionamiento – Puente 2**

#### **Tabla 90. Volúmenes de Concreto – Puente 2**

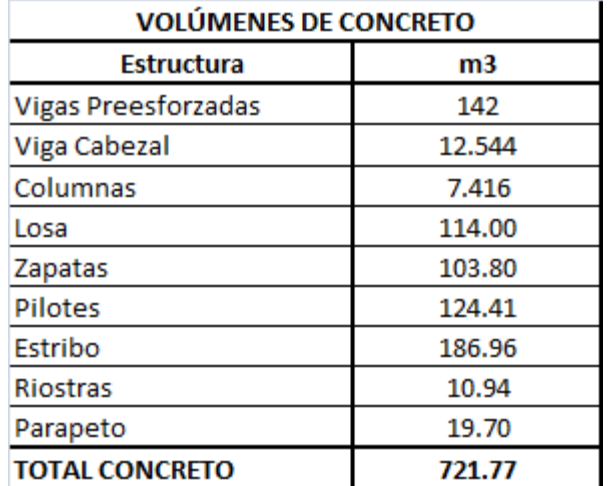

# **6.3. Cantidades de obra Puente 3:**

Como resultado del diseño del puente 3, en la **Tabla 91**, **Tabla 92** y **Tabla 93** se resumen las cantidades de acero, cables de preesfuerzo y el concreto necesario para construir el puente.

#### **Tabla 91. Acero de Refuerzo – Puente 3**

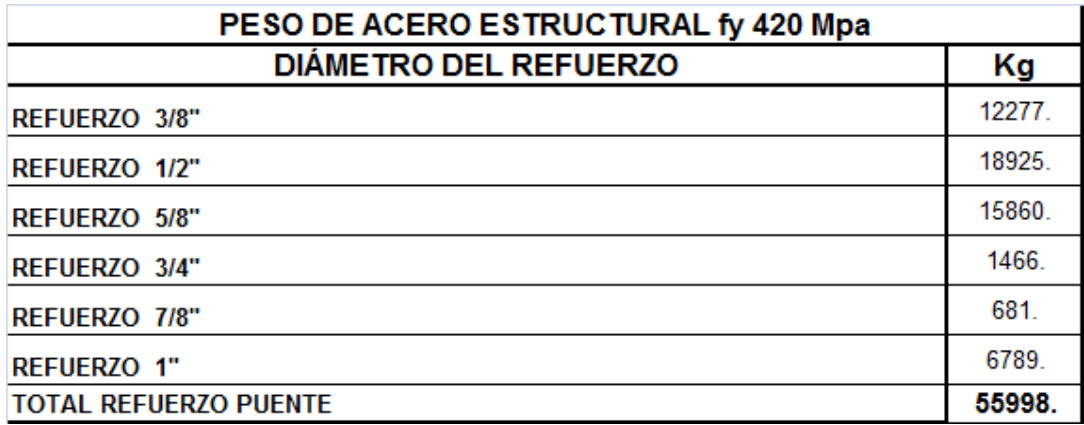

#### **Tabla 92. Cuadro de Tensionamiento – Puente 3**

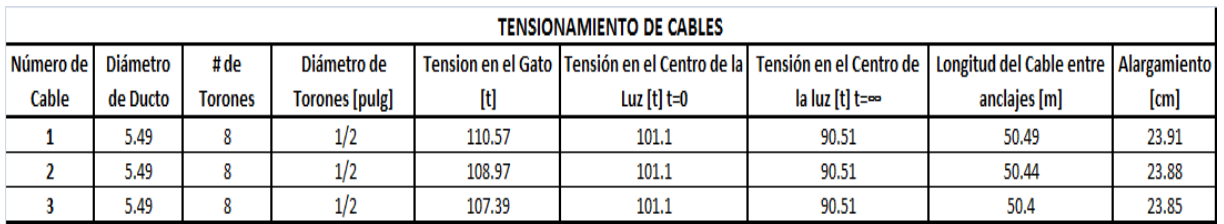

### **Tabla 93. Volúmenes de Concreto – Puente 3**

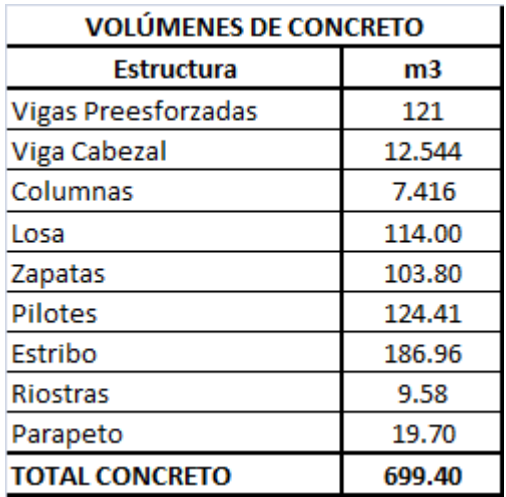
### **6.4. Cantidades de obra Puente 4:**

Como resultado del diseño del puente 4, en la **Tabla 94**, **Tabla 95** y **Tabla 96** se resumen las cantidades de acero, cables de preesfuerzo y el concreto necesario para construir el puente.

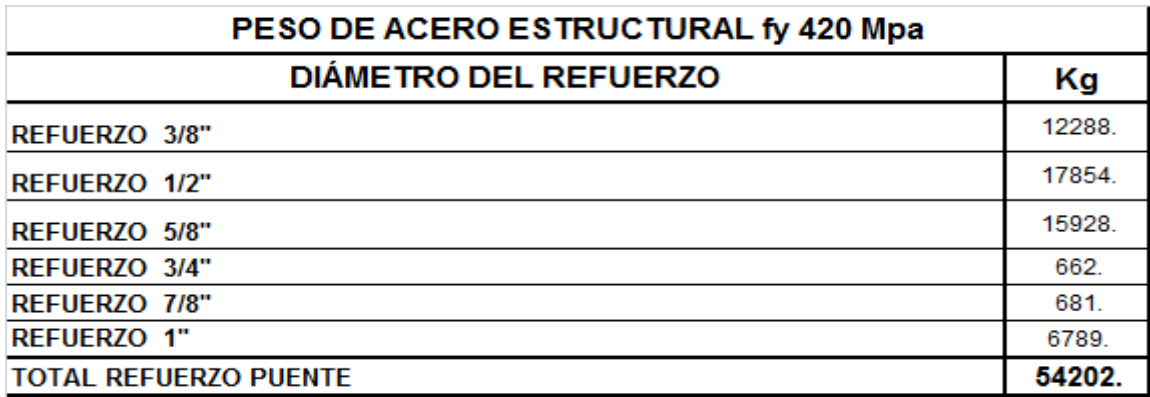

### **Tabla 94. Acero de Refuerzo – Puente 4**

#### **Tabla 95. Cuadro de Tensionamiento – Puente 4**

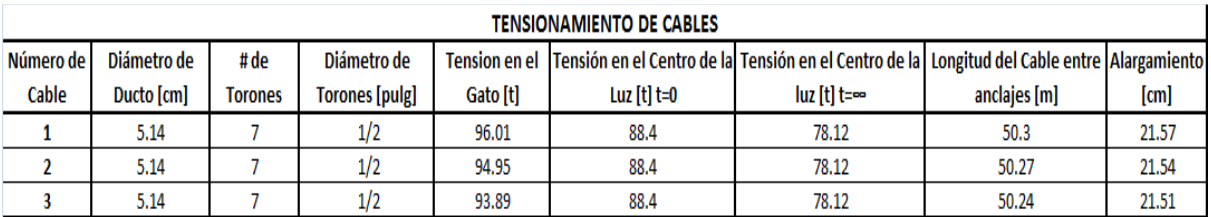

### **Tabla 96. Volúmenes de Concreto – Puente 4**

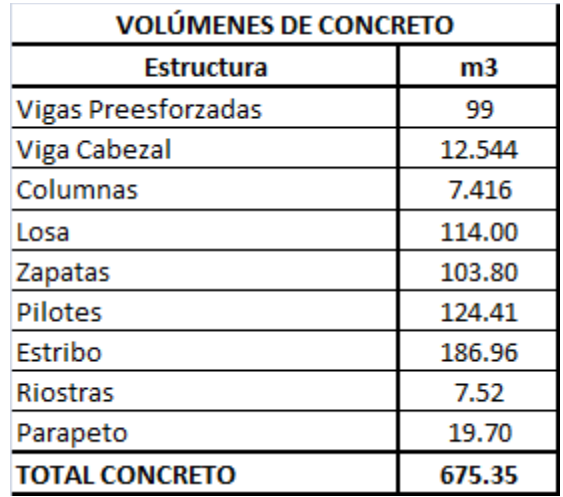

La **Tabla 97** muestra el resumen de las cuantías volumétricas resultantes como producto del diseño estructural de los cuatro puentes analizados con la características geométricas propuestas y cumpliendo todos los requisitos establecidos para este tipo de puentes según el CCDSP-95.

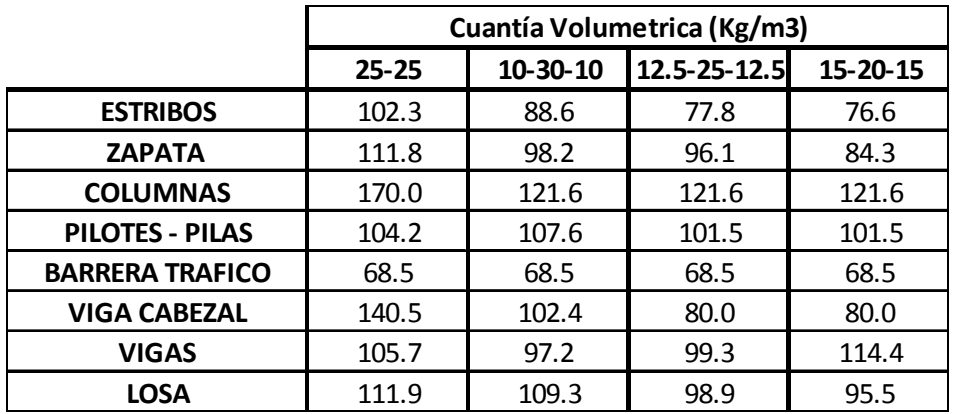

### **Tabla 97. Resumen de Cuantías volumétricas**

# **7. PRESUPUESTO DE OBRA**

Utilizando las cantidades de obra obtenidas producto del diseño estructural y siguiendo las especificaciones técnicas descritas en el los artículos del INVIAS (11) para los diferentes materiales utilizados en la construcción del puente, en los siguientes numerales se presenta el presupuesto obtenido para los cuatro puentes analizados. El valor unitario de cada ítem se siguió teniendo en cuenta los costos obtenidos en la revista CONSTRUDADA edición 168.

### **7.1. Presupuesto puente 1:**

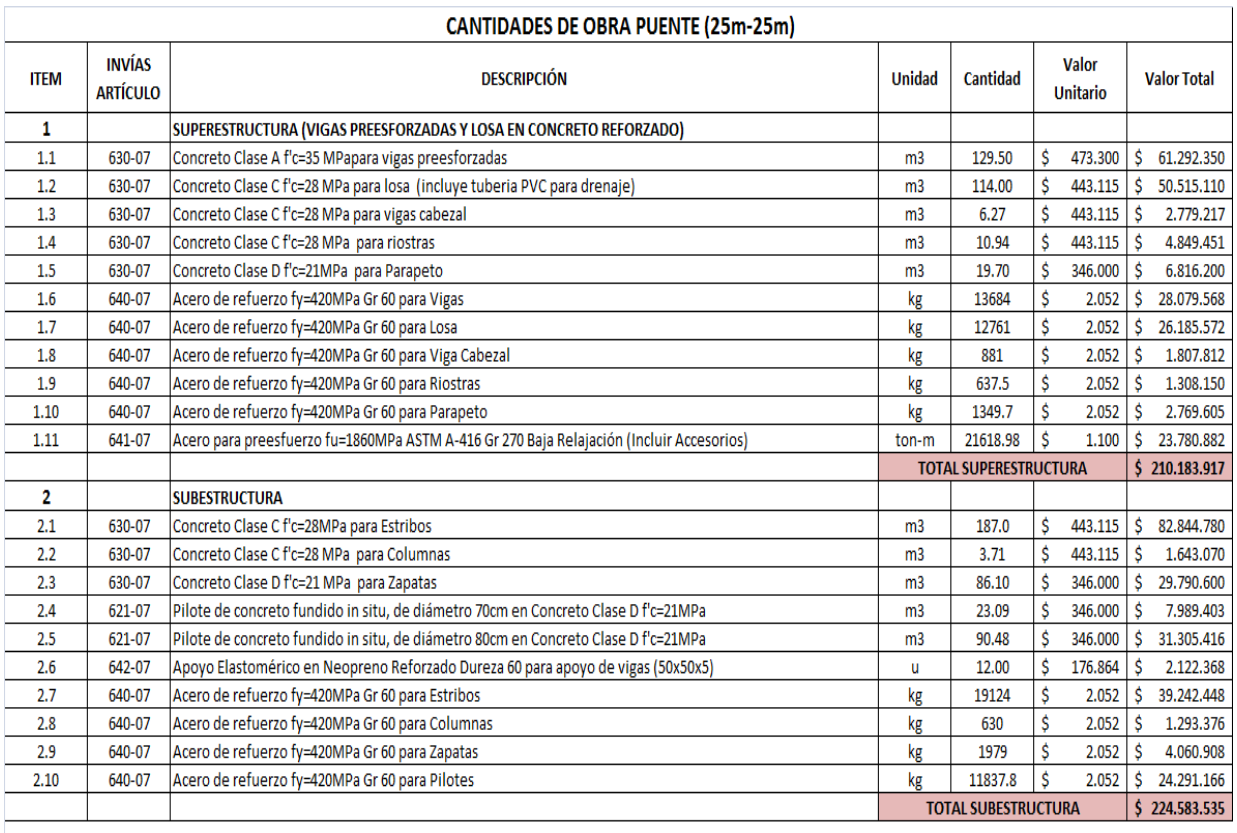

### **Tabla 98. Presupuesto Puente (25m-25m)**

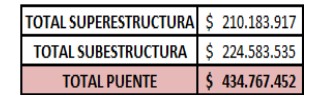

### **7.2. Presupuesto puente 2:**

### **Tabla 99. Presupuesto Puente (10m-30m-10m)**

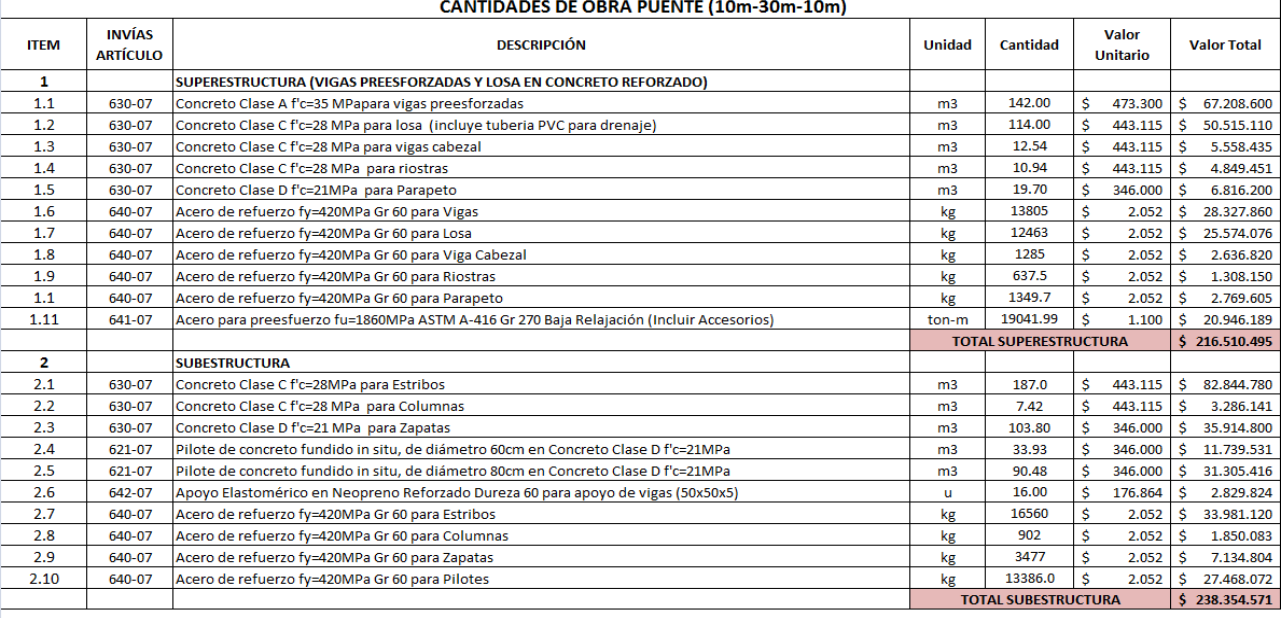

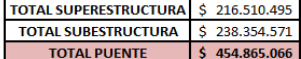

### **7.3. Presupuesto puente 3:**

### **Tabla 100. Presupuesto Puente (12.5m-25m-12.5m)**

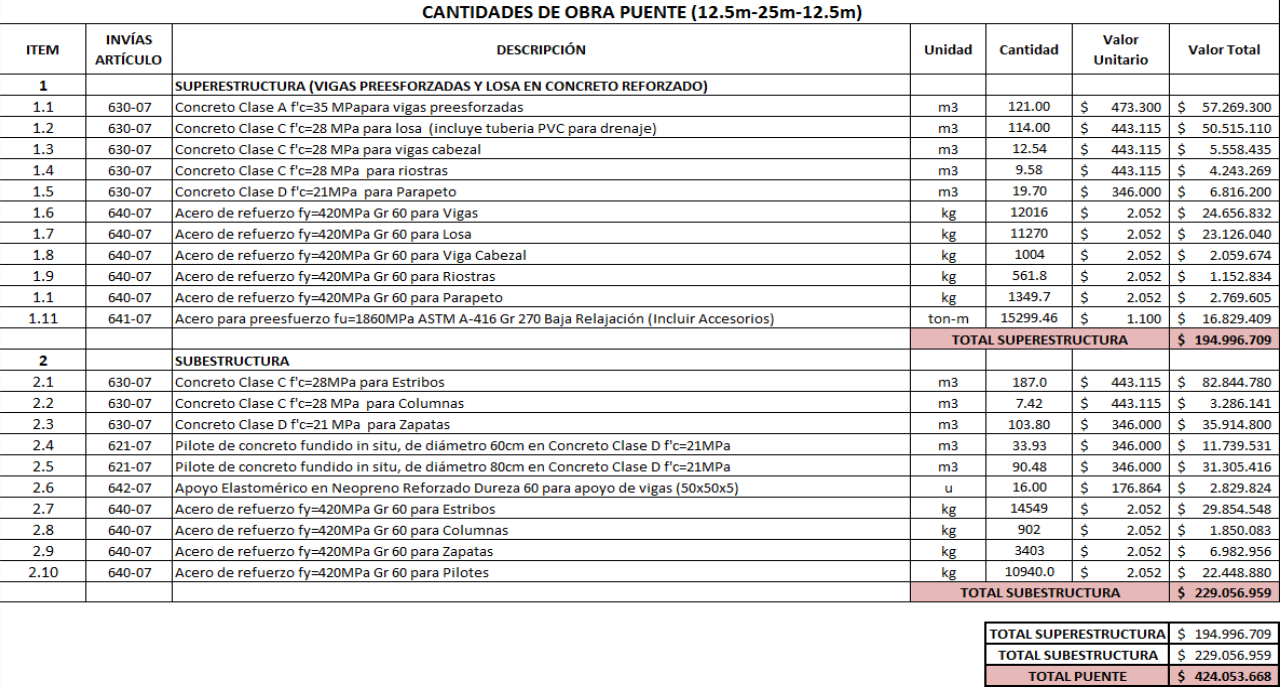

## **7.4. Presupuesto puente 4:**

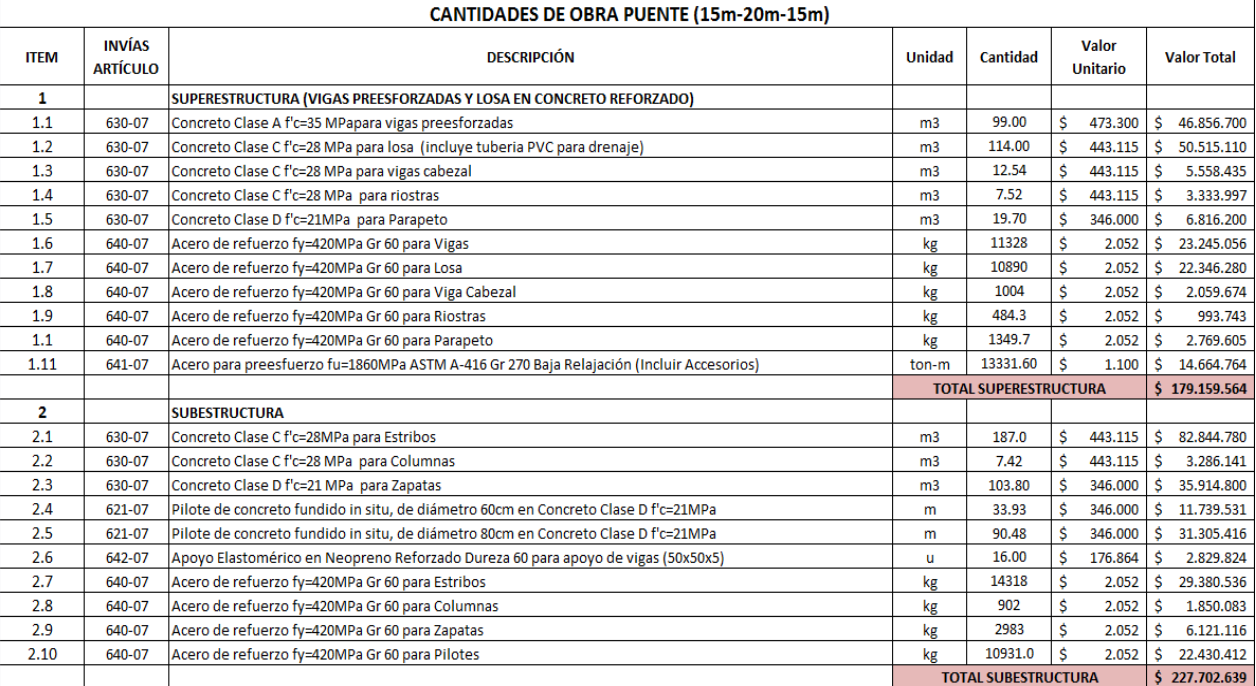

### **Tabla 101. Presupuesto Puente (15m-20m-15m)**

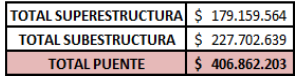

# **8. CONCLUSIONES**

Desde el punto de vista del diseño, específicamente en el diseño del preesfuerzo de las vigas continuas de tres luces, se determinó que la eficiencia de los cables de preesfuerzo aumenta a medida que la longitud de sus luces tienden a ser iguales. Cuando hay una luz muy corta comparada con las otras luces, hace que se presenten mayor cantidad de pérdidas instantáneas de preesfuerzo debido a la fricción y curvatura del cable porque el cable tiene un trayecto muy corto entre apoyos para desarrollar la máxima excentricidad en la altura de la viga, mientras que si todas las luces tienen la misma longitud se disminuye considerablemente las pérdidas de preesfuerzo principalmente las perdidas instantáneas, debido a una trayectoria menos forzada del cable. Esta pérdida excesiva de preesfuerzo hace que se incrementen los costos del puente porque es necesario aumentar la fuerza en el gato para contrarrestar estas pérdidas. Los costos del acero de preesfuerzo en el presupuesto total del puente corresponden al 5%.

Del presupuesto de obra de los puentes obtenido del diseño estructural se extrae que el puente cuya superestructura resultó ser menos costosa fue el puente No. 4 (15m-20m-15m), seguido por el puente No.3 (12.5m-25m-12.5m) posteriormente el puente No. 1 (25m-25m) y el puente más costoso en cuanto a superestructura fue el puente No. 2 (10m-30m-10m). Este resultado de costos se ajusta a lo encontrado en el diseño del preesfuerzo, que establecía que cuanto hay una diferencia muy marcada en la longitud de las luces se presentaban mayor cantidad de pérdidas, en este caso la superestructura más costosa se presentó en el puente No. 2 (10m-30m-10m) que es el puente que tiene la mayor diferencia en cuanto a la longitud de su luz central comparada con las luces exteriores.

El presupuesto de obra de los puentes en cuanto a subestructura muestra que el puente de menor costo fue el puente No. 1 (25m-25m), seguido por el puente No. 4 (15m-20m-15m), luego el puente No. 3 (12.5m-25m-12.5m) y finalmente el puente más costoso en cuanto a subestructura fue el puente No. 2 (10m-30m-10m).

Analizando el costo total de los puentes, se obtiene que definitivamente el puente más costoso es el puente No. 2 (10m-30m-10m) ya que tanto la superestructura como la subestructura son la más costosas de todas. Su configuración hace que sea necesario utilizar secciones geométricas más grandes comparadas con los demás puentes debido a que su luz central es tres veces el tamaño de las luces exteriores, generando momentos positivos (centro de luz) y momento negativos (apoyos) muy grandes que gobiernan el diseño del puente, haciendo necesario la utilización de mayor cantidad de refuerzo y secciones más grandes.

El puente No.3 (12.5m-25m-12.5m) es el puente con el segundo costo más elevado, sigue las mismas características que el puente No 2 (10m-30m-10m) que es el de mayor costo pero en una menor proporción, su luz central de (25m) es el doble de las luces exteriores (12.5m). A pesar que se ve sometido a las mismas cargas vivas y cargas sobreimpuestas que el puente No. 2, sus momentos máximos positivos y negativos son inferiores, haciendo que se requieran secciones de menor tamaño y menor cantidad de acero de refuerzo, por ende su costo total también es inferior.

Comparando el costo total del puente No.1 (25m-25m) y puente No. 4 (15m-20m-15m) se encuentra este último es un 6.8% más económico. La diferencia sustancial radica en el costo de la superestructura, ya que en el puente No. 4 al tener luces más cortas que el puente No.1 se requiere secciones más esbeltas y menor cantidad de acero de refuerzo para contrarrestar la misma carga viva durante la vida útil de la estructura.

En consecuencia, el análisis de costos de los diferentes puentes permite concluir que si se tiene la opción de escoger entre diseñar un puente de dos luces con vigas continuas o diseñar un puente de tres luces con vigas continuas para una misma longitud de puente y optimizar costos en el diseño, se procurará escoger el diseño del puente de tres luces con vigas continuas siempre y cuando en lo posible se trate de utilizar las tres luces de la misma longitud. Si se sigue la proyección de utilizar las luces de la misma longitud y se diseña el puente de 50m con tres luces de 16.66m se optimiza aun más las secciones y la cantidad de refuerzo suministrado obteniendo un menor costo en las cantidades de obra.

Un factor importante en el momento de decidir el número de luces a utilizar en el diseño de un puente es el estudio de suelos, ya que si por estudios geotécnicos se recomienda que la cimentación de los pilotes sea demasiado profunda (>20m) haría que la optimización que se logre en secciones de concreto y acero de refuerzo que se obtiene de la superestructura se pierda en la construcción de la cimentación.

Hay que tener en cuenta que el análisis de costos efectuado se realizó desde el punto de vista del diseño, evaluando únicamente el valor de los materiales obtenido producto de las cantidades de obra resultantes del proceso de análisis y diseño estructural (volúmenes de concreto y peso de acero de refuerzo), no se tiene en cuenta el proceso constructivo y el factor tiempo en la construcción por lo que los resultados obtenidos en este trabajo puedan variar al considerar estas variables. Se recomienda en un trabajo de grado del sector de la construcción considerar estas y otras variables propias de este campo para complementar la comparación económica y obtener resultados definitivos.

# **9. REFERENCIAS**

1. **YAMIN, Luis E.** *Vulnerabilidad sísmica de puentes en Colombia y estratégias para rehabilitación.* Bogota D.C. : Universidad de los Andes, Marzo 2001.

2. **FRANCO, Edgar fernando.** *Comparación económica del diseño de superestructura utilizando el método LRFD de la ASTO y el CCDSP95.* Trabajo de grado especializción en estructuras : Bogota D.C., 2001.

3. **TORRES, Juan Ricardo.** *Comparación económica de diseño de puentes en concreto reforzado con superestructura de losa y vigas de dos y tres luces: Vigas continuas contra vigas simplemente apoyadas.* Trabajo de grado especializción en estructuras : Bogotá D.C., 2006.

4. **MORA, Javier Alfonso.** *Análisis y diseño de puentes preesforzados de luz continua.*  Trabajo de grado especializción en estructuras : Bogotá D.C., 2009.

5. **INVIAS (Instituto Nacional de Vías).** *Código colombiano de diseño sísmico de puentes.* 1995.

6. **VALLECILLA BAHENA, Carlos Ramiro.** *Puentes en concreto postensado.* Bogotá D.C. : Editorial Bauen, 2009.

7. **DUEÑAS PUENTES, Diego Ernesto.** *Coeficiente de fricción por curvatura no intencional en concreto postensado.* Bogota D.C. : Revista Ingeniería e investigación, 2007. Vol. 27.

8. **VALLECILLA BAHENA, Carlos RAmiro.** *Manual de puentes en concreto reforzado.*  Bogotá D.C. : Editorial Bauen, Diciembre, 2006.

9. **VALLECILLA BAHENA, Carlos Ramiro.** *Construcción de líneas de influencia en vigas continuas y marcos indeterminados.* Bogotá D.C. : Editorial Bauen, 2006.

10. **SEGURA FRANCO, Jorge.** *Estructuras de concreto I.* Bogotá D.C. : s.n., 2011.

11. **INVIAS (Instituto Nacional de Vías).** *Especificaciones generales de construcción de carreteras.* 2007.

12. **IDU ( Instituto de Desarrollo Urbano).** *Listado de precios de referencia de actividades de obra.* Enero 2013.

# **10. ANEXOS**

# **(Planos, cartillas de despiece y volúmenes de concreto)**

# **VOLÚMENES DE CONCRETO**

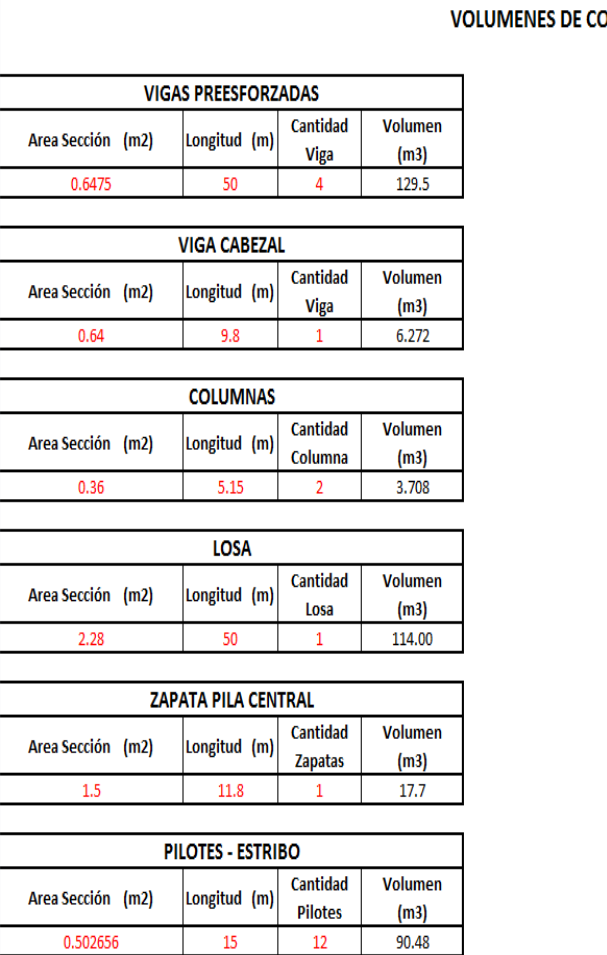

#### **NCRETO PUENTE 25-25**

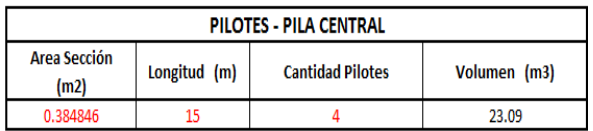

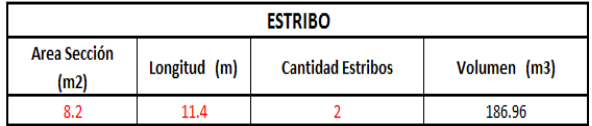

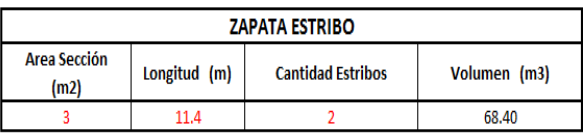

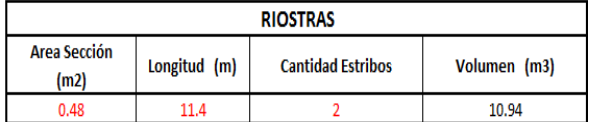

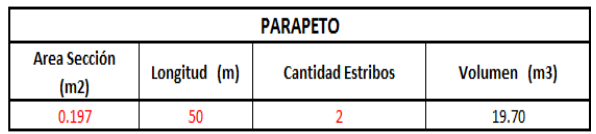

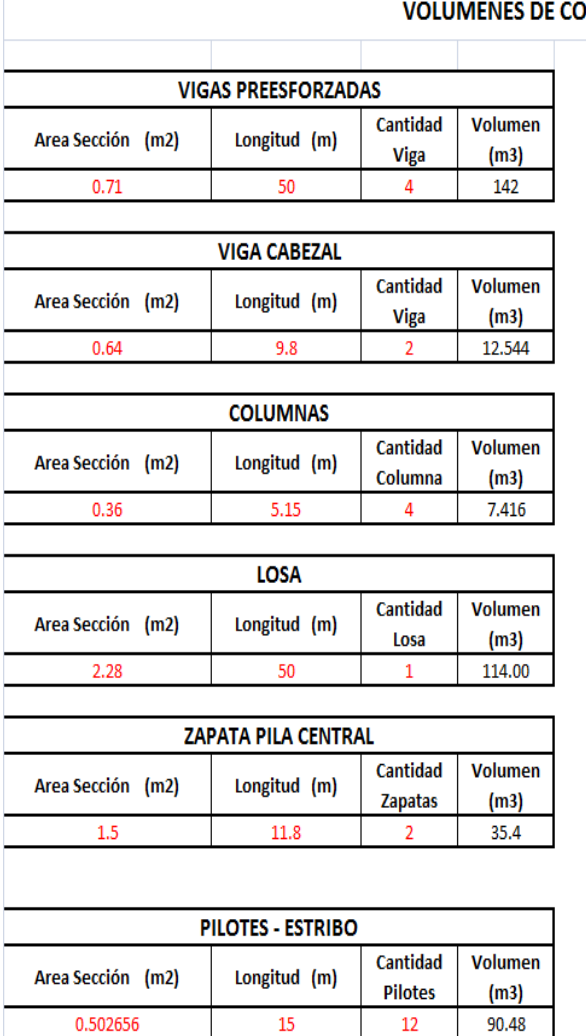

#### **DNCRETO PUENTE 10-30-10**

 $\top$ 

T

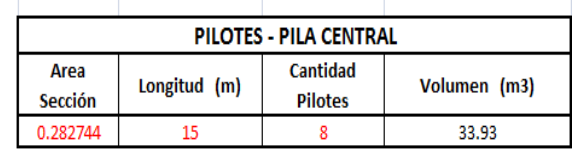

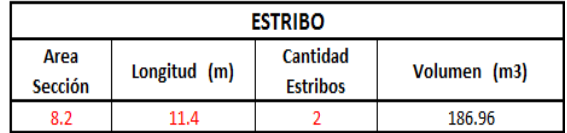

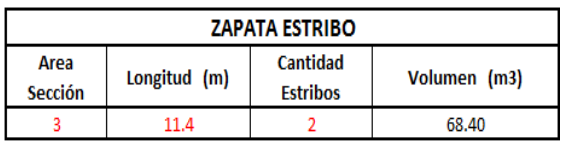

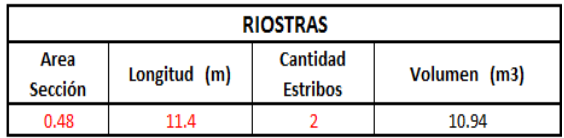

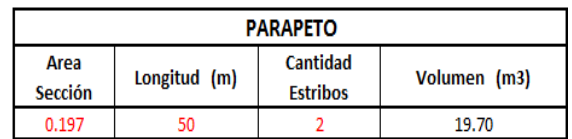

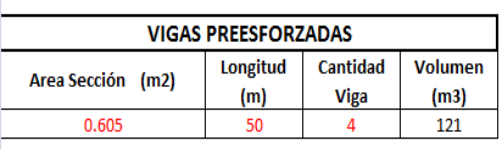

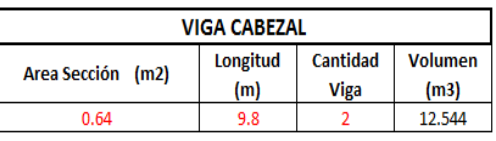

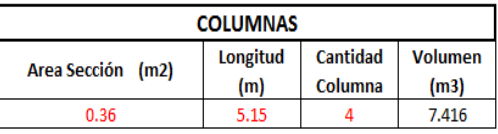

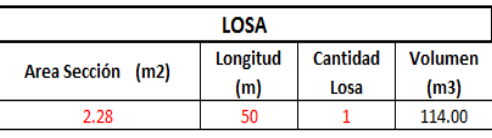

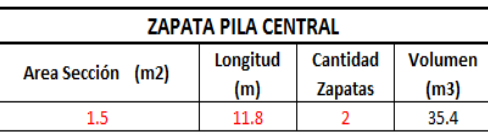

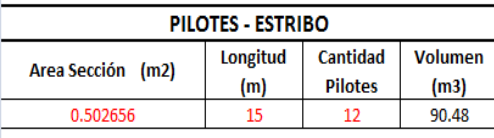

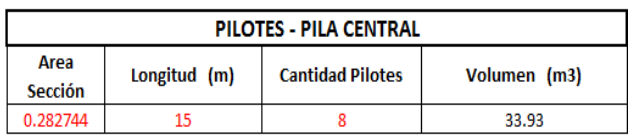

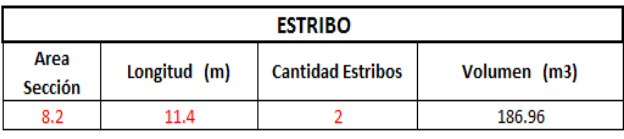

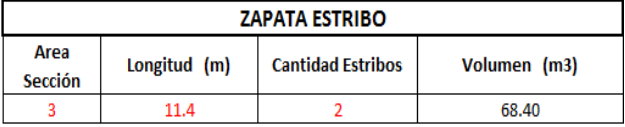

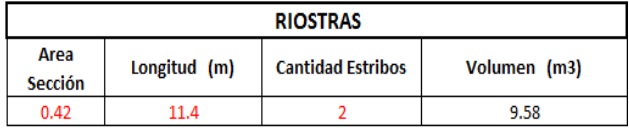

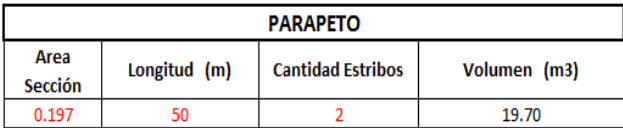

VOLUMENES DE CONCRETO PUENTE 12.5 - 25 - 12.5

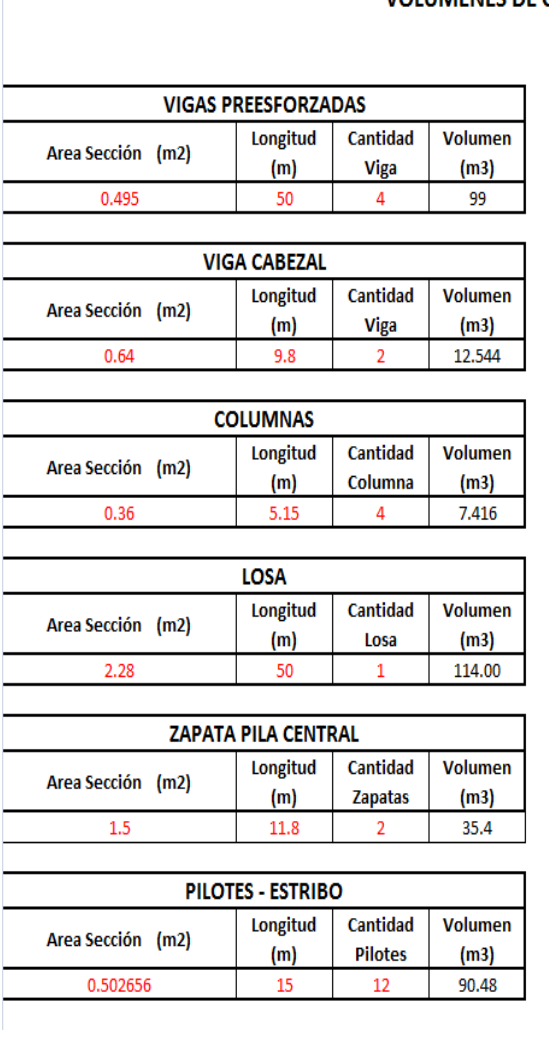

### **VOLUMENES DE CONCRETO PUENTE 15 - 25 - 15**

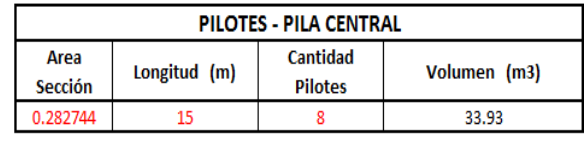

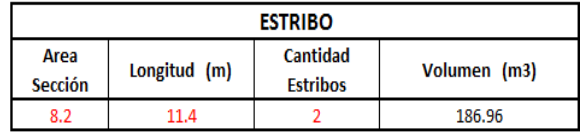

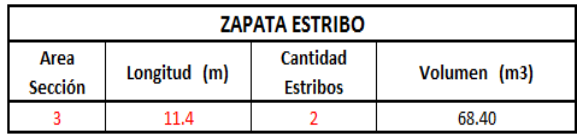

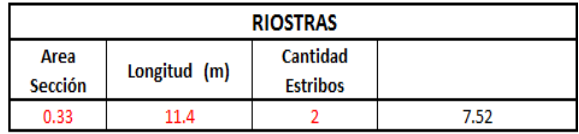

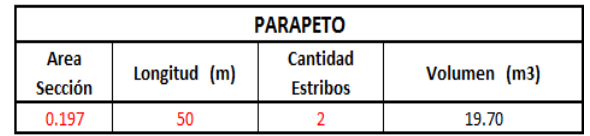